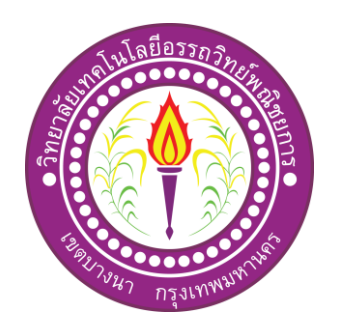

# ประธานาธิบดีของสหรัฐอเมริกา

President of American

จัดท าโดย

นางสาววนิชยา ศรีจันทร์ นายสุทธิพงษ์ คงเนียม นางสาวสินัลรินีย์ จำเรือน

โครงการน้ีเป็นส่วนหน่ึงของการศึกษาตามหลกัสูตรประกาศนียบตัรวิชาชีพ สาขาวิชาคอมพิวเตอร์ธุรกิจ วิทยาลัยเทคโนโลยีอรรถวิทย์พณิชยการ ปี การศึกษา 2562

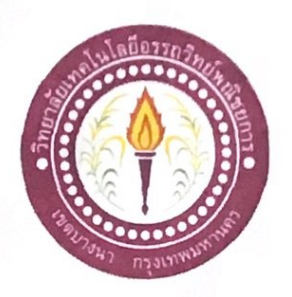

ชื่อโครงการภาษาไทย ชื่อโครงการภาษาอังกฤษ 1. นางสาววนิชยา โคย 2. นางสาวสินัลรินีย์ 3. นายสุทธิพงษ์

ประธานาธิบดีของสหรัฐอเมริกา President of American ศรีจันทร์ จำเรือน คงเนียม

คณะกรรมการอนุมัติให้เอกสารโครงการฉบับนี้เป็นส่วนหนึ่งของการศึกษาวิชาโครงการ ตามหลักสูตรประกาศนียบัตรวิชาชีพ สาขาวิชาคอมพิวเตอร์ธุรกิจ วิทยาลัยเทคโนโลยีอรรถวิทย์ พณิชยการ (ATC.)

ก

(อาจารย์ฐิติรัตน์ นัยพัฒน์) อาจารย์ที่ปรึกษา

............

(อาจารย์คิฐประพจน์ สุวรรณศาสตร์) อาจารย์ที่ปรึกษาร่วม

(อาจารย์คิฐประพงน์ สุวรรณศาสตร์) หัวหน้าสาขาวิชาคอมพิวเตอร์ธุรกิจ

#### **บทคัดย่อ**

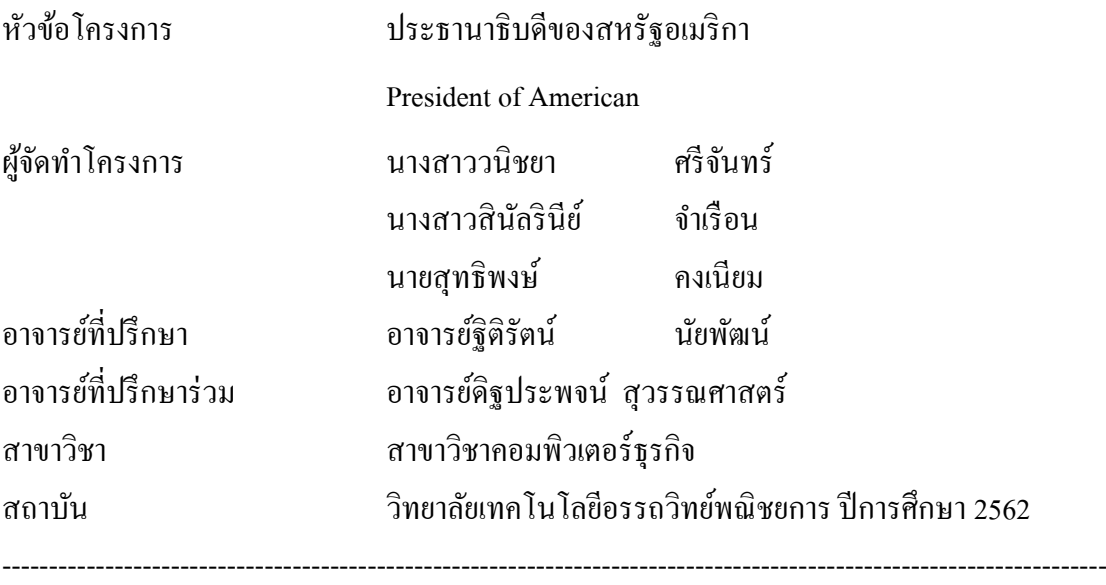

#### **บทคัดย่อ**

การจัดทำเว็บไซต์ประธานาธิบดีของสหรัฐอเมริกานั้นมีวัตถุประสงค์เพื่อเป็นการเผยแพร่ ้ ความรู้ให้กับบุคคลทั่วไป และบุคคลที่กำลังศึกษาหาความรู้ใหม่ ๆ เพื่อนำไปใช้ให้เกิดประโยชน์

เว็บไซต์ประธานาธิบดีเป็นสิ่งสำคัญที่จะใช้ในการศึกษาประวัติศาสตร์และ ชี้ให้เห็นภาพ เกี่ยวกับประวัติศาสตร์ที่ผ่านมา และการพัฒนาของประเทศ

้ คังนั้นทางคณะผู้จัดทำจึงเรียบเรียงข้อมูลเกี่ยวกับบุคคลิกภาพขึ้นมาให้สะดวกต่อการศึกษา และคน้ควา้แลว้ยงัสามารถทา แบบทดสอบก่อนเรียนและหลงัเพื่อทดสอบความรู้ของผู้เรียนได้อีก ด้วย

## **กิตติกรรมประกาศ**

ึ ขอบคุณวิทยาลัยเทคโนโลยีอรรถวิทย์พณิชยการอย่างมากที่สอนให้ได้เข้าใจในการทำงาน และ สอนให้รู้เรื่องวิชาความรู้ต่างๆ รวมไปถึงการท าโครงการเว็บไซต์

ี ขอบคุณครูบาอาจารย์ที่คอยให้ความรู้และคอยช่วยเหลือในด้านต่างๆ จนกระทั่งการทำ โครงการในคร้ังน้ีสา เร็จลุล่วงไปดว้ยดี

ขอบคุณเพื่อน ๆ ที่ให้ความร่วมมือในการทา โครงการในคร้ังน้ีทุกๆ คร้ัง และขอบคุณที่ ช่วยงานไม่ว่าจะในห้องเรียน หรือนอกสถานที่และท้งัน้ีตอ้งขอขอบคุณท่านอาจารย์ที่ปรึกษาที่ให้ ้ ความช่วยหรือมาตลอด ทั้งคำแนะนำอีกทั้งตัวอย่างในการทำโครงการครั้งนี้ และคำอวยพรต่างๆ ใน ึการทำงานให้สำเร็จไปด้วยดี แล้วท่านยังคอยย้ำเตือนการทำงานของพวกผมตลอดระยะเวลาในการ ท าโครงการเว็บไซต์

การจัดท าโครงการน้ีเป็นส่วนหน่ึงของวิชาโครงการ รหัสวิชา 2204-8501 หลักสูตร ประกาศนียบัตรวิชาชีพ สาขาวิชาคอมพิวเตอร์ธุรกิจ โดยคณะผู้จัดทำได้จัดทำโครงการ ประธานาธิบดีของสหรัฐอเมริกาเป็นการนำเสนอข้อมูลประวัติศาสตร์ผ่านทางเว็บไซต์ที่มีเนื้อหา เขา้ใจง่ายและการจดัรูปแบบเวบ็ ไซตใ์หน้ ่าสนใจมากยงิ่ ข้ึน

เวบ็ ไซตท์ ี่ทางคณะผจู้ดั ทา ไดจ้ดัทา น้นั ประกอบไปด้วยความรู้เกี่ยวกับ เรื่องประวัติศาสตร์ ้ของสหรัฐอเมริกาและเกร็ดความรู้ที่น่าสนใจ รวมไปถึงเรื่องของผู้นำประเทศหรือประธานาธิบดีซึ่ง มีถึง 45 สมัยซึ่งแต่ละสมัยชี้ให้เห็นถึงการพัฒนาประเทศของสหรัฐอเมริกา การเปลี่ยนแปลงของ ประธานาธิบดีแต่ละสมัย ชี้ให้เห็นภาพเกี่ยวกับประวัติศาสตร์ที่ผ่านมา และการพัฒนาของประเทศ หากโครงการนี้มีข้อผิดพลาดประการใด ทางคณะผู้จัดทำ ขออภัยไว้ ณ ที่นี้ และจะ ดำเนินการพัฒนาผลงานทางด้านคอมพิวเตอร์ให้พัฒนาให้ดีขึ้นไป

> คณะผู้จัดทำ 13 กุมภาพันธ์ 2563

# **สารบัญ**

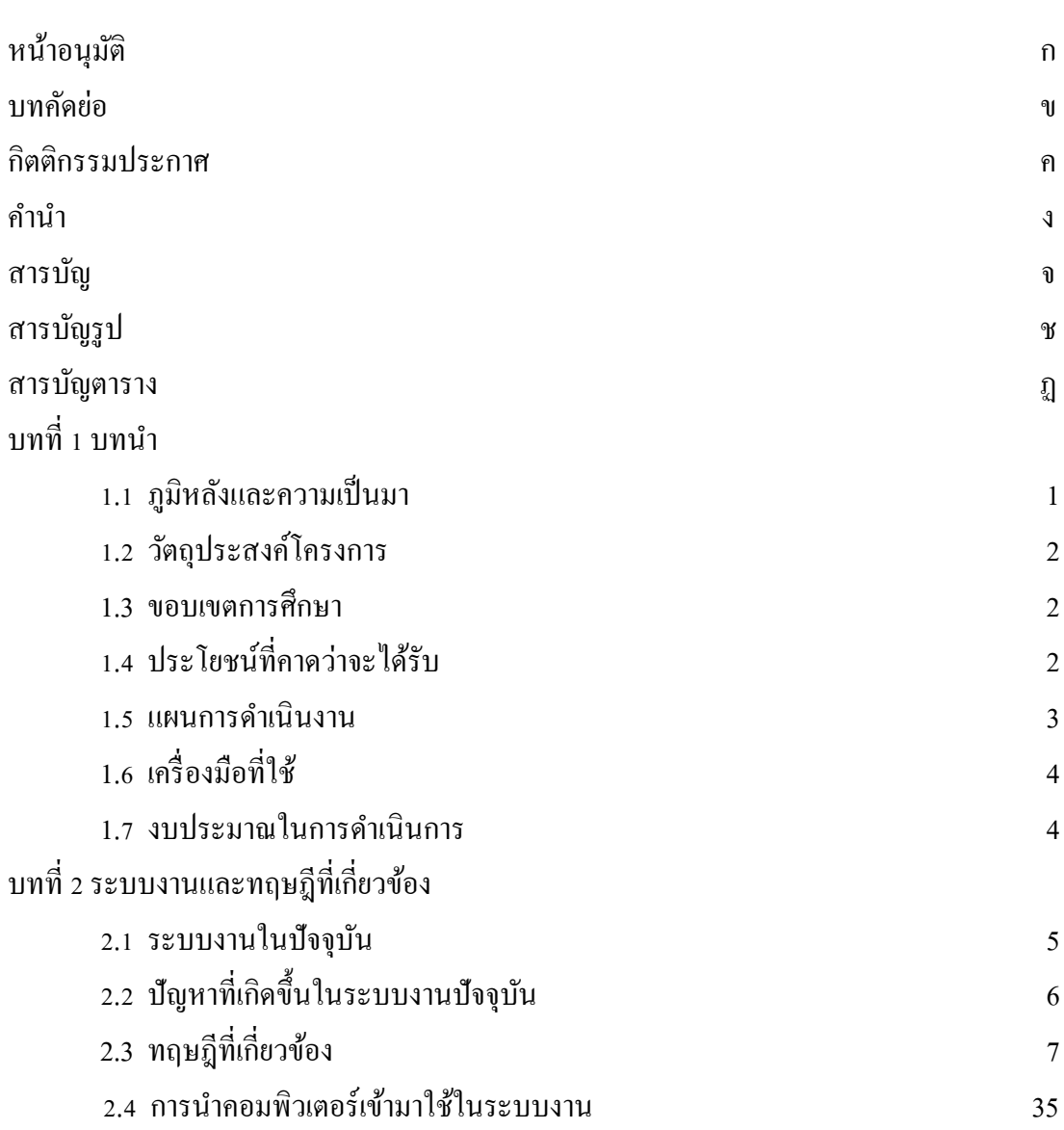

## **สารบัญ (ต่อ)**

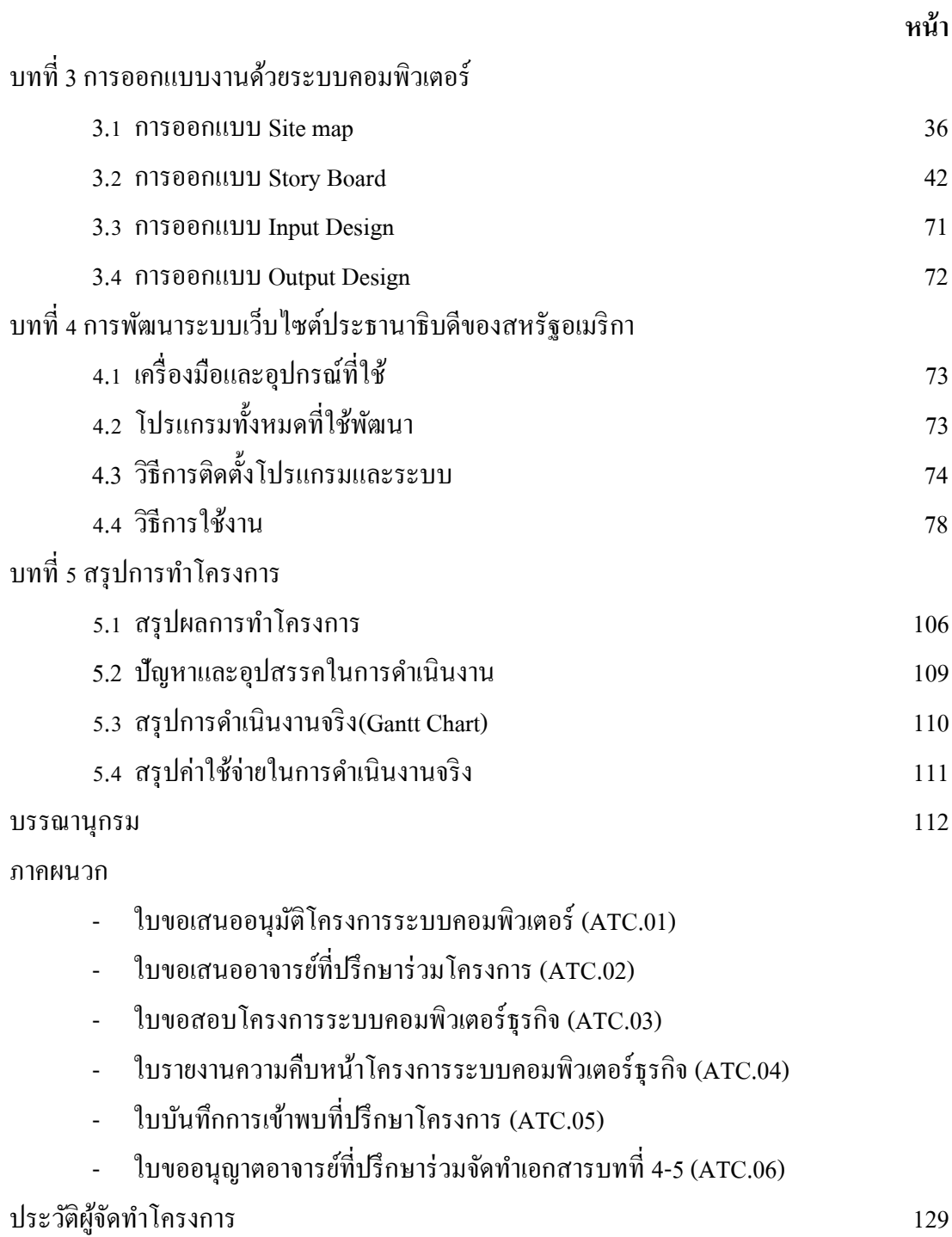

# **สารบัญรูป**

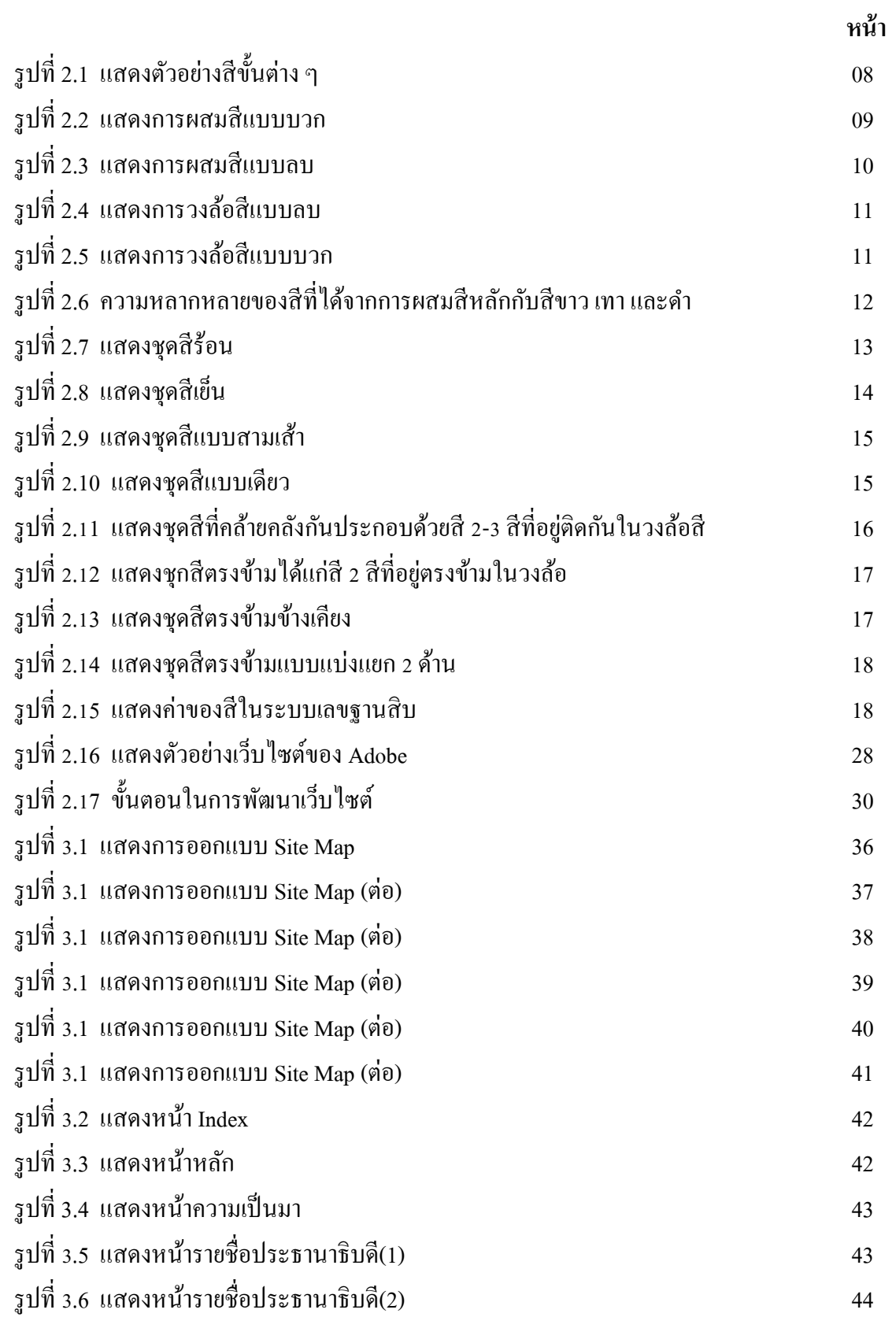

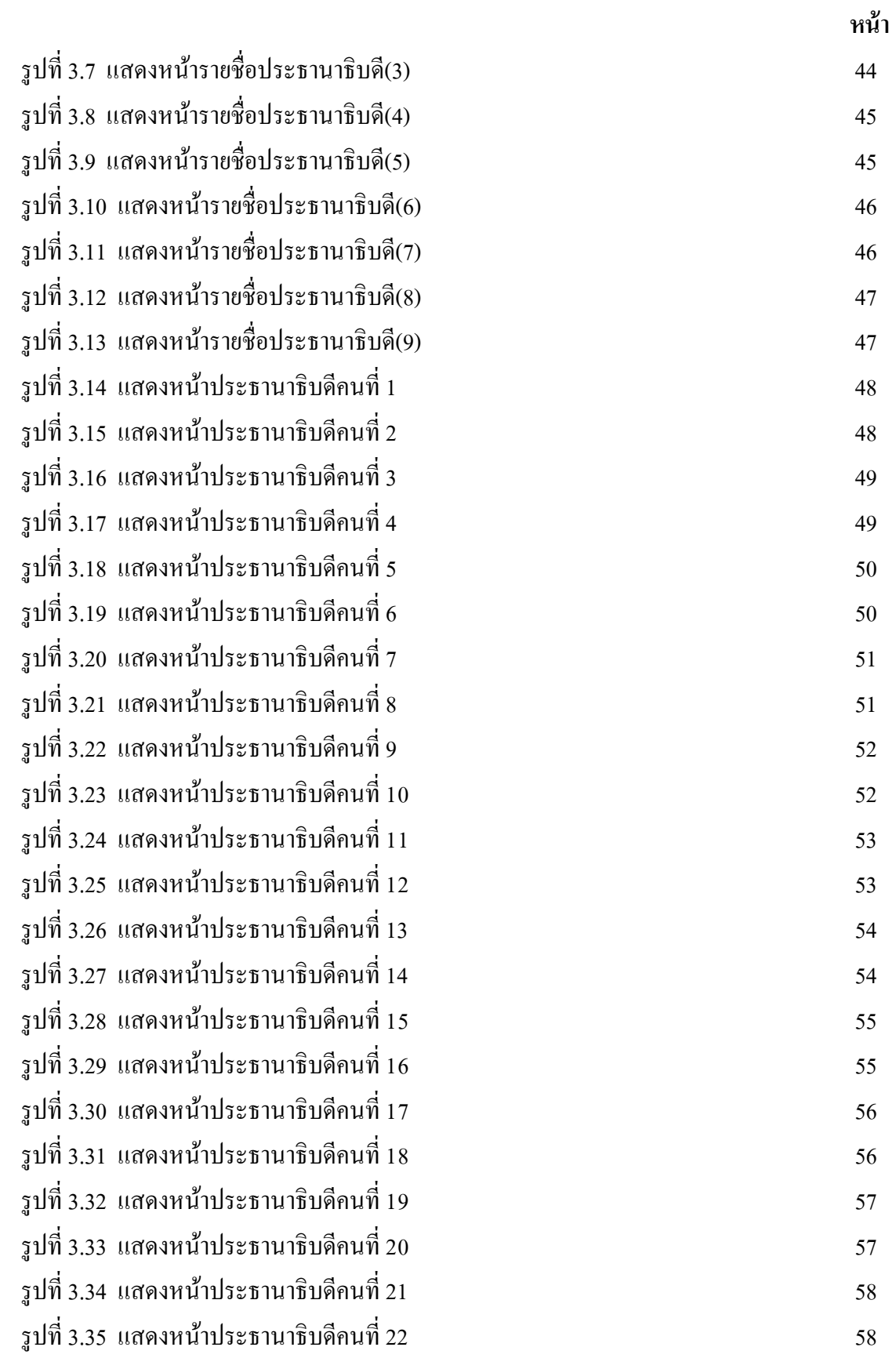

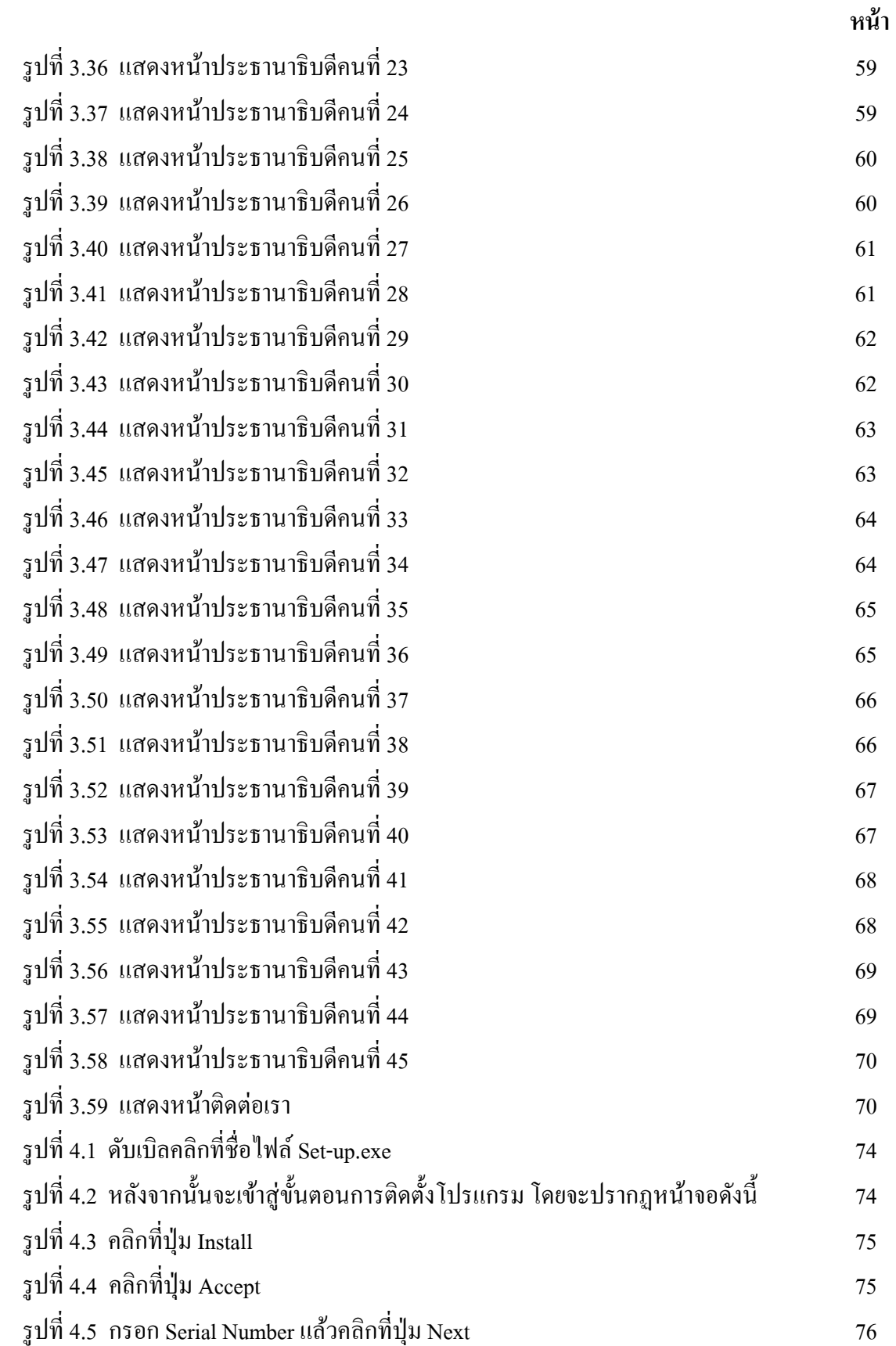

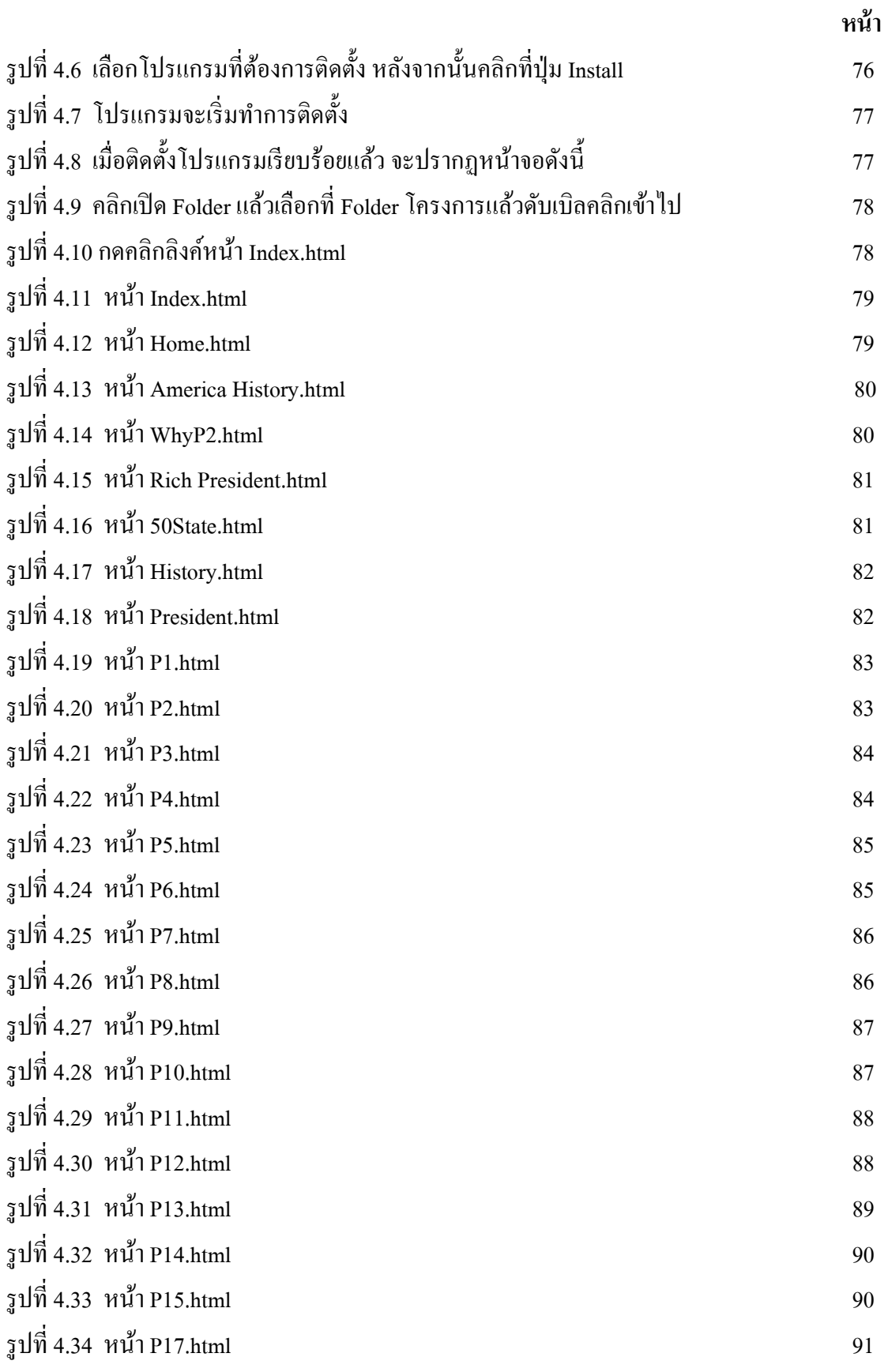

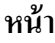

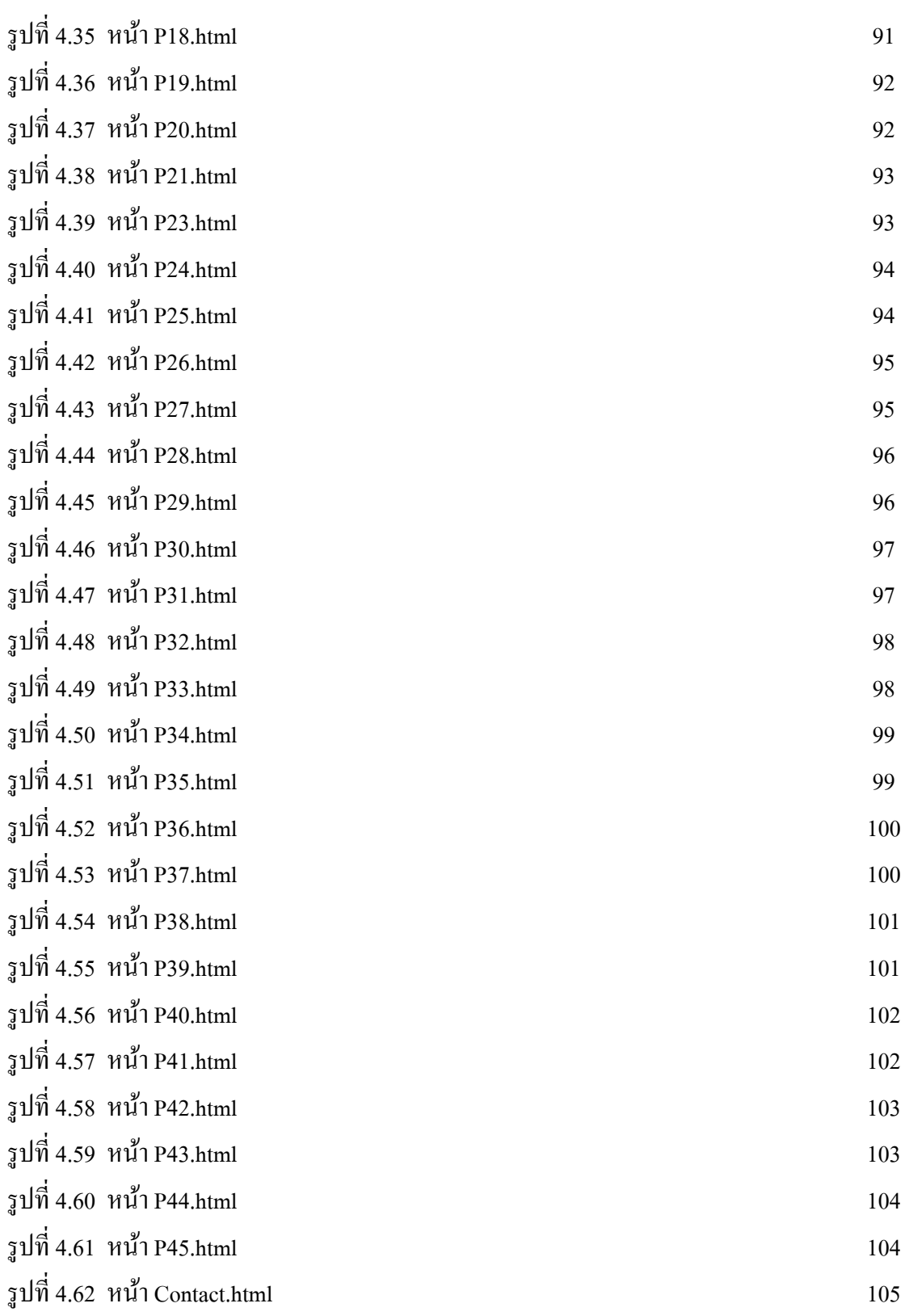

# **สารบัญตาราง**

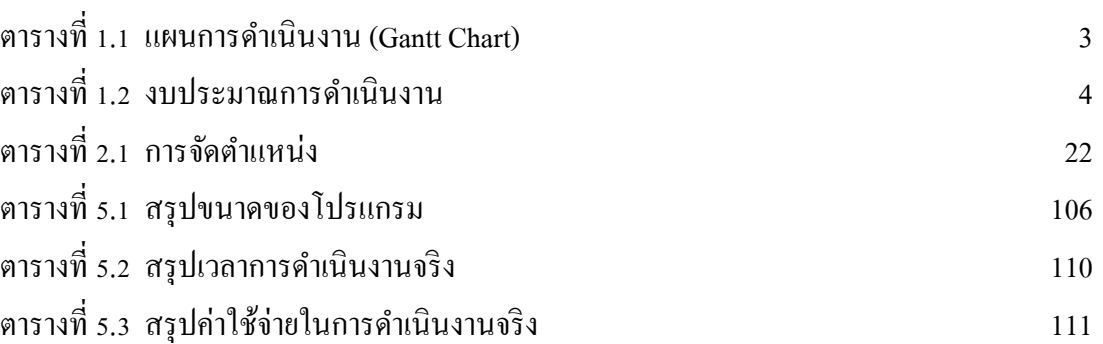

**บทที่ 1**

## **บทน ำ**

#### **1.1 ภูมิหลงัและควำมเป็นมำ**

 ในปัจจุบันเว็บไซต์เข้ามามีบทบาทและความส าคัญต่อชีวิตประจ าวันของเราเป็ นอย่างมาก โดยเฉพาะกลุ่มเด็กรุ่นใหม่ เป็นกลุ่มคนที่โตมาพร้อมกับคอมพิวเตอร์ อินเทอร์เน็ต และ เทคโนโลยี ไอที ท าให้วิถีชีวิตต้องการความทันสมัยและทันต่อเหตุการณ์อยู่เสมอ เว็บไซต์จึงเป็ นแหล่ง ี สารสนเทศที่สำคัญสำหรับทุกคน เพราะสามารถเข้าถึงได้ง่ายและรวดเร็ว ไม่ว่าจะเป็นการ ติดต่อสื่อสาร การประชาสัมพันธ์ข่าว การโฆษณาสื่อต่าง ๆ ผ่านทางเว็บไซต์ หรือแม้กระทั่งสื่อ สังคมออนไลน์ ที่สามารถตอบโจทย์การติดต่อสื่อสารได้เป็นอย่างดีเว็บไซต์จึงมีบทบาทสำคัญเป็น ้ อย่างมากทุกองค์กรทั้งภาครัฐและเอกชนได้ให้ความสำคัญของการมีเว็บไซต์เพิ่มมากยิ่งขึ้น โดยมี จุดประสงค์เพื่อการประชาสัมพันธ์หรือเพื่อการค้าขายและหากมีการนำเสนอเว็บไซต์ในรูปแบบ ้ สวยงามค้นหาข้อมูลง่ายมีความน่าเชื่อถือ ช่วยเพิ่มจำนวนผู้เข้าชมหรือลูกค้าได้มากกว่าสื่อประเภท อื่น ๆ อีกด้วย

้ ประธานาธิบดีสหรัฐ เป็นตำแหน่งประมุขในการปกครองของประเทศสหรัฐอเมริกา ซึ่งมี ้ความน่าสนใจ ในการศึกษาหาความรู้เพิ่มเติม เกี่ยวกับชีวประวัติของแต่ละท่าน เกี่ยวกับแต่ละสมัย ในการปกครอง ความสนใจในการทำโครงการนี้ คือ เรื่องประวัติศาสตร์ของสหรัฐอเมริกา ้ มีหลาย ๆ เรื่องที่น่าสนใจ รวมไปถึงเรื่องของผู้นำประเทศหรือประธานาธิบดี ซึ่งชี้ให้เห็นถึงการ พัฒนาประเทศของสหรัฐอเมริกา การเปลี่ยนแปลงของประธานาธิบดีแต่ละสมัย ชี้ให้เห็นภาพ เกี่ยวกับประวัติศาสตร์ที่ผ่านมา และการพัฒนาของประเทศ

 ดังน้ัน คณะผู้จัดท าจึงมีความสนใจอย่างยิ่งที่อยากจะน าเสนอเรื่องราวและประวตัิของ ประธานาธิบดีของสหรัฐอเมริกาให้กลุ่มคนที่สนใจเรื่องเกี่ยวกับประธานาธิบดีของสหรัฐอเมริกา ได้ศึกษาค้นคว้า จึงได้จัดทำเว็บไซต์ ประธานาธิบดีของสหรัฐอเมริกา เพื่อให้ผู้ที่สนใจ ไม่ว่าจะเป็น ึกล่มเด็กนักเรียน นักศึกษา หรือผ้ใหญ่วัยทำงาน ใด้เข้ามาอ่าน เพื่อเป็นแนวทางในการศึกษาต่อ และ เป็ นแรงบันดาลใจของผู้ที่ชื่นชอบและสนใจเกี่ยวกับประธานาธิบดี

# **1.2 วัตถุประสงค์โครงกำร**

- 1. เพื่อให้บุคคลที่สนใจได้ศึกษาหาความรู้เกี่ยวกับประธานาธิบดีของสหรัฐอเมริกา
- 2. เพื่อศึกษาการพัฒนาของประเทศสหรัฐอเมริกาในแต่ละสมัยของการปกครอง
- 3. เพื่อให้ได้รับความรู้ความเข้าใจได้ง่ายจากเว็บไซต์ที่นำเสนอ
- 4. เพื่อให้ความส าคัญกับประธานาธิบดีของสหรัฐอเมริกา

## **1.3 ขอบเขตกำรศึกษำ**

- 1. มีการสอดแทรกวิดีโอประกอบ
- 2. มีการใส่รูปภาพ
- 3. มีการเชื่อมโยงในเว็บไซต์อื่น
- 4. มีข้อมูลของประธานาธิบดีสหรัฐอเมริกา

# **1.4 ประโยชน์ที่คำดว่ำจะได้รับ**

- 1. ได้รับความรู้เกี่ยวกับประธานาธิบดีของสหรัฐอเมริกา
- 2. ได้รับความรู้เกี่ยวกับการพัฒนาของประเทศสหรัฐอเมริกาในแต่ละสมัยของการ ปกครอง
- 3. เพื่อให้ความสำคัญกับประธานาธิบดีของสหรัฐอเมริกา
- 4. ได้รับความรู้ความเข้าใจได้ง่ายจากเว็บไซต์ที่นำเสนอ

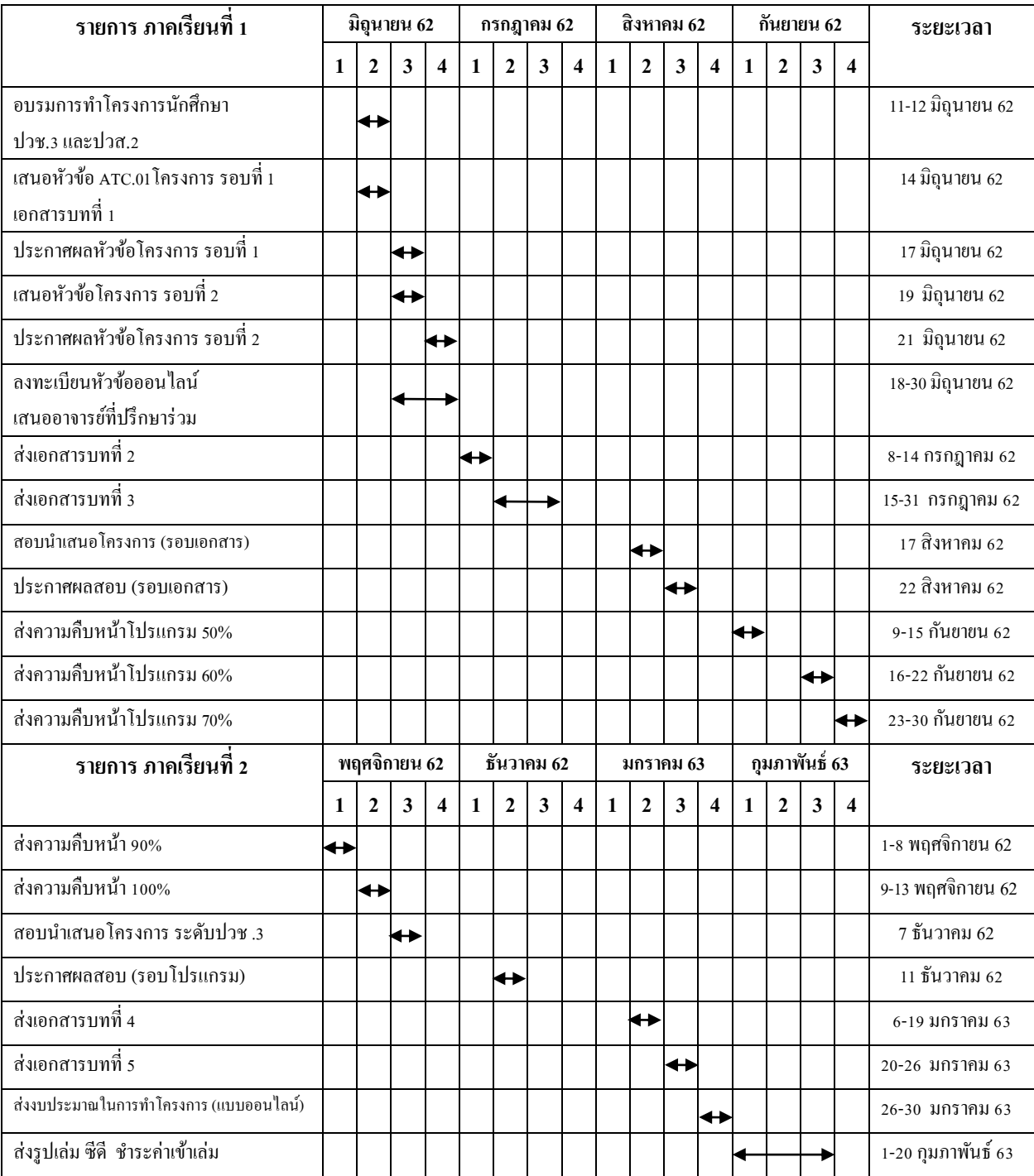

#### **1.5 แผนกำรด ำเนินงำน (Gantt Chart)**

**ตำรำงที่ 1.1** แผนการด าเนินงาน (Gantt Chart)

# **.6 เครื่องมือที่ใช้พัฒนำโปรแกรม**

- . โปรแกรม Adobe Dreamweaver CS6ใช้ในการสร้างเว็บไซต์และออกแบบเว็บไซต์
- . โปรแกรม Photoshop CS**6**ใช้ในการตัดต่อภาพประกอบส าหรับใช้ในเว็บไซต์

#### **.7. งบประมำณกำรด ำเนินงำน**

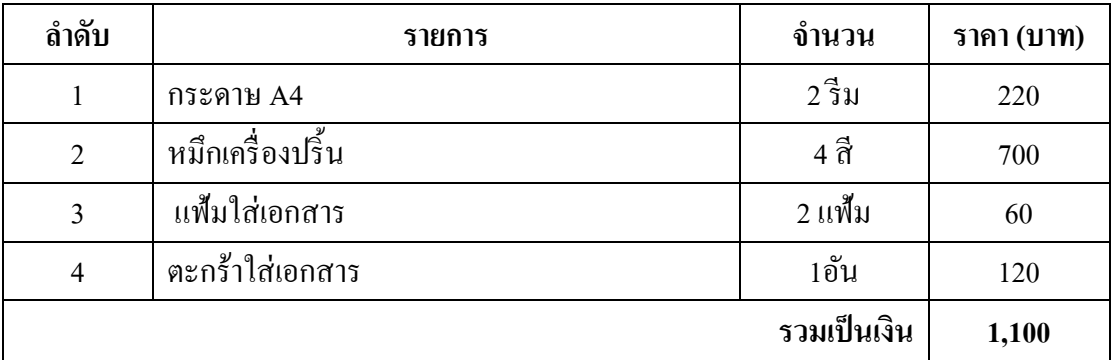

**ิตารางที่ 1.2** งบประมาณการคำเนินงาน

# **บทที่ 2 ระบบงานและทฤษฎีที่เกี่ยวข้อง**

#### **2.1ระบบงานในปัจจุบัน**

ในปัจจุบันเว็บไซต์เข้ามามีบทบาทและความสำคัญต่อชีวิตประจำวันของเราเป็นอย่างมาก โดยเฉพาะกลุ่มเด็กรุ่นใหม่ เป็นกลุ่มคนที่โตมาพร้อมกับคอมพิวเตอร์ อินเทอร์เน็ต และ เทคโนโลยี ไอที ท าให้วิถีชีวิตต้องการความทันสมัยและทันต่อเหตุการณ์อยู่เสมอ เว็บไซต์จึงเป็ นแหล่ง ี สารสนเทศที่สำคัญสำหรับทุกคน เพราะสามารถเข้าถึงได้ง่ายและรวดเร็ว ไม่ว่าจะเป็นการ ติดต่อสื่อสาร การประชาสัมพันธ์ข่าว การโฆษณาสื่อต่าง ๆ ผ่านทางเว็บไซต์ หรือแม้กระทั่งสื่อ ้สังคมออนไลน์ ที่สามารถตอบโจทย์การติดต่อสื่อสารได้เป็นอย่างดีเว็บไซต์จึงมีบทบาทสำคัญเป็น ้อย่างมากทุกองค์กรทั้งภาครัฐและเอกชนได้ให้ความสำคัญของการมีเว็บไซต์เพิ่มมากยิ่งขึ้น โดยมี ้จดประสงค์เพื่อการประชาสัมพันธ์หรือเพื่อการค้าขายและหากมีการนำเสนอเว็บไซต์ในรูปแบบ ้ สวยงามค้นหาข้อมูลง่ายมีความน่าเชื่อถือ ช่วยเพิ่มจำนวนผู้เข้าชมหรือลูกค้าได้มากกว่าสื่อประเภท อื่น ๆ อีกด้วย

ประธานาธิบดีสหรัฐ เป็นตำแหน่งประมุขในการปกครองของประเทศสหรัฐอเมริกา ซึ่งมี ้ ความน่าสนใจ ในการศึกษาหาความรู้เพิ่มเติม เกี่ยวกับชีวประวัติของแต่ละท่าน เกี่ยวกับแต่ละสมัย ในการปกครอง ความสนใจในการทา โครงการน้ีคือเรื่องประวตัิศาสตร์ของสหรัฐอเมริกามีหลายๆ เรื่องที่น่าสนใจ รวมไปถึงเรื่องของผู้นำประเทศหรือประธานาธิบดี ซึ่งชี้ให้เห็นถึงการพัฒนา ประเทศของสหรัฐอเมริกา การเปลี่ยนแปลงของประธานาธิบดีแต่ละสมยั ช้ีให้เห็นภาพเกี่ยวกับ ประวัติศาสตร์ที่ผ่านมา และการพัฒนาของประเทศ

 ดังน้ัน คณะผูจ้ัดท าจึงมีความสนใจอย่างยิ่งที่อยากจะน าเสนอเรื่องราวและประวัติของ ประธานาธิบดีของสหรัฐอเมริกาให้กลุ่มคนที่สนใจเรื่องเกี่ยวกับประธานาธิบดีของสหรัฐอเมริกา ได้ศึกษาค้นคว้า จึงได้จัดทำเว็บไซต์ ประธานาธิบดีของสหรัฐอเมริกา เพื่อให้ผู้ที่สนใจ ไม่ว่าจะเป็น ึกล่มเด็กนักเรียน นักศึกษา หรือผ้ไหญ่วัยทำงาน ได้เข้ามาอ่าน เพื่อเป็นแนวทางในการศึกษาต่อ และ เป็ นแรงบันดาลใจของผู้ที่ชื่นชอบและสนใจเกี่ยวกับประธานาธิบดี

#### **2.2 ปัญหาระบบงานในปัจจุบัน**

- 1. มีความยากต่อการค้นหาข้อมูล
- ่ 2. ข้อมูลเรียบเรียงได้ไม่ดีมากนักและเนื้อหาเข้าใจยาก
- 3. มีการนำเสนอในรูปแบบที่ไม่หลากหลาย
- 4. การนำเสนอไม่น่าสนใจ
- 5. ข้อมูลกระจัดกระจายไม่เป็นหมวดหมู่

# **2.3 ทฤษฎีที่เกี่ยวข้อง**

## **เลือกใช้สีส าหรับเว็บไซต์ ( Designing Web Colors)**

สีสันในหน้าเว็บเพจเป็นสิ่งที่มีความสำคัญมากในการดึงดูดความสนใจของผู้ใช้เนื่องจาก สิ่งแรกที่พวกเขามองเห็นจากเว็บเพจก็คือ สีซ่ึงเป็นสิ่งกา หนดบรรยากาศและความรู้สึกโดยรวม ึ ของเว็บไซต์ เราสามารถใช้สีได้กับทุกองค์ประกอบของเว็บเพจตั้งแต่ตัวอักษร,รูปภาพ,ลิงค์,สีพื้น หลงั และรูปภาพพ้ืนหลงัการเลือกใช้สีอย่างเหมาะสมจะช่วยในการสื่อความหมายของเน้ือหาและ ้เพิ่มความสวยงามให้กับหน้าเว็บนั้น แต่ในทางกลับกัน สีที่ไม่เหมาะสมอาจสร้างความยากลำบาก ในการอ่านหรือรบกวนสายตาผู้ใช้รวมท้งัอาจท าให้การสื่อสารความหมายไม่ถูกต้องได้

เรื่องของสีในเว็บไซต์มีความซับซ้อนพอสมควรเริ่มต้งัแต่การเขา้ใจถึงการแสดงออกของสี ภายใตส้ิ่งแวดลอ้มที่ต่างกนัของบราวเซอร์,จอมอนิเตอร์ และระบบปฏิบัติการตลอดจนถึงการเข้าใจ ทฤษฎีสี รู้จักเลือกใช้สีที่เหมาะสมเพื่อการสื่อความหมายอย่างสวยงาม ดงัน้ันเป้าหมายของเราคือ การตัดสินใจเลือกใช้สีให้เหมาะสมกับบุคลิกและเป้าหมายของเว็บไซต์เพื่อการแสดงผลที่ตรงกับ ความประสงค์มากที่สุด การใช้ชุดสีที่เหมาะสม กลมกลืน ไม่เพียงแต่จะสร้างความพึงพอใจให้กับ ผู้ใช้ แต่ยังทำให้พวกเขามีความรู้สึกร่วมไปกับเป้าหมายของเว็บไซต์นั้นด้วยไม่ว่าจะเป็นการให้ ข้อมูลสร้างความบันเทิงรวมถึงการขายสินค้าหรือบริการ

## **ประโยชน์ของสีในเว็บไซต์**

้สีเป็นเครื่องมืออเนกประสงค์อย่างหนึ่งที่มีความสำคัญมากในการออกแบบเว็บไซต์ เนื่องจาก สีสามารถสื่อถึงความรู้สึกและอารมณ์ และยังช่วยสร้างความสัมพันธ์ระหว่างสถานที่กับเวลาอีกด้วย ้ คังนั้นสีจึงเป็นปัจจัยสำคัญอย่างหนึ่งที่จะช่วยเสริมสร้างความหมายขององค์ประกอบให้กับเว็บเพจได้ อย่างดี

ประโยชน์ของสีในรูปแบบต่าง ๆ มีดงัน้ี

- สีสามารถชักนำสายตาผู้อ่านให้ไปยังทุกบริเวณในหน้าเว็บเพจ ผู้อ่านจะมีการ เชื่อมโยงความรู้สึกกับบริเวณของสีในรูปแบบที่คาดหวังได้ การเลือกเฉดสีและ ตา แหน่งของสีอยา่ งรอบคอบในหนา้เวบ็ สามารถนา ทางใหผ้อู้่านติดตามเน้ือหาใน ้บริเวณต่าง ๆ ตามที่เรากำหนดใด้ วิธีนี้จะเป็นประโยชน์อย่างมากเมื่อคุณต้องการ ให้ผู้อ่านให้ความสนใจกับส่วนใดส่วนหนึ่งในเว็บไซต์เป็นพิเศษ เช่น ข้อมูลใหม่ โปรโมชนั่ พิเศษ หรือบริเวณที่ไม่ค่อยไดร้ับความสนใจมาก่อน

- สีสามารถน าไปใช้ในการแบ่งบริเวณต่าง ๆ ออกจากกัน ท านองเดียวกับการ เชื่อมโยงบริเวณที่มีสีเหมือนกันเข้าด้วยกัน แต่ในขณะเดียวกันก็เป็ นการแบ่งแยก บริเวณที่มีสีต่างกันออกจากกัน
- สีสามารถใช้ในการดึงดูดความสนใจของผู้อ่านสายตาผู้อ่านมักจะมองไปยังสีที่มี ลักษณะเด่น หรื อผิดปกติเสมอ การออกแบบเว็บไซต์ด้วยการเลือกใช้สีอย่าง รอบคอบ ไม่เพียงแต่จะกระตุน้ความสนใจของผูอ้่านเพียงเท่าน้ัน แต่ยงัช่วยหน่วง เหนี่ยวให้พวกเขาอยู่ในเว็บไซต์ได้นานยิ่งข้ึน ส่วนเว็บไซต์ที่ใช้สีไม่เหมาะสม เสมือนเป็ นการขับไล่ผู้ชมไปสู่เว็บอื่นที่มีการออกแบบที่ดีกว่า
- สีสามารถสร้างอารมณ์โดยรวมของเว็บเพจ และกระตุ้นความรู้สึกตอบสนองจาก ผู้ชมได้นอกเหนือจากความรู้สึกที่ได้รับจากสีตามหลักจิตวิทยาแล้ว ผู้ชมยังอาจมี ้อารมณ์และความรู้สึกสัมพันธ์กับสีบางสีหรือบางกลุ่มเป็นพิเศษ
- สีช่วยสร้างระเบียบให้กับข้อความต่าง ๆ เช่น การใช้สีแยกส่วนระหว่างหัวเรื่องกับ ตัวเรื่อง หรือการสร้างความแตกต่างให้กับข้อความบางส่วน โดยใช้สีแดงสำหรับ คา เตือน หรือใชส้ีเทาสา หรับสิ่งที่เป็นทางเลือก
- นอกเหนือจากการใช้สีช่วยในการออกแบบแล้วสียังสามารถส่งเสริมเอกลักษณ์ ขององค์กรหรือหน่วยงานน้ัน ๆ ได้ ด้วยการใช้สีที่เป็ นเอกลักษณ์ขององค์กรมา เป็ นโทนสีหลักของเว็บไซต์
- สีช่วยเชื่อมโยงบริเวณที่ได้รับการออกแบบเข้าด้วยกัน ผู้อ่านจะมีความรู้สึกว่า ้บริเวณที่มีสีเดียวกันจะมีความสำคัญเท่ากัน วิธีการเชื่อมโยงแบบนี้ช่วยจัดกลุ่ม ของข้อมูลที่มีความสัมพันธ์อย่างไม่เด่นชัดเข้าด้วยกันได้

การออกแบบเกี่ยวกับสีไม่ใช่เรื่องง่าย แม้ว่าจะมีกฎเกณฑ์ต่าง ๆ ที่ช่วยในการสร้างชุดสี (color scheme) ที่มีประโยชน์มากมาย แต่ก็มีแนวทางและความเข้าใจผิดจำนวนมากที่จะนำไปสู่การ ี สร้างชุดสีที่ให้ความรู้สึกไม่เหมาะสม ในบางสถานการณ์อาจใช้สีเป็นเพียงเครื่องประดับอย่างหนึ่ง ในการออกแบบ แต่ในทางตรงกันข้าม การใช้สีที่มากเกินไป อาจทำให้ไปบดบังองค์ประกอบอื่น ๆ ในหน้าเว็บเพจได้ ดังนั้นการเลือกใช้สีให้เหมาะสมและเกิดประโยชน์จึงเป็นเรื่องสำคัญ แม้ว่าการ เลือกชุดของสีมาใช้ในเว็บเพจค่อนข้างจะขึ้นอยู่กับความชอบของแต่ละคน อย่างน้อยเราควรมีความ ้เข้าใจถึงหลักการใช้สีเบื้องต้น ที่จะช่วยในการเลือกใช้สีชุดใดชุดหนึ่งจากชุดสีพื้นฐานอื่น ๆ ได้ ้อย่างเหมาะสมกับลักษณะของเว็บไซต์ อย่างไรก็ตามทฤษฎีเหล่านี้จะไม่ทำให้คุณสามารถเลือกชุด ้สีได้ในทันทีทันใด แต่อย่างน้อยก็จะช่วยนำคุณไปในทิศทางที่ถูกต้องได้

## **ความรู้เบื้องต้นเกยี่ วกบั สี**

ทุกคนคงได้รู้จักแม่สีหรือสีขั้นต้น ( primary color ) ทั้งสามซึ่งประกอบด้วย สีแดง,เหลือง และน้า เงิน มาก่อนจากการศึกษาในอดีต เหตุที่สีท้งัสามน้ีถือว่าเป็นแม่สีหลกั ก็เพราะว่าสีท้งัสาม เป็นสีที่ไม่สามารถเกิดขึ้นจากการผสมของสีอื่น ๆ และยังเป็นต้นกำเนิดของสีอื่น ๆที่เหลือทั้งหมด ต่อไปก็เป็นสีขั้นที่ 2 ที่เกิดจากการผสมของสีขั้นต้นเข้าด้วยกัน โดยที่ สีแดงกับสีเหลืองได้เป็นสีส้ม ,สีเหลืองกับน้ำเงินได้เป็นเขียว และสีน้ำเงินกับแดงได้เป็นม่วง ต่อจากนั้นก็เป็นสีขั้นที่ 3 ซึ่งเกิดจาก การผสมของสีขั้นต้นกับสีขั้นที่ 2 ที่อยู่ติดกันทั้งสองด้าน ในที่สุดเราก็จะได้สีขั้นที่ 3 ทั้งหมด 6 สี โดยสีขั้นต้น 1 สี ทำให้เกิดสีขั้นที่สาม 2 สี ดังนี้ : เหลือง-ส้ม , แดง-ส้ม , แดง-ม่วง , น้ำเงิน-ม่วง ,น้ำ เงิน-เขียว และเหลือง-เขียว เมื่อเรารู้ที่มาของสีต่าง ๆ คีแล้ว ในขั้นต่อไปจะเป็นเรื่องของพื้นฐานการ ผสมสีการจดัระบบสีและรูปแบบของชุดสีพ้ืนฐาน

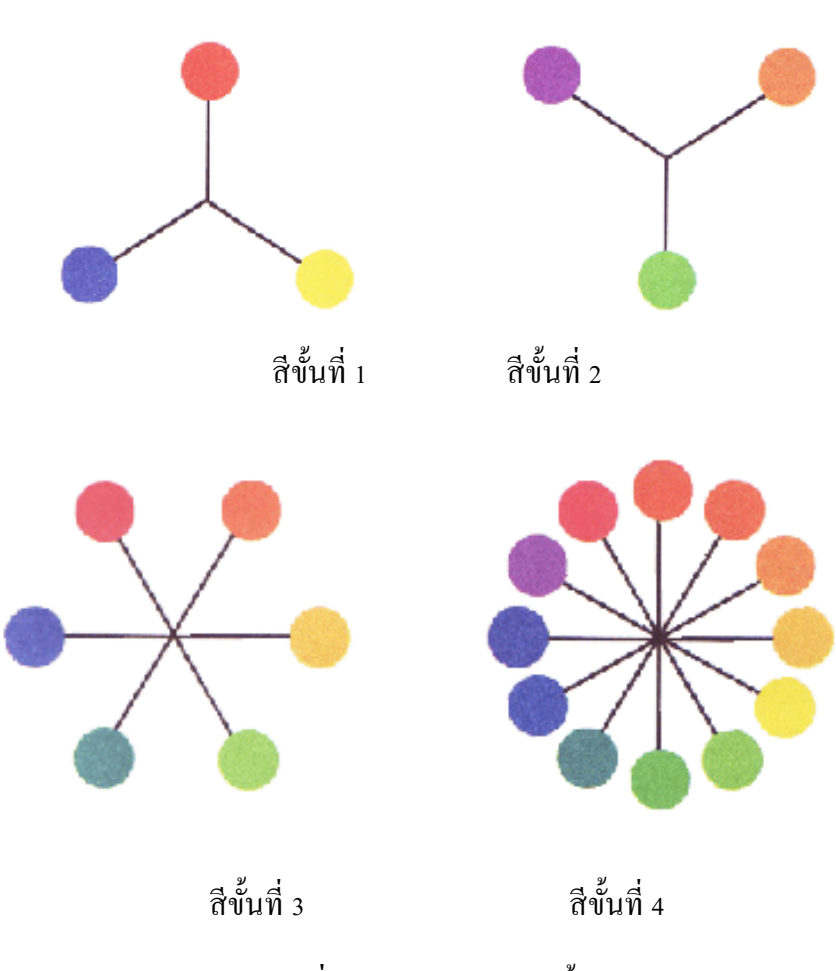

**แสดงตัวอย่างสีขั้นต่าง ๆ**

**รูปที่2.1** แสดงตวัอยา่ งสีข้นั ต่าง ๆ

#### **การผสมสี ( Color Mixing)**

้ รูปแบบการผสมสีเพื่อให้เกิดเป็นสีต่างๆ สามารถแบ่งได้เป็น 2 แบบ คือการผสมของแสง หรือการผสมแบบบวก ( additive mixing ) และการผสมของวัตถุ (pigment) หรือการผสมแบบลบ (subtractive mixing) ซ่ึงมีรายละเอียดดงัต่อไปน้ี

#### **การผสมสีแบบบวก (Additive Mixing)**

ึ การผสมสีแบบบวกนี้ เป็นสิ่งที่ค่อนข้างยากในการทำความเข้าใจ เพราะมีหลักการที่ลบ ้ ล้างสิ่งที่คุณถูกสอนมาในสมัยก่อน เรากำลังจะพูดถึงรูปแบบการผสมของแสง ไม่ใช่การผสมของ ้วัตถุมีสีบนกระดาษ เนื่องจากแสงสีขาวประกอบด้วยลำแสงที่มีสีต่าง ๆ ตามความยาวคลื่นแสง ความยาวคลื่นแสงพ้ืนฐานได้แก่สีแดง เขียว และน้า เงิน ไม่ใช่สีแดง เหลืองและน้า เงินอย่างที่เรา เขา้ใจมาก่อน เมื่อคลื่นแสงเหล่าน้ีมีการซ้อนทบักนัก็จะก่อให้เกิดการบวกและรวมตวักนัของความ ี่ ยาวคลื่นแสง จึงเป็นที่มาของชื่อ "สีแบบบวก" เมื่อแสงทั้งสามสีมีการผสมกันเป็นคู่ ก็จะเกิดเป็นสี ี น้ำเงินแกมเขียวหรือ cyan (เกิดจากสีน้ำเงินบวกกับเขียว) สีแดงแกมม่วงหรือ magenta (เกิดจากสี แดงบวกกับน้ำเงิน) และสีเหลือง (เกิดจากสีแดงบวกกับเขียว) และในที่สุดเมื่อผสมสีทั้งสามเข้า ดว้ยกนั ก็จะไดผ้ลลพัธ์เป็นแสงสีขาวอีกคร้ัง

สื่อใด ๆ ก็ตามที่มีการใช้แสงส่องออกมา อย่างเช่น จอโปรเจคเตอร์ (movie projector) ทีวี หรือจอมอนิเตอร์สำหรับคอมพิวเตอร์ ต่างก็เป็นไปตามกฎของการผสมสีแบบบวกนี้ เพราะเหตุนี้ ึการออกแบบสีสำหรับเว็บไซต์ จึงต้องอาศัยหลักการผสมสีแบบบวกนี้เช่นกัน

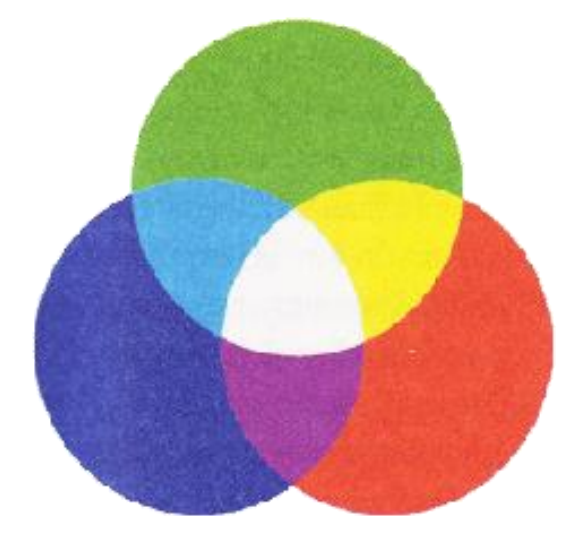

**รูปที่ 2.2**แสดงการผสมสีแบบบวก

#### **การผสมสีแบบลบ (Subtractive Color Mixing)**

การผสมสีแบบลบไม่ได้มีความเกี่ยวข้องกับเรื่องของล าแสงแต่อย่างใด ๆ แต่เกี่ยวเนื่องกับ การดูดกลืนและสะท้อนแสงของวัตถุต่าง ๆ เมื่อแสงสีขาวส่องมายงัวตัถุหน่ึงๆวตัถุน้ัน จะดูดกลืน แสงที่ความยาวคลื่นบางระดับไว้และสะท้อนแสงที่เหลือออกมาให้เราเห็น สีขั้นต้นในรูปแบบนี้ ประกอบด้วย สีแดงแกมม่วง (magenta) สีน้ำเงินแกมเขียว (cyan) และสีเหลือง ซึ่งไม่ใช่สีแดง เหลืองและน้า เงินอย่างธรรมดาอย่างที่หลาย ๆ คนเข้าใจเมื่อมีการผสมวัตถุมีสี จะเกิดการรวมกัน ี ของสีที่จะถูกดูดกลืนไว้ ทำให้ปริมาณแสงที่จะสะท้อนออกมาลดลง จึงเป็นที่มาของชื่อ " สีแบบลบ " เมื่อสีทั้งสามมีการผสมกันเป็นคู่ ๆ ก็จะเกิดผลเป็นสีต่าง ๆ ได้แก่สีแดง (เกิดจากสีแดงแกมม่วง ้ บวกกับเหลือง) สีเขียว (เกิดจากสีเหลืองบวกกับน้ำเงินแกมเขียว) และสีน้ำเงิน (เกิดจากสีน้ำเงินแกม เขียวบวกกับแดงแกมม่วง) ในขั้นสุดท้าย เมื่อรวมสีทั้งสามเข้าด้วยกันก็จะเห็นเป็นสีดำ เพราะมีการ ดูดกลืนแสงทุกสีไว้ทั้งหมด ทำให้ไม่มีแสงสีใดสามารถสะท้อนออกมาได้สื่อต่าง ๆ ที่เกี่ยวข้องกับ การใช้วัตถุมีสี อย่างเช่น สีที่ใช้ในการวาดรูปของศิลปิ น , ดินสอสี , สีเทียน รวมถึงระบบการพิมพ์ ี แบบ 4 สี ในสิ่งพิมพ์ต่าง ๆ (โดยมีหมึกสีดำเพิ่มมาอีกสีหนึ่ง) ล้วนอาศัยการผสมสีแบบลบนี้ทั้งสิ้น รูปแสดงการผสมสีแบบลบ

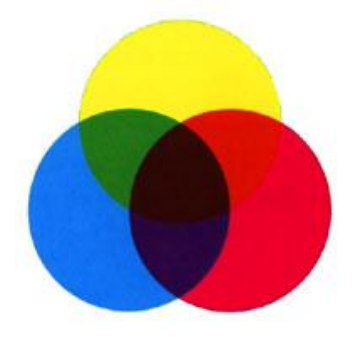

**รูปที่ 2.3**แสดงการผสมสีแบบลบ

## **วงล้อสี (Color Wheel)**

เพื่อความเขา้ใจถึงความสัมพนัธ์ของสีที่ดีข้ึนเราความทา ความรู้จกักบั ระบบสีที่เขา้ใจง่าย ี และมี ประโยชน์มากที่สุดที่เรียกกันว่า วงล้อสี ( color wheel ) ซึ่งเป็นรูปแบบหนึ่งที่มีระบบการ ้จัดเรียงสี ทั้งหมดไว้ในวงกลม วงล้อสีถูกพัฒนาขึ้นจากความต้องการกฎระเบียบที่ชัดเจนของลำดับ และความ กลมกลืนของสี แม้ในอดีตจะมีการพัฒนาและออกแบบระบบสีในรูปแบบต่าง ๆ มากมาย แต่ส่วนใหญ่ มักจะมีความซับซ้อนเกินกว่าที่จะนำมาใช้ประโยชน์ในการออกแบบจริง ในที่สุดเรา จะใช้วงล้อสีแบบ 12 ข้ัน ซ่ึงถูกประดิษฐ์ข้ึนโดย Isaac Newton ในปี 1666 ที่ได้แสดงถึงการ จัดลำคับเฉดสีอย่างมีเหตุผล และง่ายต่อการนำไปใช้ จึงเป็นประโยชน์อย่างมากต่อศิลปินใน การศึกษาและออกแบบศิลปะต่าง ๆ รวมท้งัการเลือกใช้สีในกระบวนการออกแบบเว็บไซต์ที่เรา ก าลังสนใจอยู่

#### **วงล้อสีแบบลบ ( Subtractive Color Wheel )**

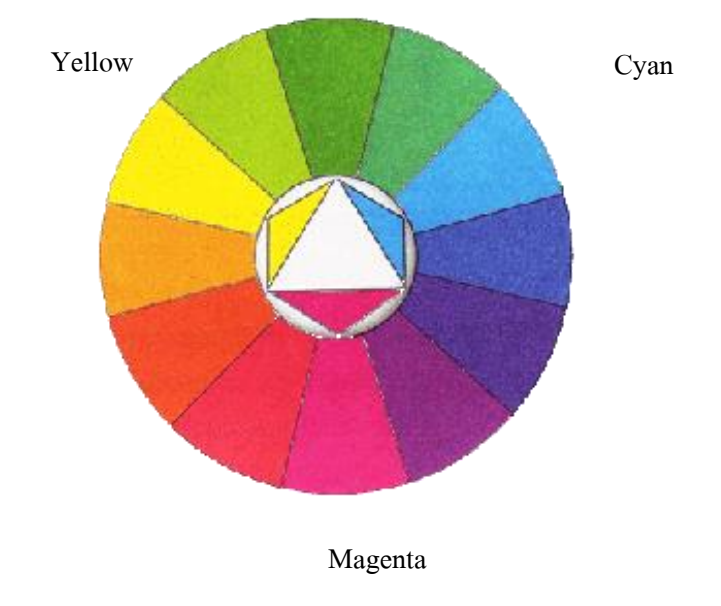

**รูปที่ 2.4**แสดงการวงล้อสีแบบลบ

้สีขั้นต้นในวงล้อสีแบบลบประกอบด้วย สีแดงแกมม่วง ( magenta ) สีน้ำเงินแกมเขียว ( cyan ) และสีเหลือง ( yellow ) ส่วนสีอื่น ๆ อาศยัหลกัการผสมสีแบบลบไดเ้ป็นสีที่เหลือท้งัหมด **วงล้อสีแบบบวก ( Additive Color Wheel )**

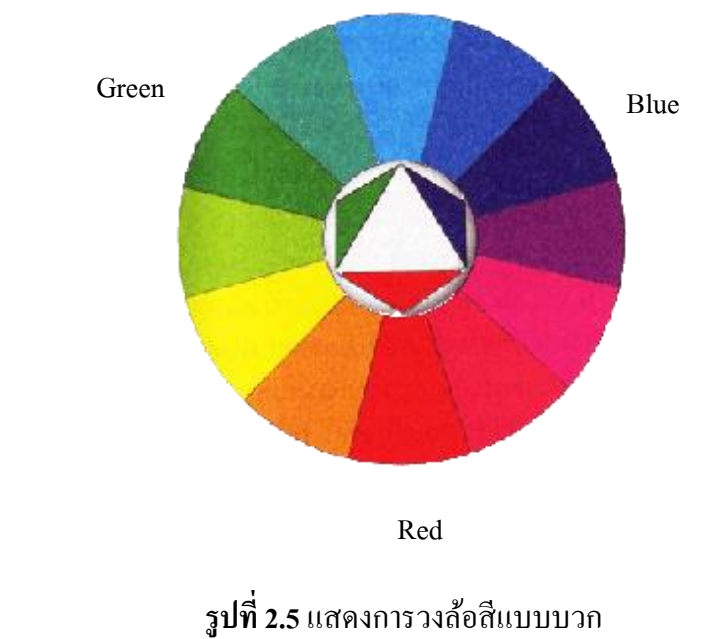

้วงล้อสีแบบบวกนี้ดูคล้ายๆกับวงล้อสีแบบลบ แต่มีความสมดุลของสีที่ต่างกันอย่างมาก ตรงที่สีโดยส่วนใหญ่ถูกครอบคลุมด้วยสีน้ำเงินและเขียว ขณะที่สีเหลืองและสีแดงมีผลเพียง เล็กน้อยในวงล้อสีแบบนี้ เช่นเดียวกับการกระจายตัวของสีในสเปกตรัม ซึ่งมีลักษณะเด่นของความ ยาวคลื่นแสงสีน้า เงิน และมีส่วนของความยาวคลื่นแสงสีแดงเพียงเล็กน้อย

## **สีอ่อน สีเข้ม และโทนสี ( Tint , Shade and Tone )**

ในการผสมสีกลางดังกล่าวเข้ากับสีบริสุทธิ์ (สีที่ไม่ผ่านการผสมกับสีอื่นมาก่อน) จะเกิด เป็นสีต่างๆจำนวนมากมาย จนไม่สามารถบรรจุไว้ในวงล้อสีได้ทั้งหมด จากประสบการณ์ที่ผ่านมา คุณคงรู้ว่าสีแดงไม่ไดม้ีเพียงเฉดสีเดียวแทจ้ริงแลว้ มีแดงอ่อน,แดงแก่,แดงเขม้ หรืองแดงจาง ฯลฯ ้ อีกจำนวนนับไม่ถ้วน สีเหล่านี้เป็นผลมาจากการผสมของสีบริสุทธิ์กับสีดำ ขาว และเทาระดับต่างๆ บั๋บเอง

- เมื่อสีบริสุทธิ์ผสมกับสีขาว จะได้เป็นสีอ่อน ( tint of the hue )
- เมื่อสืบริสุทธิ์ผสมกับสีเทา จะ ได้เป็นโทนสีที่ระดับต่างๆ ( tone of the hue )
- เมื่อสีบริสุทธิ์ผสมกับสีดำ จะ ได้เป็นสีเข้ม ( shade of the hue )

สีอ่อน สีเข้ม และโทนสี มีประโยชน์อย่างมากในการจัดชุดของสี เพราะทำให้สีสี หนึ่ง สามารถแสดงออกและให้ความรู้สึกได้หลายรูปแบบยิ่งขึ้นทดแทนการใช้สีเดียวล้วนๆ ซึ่งอาจ มีลักษณะไม่น่าสนใจ

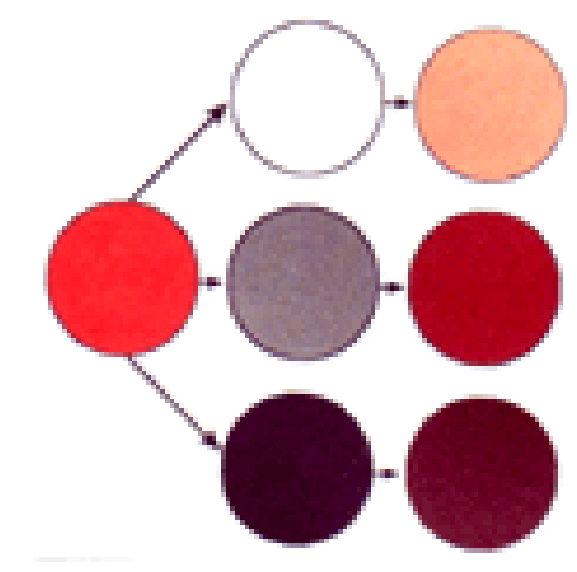

 $\,$ รูปที่ **2.6** ความหลากหลายของสีที่ได้จากการผสมสีหลักกับสีขาว เทา และดำ

## **สีที่เป็ นกลาง ( Neutral Colors )**

สีที่เป็นกลางคือสีกลุ่มหนึ่งที่ไม่ได้ถูกบรรจุไว้ในวงล้อสี เพราะเป็นสีที่ไม่ได้รับอิทธิพล ใดๆมาจากสีอื่น ซึ่งก็คือสีเทา แม้ว่าจะมีเฉดสีของสีเทาจำนวนมากมายไม่สิ้นสุด แต่แค่เพียงที่ 256 ระดับ สายตาคนเราก็ไม่สามารถแยกความแตกต่างออกจากกันได้แล้ว ทำให้มองเห็นเป็นแถบสี ้ระหว่างดำกับขาว โดยไม่มีรอยต่อแต่อย่างใด สีเทาได้ชื่อว่าเป็นสีกลางก็เพราะเป็นสีที่ไม่มี ้ ลักษณะเฉพาะส่วนตัว ทำให้ชุดของสีที่ประกอบไปด้วยสีเทาทั้งหมดจะดูค่อนข้างจืดชืด ไม่เร้า ้ อารมณ์ อย่างไรก็ตาม สีเทาก็จะไปรับเอาลักษณะจากสีที่อยู่ล้อมรอบนั้นเอง เป็นเหตุให้ศิลปินส่วน ใหญ่หลีกเลี่ยงการใช้สีเทา เพราะผลที่ไดร้ับจากสีอื่นน้ันไม่คงที่ ยากต่อการควบคุมสีเทา 12 ข้นั ตามลำดับจากอ่อนไปเข้ม

### **ความกลมกลืนของสี ( Color Harmony )**

ความกลมกลืนของสี หมายถึงความเป็ นระเบียบของสีอย่างเป็ นที่น่าพึงพอใจต่อสายตา ท า ให้ผู้ชมรู้สึกถึงความเป็ นระเบียบ สมดุล และความสวยงามในเวลาเดียวกัน การใช้สีที่จืดชืด เกินไปจะท า ให้เกิดความรู้สึกน่าเบื่อ และไม่สามารถดึงดูดความสนใจจากผู้ชมได้ ในทางตรงกัน ้ข้าม การใช้สีที่มากเกินไป ดูวุ่นวาย ไร้ระเบียบ ก็จะสร้างความไม่เข้าใจและสับสนให้ผู้ชม ดังนั้น ี่ เป้าหมายสำคัญของเรา ในเรื่องสี ก็คือการนำเสนอเว็บไซต์โดยใช้ชุดสีในรูปแบบที่เข้าใจได้ง่าย น่าสนใจ และสื่อความหมายได้อย่างเหมาะสม

# **รูปแบบชุดสีพื้นฐาน (Simple Color Schemes )**

หลังจากคุณได้รู้จักพื้นฐานของสีมาพอสมควร ต่อไปจะเป็นเรื่องของชุดสีที่ถูกจัดกลุ่ม ้อย่างเข้ากันด้วยรูปแบบต่างๆ ทำให้เรามีโอกาสเลือกชุดสีเหล่านี้มาใช้ในการออกแบบได้โดยไม่ ้ต้องเสียเวลาสุ่มเลือกสีต่างๆให้ดูเข้ากัน อย่างไรก็ตามคุณควรยึดรูปแบบเหล่านี้เป็นเพียงหลักการ เบ้ืองตน้ และยังคงต้องท าการปรับเปลี่ยนค่าของสี ( hue )ความอิ่มตวัของสี( saturation ) และความ ี สว่างของสี lightness) เพื่อให้เกิดลักษณะที่อ่านง่าย สวยงาม และเหมาะสมกับเนื้อหาของเว็บไซต์ **ชุดสีร้อน (Warm Color Scheme )**

ชุดสีร้อนประกอบด้วยสีม่วงแกมแดง , แดงแกมม่วง , แดง , ส้ม , เหลือง และเขียวอม เหลือง สีเหล่านี้สร้างความรู้สึกอบอุ่น สบายและความรู้สึกต้อนรับแก่ผู้ชม ช่วยดึงดูดความสนใจ ได้ง่าย ในทาง จิตวิทยาสีร้อนมีความสัมพันธ์กับความสุข สะดวก สบาย สีต่างๆในชุดสีร้อนมีความ กลมกลืนอยู่ในตัวเอง ขณะที่อาจจะดูไม่น่าสนใจบ้าง เพราะขาดสีประกอบที่ตัดกันอย่างชัดเจน

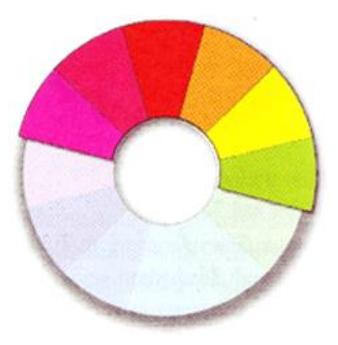

**รูปที่ 2.7**แสดงชุดสีร้อน

#### **ชุดสีเย็น ( Cool Color Scheme )**

ชุดสีเย็นประกอบด้วยสีม่วง , น้ าเงิน , น้ าเงินอ่อน , ฟ้า , น้ าเงินแกมเขียวและสีเขียว ตรงกันข้ามกับชุดสีร้อนชุดสีเย็นให้ความรู้สึกเย็นสบายองค์ประกอบที่ใช้สีเย็นเหล่านี้จะดูสุภาพ เรียบร้อยและมีความชำนาณแต่ในทางจิตวิทยาสีเย็นเหล่านี้กลับมีความสัมพันธ์กับความซึมเศร้าหด หู่และเสียใจ นอกจากนั้น ชุดสีเย็นมีความกลมกลืนกันโดยธรรมชาติ แต่อาจจะดูไม่น่าสนใจใน ้ บางครั้ง เพราะขาดความแตกต่างของสีที่เด่นชัด เช่นเดียวกับชุดสีร้อน จะเห็นว่า มีอีก 2 สี ที่ไม่อาจ จา แนกออกเป็นสีร้อนหรือสีเย็นได้อย่างแน่นอน ซ่ึงก็คือสีเหลืองและสีเขียว เพราะสีท้ังสอง สามารถให้ความรู้สึกได้ทั้งร้อนและเย็นตามแต่สถานการณ์และสีรอบข้าง

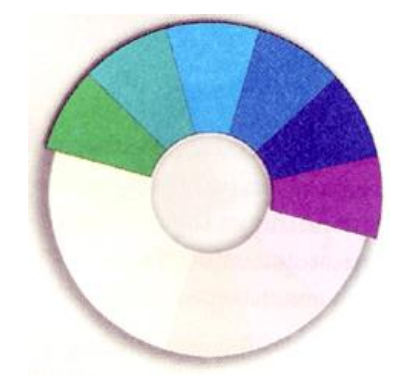

**รูปที่ 2.8**แสดงชุดสีเย็น

#### **ชุดสีแบบสามเส้า (Triadic Color Scheme)**

วิธีการที่งายอีกแบบหนึ่งในการเลือกชุดสีมาใช้ก็คือ การนึกถึงสามเหลี่ยมด้านเท่า ลอยอยู่เหนือวงล้อสี เพียงเท่านี้ สีที่อยู่ที่มุมของสามเหลี่ยมทั้งสามก็จะเป็นสีที่เข้าชุดกัน ชุดสีที่ได้ ้จากการเลือกแบบนี้จึงเรียกว่า ชุดสีแบบสามเส้า ซึ่งอาจประกอบด้วยสีสามสีที่มีระยะห่างกันเท่ากัน ในวงล้อสี จึงมีความเข้ากันอย่างลงตัว ชุดสีแบบสามเส้าที่มีประสิทธิภาพมากที่สุดคือ ชุดที่ ประกอบด้วยสีขั้นต้นทั้งสามนั้นเอง เนื่องจากการตัดกันอย่างรุนแรงของสีทั้งสามนั่นเอง เนื่องจาก การตัดกันอย่างรุนแรงของสีทั้งสาม ที่สร้างความสะดุดตาอย่างมาก ส่วนชุดสีที่ได้จากสีชั้นสองและ ้สีขั้นที่สามนั้น ยากต่อการนำมาใช้เพราะความแตกต่างของสีดังกล่าวยังไม่รนแรงนัก

ชุดสีแบบสามเส้ามีข้อได้เปรียบตรงที่มีเสถียรภาพสูง เพราะแต่ละสีมีความสมดุลอย่าง สมบูรณ์แบบกบัอีกสองสีที่เหลือและรูปแบบน้ียงัมีลกัษณะของความเคลื่อนไหวเนื่องจากแต่ละสี มีการชักนำไปสู่กันและกัน ตามกระบวนการธรรมชาติ ทำให้มีลักษณะเด่นในด้านความมีชีวิตชีวา ี่ซึ่งเป็นประโยชน์ในการนำเสนอข้อมูลในรูปแบบที่ชัดเจน แน่นอน แต่บางครั้งความสดใสดังกล่าว อาจมีลักษณะที่ฉูดฉาดเกินไปจนไปรบกวนการสื่อสารความหมายที่แท้จริงได้

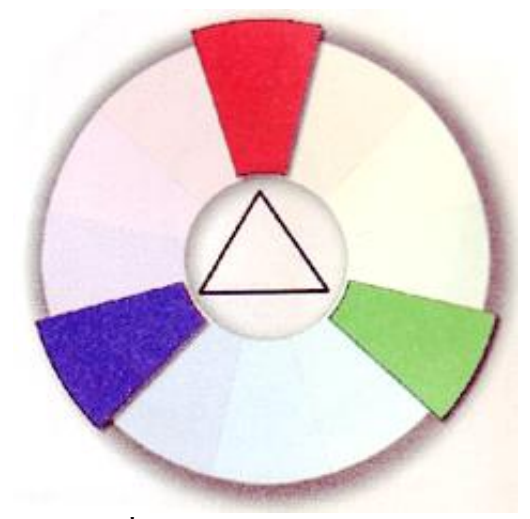

**รูปที่2.9**แสดงชุดสีแบบสามเส้า

#### **ชุดสีแบบสีเดียว(Monochromatic Color Scheme)**

รูปแบบของชุดสีที่ง่ายที่สุดคือชุดแบบสีเดียวที่มีค่าของสีบริสุทธิ์ เพียงสีเดียว ความ หากหวายของสีชุดน้ีเกิดจากการเพิ่มสีเดียวความหลากหลายของสีชุดน้ีเกิดจากการเพิ่มความเขม้ หรือความเข้มหรือความอ่อนในระดับต่างๆ ให้กับสีตั้งต้น ดังนั้น ชุดสีแบบเดียวของสีแดงอาจ ประกอบด้วยสีแดงล้วน สีแดงอิฐ(สีเข้ม ของสีแดง) สีสตรอเบอรี่(สีอ่อนปานกลางของสีแดง) ละ ชมพู(สีอ่อนมากของสีชมพู)

ชุดสีแบบน้ีค่อนขา้งจะมีความกลมกลืนเป็นหน่ึงเดียวกนั และประสิทธิภาพในการสร้าง อารมณ์โดยรวมดว้ยการใชส้ีเพียงสีเดียวแต่ในบางคร้ังรูปแบบที่มีสีเดียวน้ีอาจดูไม่มีชีวิตชีวา เพราะ ขาดความหลากหลายของสี ซึ่งอาจท าให้ผู้อ่านความสนใจ

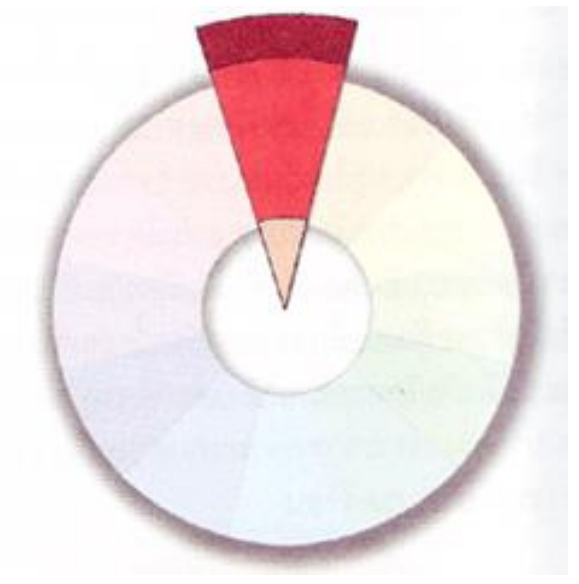

**รูปที่ 2.10**แสดงชุดสีแบบเดียว

## **ชุดสีที่คล้ายคลงึกนั (Analogous Color Scheme)**

ชุดสีที่มีรูปแบบอย่างง่ายอีกแบบหนึ่งก็คือชุดสีที่คล้ายคลึงกัน ซึ่งจะประกอบด้วยสี 2 หรือ 3 สีที่อย่ติดกันในวงล้อสี เช่นสีแดงแกมม่วง สีแดง และสีส้ม เนื่องจากชุดสีที่อย่ในรูปแบบนี้มี จา นวนมากมายทา ให้เราสามารถเลือกชุดสีแบบน้ีมาใช้งานได้อย่างง่ายสะดวก และแม้ว่าเรา ี สามารถเพิ่มจำนวนสีในชุดให้มากขึ้นเป็น 4 หรือ 5 สีได้ แต่กลับจะมีผลให้ขอบเขตของสีที่มีความ ึกว้างเกินไป ทำให้สีอยู่ตรงปลายทั้งสองของชุดไม่มีความสัมพันธ์กัน เป็นสาเหตุให้ลักษณะการที่

้อยู่ตรงปลายทั้งสองชุดไม่มีความสัมพันธ์ เป็นสาเหตุให้ลักษณะการที่มีสีคล้ายคลึงกันลดลง ณ บางตำแหน่งของวงล้อสี ชุดสีคล้ายคลึงกัน 3-4 สีที่อยู่ติดกันอาจดูเหมือนเป็นสี ี่ เดียวกัน เพราะมีสีใดสีหนึ่งคลุมโทนของสีทั้งหมดไว้ไม่เพียงแต่ชุดสีแบบนี้จะนำมาใช้งานได้ สะดวกความคลา้ยคลึงกนัของสียงัก่อให้เกิดความกลมกลืนกันอีกด้วยแมก้ระน้ันก็ดีการขาดความ แตกต่างอย่างชัดเจน อาจท าให้ไม่มีความเด่นเพียงพอที่จะดึงดูดความสนใจของผู้อ่านได้

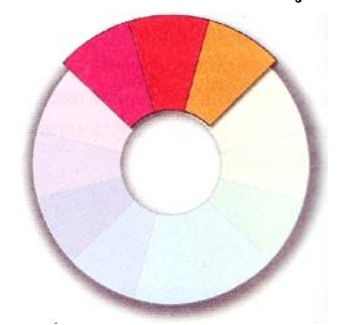

**รูปที่ 2.11**แสดงชุดสีที่คล้ายคลึงกันประกอบด้วยสี 2-3 สีทีอยู่ติดกันในวงล้อสี

## **ชุดสีตรงข้าม (Complementary Color Scheme)**

้สีตรงข้ามในที่นี้ หมายถึง สีที่อยู่ตรงกันข้ามกันในวงล้อสี เช่น สีแดงกับฟ้า หรือสีน้ำ เงินอ่อนกับส้มน่าสนใจที่ว่าเมื่อนำสีทั้งสองนี้มาผสมกันจะ ได้ผลลัพธ์เป็นสีขาวสำหรับวงล้อสีแบบ บวก หรือได้เป็นสีดำสำหรับวงล้อสีแบบลบที่เป็นเช่นนี้ก็เนื่องจากว่าสีแต่ละสีที่อยู่ตรงข้ามกันจะมี ้ ตราส่วนของสีขั้นต้นที่ผกผันกัน ตัวอย่างเช่น สีแดงในวงล้อสีแบบบวกมีสีที่ตรงข้ามเป็นสีน้ำเงิน แกมเขียวซึ่งเป็นส่วนผสมจากสีน้ำเงินและเขียวจึงทำให้สีทั้งสองรวมกันยังได้เป็นสีขาวอีกเช่นเดิม จากคุณสมบตัิน้ีเราอาจเรียกสีคู่น้ีวา่ เป็น "สีเติมเต็ม" ก็ได้

เมื่อนา สีท้งัสองมาใชค้ ู่กนัก็จะทา ให้สีท้งัสองมีความสว่างและสดใสมากข้ึน ซ่ึงถือเป็น คู่สีที่มีความแตกต่างมากที่สุดและยังมีความเสถียรมากที่สุด (maximum contrast and maximum stability) ขอ้ไดเ้ปรียบของสีในรูปแบบน้ีคือ ความสดใส สะดุดตา และบางคร้ังดูน่าสนใจกว่าสีที่ ใช้รูปแบบสามจุดเสียอีก ทำให้แน่ใจได้ว่าชุดสีตรงกันข้ามนี้จะไม่ดูจืดชืดขาดความน่าสนใจ ้อย่างไรก็ดีจำนวนสีที่จำกัดในรูปแบบนี้ทำให้ผู้อ่านให้ความสนใจได้ง่ายแล้วหลังจากนั้นก็อาจละ ทิ้งความรู้สึกสนใจไปไดง้่ายเช่นกนั

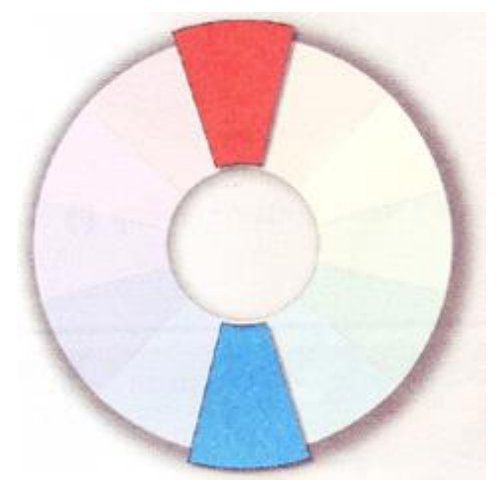

**รูปที่ 2.12**แสดงชุดสีตรงขา้มไดแ้ก่สี2 สีที่อยตู่ รงขา้มในวงลอ้

## **ชุดสีตรงข้ามข้างเคียง (Split Complementary Color Scheme)**

ชุดสีตรงข้ามข้างเคียงมีรูปแบบที่เปลี่ยนแปลงมาจากชุดสีตรงข้าม แต่ละความแตกต่าง กันที่สีใดสีหนึ่งที่อยู่ตรงข้ามกันถูกแทนที่ด้วยสีที่อยู่ด้านข้างทั้งสอง เช่น สีฟ้าซึ่งมีสีด้านข้างเป็นสี น้ำเงินอ่อนกับสีน้ำเงินแกมเขียว ฉะนั้นชุดสีตรงข้ามข้างเคียงที่ได้จึงประกอบด้วย สีแดง สีน้ำเงิน อ่อน และสีน้ำเงินแถบเขียว

ข้อใด้เปรียบของชุดสีแบบนี้ คือ ความหลากหลายที่มากขึ้นเมื่อเทียบกับชุดสีตรงข้าม อย่างไรก็ตามความหลากหลายที่เพิ่มข้ึนมาน้ีมีผลให้ความสดใสและความสะดุดตาลดลง รวมถึง ความเข้ากันของสีก็ลดลงด้วย

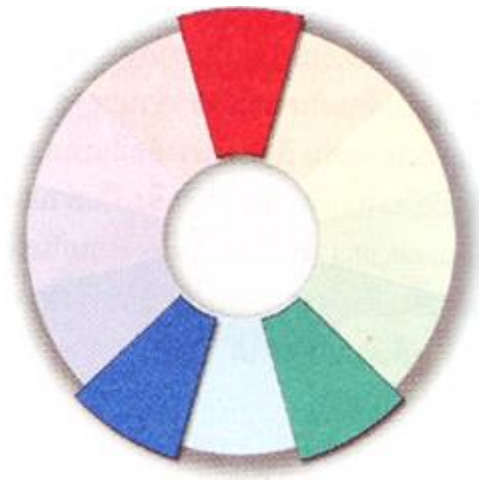

**รูปที่ 2.13**แสดงชุดสีตรงข้ามข้างเคียง

## **ชุดสีตรงข้ามข้างเคียงท้ัง 2 ด้าน (Double Split Complementary Color Scheme)**

ชุดสีแบบน้ีถูกดดัแปลงมาจากชุดสีตรงขา้ม เช่นกนั แต่คราวน้ีสีตรงกนัขา้มท้งัสองถูก ้ แบ่งแยกเป็นสีด้านข้างทั้ง 2 ด้าน จึงได้เป็นชุดสี 4 สี ดังเช่นสีแดงแกมม่วงกับน้ำเงินแกมเขียว และ น้ำเงินอ่อนกับส้ม ข้อได้เปรียบที่เห็นได้ชัด คือ ความหลากหลายที่เพิ่มขึ้นจากชุดสีตรงข้ามแบบ แบ่งแยก ส่วนข้อเสียเปรียบก็ยังมีลักษณะเช่นเดิมที่ความสดใสและความกลมกลืนของสีลดลง

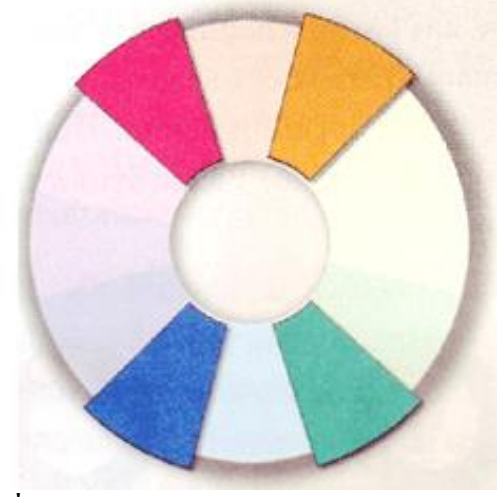

**รูปที่ 2.14**แสดงชุดสีตรงข้ามแบบแบ่งแยก 2 ด้าน

นอกเหนือจากนี้ ยังมีรูปแบบอื่นที่เรียกว่า Alternate Complementary Color Scheme โดยมี สีที่ได้จากสามเหลี่ยมรวมกับอีกสีหนึ่งที่อยู่ตรงกันข้ามกับสีใดสีหนึ่งในสามเหลี่ยม เช่น สีเขียว สี ม่วงแดง สีแดง และสีส้ม ส่วนแบบสุดทา้ยไดแ้ก่ ชุดสีแบบสี่เหลี่ยม (Tetrad Color Scheme) ที่ เกิดจาก 4 สีที่อยู่ตรงกันข้ามภายใต้รูปสี่เหลี่ยม วิธีนี้เป็นการใช้สีขั้นต้น 1 สี สีขั้นที่สอง 1 สี และ สีขั้นที่สาม 2 สี มาประกอบกัน

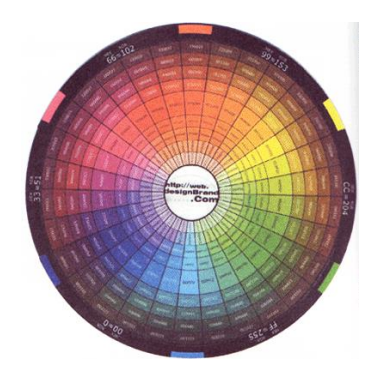

**รูปที่ 2.15** แสดงค่าของสีในระบบเลขฐานสิบ

## **ข้อคิดเกี่ยวกับการใช้สีในเว็บไซต์**

จากสีที่ได้เรียนรู้มาตั่งแต่ต้นเกี่ยวกับสีและสื่อต่างๆที่มีผลต่อการสแดงออกของสี คงจะพอ ท า ให้คุณออกแบบเว็บไซต์โดยใช้สีที่เหมาะสมกลมกลืนกันในการสื่อความหมายถึงเน้ือหาและ ี สร้างความสวยงานให้กับหน้าเว็บเพจได้เป็นอย่างดีและที่สำคัญจาการใช้ชุดสีสำหรับเว็บเพจที่มี ี่ สีสันตรงกับความตั้งใจอย่างไม่ผิดเพี้ยน

ในส่วนนี้เป็นเรื่องของข้อกิดสั้น ๆ เกี่ยวกับการใช้สีให้เกิดประโยชน์กับเว็บไซต์ 3 ข้อดังนี้ **1. ใช้สีอย่างเหมาะสม**

เว็บไซต์เปรียบเสมอสถานที่หนึ่ง ๆ ที่มีลักษณะเฉพาะ เช่นเดียวกับสถานที่ต่าง ๆ ในชีวิต จริง อย่าง ธนาคาร โรงเรียน หรือร้านค้าต่างๆ ดังนั้น การเลือกใช้สีที่เหมาะสมกับลักษณะของ เว็บไซต์จะช่วยส่งเสริมเป้าหมายและภาพพจน์ของเว็บไซต์ได้ นอกจากน้ีคุณควรคา นึงถึงปัจจยั หลาย ๆ อย่างที่มี ผลต่อความเหมาะสมของสีในเว็บไซต์ เช่น วัฒนธรรม แนวโน้ม ของแฟชั่น อายุ และประสบการณ์ของผู้ใช้ ดังนั้นเราจึงรู้สึกเห็นด้วยเมื่อมีการใช้สีชมพูเพื่อแสดงถึงความรักใช้โทน ้สีน้ำตาลดำสื่อถึง เหตุการณ์ในอดีตใช้สีสดใสสำหรับเด็ก และการใช้สีตามแฟชั่นในเว็บมีเกี่ยวกับ เครื่องแต่งกาย

## **2. ใช้สีอย่างสม ่าเสมอ**

การออกแบบเว็บไซต์โดยใช้สีอย่างสม ่าเสมอช่วยสร้างความรู้สึกถึงบริเวณของสถานที่ ้ เช่น การใช้สีที่เป็นชุดเดียวกันตลอดทั้งไซต์เพื่อสร้างขอบเขตของเว็บไซต์ที่สัมผัสได้ด้วยตา เมื่อ ผู้ใช้คลิก เข้าไปในแต่ละหน้าก็ยังรู้สึกได้ว่ากำลังอยู่ภายในเว็บไซต์เดียวกัน

## **3. ใช้สีเพื่อสื่อความหมาย**

ดังที่ได้เห็นแล้วว่าสีแต่ละสีให้ความหายและความรู้สึกต่างกันโดยสีหนึ่ง ๆ อาจสื่อความ หายไปในทางบวกหรือทางลบก็ได้ขึ้นอยู่กับสถานการณ์ ตัวอย่างเช่น สีดำให้ความรู้สึกโศกเศร้าใน งานศพ แต่กลับแสดงถึงความเป็นมืออาชีพในการแสดงผลงานของศิลปิน ดังนั้นสีที่ให้ความหมาย และ ความรู้สึกตรงกับเนื้อหา จะช่วยสนับสนุนให้ผู้ใช้ได้รับข้อมูลที่ถูกต้องและครบถ้วน **ระบบสีในเว็บไซต์**

ระบบสีในเว็บไซต์มีรูปแบบเฉพาะตัวที่แตกต่างจากสีอื่น ๆ อย่างสิ้นเชิงทำให้การใช้สี อย่างมีประสิทธิภาพในเว็บจึงต้องอาศัยความเข้าใจรายละเอียดทางเทคนิคพอสมควรระบบสีที่มี ความเฉพาะตัวนี้เป็นผลมาจากความเกี่ยวข้องกับสื่อ 3 ประเภทที่มีอิทธิพลต่อการปรากฏของสี ได้แก่

-**จอมอนิเตอร์** : เป็นเพราะเว็บเพจถูกเรียกดูผ่านทางจอมอนิเตอร์ดงัน้ันการแสดงสีของ เวบ็ เพจจึงข้ึนอยกู่ บั ประสิทธิภาพดา้นสีของจอมอนิเตอร์

- **บราวเซอร์** : เนื่องจากบราวเซอร์มีระบบการความคุมและแสดงสีภายในตัวเอง เมื่อใดที่มี การแสดงผลในหน้าจอที่มีจำนวนสีจำกัด บราวเซอร์จะทำการสร้างสีทดแทนให้ดูเหมือนหรือ ใกล้เคียงกับสี ที่กำหนดไว้ ผลลัพธ์ที่ได้จึงไม่แน่นอน

- **HTML** : สีในเว็บเพจที่ไม่ได้เป็นส่วนหนึ่งของรูปภาพ เช่น สีของตัวอักษรและพื้นหลัง ้จะถูกควบคุมด้วยคำสั่งภาษา HTML โดยระบค่าของสีในระบบเลขฐานสิบหก

เพราะฉะน้ัน การเขา้ใจถึงอิทธิพลของปัจจยัท้งัสาม และออกแบบโดยคา นึงถึงขอ้จา กัด เหล่าน้ีจะทา ใหผ้ใู้ชโ้ดยส่วนใหญ่ไดเ้ห็นสีที่ถูกตอ้งอยา่ งที่คุณต้งัใจ

## **การออกแบบกราฟิ กส าหรับเว็บไซต์**

#### **ระบบการวัดขนาดของรูปภาพ**

เมื่อจอมอนิเตอร์ท าการแสดงผลรูปภาพในเว็บเพจพิกเซลในรูปภาพจะจับคู่กันแบบหนึ่ง ต่อนึ่งกับพิกเซลตามความละเอียดของหน้าจอทำให้หน่วยการวัดรูปภาพในเว็บจึงเป็นพิกเซล ไม่ใช่ นิ้วหรือเซนติเมตรแต่อย่างใด ดังนั้นในกระบวนการ ออกแบบกราฟิกและรูปภาพต่างๆ คุณจึงความ ลดขนาดเป็ นพิกเซลไว้เสมอ ซึ่งจะมีประโยชน์ในการเปรียบเทียบขนาดกราฟิ กกับองค์ประกอบ อื่นๆ ในหน้าเว็บ รวมถึงขนาดวินโดว์ของบราวเซอร์อีกด้วย ระบบการวัดความละเอียดของรูปภาพ

เนื่องจากรูปภาพในเว็บโดยส่วนใหญ่จะถูกแสดงผ่านหน้าจอมอนิเตอร์ ในทางเทคนิคที่ ถูกต้องแล้ว ระบบการวัดความละเอียดของรูปภาพจึงต้องเป็น "Pixels per inch" (ppi) แต่ก็มีระบบ การวัดอีกแบบหนึ่งคือ "Dot per inch (dpi) ที่ใช้ความละเอียดของรูปภาพที่พิมพ์ออกมา ซึ่งความ ิละเอียดที่ได้จะขึ้นอยู่กับประสิทธิภาพของเครื่องพิมพ์แต่ละเครื่องในทางปฏิบัติ หน่วย ppi กับ dpi ือาจใช้แทนกันได้ ทำให้เป็นที่ยอมรับว่าความละเอียดของรูปภาพในหน้าจอมีหน่วยเป็น dpi แทนที่ จะเป็น ppi ที่ถูกต้อง

#### **ความละเอยีดของรูปภาพ**

โดยปกติแล้ว รูปภาพทุกรูปในเว็บไซต์ควรจะมีความละเอียดแค่ 72 ppi ก็ เพียงพอแล้วเรื่อง ึ จากจอมอนิเตอร์องผู้ใช้ส่วนใหญ่มีความละเอียดต่ำ (72 ppi) ดังนั้นแม้ว่ารูปภาพจะมีความละเอียด สูงกวา่ น้ีเราก็ไม่อาจมองเห็นความแตกต่างได้

เมื่อเปรียบเทียบความละเอียดของรูปภาพในเว็บกับในสิ่งพิมพ์คุณจะเห็นความแตกต่างกัน ว่ารูปภาพในเว็บมีคุณภาพที่ต่ำกว่า เนื่องจากมีข้อมูลและรายละเอียดของรูปภาพที่น้อยกว่าทำให้รูป ที่ได้มองดูมีลักษณะเป็นจุดเล็ก ๆ ซึ่งถือเป็นธรรมชาติของรูปภาพในเว็บ

## **ปัญหาเกี่ยวกับขนาดไฟล์ของกราฟิ ก**

แม้ว่ากราฟิ กและรูปภาพต่าง ๆ จะช่วยสื่อความหมายและสร่างประโยชน์อีกหลายอย่าง เรา ควรรู้ถึงข้อเสียของกราฟิกเหล่านี้ไว้บ้างโดยปกติ แล้วข้อมูลในเว็บไซท์ประกอบด้วยไฟล์ HTML ที่ เป็นตัวอักษร และกราฟิกหรือรูปภาพเป็นสิ่งสำคัญกราฟิกใช้เวลาในการดาวน์โหลดมาก กว่า ้ ตัวอักษรหลายเท่า ดังนั้นกราฟิกขนาดใหญ่อาจใช้เวลาในการสแดงผลนานมาก เมื่อผ้ใช้ระบบการ เชื่อต่อกับอินเตอร์เน็ตที่ค่อนข้างช้า

แม้ว่ากราฟิกของคุณจะออกแบบมาอย่างดีเพียงใด ถ้าต้องใช้เวลาในการโหลดนาน จึงทำ ให้ผูใ้ชรู้้สึกหงุดหงิด และเปลี่ยนใจไม่รอดูรูปเหล่าน้ันสิ่งที่คุณทุ่มเทออกไปไวก้็จะมีมีความหมาย เพื่อป้องกันปัญหาความล่าช้านี้เราจึงต้องทำการลดขนาดไฟล์กราฟิกลงให้เล็กเข้าไว้ก่อน **ลดขนาดไฟล์กราฟิ กส าหรับเว็บ (Optimizing Web Graphic)**

ปัญหาความเชื่องช้าของอินเตอร์เน็ตท าให้ผู้ออกแบบเว็บไซต์ต้องระมัดระวังในเรื่องของ เวลาที่ใช้ในการดาวน์โหลดเป็นอย่างมากแนวทางง่าย ๆ สำหรับผู้มีหน้าที่ออกแบบกราฟิกกำหรับ เว็บก็คือพยายามท าให้กราฟิ กมีขนาดเล็กมากที่สุดเท่าที่จะเป็ นไปได้

ท้งัน้ีผูอ้อกแบบตอ้งรู้จกั ที่จะสร้างความสมดุลระหว่างความสวยงามกับความเร็วในการ ้ แสดงผลเรื่องจากการสร้างเว็บโดยไม่มีรูปภาพกราฟิกใด ๆ เลยย่อมไม่น่าสนใจ เพราะกราฟิกมี ้บทบาทสำคัญในการแนะนำ และสร้างความบันเทิงต่อผู้ชม ดังนั้นแนวทางที่ดีที่สุดคือการสร้างเว็บ ี่ที่มีประสิทธิภาพโดยใช้กราฟิกที่แสดงผล ได้อย่างรวดเร็วการ Optimize กราฟิกจะช่วยลดขนาด ไฟลใ์หเ้ลก็ลงไดท้ า ใหแ้ สดงผลไดเ้ร็วข้ึน

#### **ช่องว่างระหว่างตัวอักษร (Tracking)และช่องว่างระหว่างค า**

ความรู้สึกของตัวอักษรอาจจะเป็นผลมาจากพ้ืนที่ว่างโดยรอบ ที่อยู่ระหว่างตัวอักษร ระหว่างคา หรือระหว่างบรรทดั คุณสามารถปรับระยะของช่องว่างเหล่าน้ีเพื่อให้อ่านได้ง่ายข้ึน แม้ว่าตัวอักษรจะถูกออกแบบมาให้มีระยะห่างที่เหมาะสมอยู่แล้ว แต่ในบางสถานการณ์ อาจมีความ ต้องการให้ตัวอักษรดูแน่นหรือหลวมเป็นพิเศษ อย่างเช่นตัวอักษรที่ใช้ตัวพิมพ์ใหญ่ท้ังหมด (UPPERCASE) จะดูค่อนขา้งแน่นเพราะถูกออกแบบให้ใช้ร่วมกบั ตวัพิมพเ์ล็กดังน้ันคุณควรเพิ่ม ช่องว่างระหว่างตัวอักษรให้มากขึ้นเล็กน้อย สำหรับคำที่ใช้ตัวพิมพ์ใหญ่ทั้งหมด

ตัวอักษรบางคู่ที่อยู่ติดกันอาจมีระยะห่าง ไม่เหมาะสม จำเป็นต้องทำการปรับแต่งที่เรียกว่า Kerning เป็นการปรับระยะห่างระหว่างคู่ของตัวอักษร ซึ่งจะมีความสำคัญมากเมื่อใช้ตัวอักษรขนาด ใหญ่หรือตัวอักษรที่ใช้เป็นหัวข้อหลัก เพราะเมื่อตัวอักษรใหญ่ขึ้นก็จะเกิดช่องว่างที่มากขึ้นด้วย ึ่งคประสงค์ของการทำ kerning คือการปรับระยะห่างของตัวอักษรให้เท่ากันโดยตลอด เพื่อที่สายตา จะได้เคลื่อนที่อย่างราบเรียบและสม่ำเสมอ

ช่องวา่ งระหวา่ งคา สา หรับภาษาองักฤษ หรือ ช่องวา่ งระหวา่ งคา ในภาษาไทย เป็นสิ่งที่ควร จะเท่ากันเสมอ ไม่ว่าจะเป็นการจัดตำแหน่งแบบ Justify ช่องว่างของแต่ละคำจะแตกต่างกันไปใน แต่ละบรรทัด เพื่อช่วยให้ขอบซ้ายและขวาเท่ากัน คุณอาจต้องใช้เครื่องหมายยัติภังค์ (-) มาช่วยแยก ค าให้อยู่คนละบรรทัด หรือปรับเปลี่ยนการเว้นวรรคใหม่ เพื่อไม่ให้มีช่องว่างมากเกินไป

#### **การจัดต าแหน่ง (Alignment)**

การจ าต าแหน่งของตัวอักษรในแต่ละส่วนมีผลต่อความรู้สึกของเอกสารโดยที่การจัด ต าแหน่งแต่ละแบบจะให้ความรู้สึกที่ต่างกันตัวอักษรที่ถูกจัดให้ชิดขอบด้านซ้ายโดยที่ปล่อยให้ ้ด้านขวามีลักษณะไม่สม่ำเสมอจะให้ความรู้สึกไม่เป็นทางการ และจะอ่านได้ง่ายกว่าการจัดชิดขอบ ขวา โดยทวั่ ไปแลว้พยายามหลีกเลี่ยงการจัดชิดขวา ยกเว้นเมื่อมีความเหมาะสมกับรูปแบบจริง ๆ ี ส่วนตัวอักษรที่มีการปรับระยะให้ชิดขอบทั้งซ้ายและขวา (Justify) เป็นที่นิยมใช้ในหนังสือพิมพ์ และจุลสาร พร้อมกับให้คามรู้สึกที่เป็นทางการอีกด้วย

ในภาษา HTML คุณสามารถจัดตำแหน่งตัวอักษร ได้ด้วยคำสั่ง ALIGN และเลือกคำสั่ง left, right, center และJustify (คา สั่ง Justify ใช้ได้เฉพาะบราวเซอร์รุ่นใหม่ ๆ ) ดังตัวอย่าง

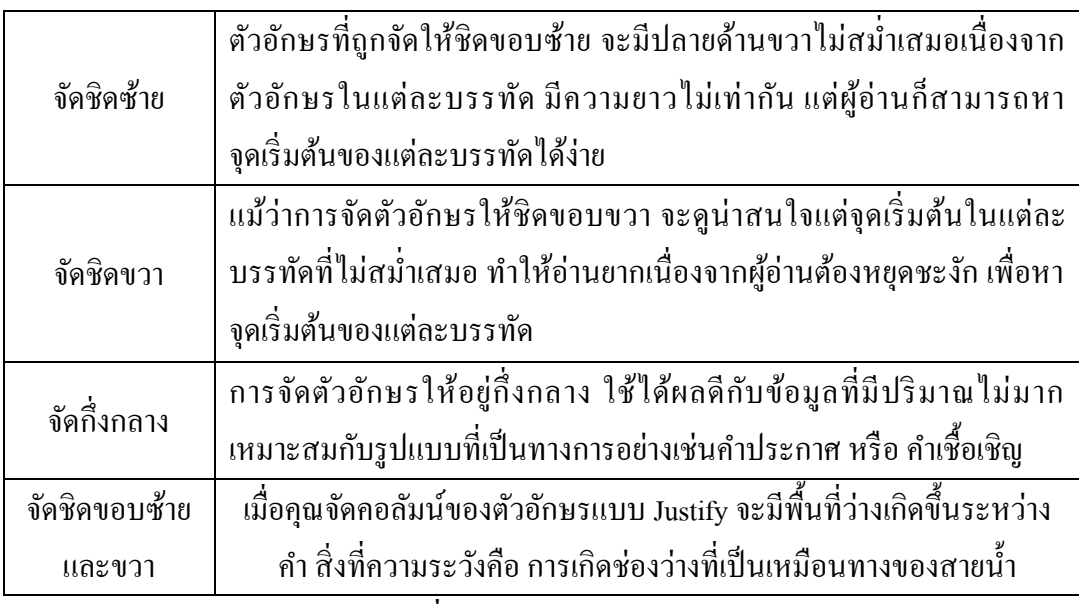

**ตารางที่ 2.1** แสดงการจัดต าแหน่ง

## **ระยะห่างระหว่างบรรทัด (Leading)**

ระยะห่างระหว่างบรรทัด หรือ Leading ซึ่งมีที่มาจากการเติมแนวของตะกั่วเข้าไประหว่าง บรรทดัเพื่อใหอ้่านง่ายข้ึนในกระบวนการทา ตวัอกัษรโลหะในสมยัก่อน (Leading ออกเสียงว่า "เล็ด ดิ้ง" มาจากคำว่า Lead หรือตะกั่วแปลตรงตามตัวว่า "เส้นตะกั่วที่ใช้ถ่างบรรทัดในการพิมพ์" ไม่ได้ ้เกี่ยวกับคำว่า lead ที่แปลว่า "การนำ" หรือ "สิ่งนำ" แต่อย่างใด

ิ จากกระบวนการนี้ทำให้คำว่า Leading ถูกนำมาใช้ในการกำหนกระยะห่างระหว่างบรรทัด ในโปรแกรมใช้ในการกำหนดระยะห่างระหว่างบรรทัดในโปรแกรมออกแบบสิ่งพิมพ์และ word processing ที่ระยะห่างน้อยจะมีจำนวนตัวอักษร ได้มากจะขยายพื้นที่ของตัวอักษรและยังเพิ่มความ ้ สะดวกในการอ่านอีกด้วย ลองเปรียบเทียบผลของความสะดวกในการอ่านจากตัวอย่างต่อไปนี้

#### **ความยาวของหน้าเว็บ**

โดยปกติแล้ว ความยาวของหน้าเว็บไม่ควรยาวจนเกินไปเพราะหน้าเว็บที่ยาวมาก ๆ จะทำ ให้ผู้ใช้รู้สึกเหนื่อยล้าที่จะอ่านทางที่ดีควรจะแบ่งออกเป็นหนา้ส้ัน ๆ หลาย ๆ หน้าต่อกัน ซึ่งจะให้ ความรู้สึกที่ดีกว่าอย่างไรก็ตาม ไม่มีข้อกำหนดตามตัวเกี่ยวกับความยาวสูงสุดที่ควรจะเป็น ทั้งนี้ ขึ้นอยู่กับรูปแบบหน้าและขนากไฟล์นั้น ๆ

#### **ความยาวของบรรทัด**

เมื่อบรรทัดของตัวอักษรยาวขึ้น อาจสร้างความไม่สะดวกให้กับผู้อ่านที่ต้องเลื่อนสายตา จากปลายบรรทดัไปยงัส่วนตน้ของบรรทดัใหม่ในทางตรงกนัขา้มบรรทดัที่ค่อนขา้งส้ันขอ้ความจะ ถูกแยกจากกันบ่อยครั้งซึ่งเป็นการรบกวนผู้อ่านเช่นกัน ความยาวที่เหมาะสมของบรรทัดขึ้นอยู่กับ หลายปัจจัยอย่างเช่น ชนิดตัวอักษร ขนาด ระยะห่างระหว่างบรรทัดและความยาวของเนื้อหา

คุณสามารถควบคุมความยาวของบรรทัดได้ด้วยการสร้างตางราง HTML ครอบบริเวณ ้เนื้อหาเหล่านั้น แล้วกำหมดความกว้างของช่องเป็นพิกเซลแทนการให้เปอร์เซ็นต์จากการศึกษา พบว่าสายตาคนเราสามารถกวาดไปในพื้นที่กว้างประมาณ 4 นิ้วได้โดยไม่ต้องขยับศีรษะ ดังนั้น เพื่อความสะดวกในการอ่านแต่ละบรรทัดควรมีตัวอักษรประมาณ 50-70 ตัวหรือ 7-15 คำ (ภาษาองักฤษ) หรือเทียบเป็นพ้ืนที่ก็จะกวา้งประมาณ 350-500 พิกเซล

## **แบ่งเนื้อหาออกเป็ นย่อหน้า (Paragraph)**

เมื่อใดที่เนื้อหาของคุณมีความยาวมากๆหลายบรรทัดต่อกันก็ควรแบ่งข้อความเหล่านั้นให้ เป็ นส่วนย่อยๆ หรือเรียกว่า "ย่อหน้า" หรือ Paragraph ซึ่งแต่ละย่อหน้าแต่ละเว็บเพจแยกออกจาก กนั โดยการข้ึนย่อหนา้ใหม่และมกัจะมีบรรทดัว่างคนั่ เนื่องจากภาษา HTML คา สั่งหรือแท็กซี่ที่ใช้ ในการข้ึนย่อหนา้ใหม่คือ <P> จะท าให้เกิดบรรทัดว่างระหว่างย่อหน้าด้วยกันเพื่อแยกให้เห็นได้ชัด ว่าเป็ นข้อความที่อยู่คนละย่อหน้า

## **ขนาดของตัวอักษร**

ึ ขนาดของตัวอักษรมีผลต่อคุณสมบัติและลักษณะของเนื้อหาหลายประการ การเข้าถึง บทบาทและความส าคัญของขนาดตัวอักษรจะช่วยให้คุณออกแบบเว็บเพจที่สามารถดึงความสนใจ ี ของผู้อ่าน ไปยังข้อมูลที่ต้องการ และมีผลในการนำทางให้ผู้ใช้คลิกไปยังส่วนต่าง ๆ ได้แนวทาง ต่อไปนี้จะช่วยให้คุณใช้ประโยชน์จากขนาดของตัวอักษรได้อย่างมีประสิทธิภาพ

## **ดึงดูดความสนใจด้วยอักษรขนาดใหญ่**

คุณอาจนำสายตาของผู้อ่านให้มุ่งไปยังเป้าหมายด้วยการใช้ตัวอักษรขนาดใหญ่ เช่นในส่วน ึ ของโลโก้หรือหัวข้อหลักต่าง ๆ หรือบริเวณที่คุณต้องการให้ผู้อ่านสนใจ ซึ่งเป็นการกำหนด ตำแหน่งให้ผู้อ่านใช้เป็นจุดเริ่มต้นโดยปกติแล้วผู้อ่านจะเริ่มต้นจากด้านบนซ้ายแต่ถ้าคุณต้องการให้ เริ่มสนใจที่ส่วนอื่นของหนา้ก็อาจใชต้วัอกัษรขนาดใหญ่ใหส้ ะดุดตาสายผอู้่านก่อน
## • **การใช้ตัวอักษรขนาดใหญ่เริ่มต้นประโยค (Initial caps หรือ Drop caps)**

้บางครั้งคุณไม่จำเป็นต้องใช้ตัวอักษรแบบกราฟิก เพื่อดึงดุดความสนใจเน้นถึงความสำคัญ ้ของ ข้อความ เมื่อคุณสามารถใช้ตัวอักษรที่มีขนาดใหญ่เริ่มต้น ประโยคเป็นเทคนิคที่นิยมใช้กันมา ้นานแล้ว ในสิ่งพิมพ์ เพื่อดึงดดความสนใจของผ้อ่านด้วยการสร้างความแตกต่างของขนาดตัวอักษร

โดยทวั่ ไปแลว้ตวัอกั ษรตวัแรกจะมีขนาดใหญ่ว่าตวัอื่นประมาณ 2-5 พอยท์ และยังนิยมที่ ้จะใช้ตัวอักษรชนิดอื่นเพื่อให้เกิดความแตกต่างมากขึ้น นอกจากนั้นแล้วยังอาจใช้รูปแบบสลับสี ซึ่ง ึ่จะใช้ตัวอักษรสีอ่อนเหนือพื้นหลังสีเข้มเพื่อให้เห็นได้เค่นชัด หรือคุณอาจยกเนื้อหายางส่วนหรือ ้ข้อความสำคัญออกมาแสดงให้เด่นชัด เพื่อเพิ่มความน่าสนใจให้กับเนื้อหาที่ค่อนข้างยาว

## • **ใช้ตัวอักษรขนาดเล็กเพื่อเพิ่มความต่อเนื่องของเนื้อหา**

ึการใช้ขนาดตัวอักษรที่เหมาะสมสามารถช่วยเพิ่มความต่อเนื่องให้กับเนื้อหาได้ การใช้ ตัวอักษรขนาดเล็กในส่วนของราบละเอียดเนื้อหาจะทำให้สามารถบรรจุตัวอักษรได้มากขึ้นในพื้นที่ ้ที่มีอย่ ช่วยสร้างความต่อเนื่องของเนื้อหาค่อนข้างยาวได้ดีกว่าตัวอักษรขนาดใหญ่ **การเน้นข้อความให้เด่นชัด**

เราสามารถใช้ตัวอักษรในลักษณะต่างๆ กนั เพื่อแสดงการเนน้ ย้า ถึงประเด็นหลกั ใจความ ี สำคัญหรือบทสรุปของเนื้อเรื่อง เพื่อสร้างความสะดวกให้กับผู้อ่านที่ต้องการสำรวจเนื้อหาคราว ๆ ้อย่างรวดเร็ว และยังช่วยเน้นจุดสำคัญในขณะที่ผู้อ่านกำลังอ่านอย่างละเอียดอีกด้วย

หลักในการเน้นข้อความท าได้โดยอาศัยความแตกต่างที่ปรากฏของตัวอักษรรวมถึงความ แตกต่างระหว่างพ้ืนที่ตวัหนังสือกับพ้ืนที่ว่างโดยรอบการออกแบบอย่างรอบคอบด้วยการสร้าง ความแตกต่างของรูปแบบอย่างรอบคอบด้วยการสร้างความแตกต่างของรูปแบบและลักษณะของ ้ตัวอักษรให้เห็นได้ชัดเจนจะเป็นที่สะดุดตาและดึงดูดความสนใจจากผู้อ่านได้อย่างมาก แต่ถ้า เลือกใช้ตัวหนาทั้งหมดก็จะไม่มีอะไรเด่นชัดขึ้นมา แต่กลับทำให้รู้สึกว่าเป็นการตะโกนใส่ผู้อ่าน และถ้าพยายามจัดตัวหนังสือให้ค่อนข้างแน่นเกินไป ผู้อ่านก็อาจมองเห็นเหมือนเป็นกำแพง ตัวอักษร และไม่สามารถมองหาจุดที่น่าสนใจได้ ในท านองเดียวกันการใช้ตัวอักษรขนาดใหญ่ ้ทั้งหมดก็ไม่มีประโยชน์แต่อย่างใด เพราะสิ่งที่เห็นจะดูเหมือนกันหมด ไม่มีส่วนที่สะดุดตา

แนวทางในการเน้นข้อความให้เค่นชัดสามารถทำได้หลายรูปแบบ ซึ่งเมื่อนำไปใช้อย่าง เหมาสมก็จะช่วยสร้างความน่าสนใจกับเนื้อหาและยังช่วยเสริมความสวยงามให้กับเว็บเพจได้อีก ดว้ย ดงัวิธีการต่อไปน้ี

#### **การใช้ขนาดและน ้าหนักของตัวอักษร**

เป็ นเรื่องปกติที่จะสร้างความเด่นให้กับตัวอักษรโดยท าให้มีขนาดใหญ่กว่าหรือมีลักษณะ ้ เส้นที่หนาและเข้มกว่าซึ่งจะทำให้คมีความสำคัญมากกว่าสิ่งที่อย่รอบข้างในการอ่านอย่างคราว ๆ ้สิ่งที่ต้องการเน้นจะมีลักษณะเด่นชัดและสะดุดตาผ้อ่านในทางตรงกันข้ามข้อความที่ไม่ต้องการ ู้เน้นจะมีขนาดเล็กและบางกว่า ซึ่งในภาษา HTML เรามีน้ำหนักของตัวหนังสือให้เลือกเพียง 2 ระดับ คือ ตัวปกติ และตัวหนาที่กำหนดด้วยกำสั่ง<B> (Bold)

#### **การท าตัวเอียง (Italic)**

สักษณะตัวอักษรแบบเอียงเป็นที่นิยมใช้กับสิ่งพิมพ์ในการเน้นคำหรือข้อความตัวอักษร แบบเอียงน้ีมกัจะทา ให้อ่านยากกว่าตวัปรกติเล็กน้อยจึงทา ให้ผูอ้่านตอ้งหยุดเพื่ออ่านซ้า ๆ ซึ่งนับ ถือเป็นสิ่งที่เน้นเพราะความแตกต่างจากตัวอักษรปกติ และเพราะความเร็วของการอ่านที่ลดลง ซึ่ง จะทำให้สายตาของเรามุ่งไปสู้จุดที่แตกต่างจากปรกติตามลักษณะเฉพาะของสมองมนุษย์ตำรา ทางด้าน Publishing หลายเล่มแนะนำให้ใช้ตัวเอียงเพื่อเน้นมากกว่าทำตัวหนา (Bold) เสียอีกเพราะ เรียกร้องความสนใจได้โดยไม่สะดุดตาหรือรบกวนการกวาดสายตาเกินไปขณะที่การใช้ตัวเอียงใน สิ่งพิมพไ์ ดผ้ลดีแต่ในหน้าจอมอนิเตอร์แล้วกลับมีการแสดงของพิกเซลอย่างไม่ลงตัวเพราะจุดบน ึ จอภาพมีความละเอียดต่ำกว่าการพิมพ์มาก คือมีความละเอียดเพียงประมาณ 72-96 dpi (จุดต่อนิ้ว) ในขณะที่การพิมพ์น้ันใช้ความละเอียด ถึง 2,400 dpi ข้ึนไป ดังน้ันเป็นเวลาแสดงผลตวัเอียงใน ปริมาณมาก ๆ โดยเฉพาะอย่างยิ่งตัวอักษรภาษาไทยจึงเป็นสิ่งที่ควรหลีกเลี่ยงหรือถ้าจำเป็นต้องใช้ก็ ต้องแน่ใจว่าผู้ใช้จะสามารถอ่านได้โดยไม่ลำบากนัก

#### **การขีดเส้นใต้**

เทคนิคการขีดเส้นใต้เป็ นที่นิยมใชใ้นการพิมพด์ีดสมยัก่อนมีการใช้สืบเนื่องจนมาถึงยุคการ พิมพ์ในโปรแกรมคอมพิวเตอร์ (Word Processing) แต่เนื่องจากการใช้เส้นใต้มีความหมายพิเศษใน ระบบเว็บ ซึ่งแสดงถึงไฮเปอร์ลิงค์ที่ติดอยู่กับคำนั้น (Hypertext) ดังนั้นเราจึงไม่ควรใช้ขีดเส้นใต้ใน ้ความหมายอื่นอีก มิฉะนั้นสร้างความสับสนให้กับผู้ใช้ได้ ต าแหน่งตัวอักษร

ต าแหน่งของค าหรือบรรทัดที่อยู่ต่างจากปรกติจะมีความเด่นในตัวเช่นเดียวกับการย่อหน้า ข้างในหรืออกข้างนอก (Indent หรือ hanging indent) ให้เกิดความแตกต่างในพารากราฟซึ่งจะช่วย ดึงดูดความสนใจได้

#### **แนวทางของตัวอักษร (Orientation)**

้ตัวอักษรที่อยู่ในแนวตั้งจากล่างไปบนเป็นสิ่งที่แปลกใหม่สังเกตได้ง่ายแต่ทำให้ไม่สะดวก ในการอ่านในหน้าหนังสือปกติเราแต่กลับด้านหนังสือก็จะอ่านได้แต่ในจอมอนิเตอร์ผู้อ่านต้อง เอียงคอจึงจะอ่านได้ส่วนตวัอักษรในแนวต้ังจากบนลงล่างเป็นสิ่งที่ทา ไม่ได้ในภาษา Html แต่ สามารถท าได้ง่ายโดยใช้รูปกราฟิ กแทนถ้าจ าเป็ นก็ต้องใช้ก็ควรใช้อย่างจ ากัด

## **พื้นที่ว่าง (White Space)**

้นอกเหนือจากขนาดตัวอักษรที่จะแสดงถึงความสำคัญพื้นที่ว่างรอบๆตัวอักษรก็เป็นสิ่งที่ ้สำคัญเช่นกัน ตัวอักษรขนาดเล็กในพื้นที่กว้าง ๆ จะมีความโดดเด่นมากกว่าปรกติ นอกจากนั้น การ มีพื้นที่ว่างมาก ๆ ในหน้าเว็บยังช่วยทำให้เนื้อหานั้นน่าอ่านมากกกว่าหน้าที่เต็มไปด้วยตัวหนังสือ หู้ออกแบบควรเข้าใจว่าการทำเนื้อหาให้ดูอ่านง่ายสำคัญกว่าการใส่เนื้อหาให้มากที่สุดในหน้าเว็บ ึการออกแบบเว็บเพจโดยคำนึงถึงพื้นที่ว่าง จึงช่วยทำให้คุณสามารถจัดบริเวณของเนื้อหาได้อย่าง น่าสนใจ

้วิธีเบื้องต้นในการควบคุมการปรากฏของตัวอักษรในเว็บเพจ คือการใช้คำสั่ง <PRE> ที่มี ไว้สำหรับแสดงตัวอักษรตามรูปแบบที่กำหนดไว้ส่วนวิธีที่พลิกแพลงขึ้นอีกหน่อยคือการใช้กราฟิก โปร่งใสมาคั่นให้เกิดพื้นที่ว่าง หรือการกำหนดค่าพื้นที่ว่างในแนวตั่งและแนวนอนโดยรอบของ กราฟิก

นอกจากนั้น การใช้ตาราง HTML ทำให้คุณสามารถจัดตัวอักษรและกราฟิกได้อย่างเป็น ระเบียบมากข้ึน ขณะที่ Cascading Style Sheets และ Dynamic HTML ก็เป็ นเทคนิคใหม่ที่จะช่วย คุณในการควบคุมตำแหน่งของข้อความและรูปกราฟิกต่างๆ โดยใช้การจัดตำแหน่งอย่างแน่นอน ้ และการจัดลำดับของชั้นเอกสารขององค์ประกอบในหน้าเว็บวาอะไรซ้อนกับอะไร

#### **การสร้างความสมดุลในหน้าเว็บ**

ึ การจัดรูปแบบโครงสร้างของเนื้อหาในหน้าเว็บต้องอาศัยแนวทางในการจัดระเบียบ สร้าง สมดุลรวมถึงการจัดแนวของตัวอักษรอย่างเหมาะสมเพื่อให้ผู้อ่านเข้าใจได้ง่าย แม้ว่าเรายังจะมี ข้อจำกัดในการจัดรูปแบบตัวอักษรอยู่มาก แนวทางต่อไปนี้จะช่วยให้คุณนำเสนอข้อความอย่างมี รูปแบบ

#### **จัดเรียงรายการลิงค์ตามแนวนอน**

คุณไม่จ าเป็ นต้องเรี ยงรายการลิงค์เป็นแถวตามแนวต้ังเสมอไปบางคร้ังการเรียงตาม แนวนอนอาจทำให้มองเห็นได้ชัดเจนและยังดึงดูดความสนใจได้ดีกว่า ทั้งนี้ขึ้นอยู่กับรูปแบบและ ความเหมาะสมของการออกแบบด้วย

#### **สร้างความสมดุลของตัวอกัษรขนาดใหญ่และขนาดเลก็**

หลักในการใช้ตัวอักษรอีกอย่างหนึ่งคือการสร้างความสมดุลของตัวอักษรขนาดใหญ่และ ขนาดเล็กโดยปรกตินักออกแบบจะใช้ GIF ส าหรับตัวอักษรขนาดใหญ่ และตัวอักษรแบบ HTML กับส่วนเนื้อหาในเว็บเพจ ดังนั้นเราจึงต้องควบคุมให้ตัวอักษรแบบ GIF เข้ากันได้แบบ HTML อย่างเหมาะสมและต้องไม่โดดเด่นเกินไป

#### **จัดกลุ่มข้อความเป็ นสัดส่วนเหลื่อมล ้ากัน**

้วิธีการหนึ่งในการสร้างความสมดุลให้กับหน้าเว็บคือการจัดกลุ่มข้อความให้เป็นสัดส่วน ้ เหลื่อมล้ำกัน เช่นการจัดข้อความ 3 พารากราฟให้เหลื่อมล้ำกันลงมาด้านล่างจากซ้ายไปขวา ผ้ใช้ ้ส่วนใหญ่ก็จะเริ่มอ่านที่พารากราฟที่อยู่ด้านบนซ้ายและไล่ไปตามลำดับวิธีนี้ถือเป็นการจัดข้อความ ให้เป็ นสัดส่วนที่น่าติดตามอย่างสร้างสรรค์

# **จัดโครงสร้างพื้นที่ของตัวอักษรอย่างไม่เท่ากัน (Asymmetrical)**

ไม่จำเป็นต้องจัดวางพื้นที่ของตัวอักษรให้เท่ากันหรืออยู่ตรงกลางเสมอที่จริงแล้วการแบ่ง พื้นที่หน้าอย่างไม่สมดุลเช่นเป็น 2 คอลัมน์ในอัตราส่วน 30:70 ไม่เพียงแต่จะดูน่าสนใจแต่ยังช่วย ิสร้างความสมดุลระหว่างพื้นที่ว่างและตัวอักษรวิธีการในการแบ่งพื้นที่ทำได้ด้วยการกำหนดตาราง ให้มีความกว้างเต็มพื้นที่หน้าจอ แล้วแบ่งคอลัมน์ตามขนาดที่ต้องการ

#### **จัดแนวตัวอกัษรในกลุ่มเดียวกนั**

การจดัแบบน้ีจะช่วยใหผ้ใู้ชส้ ามารถแยกแยะขอ้ความตามลกัษณะออกเป็นกลุ่มอยา่ งชดัเจน ซึ่งอาจทำได้โดยใช้พื้นที่ว่างและคอลัมน์ในตารางในส่วนของเนวิกเกชั่นบาร์ก็ควรรวมลิงค์ประเภท เดียวกันเข้าด้วยกัน พร้อมทั้งจัดแนวให้เป็นระเบียบ และควรนึกถึงความสม่ำเสมอของรูปแบบ โดยรวมของท้งัหนา้อย่าลืมว่าการแยกส่วนของข้อมูลกับลิงค์ออกจากกันอาจท าให้ผู้ใช้สนใจหรือ ในทางตรงกันข้ามอาจจะสับสนก็ได้

## **รู้จักกบัการออกแบบเว็บไซต์**

การออกแบบเว็บไซต์น้ันไม่ได้หมายถึงลกั ษณะหน้าตาของเว็บไซต์เพียงอย่างเดียวแต่ เกี่ยวข้องตั้งแต่การเริ่มต้นกำหนดเป้าหมายของเว็บไซต์ระบุกลุ่มผู้ใช้การจัดระบบข้อมูล การสร้าง องค์ประกอบต่างในการออกแบบหน้าเว็บ รวมไปถึงการใช้เทคนิคพิเศษ การเลือกใช้สี และการ ้จัดรูปแบบตัวอักษร นอกจากนั้นยังต้องคำนึงถึงความแตกต่างของสื่อกลางในการแสดงผลเว็บไซต์ ด้วย เช่น ความละเอียดของสี ขนาดความพอดีต่าง ๆ ที่ผู้ใช้มีอยู่ เพื่อให้ผู้ใช้เกิดความสะดวกและ ้ ความพอใจที่เข้ามาอ่านข้อมูลในเว็บไซต์นั้น ดังนั้นทุกสิ่งทุกอย่างในเว็บไซต์ทั้งที่คุณมองเห็นและ ้มองไม่เห็นล้วนเป็นผลมาจากกระบวนการออกแบบเว็บไซต์ทั้งสิ้น

เว็บไซต์ที่ดูสวยงามหรือมีลูกเล่นมากมายน้ันอาจจะไม่นับเป็นการออกแบบที่ดีก็ได้ถา้ ้ ความสวยงามและลูกเล่นเหล่านั้นไม่เหมาะสมกับลักษณ์ของเว็บไซต์ ด้วยเหตุนี้จึงเป็นเรื่องยากที่ จะระบุว่าการออกแบบเว็บไซต์ที่ดีนั้นเป็นอย่างไร เนื่องจากไม่มีหลักเกณฑ์แน่นอนที่จะใช้ได้กับ ทุกเว็บไซต์ แนวทางการออกแบบบางอย่างที่เหมาะสมกับเว็บไซต์หนึ่งอาจจะไม่เหมาะกับอีก เวบ็ ไซตห์ น่ึงก็ได้ทา ใหแ้นวทางในการออกแบบของแต่ละเวบ็ ไซตน์ ้นัแตกต่างกนัไปตามเป้าหมาย และลักษณะของเว็บไซต์นั้น ดังนั้นอาจสรุปได้ว่าการออกแบบที่ดีก็คือ การออกแบบให้เหมาะสม กับเป้าหมายและลักษณะของเว็บไซต์โดยคำนึงถึงความสะดวกในการใช้งานของผู้ใช้เป็นหลัก

27

#### **ออกแบบให้ตรงกับเป้าหมายและลักษณะของเว็บไซต์**

เว็บไซต์แต่ละประเภทต่างมีเป้าหมายและลักษณะที่แตกต่างกัน ตัวอย่างเช่น เว็บไซต์ที่ ี่ เป็นเครื่องมือค้นหาซึ่งเป็นแหล่งรวมที่อย่ของเว็บไซต์ต่าง ๆ ทำหน้าที่เป็นประตุไปสู่เว็บไซต์อื่น เว็บไซต์เพื่อความบันเทิงผูใ้ช้มักคาดหวงัที่จะได้พบกับสิ่งที่น่าตื่นเต้น เรื่องราวที่สนุกสนาน เพลิดเพลิน หรืออาจจะได้เรียนรู้สาระบางอย่างบ้าง

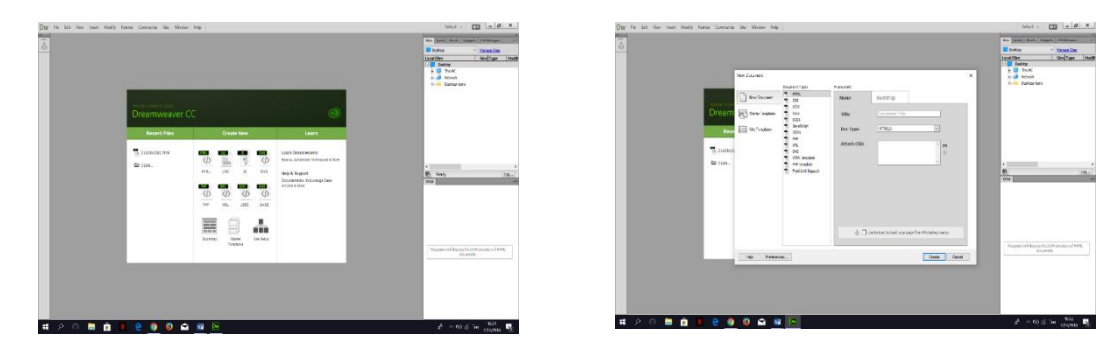

**รูปที่2.16** แสดงตัวอย่างเว็บไซต์ของ Adobe

ส่วนเว็บไซต์ขององค์กรธุรกิจที่มีเป้าหมายเพื่อขายสินคา้หรือบริการน้ันยิ่งจา เป็นตอ้งให้ ้ ความสำคัญกับการออกแบบเว็บไซต์เป็นอย่างมากเพราะผู้ใช้หรือลูกค้าของคุณจะตัดสินใจซื้อ ้สินค้าหรือบริการ โดยดูจากสิ่งที่พบเห็นในเว็บไซต์

## **องค์ประกอบของการออกแบบเว็บไซต์อย่างมีประสิทธิภาพ**

้องค์ประกอบต่อไปนี้ถือเป็นพื้นฐานที่สำคัญของเว็บไซต์ที่ได้รับการออกแบบมาอย่างมี ประสิทธิภาพ

1. ความเป็นเอกลักษณ์ (Identity)การออกแบบต้องคำนึงถึงลักษณะขององค์กร เนื่องจากรูปแบบ ของเว็บไซต์สามารถสะท้อนถึงเอกลักษณ์และลกัษณะขององคก์รน้นั ได้

2. ความสม่ำเสมอ (Consistency)ใช้รูปแบบเดียวกันตลอดทั้งเว็บไซต์ เนื่องจากผู้ใช้จะรู้สึกกับ เว็บไซต์ว่าเป็นเสมือนสถานที่จริงถ้าลักษณะของแต่ละหน้าในเว็บไซต์เดียวกันนั้นแตกต่างกันมาก ผู้ใช้ก็จะเกิดความสับสนและไม่แน่ใจว่าก าลังอยู่ในเว็บเดิมหรือไม่

3. ความเรียบง่าย (Simplicity)หลักที่สำคัญของความเรียบง่าย คือ การสื่อสารเนื้อหาถึงผู้ใช้โดย จา กดัองคป์ ระกอบเสริมที่เกี่ยวขอ้งกบัการนา เสนอใหเ้หลือเฉพาะสิ่งที่จา เป็นเท่าน้นั

4. เนื้อหาที่มีประโยชน์ (Useful Content)เนื้อหาถือเป็นสิ่งที่สำคัญที่สุดในเว็บไซต์ ดังนั้นใน เวบ็ ไซตค์วรจดัเตรียมเน้ือหาและขอ้ มูลที่ผใู้ชต้อ้งการให้ถูกต้องและสมบูรณ์โดยมีการปรับปรุงและ ้ เพิ่มเติมให้ทันต่อเหตุการณ์อยู่เสมอเนื้อหาที่สำคัญที่สุดคือเนื้อหาที่สร้างขึ้นมาเองโดยทีมงานของ คุณและไม่ซ้ำกับเว็บอื่น เพราะจะเป็นสิ่งที่ดึงดูดผู้ใช้ให้เข้ามาในเว็บไซต์อยู่เสมอ

5. ระบบเนวิเกชันที่ใช้งานง่าย (User-Friendly Navigation)ระบบเนวิเกชันเป็นองค์ประกอบที่สำคัญ มากของเว็บไซต์จะต้องออกแบบให้ผู้ใช้เข้าใจได้ง่ายและใช้งานสะดวกโดยใช้กราฟิ กที่สื่อ ความหมายร่วมกบัคา อธิบายที่ชดัเจน รวมท้งัมีรูปแบบและลา ดบัของรายการที่สม่า เสมอ 6. มีลักษณะที่น่าสนใจ (Visual Appeal)เป็ นเรื่องยากที่จะตัดสินว่าลักษณะหน้าตาของเว็บไซต์ น่าสนใจหรือไม่เพราะเกี่ยวข้องกับความชอบของแต่ละบุคคลอย่างไรก็ตามหน้าตาของเว็บไซต์จะมี ความสัมพันธ์กับคุณภาพขององค์ประกอบต่าง ๆ

7. การใช้งานอย่างไม่จำกัด (Compatibility)ควรออกแบบเว็บไซต์ให้ผู้ใช้ส่วนใหญ่เข้าถึงได้มาก ที่สุด โดยไม่มีการบังคับให้ผู้ใช้ต้องติดตั้งโปรแกรมใด ๆ เพิ่มเติมหรือต้องเลือกใช้บราวเซอร์ชนิด ใดชนิดหน่ึงจึงจะสามารถเขา้ถึงเน้ือหาได้ สามารถแสดงผลไดใ้นทุกระบบปฏิบตัิการและที่ความ ละเอียดหน้าจอต่างกันอย่างไม่มีปัญหา

8. คุณภาพในการออกแบบ (Design Stability)ถ้าต้องการให้ผู้ใช้รู้สึกว่าเว็บไซต์ที่มีคุณภาพ ถูกต้อง และเชื่อถือได้ ก็ควรให้ความส าคัญกับการออกแบบเว็บไซต์อย่างมาก

9. ระบบการใช้งานที่ถูกต้อง (Functional Stability)ระบบการทำงานต่าง ๆ ในเว็บไซต์จะต้องมี ความแน่นอน และท าหน้าที่ได้อย่างถูกต้อง

#### **กระบวนการพัฒนาเว็บไซต์**

#### **การจัดระบบโครงสร้างข้อมูล(Information Architecture)**

ในกระบวนการพัฒนาเว็บไซต์ที่กำลังจะได้ศึกษาต่อไปนี้ได้อาศัยหลักการจัดระบบ โครงสร้าง ข้อมูลที่เรียกว่า Information Architecture อยู่ในหลาย ๆ ส่วนต้งัแต่ข้นัแรกจนถึงข้นั ที่ ได้เป็นรูปแบบ โครงสร้างสุดท้าย (Final Architecture Plan) ซึ่งถือเป็นกระบวนการที่สำคัญมากที่ จะทา ใหเ้วบ็ ไซตบ์ รรลุตามเป้าหมายที่ต้งัไว้

การจัดระบบโครงสร้างข้อมูล คือ การพิจารณาว่าเว็บไซต์ควรจะมีข้อมูลและการท างาน ใดบ้าง ด้วยการสร้างเป็นแผนผังโครงสร้างก่อนที่จะเริ่มลงมือพัฒนาเว็บเพจโดยเริ่มจากการ กำหนดเป้าหมายเว็บไซต์และกลุ่มผู้ใช้เป้าหมาย ต่อมาก็พิจารณาถึงเนื้อหาและการใช้งานที่จำเป็น ้ แล้วนำมา จัดกลุ่มให้เป็นระบบจากนั้นก็ถึงเวลาในการออกแบบโครงสร้างข้อมูลในหน้าเว็บให้ พร้อมที่จะนำไปออกแบบกราฟิก และหน้าตาให้สมบูรณ์ต่อไป

ึ การจัดทำระบบโครงสร้างข้อมูลเป็นพื้นฐานสำคัญในการออกแบบเว็บไซต์ที่ดี ที่จะช่วย พัฒนาแบบแผนรายละเอียดข้อมูลในการออกแบบเว็บไซต์ ซึ่งได้แก่ รูปแบบการนำเสนอ

## **กระบวนการ 13 ขั้นตอนในการพัฒนาเว็บไซต์**

#### สิ่งที่ได้รับ

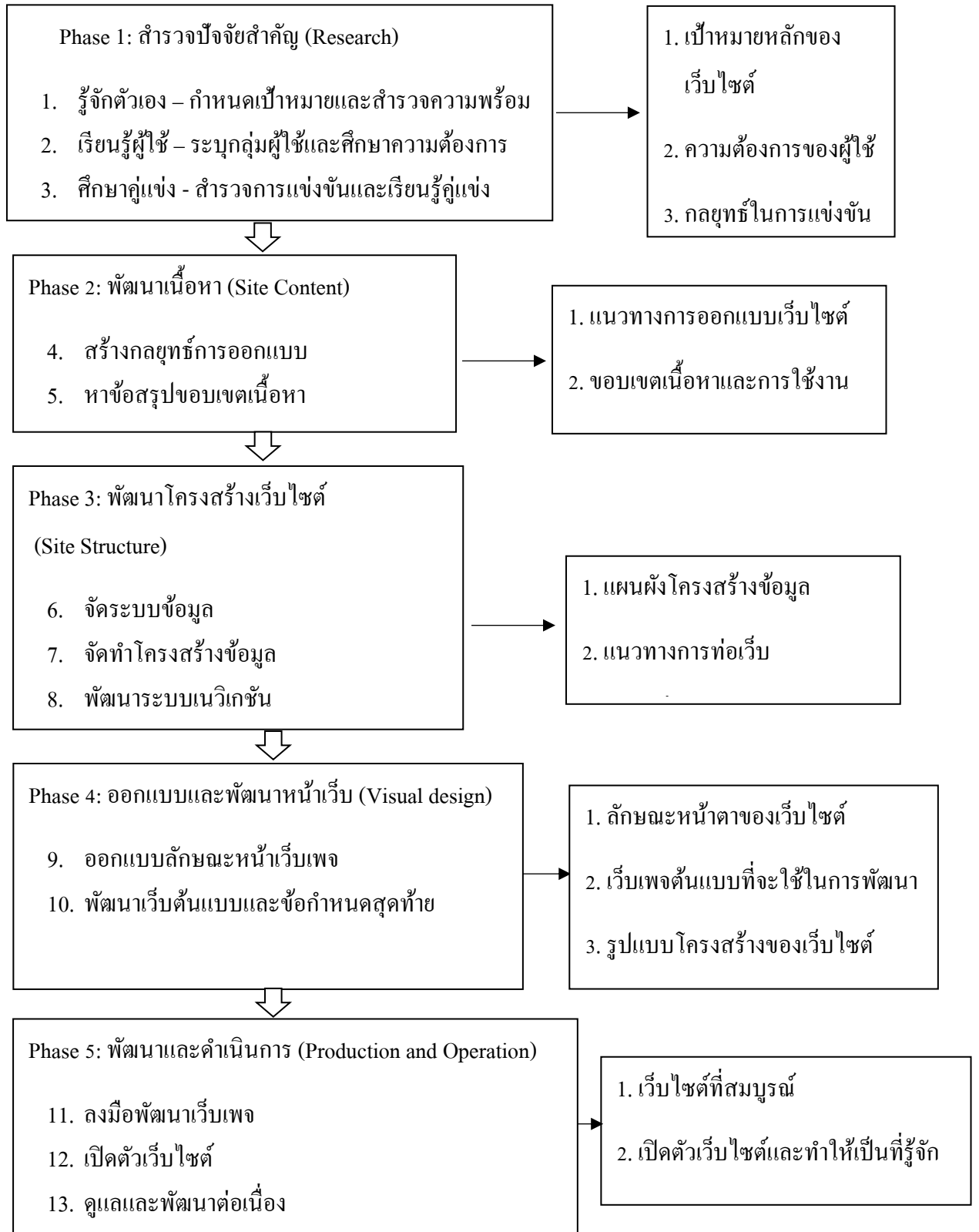

**รูปที่ 2.17** ขั้นตอนในการพัฒนาเว็บไซต์

## **การออกแบบเพื่อผู้ใช้**

## **กา หนดกลุ่มผู้ใช้เป้าหมาย**

การท าเว็บไซต์จ าเป็ นต้องรู้กลุ่มผู้ใช้เป้าหมายที่จะเข้ามาใช้บริการในเว็บไซต์อย่างชัดเจน เพื่อที่จะตอบสนองความต้องการของผู้ใช้ได้อย่างถูกต้อง

## **สิ่งที่ผู้ใช้ต้องการจากเว็บไซต์**

- 1. ข้อมูลและการใช้งานที่เป็นประโยชน์
- 2. การตอบสนองต่อผู้ใช้
- 3. ความบันเทิง
- 4. ของฟรี

# **ข้อมูลหลกัที่ควรมีอยู่ในเว็บไซต์**

- 1. ข้อมูลเกี่ยวกับบริษัท (About the company)
- 2. รายละเอียดผลิตภัณฑ์ (Product information)
- 3. ข่าวความคืบหน้าและข่าวจากสื่อมวลชน (News/Press releases)
- 4. คำถามยอดนิยม (Frequently asked questions)
- 5. ข้อมูลในการติดต่อ (Contact information)

# **โครงสร้างระบบข้อมูลแบบไฮเปอร์เท็กซ์(Hypertext)**

ไฮเปอร์เท็กซ์เป็ นโครงสร้างระบบข้อมูลแบบใหม่ที่มีลักษณะคล้ายเครื อข่ายโยงใย โครงสร้างระบบนี้ประกอบด้วยองค์ประกอบ 2 ส่วน คือ รายการหรือกลุ่มข้อมูลที่ถูกลิงค์ กับลิงค์ที่ ี่ เชื่อมโยงข้อมูลเหล่านั้น องค์ประกอบ 2 ส่วนนี้เมื่อรวมกัน จะเกิดเป็นระบบการเชื่อมโยงข้อมูล ประเภทต่าง ๆ ไม่ว่าจะเป็นตัวอักษร ข้อมูล รูปภาพ เสียง หรือภาพยนตร์ โดยการเชื่อมโยงนั้น ้อาจเป็นไปตามลำดับชั้นข้อมูลหรือไม่ตามลำดับชั้นข้อมูล หรือทั้งสองอย่างรวมกันก็เป็นได้

้จากความยืดหยุ่นอย่างสูงของระบบไฮเปอร์เท็กซ์ จึงเป็นไปได้ง่ายที่คุณจะทำการเชื่อมโยง ซับซ้อนเกินไปจนท าให้ผู้ใช้สับสน และไม่สามารถนึกถึงโครงสร้างรวมของเว็บไซต์ได้ แต่จากการ ที่ระบบไฮเปอร์เท็กซ์ได้เปิดช่องทางให้มีการเชื่อมโยงระหว่างรายการใด ๆ ในลำดับชั้นข้อมูลที่ ต่างกัน เราจึงมักนำระบบไฮเปอร์เท็กซ์มาใช้เป็นส่วนเสริมให้กับโครงสร้างข้อมูลแบบลำดับชั้นที่ มีอยู่แล้วมากกว่าจะใช้เป็นโครงสร้างหลักเสียเอง

## **โครงสร้างข้อมูลแบบฐานข้อมูล (Database Model)**

โครงสร้างข้อมูลแบบนี้มักนำไปใช้กับเว็บขนาดใหญ่ที่มีผู้รับผิดชอบเรื่องระบบฐานข้อมูล โดยเฉพาะฐานข้อมูลเป็ นการจัดระบบข้อมูลที่เป็ นที่นิยมมากประเภทหนึ่งโดยข้อมูลจะถูกจัดอยู่ใน ูรูปแถวและคอลัมน์ด้วยกฎเกณฑ์บางอย่างที่มีการกำหนดไว้เฉพาะฐานข้อมูลนั้น ๆ การนำระบบ ฐานข้อมูลมาใช้ในเว็บไซต์จะช่วยเพิ่มความสามารถในการค้นหาข้อมูลได้อย่างถูกต้องและรวดเร็ว ้ นอกจากนั้นการใช้ระบบฐานข้อมูลยังช่วยเพิ่มความสะดวกในการดูแลและปรับปรุงเนื้อหาอย่างมี ประสิทธิภาพอีกด้วย

ี่ เนื่องจากความซับซ้อนของกฎเกณฑ์และข้อจำกัดต่าง ๆ ในระบบฐานข้อมูล จึงเป็นเรื่อง ้ยากในการจัดเนื้อหาทั้งหมดของเว็บไซต์ ซึ่งมีทั้งตัวอักษร ลิงค์ รูปภาพ และสื่ออื่น ๆ ไว้ใน ฐานข้อมูลเดียวกัน ได้ทั้งหมด หรือถ้าจะทำจริงก็ต้องใช้เวลาและความพยายามอย่างมากด้วยเหตุ ดังกล่าวระบบฐานข้อมูลควรน าไปใช้กับบางส่วนในเว็บไซต์ หรือเว็บไซต์ย่อย (Sub site) ที่มีกลุ่ม ของข้อมูลประเภทเดียวกัน

#### **หลักการออกแบบหน้า**

## **สร้างล าดับชั้นความส าคัญขององค์ประกอบ (Visual Hierarchy)**

หลักสำคัญในการออกแบบหน้าเว็บอย่างหนึ่งก็คือการสร้างลำคับชั้นความสำคัญของ ้องค์ประกอบต่าง ๆ ภายในหน้าเว็บ เพื่อเน้นให้เห็นว่าอะไรเป็นเรื่องสำคัญมากสำคัญรองลงไป หรื อส าคัญน้อยตามล าดับการจัดระเบียบขององค์ประกอบอย่างเหมาะสมจะช่วยแสดงถึง ความสัมพันธ์ระหว่างองค์ประกอบต่าง ๆ ในหน้าเว็บได้ในการออกแบบคุณจึงควรให้ความสนใจ กับป่าจัยเหล่านี้ด้วย

ขนาดเปรียบเทียบ (relative size) ขององค์ประกอบต่าง ๆ ในหน้าเว็บจะช่วยสื่อความ หมายถึงความส าคญั ของสิ่งหน่ึงต่อสิ่งอื่น ๆ โดยองคป์ ระกอบที่มีขนาดใหญ่ย่อมสามารถดึงความ ี สนใจของผู้ใช้ได้ก่อน และยังแสดงถึงความสำคัญที่มีเหนือองค์ประกอบขนาดเล็ก ตัวอย่างที่เรา เห็นกนัอยู่ทวั่ ไปก็คือ การกา หนดหัวขอ้เรื่องต่าง ๆ ให้มีขนาดใหญ่กว่าส่วนของเน้ือหาเสมอ เพื่อ แสดงให้ผูใ้ช้มองเห็นได้ชัดเจนและเข้าใจจุส าคัญของเน้ือหาได้ดีข้ึน แต่เมื่อใดก็ตามที่คุณ ึ กำหนดให้ส่วนของหัวข้อมีขนาดเล็กกว่าเนื้อหาก็จะส่งผลให้ผู้ใช้เกิดความสับสนได้ทันที

- **ต าแหน่งและล าดับขององค์ประกอบ** แสดงถึงล าดับความส าคัญของข้อมูลที่ คุณต้องการให้ผู้ใช้ได้รับ เนื่องจากภาษาส่วนใหญ่รวมถึงภาษาไทยและ อังกฤษจะอ่านจากซ้ายไปขวา และจากบนลงล่าง คุณจึงควรจัดวางสิ่งที่มี ความส าคัญไว้ที่ส่วนบนหรือด้านซ้ายของหน้าอยู่เสมอ เพื่อให้ผู้ใช้มองเห็นได้ ก่อน แต่ถ้าคุณจัดวางสิ่งสำคัญไว้ที่ส่วนท้ายของหน้า ผู้ใช้จำนวนมากอาจจะ ไม่ไดร้ับขอ้มูลน้นั
- สีและความแตกต่างของสี แสดงถึงความสำคัญและความสัมพันธ์ของสิ่ง ต่างๆภายในหน้าสีที่เด่นชัดเหมาะสมสำหรับองค์ประกอบที่มีความสำคัญมาก ส่วนองค์ประกอบที่ใช้สีเดียวกันย่อมสื่อความหมายถึงความสัมพันธ์ที่ใกล้ชิด และความสำคัญที่เท่าเทียมกัน โดยทั่วไปการใช้สีที่แตกต่างกันอย่างชัดเจนจะ สามารถดึงดูดความสนใจจากผู้ใช้ให้มองเห็นและตอบสนองอย่างรวดเร็ว แต่

ึการใช้สีที่หลากหลายเกินไปอย่างไม่มีความหมายเต็มไปหมดทั้งหน้า กลับจะ สร้างความสับสนให้กับผู้ใช้เสียมากกว่า

• **ภาพเคลื่อนไหว** เป็นสิ่งที่ดึงดูดความสนใจได้เป็นอย่างดีแต่คุณจะตอ้ งใช้ อย่างจ ากัดและระมัดระวัง เพราะการที่เราใช้สิ่งเคลื่อนไหวในหน้าเว็บมาก เกินไปนั้น จะทำให้มีจุดสนใจบนหน้าจอมากมายจนผ้ใช้ตัดสินใจได้ลำบาก ้ว่า สิ่งไหนสำคัญกว่ากัน ดังนั้นคุณควรใช้ภาพเคลื่อนไหวโดยมีเป้าหมายที่ ชัดเจนว่า จะให้ผู้ชมเพ่งความสนใจไปตรงไหน

#### **สร้างรูปแบบ บุคลกิ และสไตล์**

รูปแบบของหน้าเว็บน้ันข้ึนอยู่กับเน้ือหาและเป้าหมายของเว็บไซต์ว่าตอ้งการให้ความรู้ โฆษณาหรือขายสินค้า เมื่อคุณมีแนวคิดของเว็บไซต์เรียบร้อยแล้ว ก็ถึงเวลาลงมือสร้างหน้าเว็บที่จะ ใช้เป็นสื่อในการนำเสนอเนื้อหาภายในแก่ผู้ใช้ ซึ่งการออกแบบที่ดีควรจะประกอบด้วยรูปแบบ ี่ บุคลิก และสไตล์ที่สอดคล้องกับเนื้อหาและสร้างความชัดเจนในการสื่อสาร

รูปแบบการเลือกรูปแบบของหนา้เวบ็ ที่เหมาะสม จะช่วยสร้างความเขา้ใจของผใู้ชไ้ดด้ีข้ึน โดยคุณสามารถจำลองรูปแบบของสิ่งต่าง ๆ ที่มีความสัมพันธ์กับเนื้อหาของเว็บไซต์ไปใช้ได้ เช่น เวบ็ ที่มีเน้ือหาเกี่ยวกับภาพยนตร์ก็อาจจะออกแบบหน้าเว็บให้คล้ายกับโรงภาพยนตร์จริง ๆ

บุคลิก เว็บไซต์แต่ละประเภทอาจมีบุคลิกลักษณะแตกต่างกัน ข้ึนอยู่กับเน้ือหาและ ้ เป้าหมายในการนำเสนอ บุคลิกที่เหมาะสมกับเนื้อหาย่อมทำให้ผู้ใช้เข้าถึงเนื้อหาได้ดีขึ้น เว็บไซต์ แต่ละแห่งสามารถให้ความรู้สึกสนุกสนาน,เชี่ยวชาญ,วิชาการ,ทันสมัย,ลึกลับ หรือเป็นทางการ ตัวอย่างเช่น ในการออกแบบเว็บที่เกี่ยวข้องกับเทคโนโลยี คุณก็ควรออกแบบให้ แสดงถึงความ ทันสมัย ไฮเทค เช่นเดียวกับเน้ือหาภายในเว็บไซต์ด้วยเหตุน้ีเองเว็บไซต์2 แห่งที่มีเน้ือหา เหมือนกัน แต่มีบุคลิกต่างกันก็จะให้ความรู้สึกที่แตกต่างกันได้

ิสไตล์ สไตล์ในที่นี้หมายถึงลักษณะการจัดโครงสร้างของหน้า,รูปแบบกราฟิก,ชนิดและ การจดั ตวัอกั ษร,ชุดสีที่ใช้และรวมถึงองค์ประกอบอื่น ๆท้งัหมด คุณไม่ควรสร้างสไตล์ของเว็บ ไซท์ตามอำเภอใจ โดยไม่คำนึงถึงความเหมาะสม และจะต้องระวังเป็นพิเศษ เมื่อนำกราฟิกจากเว็บ ไซท์อื่นที่มีสไตลแ์ ตกต่างจากของคุณเขา้มาใช้นอกจากน้ีรูปแบบของกราฟิกต่าง ๆ รวมถึงสไตล์ ึ ของเว็บ ไซท์ควรมีความสัมพันธ์กับเนื้อหาในเว็บ ไซต์อย่างมีเหตุผล ไม่ใช่ใช้เพียงเพื่อแสดงฝีมือว่า คุณสามารถตกแต่งกราฟิก โดยใช้เทคนิคแปลกๆ ได้และ ไม่ว่าคุณจะเลือกรูปแบบ บุคลิก และส ไตล์ ใดมาใช้ก็ตาม คุณควรใช้ลักษณะเหล่านั้นให้สม่ำเสมอตลอดทั้งเว็บไซต์ เพื่อป้องกันความสับสนที่ ื่อาจเกิดขึ้นได้ เช่น ถ้าคุณใช้ปุ่มเนวิเกชันที่เป็นแบบ 2D มาตลอด แล้วกลับเปลี่ยนเป็นแบบ 3D ใน บางส่วน ผู้ใช้จะรู้สึกสับสนกับความแตกต่างที่เกิดข้ึนอยา่ งไม่มีเหตุผลได้

## **สร้างความสม ่าเสมอตลอดทั่วทั้งเว็บไซต์**

ปัญหาอย่างหนึ่งที่อาจจะเคยพบเห็นมาแล้วในบางเว็บไซต์ คือ การมีรูปแบบในแต่ละ หน้าที่ไม่เหมือนกัน จนทำให้ไม่แน่ใจว่ายังอย่ในเว็บเดิมหรือเปล่า เมื่อคุณได้ออกแบบโครงสร้าง ี ของหน้าเว็บเพจ รูปแบบของกราฟิก ลักษณะตัวอักษร โทนสี และองค์ประกอบอื่น ๆ เป็นที่ ้เรียบร้อยแล้ว ก็ควรนำลักษณะดังกล่าวไปใช้กับทก ๆ หน้าให้เป็นมาตรฐานเดียวกันตลอดทั้ง เวบ็ ไซต์เพื่อเป็นเอกลกั ษณ์ให้ผูใ้ชส้ ามารถจดจา ลกั ษณะของเวบ็ ไซตไ์ ดด้ียิ่งข้ึน นอกจากน้นัความ สม ่าเสมอของโครงสร้างหน้าเว็บและระบบเนวิเกชันก็จะท าให้ผู้ใช้รู้สึกคุ้นเคย และสามารถ คาดการณ์ลักษณะของเว็บได้ล่วงหน้า ซึ่งจะช่วยให้การท่องเว็บเป็นไปอย่างสะดวก

ในทางเทคนิคคุณสามารถใช้ Cascading Style Sheet (CSS) ช่วยในการกำหนดสไตล์ ้ มาตรฐานให้กับองค์ประกอบต่าง ๆ เช่น ตัวอักษร สี หรือตาราง โดยที่กำหนดรูปแบบเพียงครั้ง เดียว แลว้สามารถนา ไปใชไ้ดก้ บัขอ้ มูลท้งัหมดในเวบ็ ไซต์ ทา ใหเ้กิดความสะดวกในการออกแบบ และยังง่ายต่อการเปลี่ยนแปลงในภายหลัง

ข้อควรระวังอีกอย่างก็คือในขณะที่คุณพยายามรักษาความสม่ำเสมอของเว็บไซต์ไว้โดย ิตลอดนั้น บางครั้งก็อาจกลายเป็นข้อจำกัดที่ทำให้เว็บไซต์ดูน่าเบื่อได้แนวทางแก้ไขก็คือการสร้าง ความแตกต่างที่น่าสนใจในแต่ละหน้าโดยใช้องค์ประกอบที่คล้ายคลึงกัน แต่มีสีหรือลักษณะ ้ แตกต่างไปเล็กน้อยเพื่อทำให้เกิดลักษณะพิเศษเฉพาะของหน้านั้นแต่ยังสามารถคงความสม่ำเสมอ ของเว็บไซต์ไว้ได้

## **การวางองค์ประกอบที่ส าคัญไว้ในส่วนบนของหน้าเสมอ**

้ส่วนบนของหน้าในที่นี้ หมายถึง ส่วนแรกของหน้าที่จะปรากฏขึ้นในหน้าต่างบราวเซอร์ โดยที่ยังไม่มีการเลื่อนหน้าจอใด ๆ เนื่องจากส่วนบนสุดของหน้าจะเป็นบริเวณที่ผู้ใช้มองเห็นได้ ก่อน คังนั้นสิ่งที่อยู่ในบริเวณนี้จึงควรเป็นสิ่งที่สำคัญและสามารถดึงดูดความสนใจจากผู้ใช้ได้ โดยปกติแลว้ส่วนบนสุดน้ีควรประกอบดว้ย

- ชื่อของเว็บไซต์ เพื่อให้ผู้ใช้รู้ได้ทันทีว่ากำลังอยู่ในเว็บอะไร
- ชื่อหวัเรื่องหรือชื่อแสดงหมวดหมู่ของเน้ือหา ช่วยใหผ้ใู้ชรู้้ถึงส่วนของเน้ือหา ที่ปรากฏอยู่
- สิ่งสำคัญที่คุณต้องการโปรโมทในเว็บไซต์ เพราะเป็นบริเวณที่ผู้ใช้ทุกคนจะ ได้เห็น

## **ระบบงานที่เกี่ยวข้อง**

นางสาวฑิตฐิตา ชวาสิทธิ์, นางสาวสรสวรรค์ นิลบท, นางสาวสุกัญญา บุญภาค (2561) โครงการเว็บไซต์พืชผักและสมนไพรไทย จัดทำขึ้นเพื่อพัฒนาเว็บไซต์ ที่เป็นแนวทางการศึกษา เกี่ยวกับพืชผักและสมนไพรไทยเพื่อนำมาใช้ประโยชน์ในด้านต่าง ๆ

นายชนินทร์ธร ทองพุธ, นายศิวกร ทองแสงแก้ว, นายชาติชาย ปัญญานิพนธ์(2561) โครงการเว็บไซต์สื่อการเรียนการสอนวิชาลูกเสือ จัดทำขึ้นเพื่อให้ผู้ที่สนใจในวิชาลูกเสือ เข้ามา เรียนรู้เกี่ยวกับวิชาลูกเสือได้อย่างถูกต้อง

นายณัฎฐากร รัตนสาเรือง, นายนันทวัฒม์ สาวาปี, นายทักษิณ นุชบุษบา (2561) โครงการ เว็บไซต์โครงการความรู้เกี่ยวกับช้างไทย จัดทำขึ้นเพื่อให้ผู้ศึกษาได้รับความรู้เกี่ยวกับช้างไทยมาก ข้ึน

#### **2.4 การน าเอาระบบคอมพิวเตอร์มาใช้**

- 1. การนำระบบคอมพิวเตอร์เชื่อต่อลิงค์ข้อมูลต่าง ๆ
- 2. การใช้คอมพิวเตอร์เข้ามาใช้ในการสร้างเว็บไซต์
- 3. การใช้คอมพิวเตอร์เข้ามานำเสนอข้อมูลในรูปแบบของเว็บไซต์
- 4. การใช้คอมพิวเตอร์เข้ามาใช้ในการออกแบบโลโก้ และแบนเนอร์เว็บไซต์
- 5. การใช้คอมพิวเตอร์เข้ามาใช้ในการตกแต่งรูปภาพ

**บทที่ 3**

# **การออกแบบระบบงานด้วยคอมพิวเตอร์**

**3.1 การออกแบบ Site map**

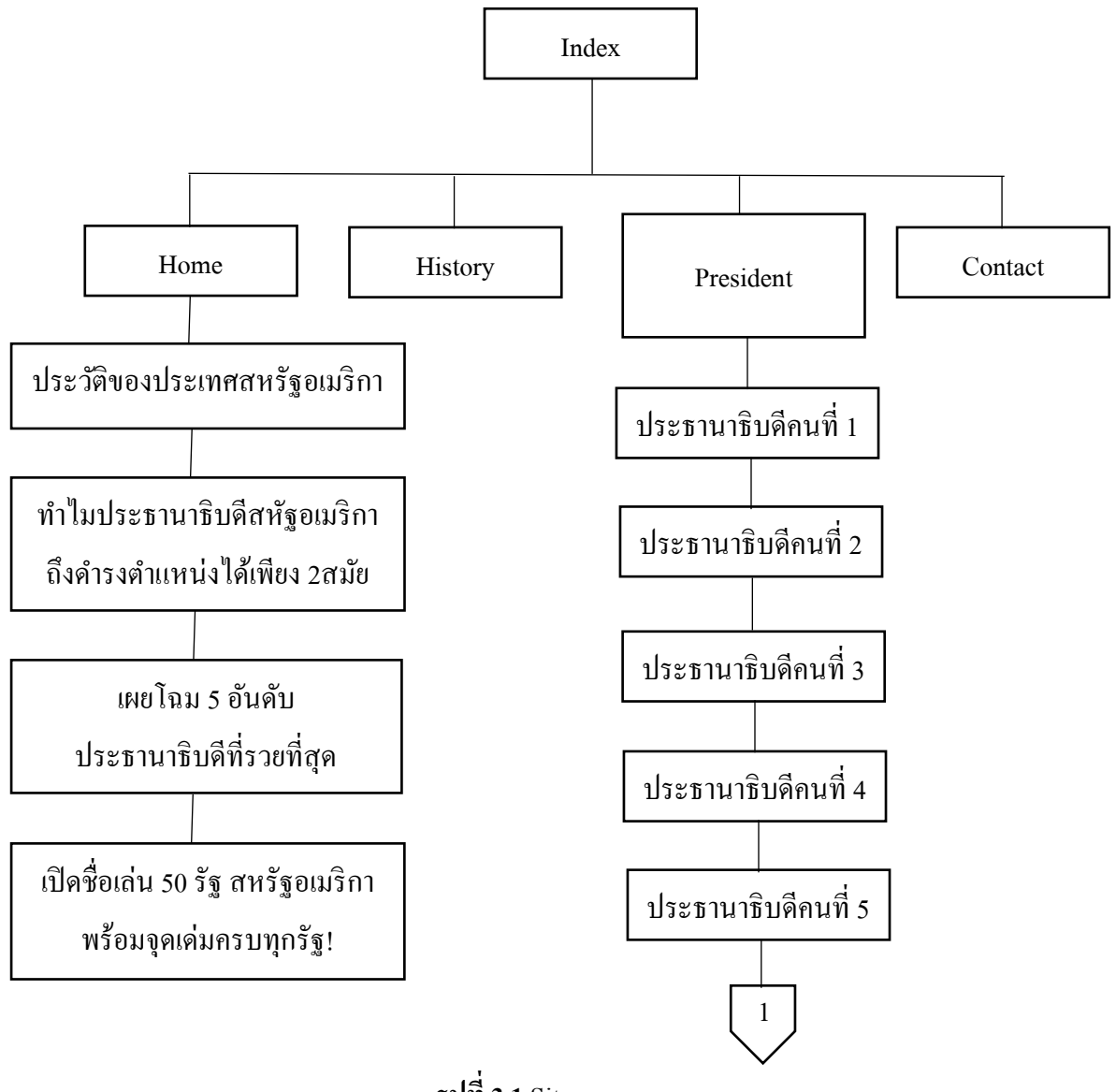

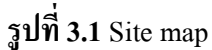

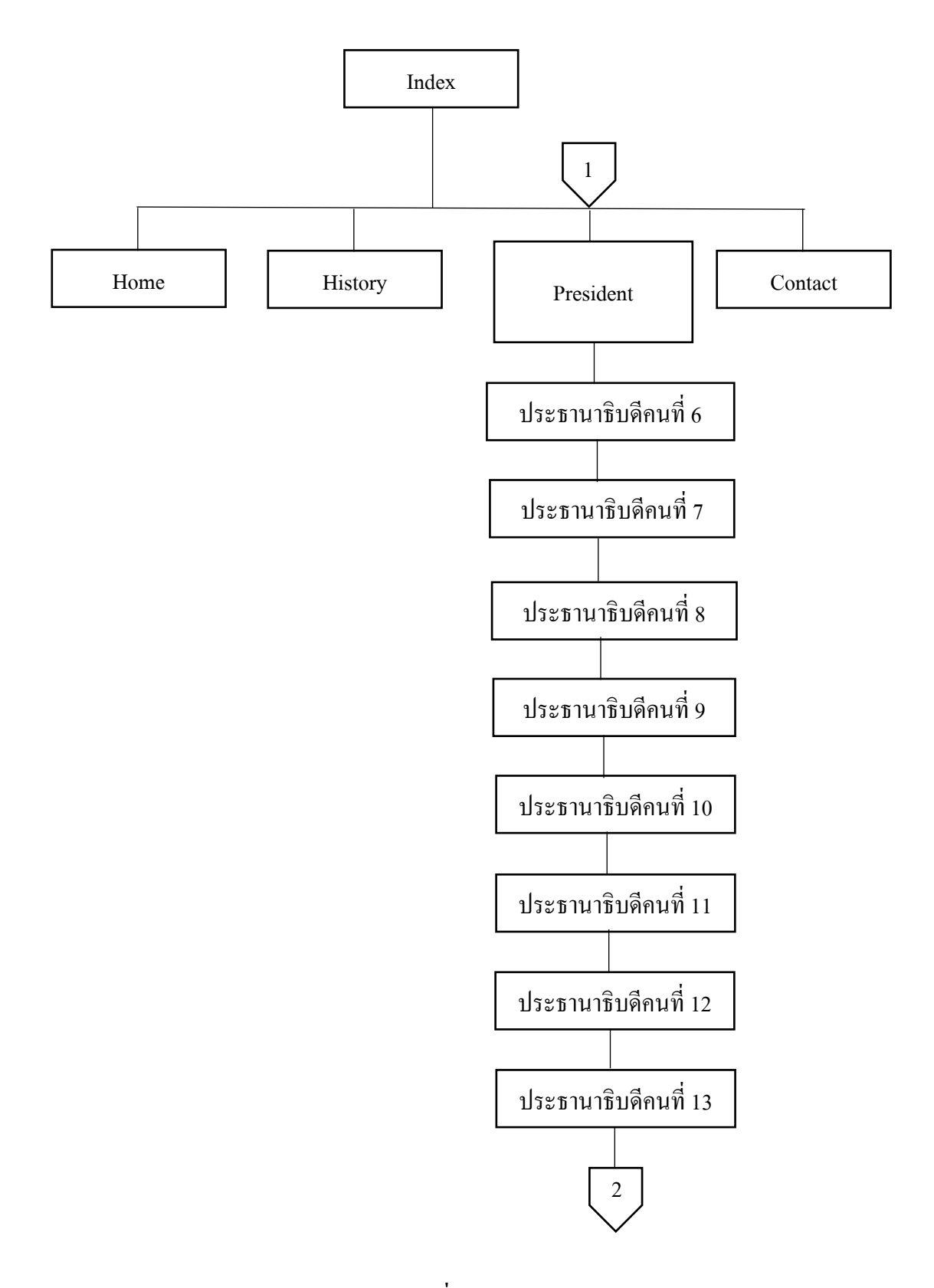

**รูปที่ 3.1** Site map (ต่อ)

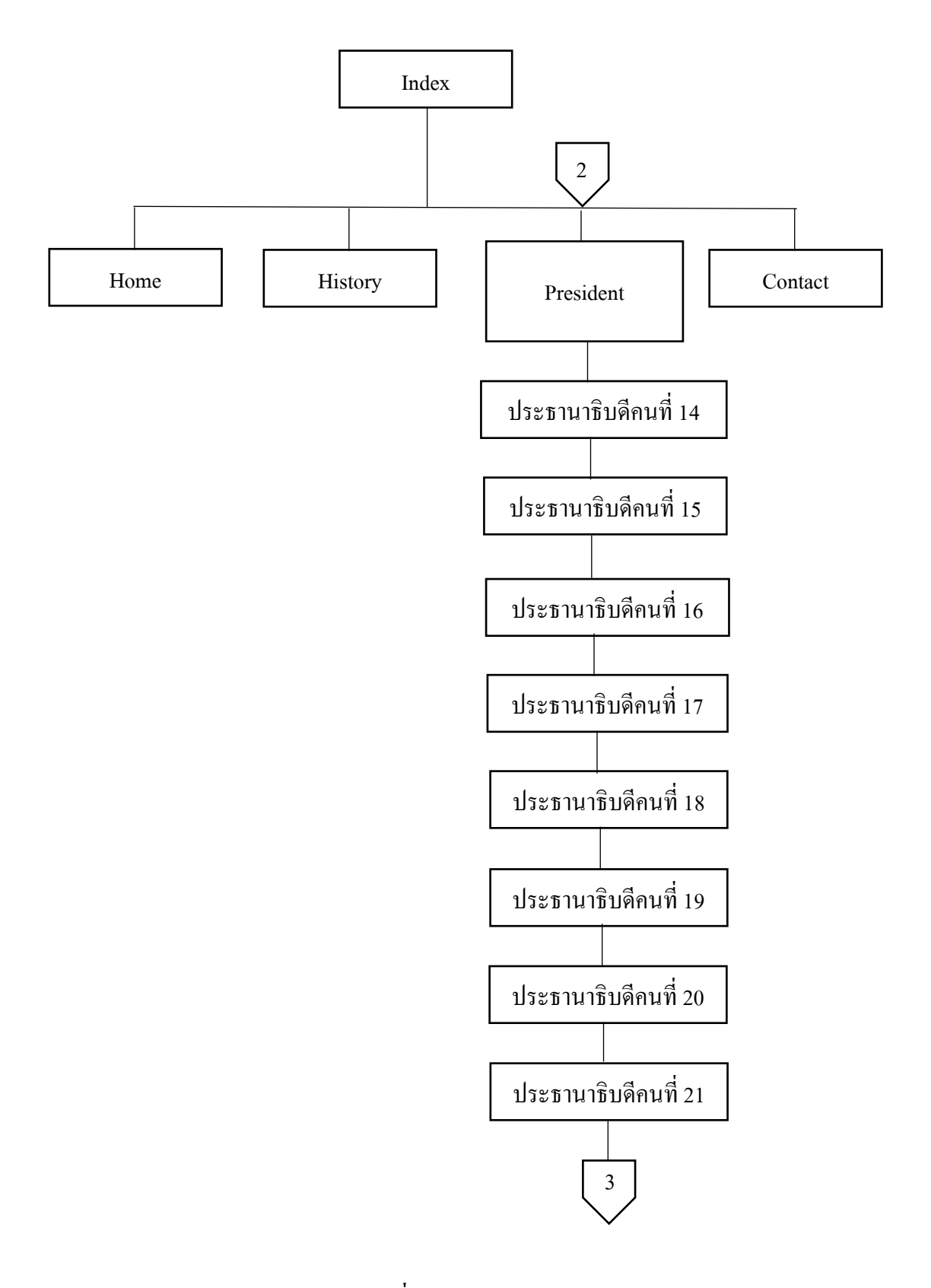

**รูปที่ 3.1** Site map (ต่อ)

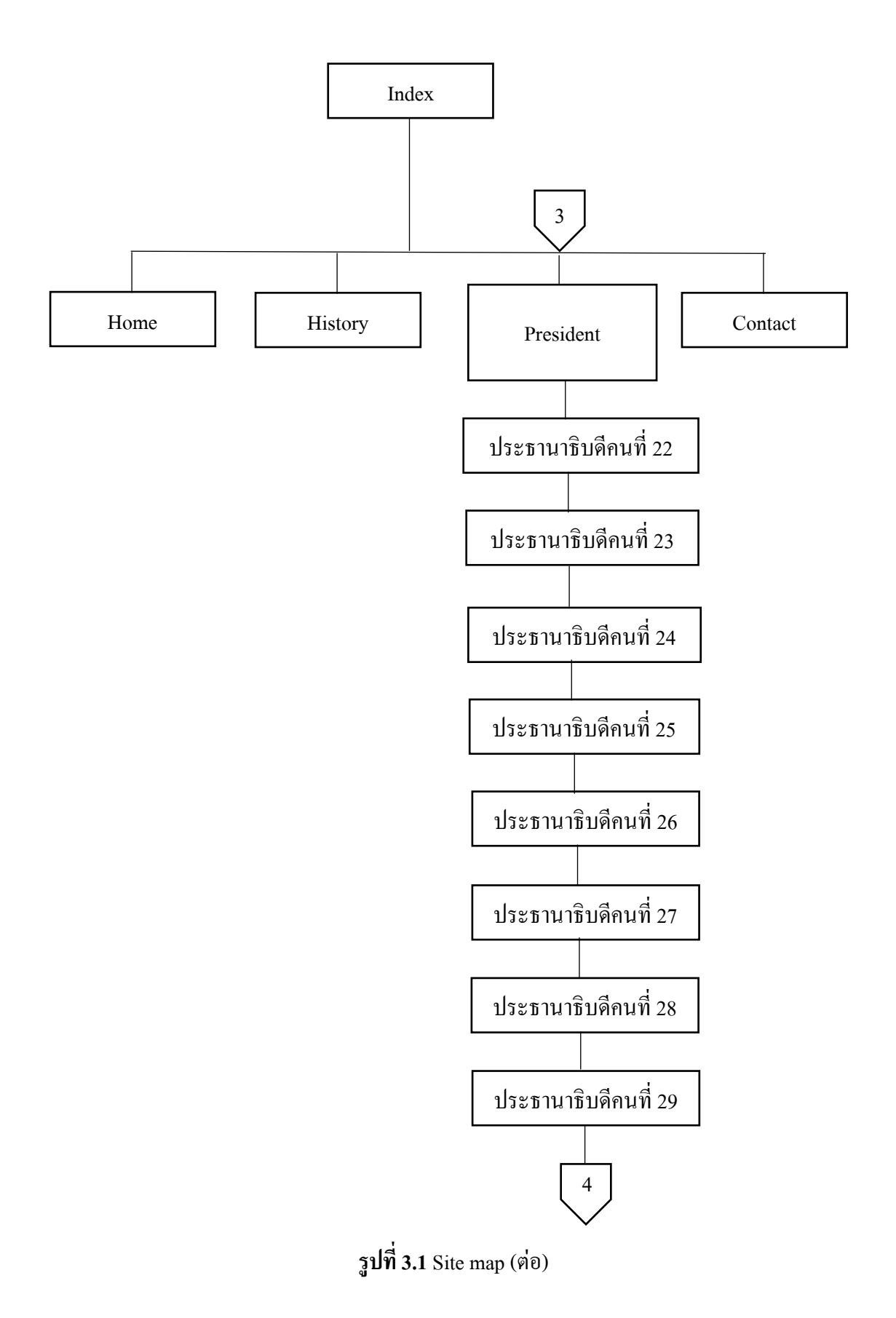

39

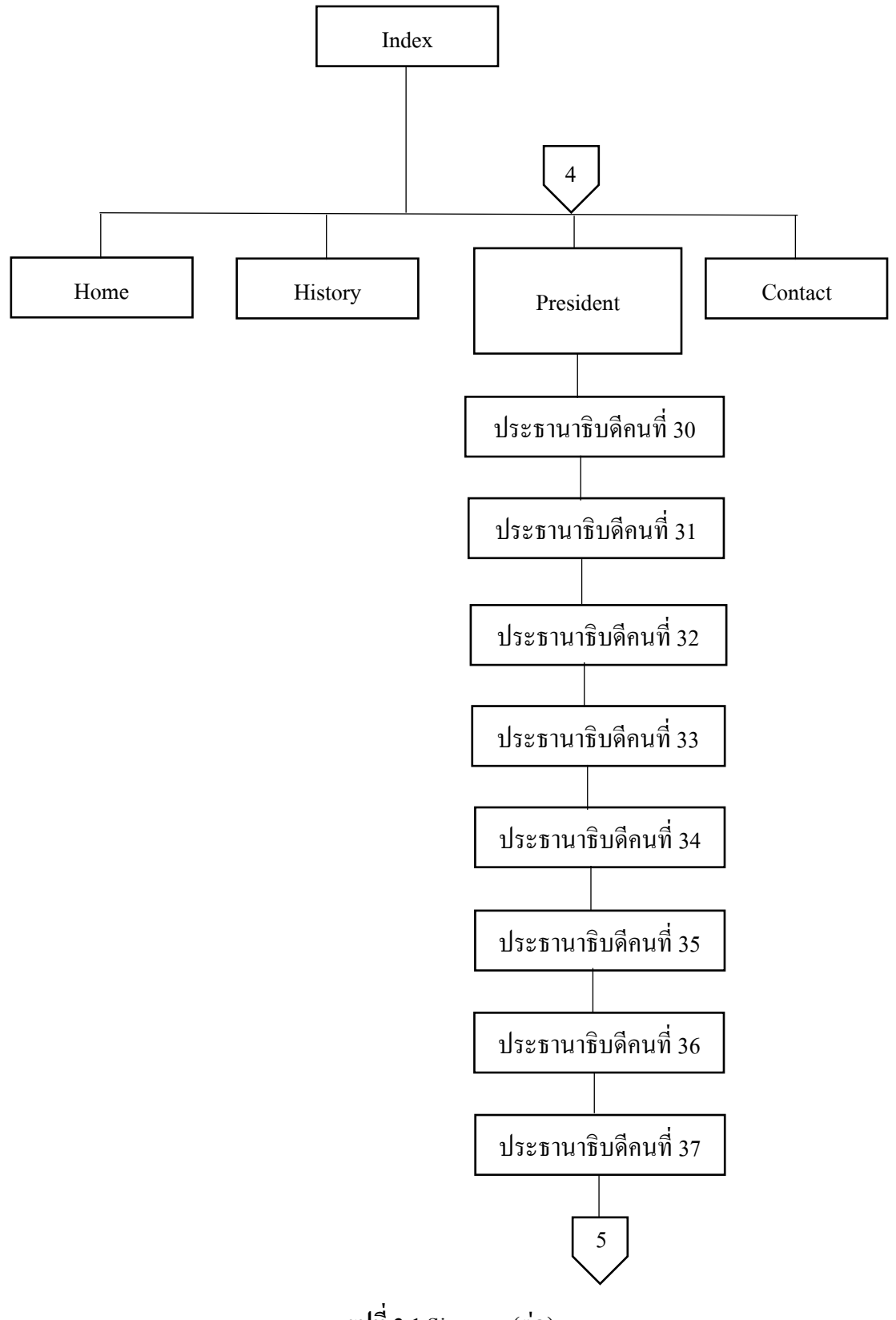

**รูปที่ 3.1** Site map (ต่อ)

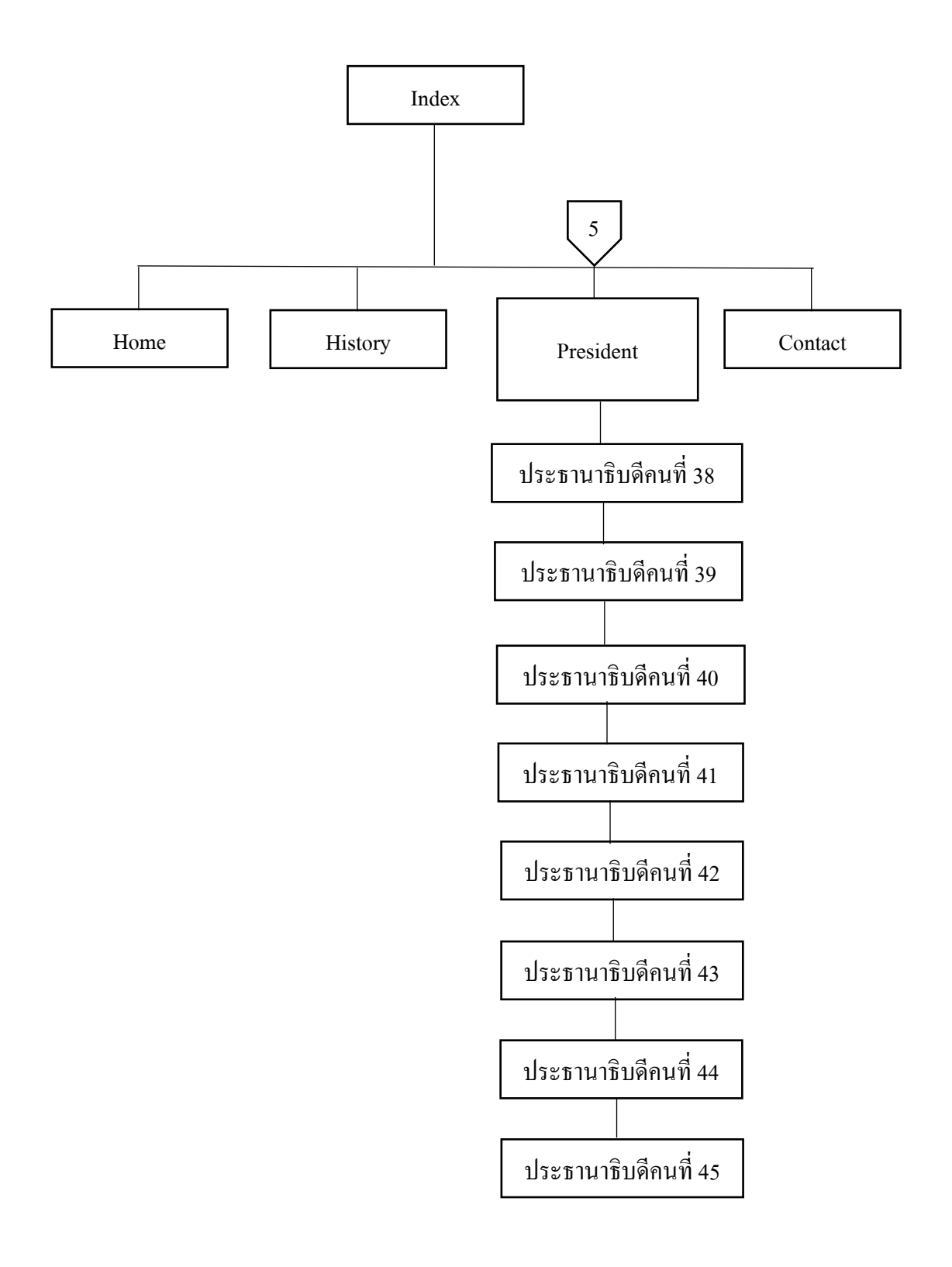

**รูปที่ 3.1** Site map (ต่อ)

#### **3.2 การออกแบบ Story Board**

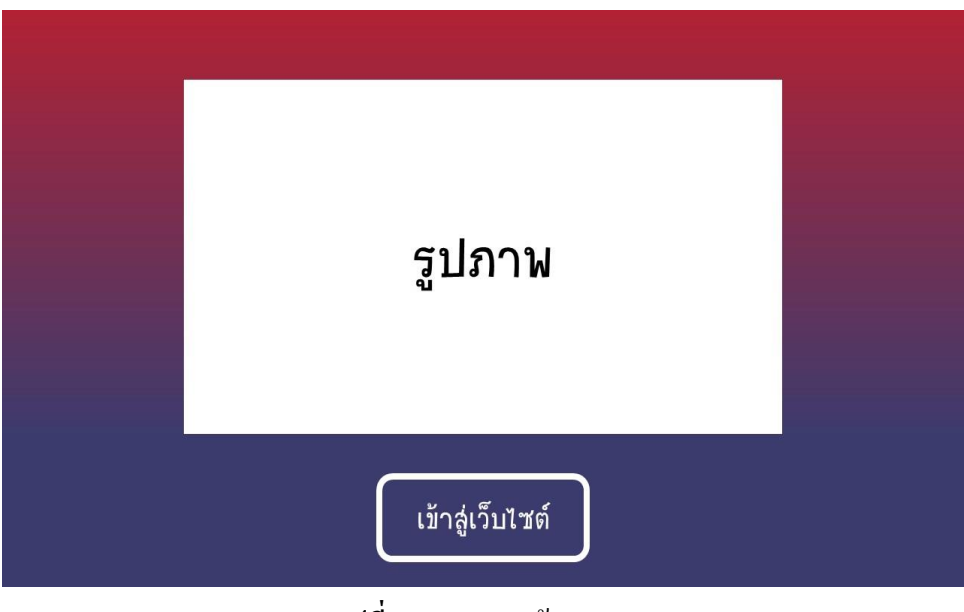

**รูปที่3.2** แสดงหน้า Index

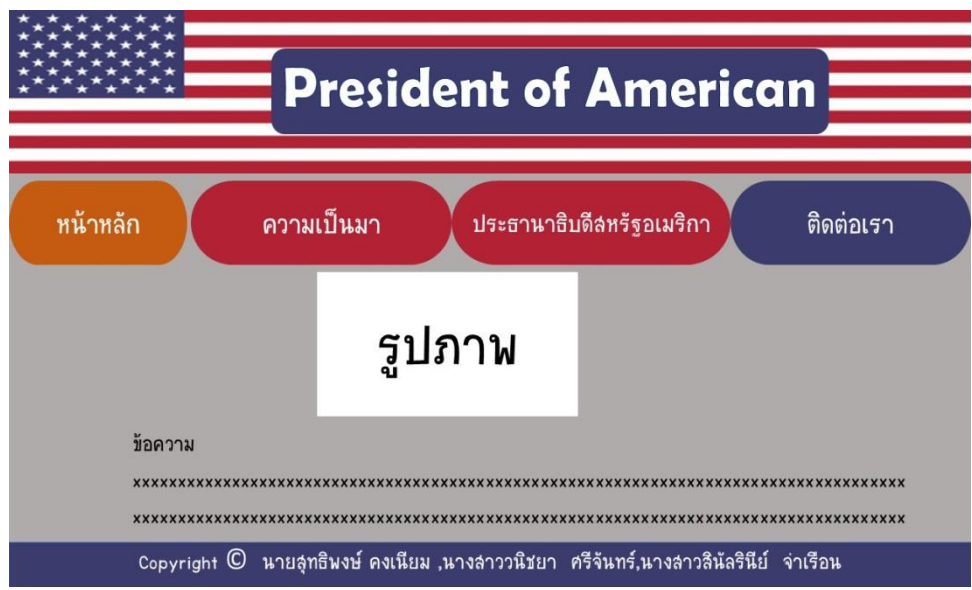

**รูปที่3.3** แสดงหน้าหลัก

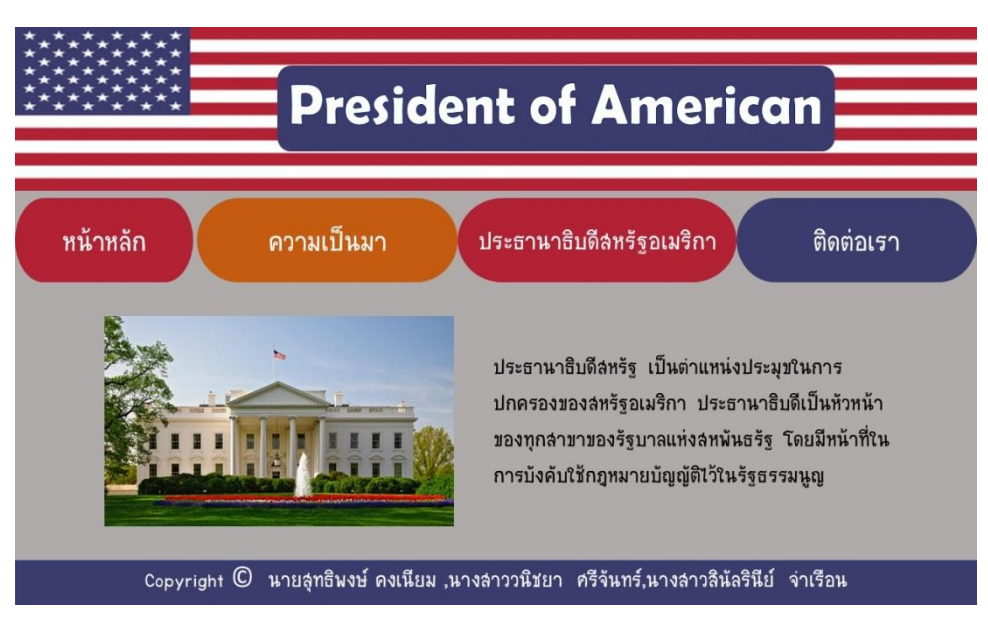

**รูปที่3.4** แสดงหน้าความเป็ นมา

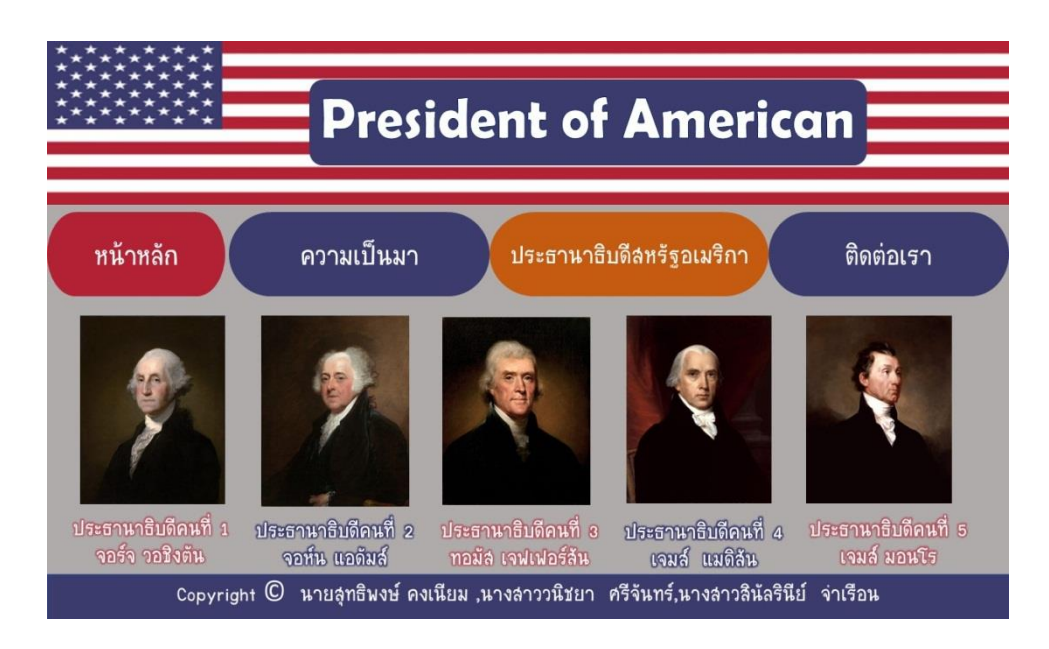

**รูปที่3.5** แสดงหน้ารายชื่อประธานาธิบดี (1)

#### **President of American** ิหน้าหลัก ิความเป็นมา ประธานาธิบดีลหรัฐอเมริกา ติดต่อเรา ประธานาธิบดีคนที่ 6 ประธานาธิบดีคนที่ 7 ประธานาธิบดีคนที่ 8 ประธานาธิบดีคนที่ 9 ประธานาธิบดีคนที่ 10 ้จอห์น ควินชี แอดัมส์ แอนดรูว์ แจ็กล้น มาร์ติน แวน บิวเรน วิลเลียม เอช. แฮร์ริลัน จอห์น 1ทเลอร์ Copyright © นายลุทธิพงษ์ คงเนียม ,นางลาววนิชยา ศรีจันทร์,นางลาวลินัลรินีย์ จ่าเรือน

# **รูปที่3.6** แสดงหน้ารายชื่อประธานาธิบดี (2)

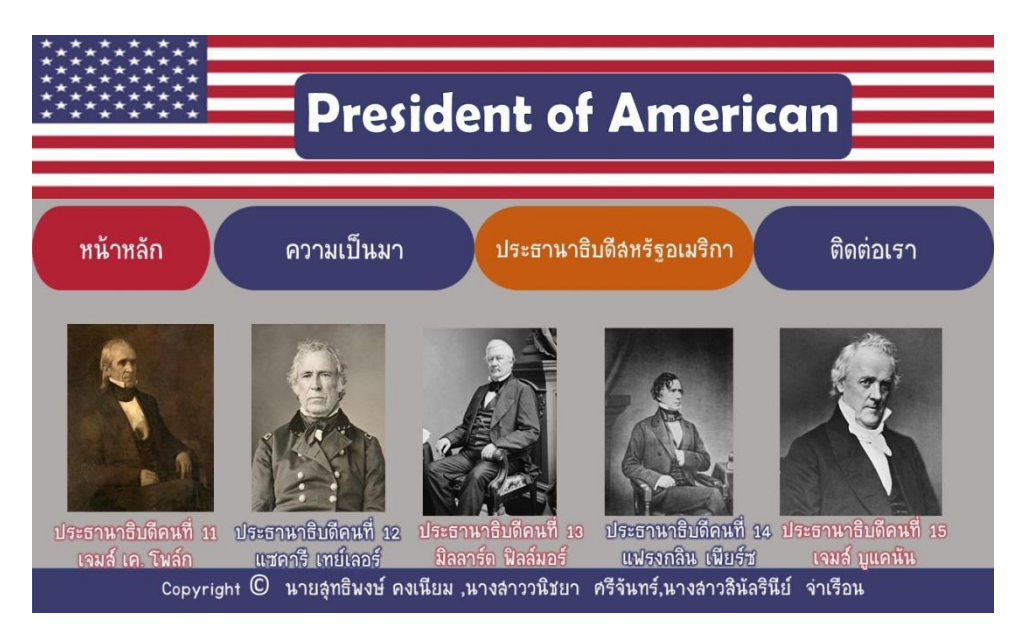

**รูปที่3.7**แสดงหน้ารายชื่อประธานาธิบดี (3)

# President of American  $\begin{bmatrix} \mathbf{X} & \mathbf{X} \\ \mathbf{X} & \mathbf{X} \end{bmatrix}$ ิความเป็นมา ติดต่อเรา ิหน้าหลัก ประธานาธิบดีลหรัฐอเมริกา ประธานาธิบดีคนที่ 16 ประธานาธิบดีคนที่ 17 ประธานาธิบดีคนที่ 18 ประธานาธิบดีคนที่ 19 ประธานาธิเ<br>- อับราฮัม ลินคอล์น - แอนดรูว์ จอห์นลัน - ยูลิลชีล เอล แกรนด์ - รัทเทอร์นอร์ด บี. เฮส์ - เจมส์ กา<br>- Copyright © นายสุทธินงษ์ ค ประธานาธิบดีคนที่ 19 ประธานาธิบดีคนที่ 20 เจมส์ การ์ฟิลด์

## **รูปที่3.8** แสดงหน้ารายชื่อประธานาธิบดี (4)

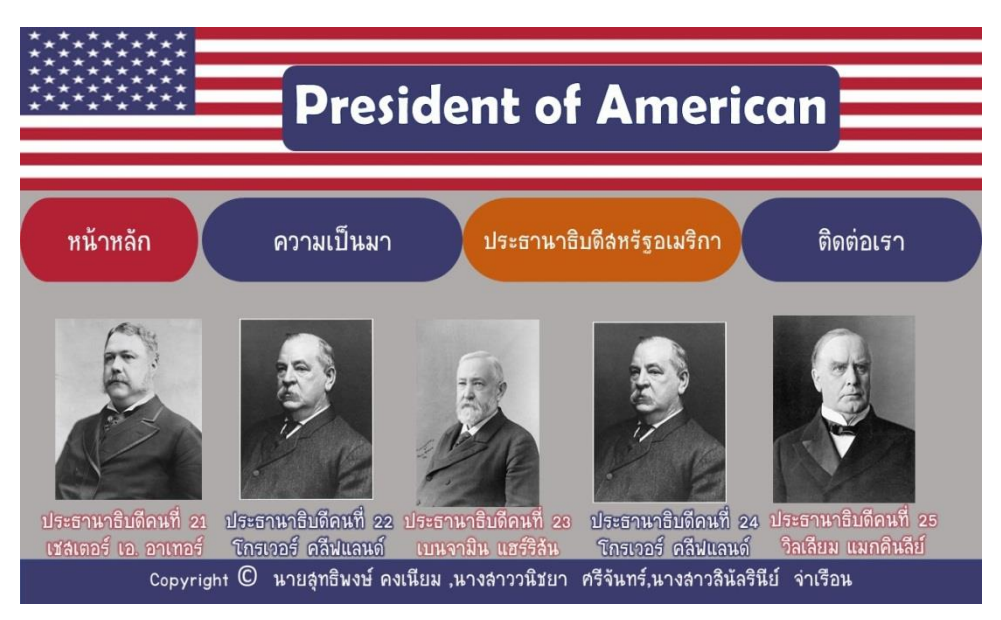

**รูปที่3.9**แสดงหน้ารายชื่อประธานาธิบดี (5)

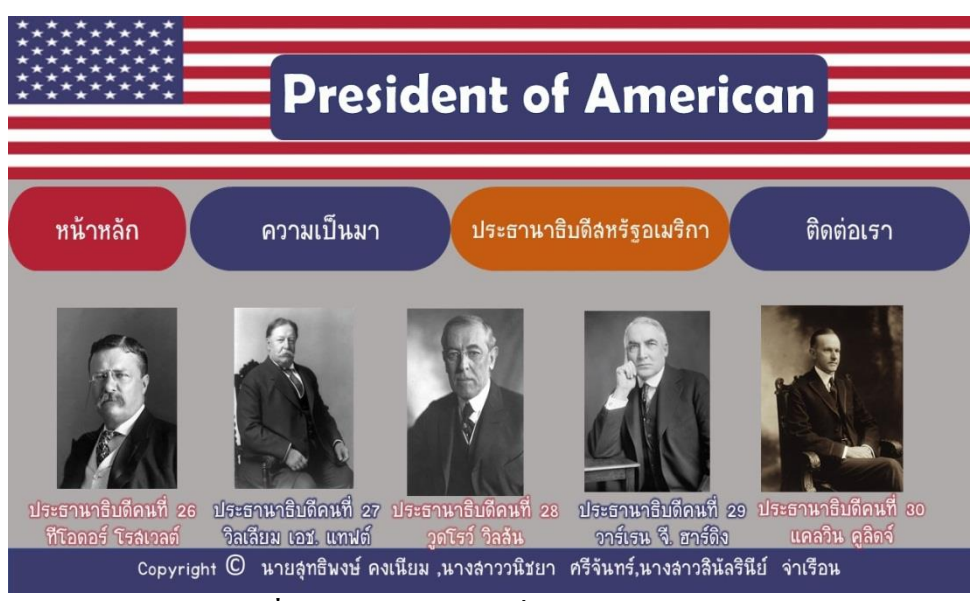

## **รูปที่3.10** แสดงหน้ารายชื่อประธานาธิบดี (6)

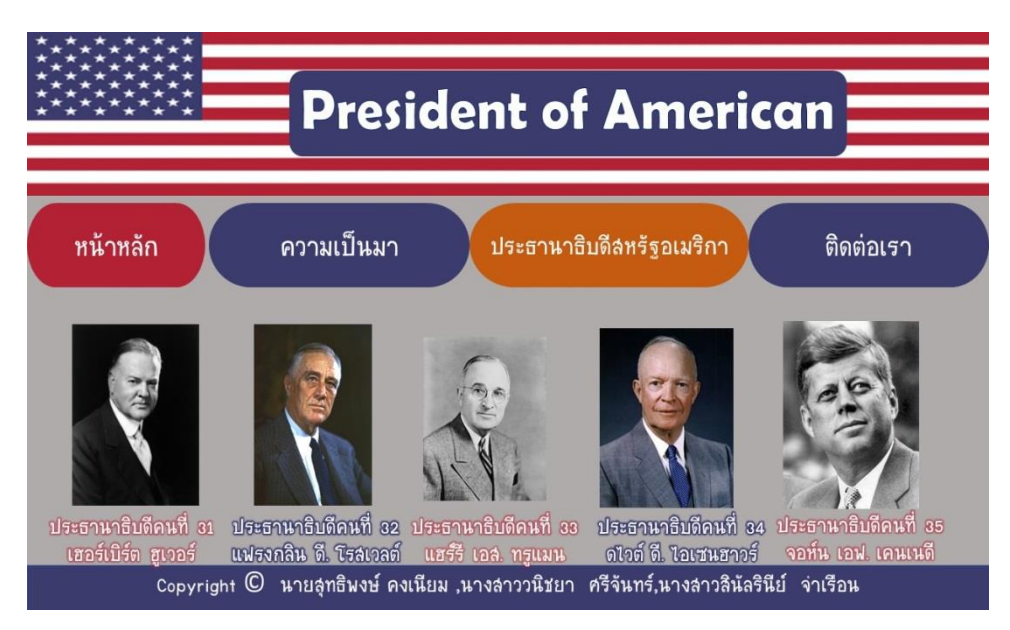

**รูปที่3.11** แสดงหน้ารายชื่อประธานาธิบดี (7)

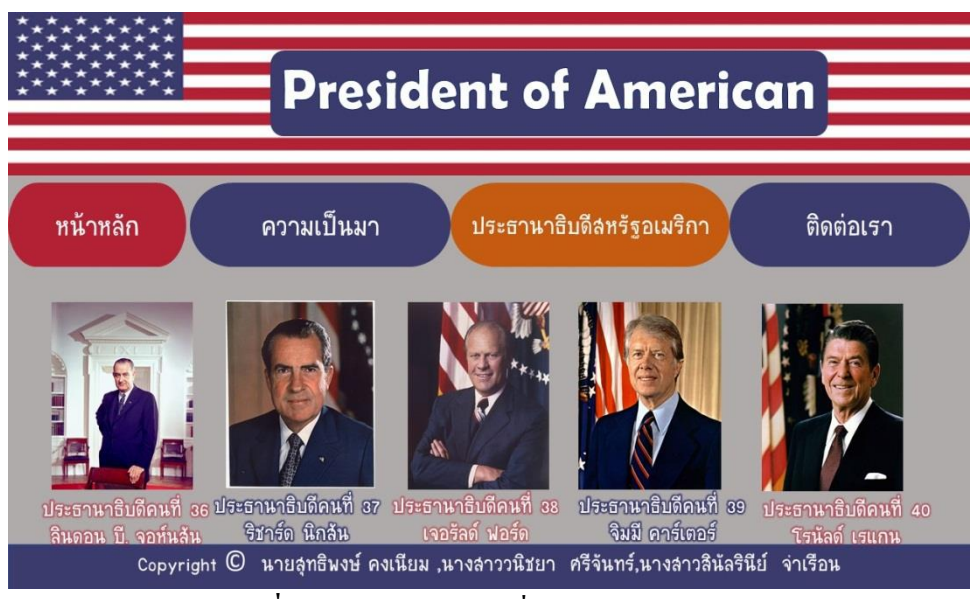

**รูปที่3.12** แสดงหน้ารายชื่อประธานาธิบดี (8)

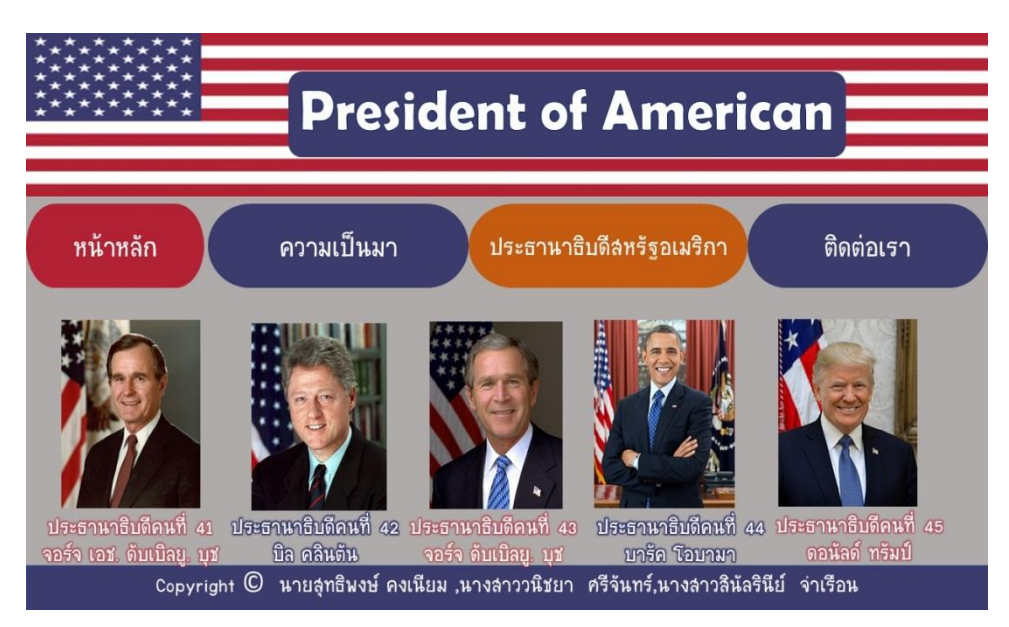

**รูปที่3.13** แสดงหน้ารายชื่อประธานาธิบดี (9)

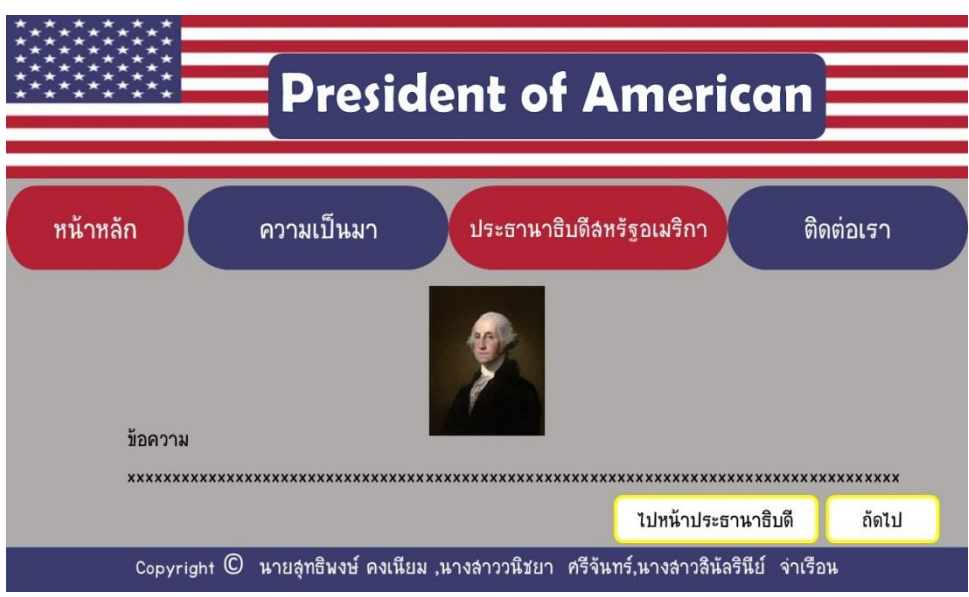

**รูปที่3.14** แสดงหน้าประธานาธิบดีคนที่ 1

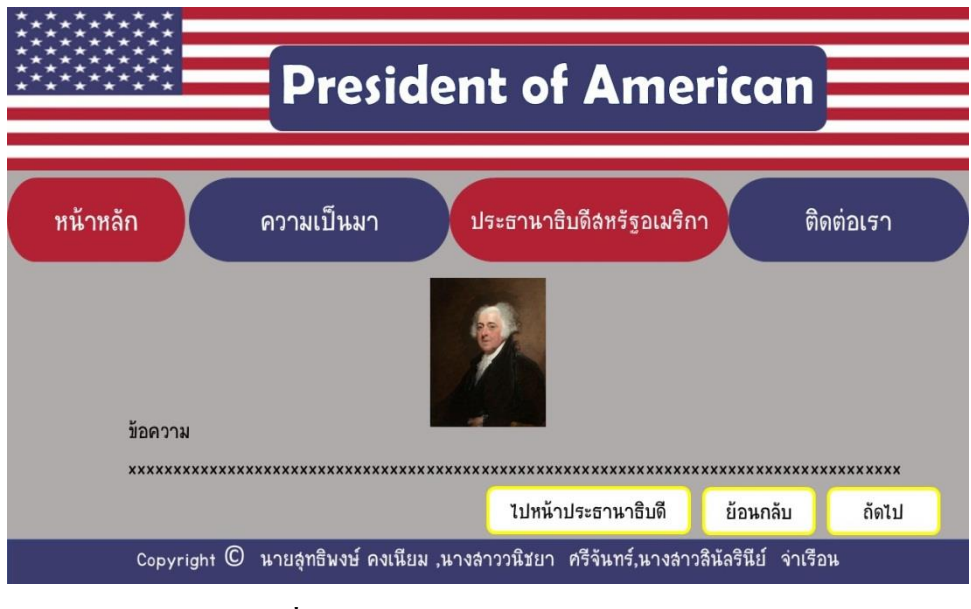

**รูปที่3.15** แสดงหน้าประธานาธิบดีคนที่ 2

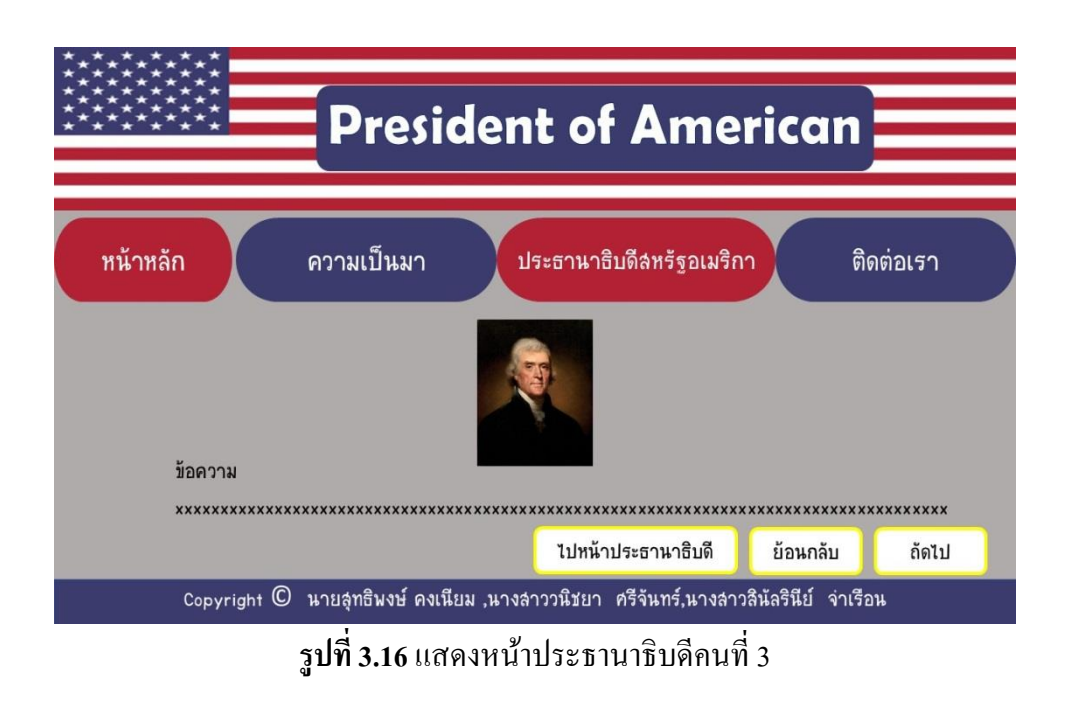

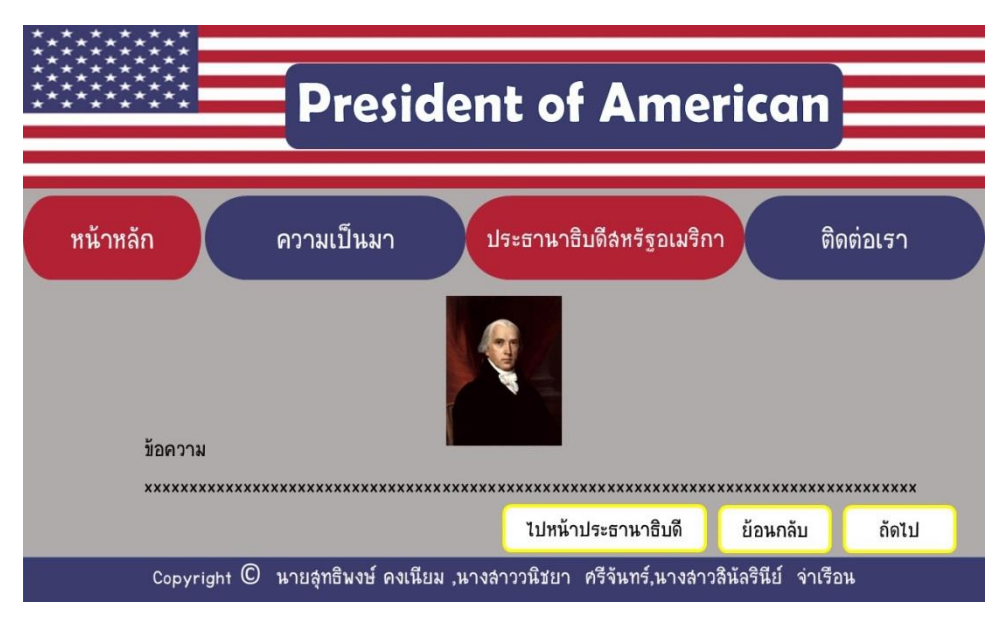

**รูปที่3.17** แสดงหน้าประธานาธิบดีคนที่4

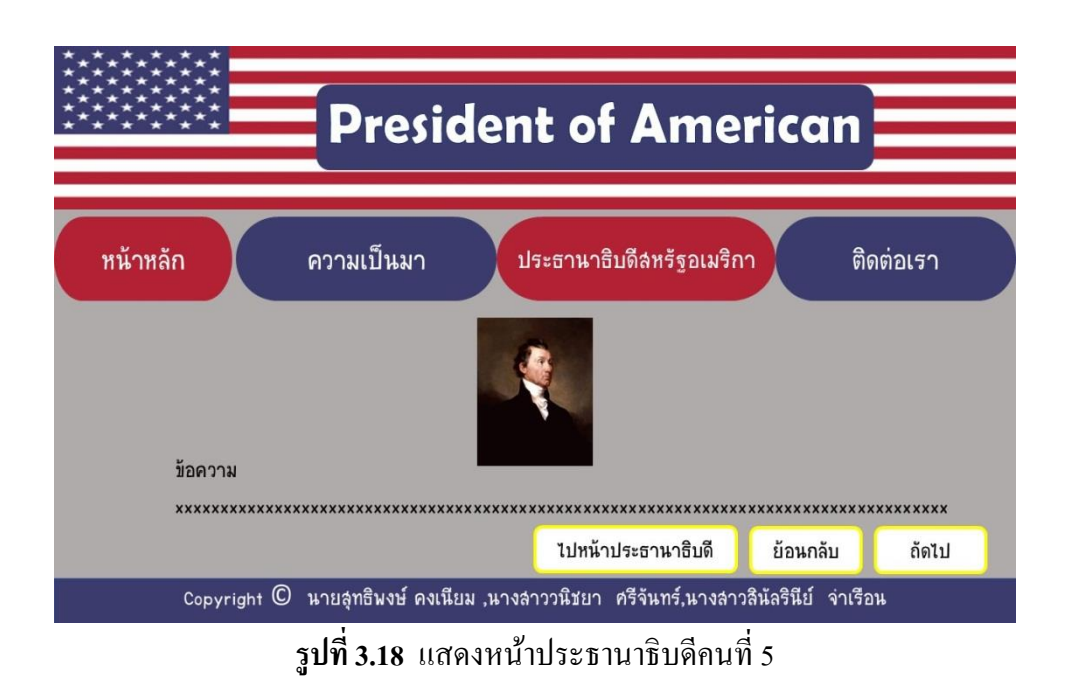

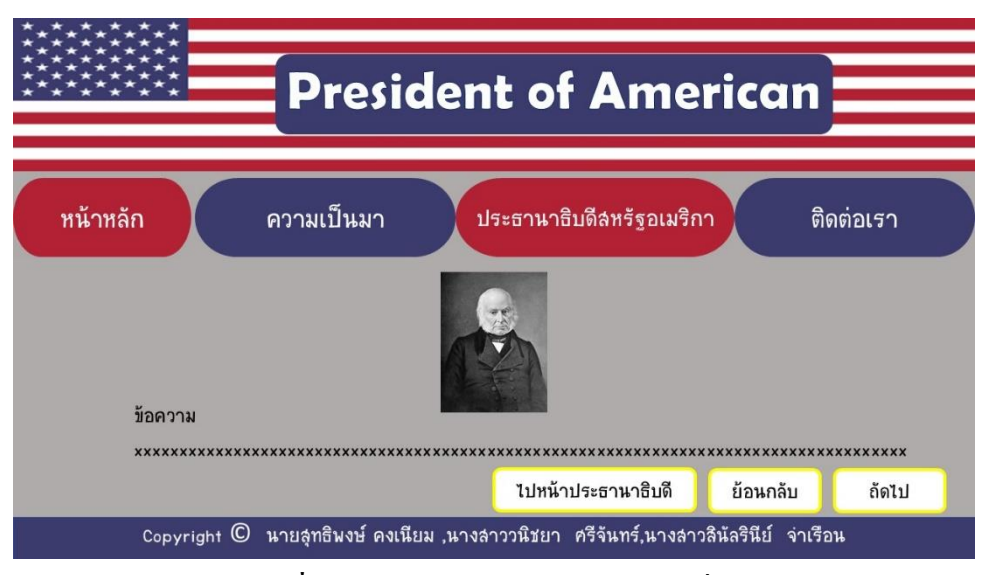

**รูปที่3.19** แสดงหน้าประธานาธิบดีคนที่6

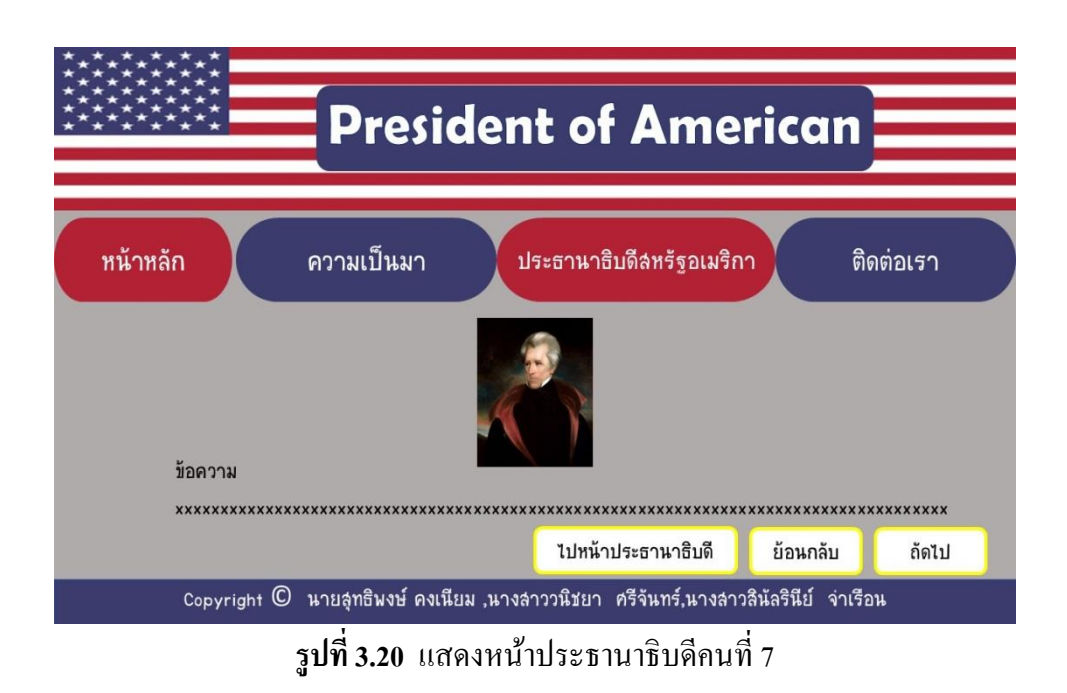

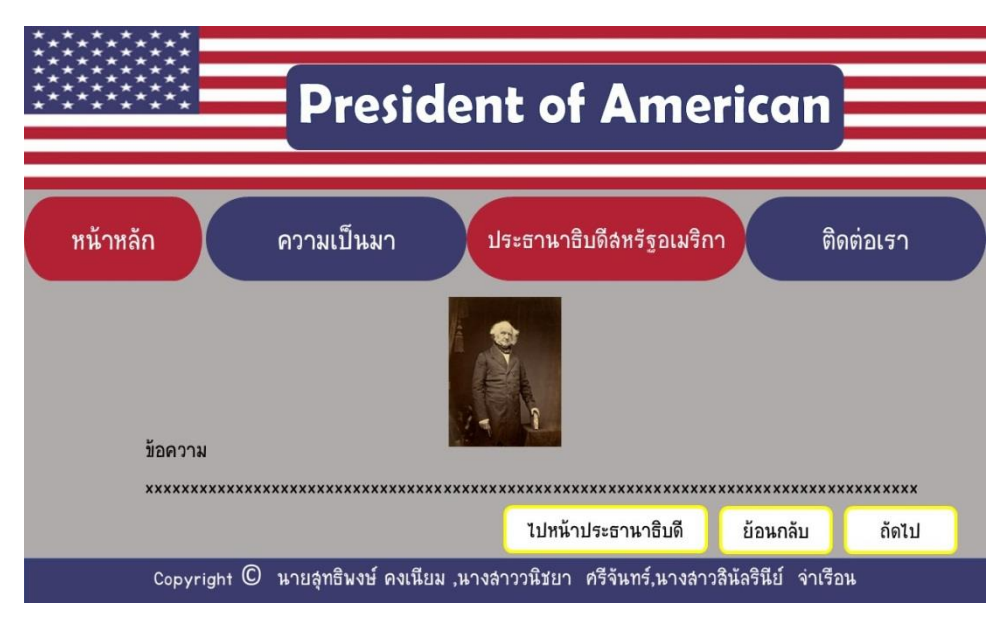

**รูปที่3.21** แสดงหน้าประธานาธิบดีคนที่8

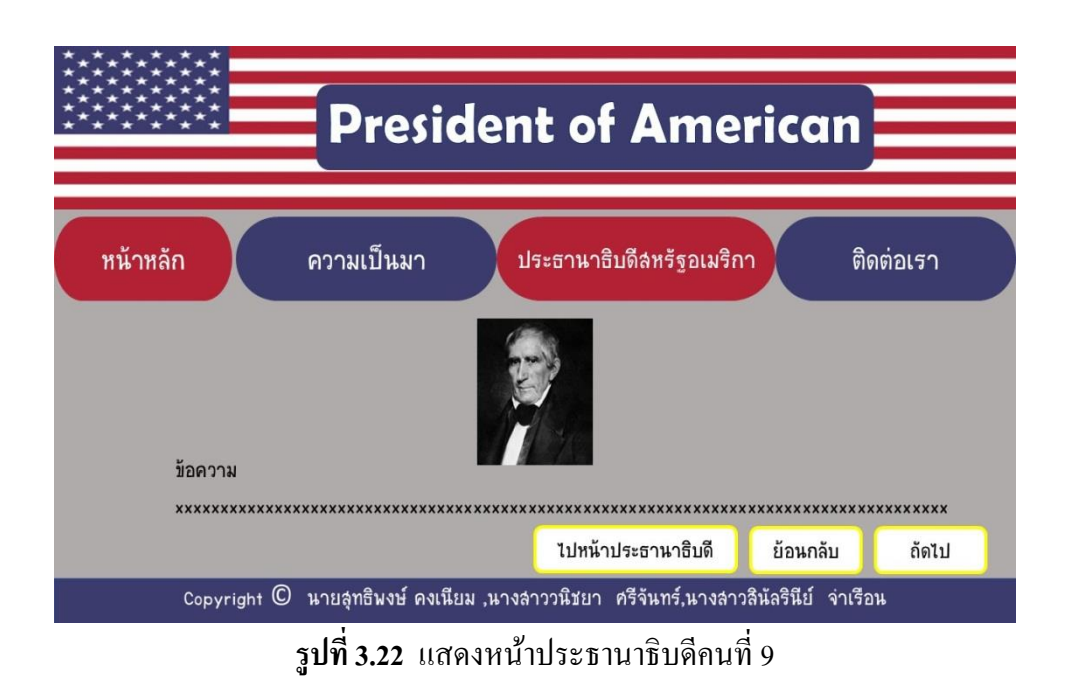

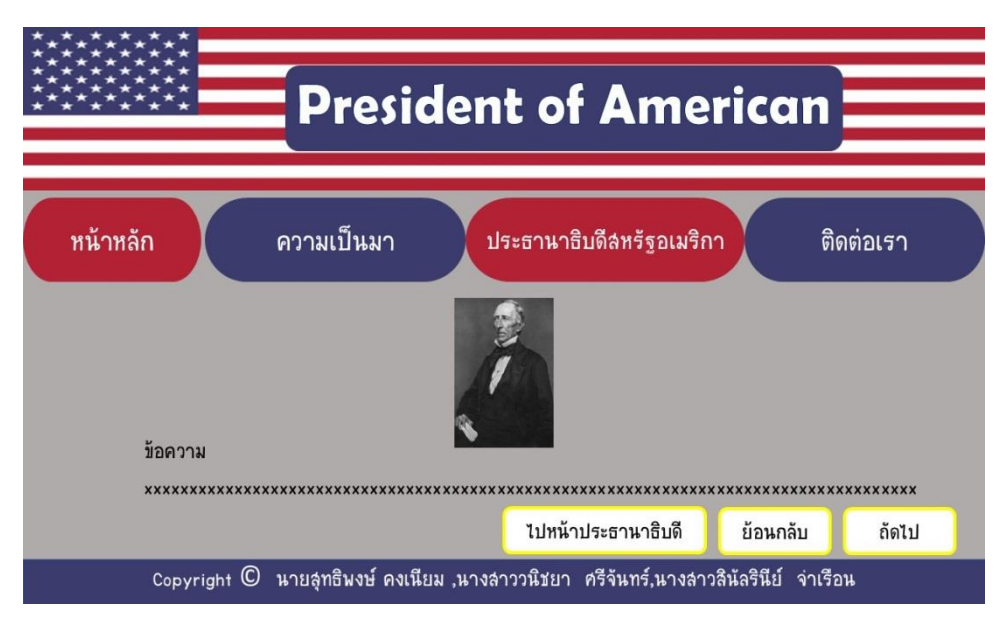

**รูปที่3.23** แสดงหน้าประธานาธิบดีคนที่ 10

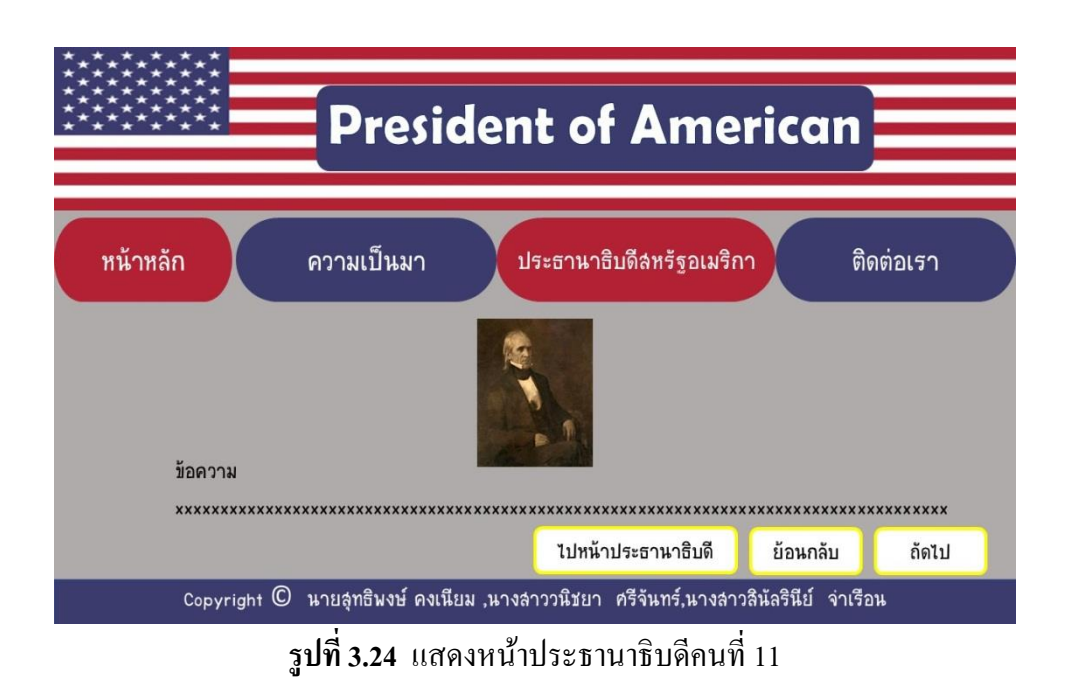

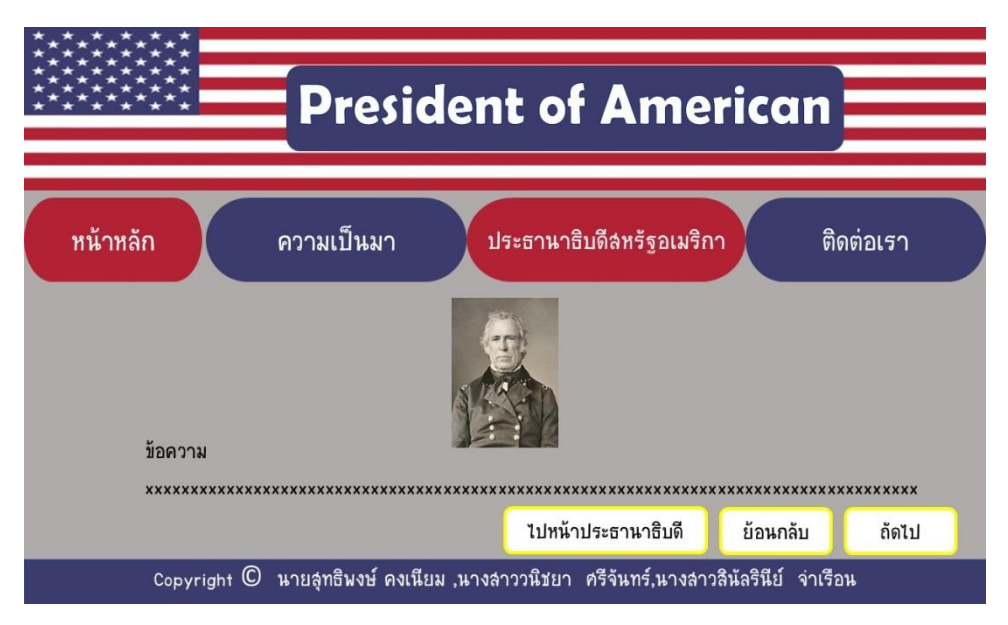

**รูปที่3.25** แสดงหน้าประธานาธิบดีคนที่ 12

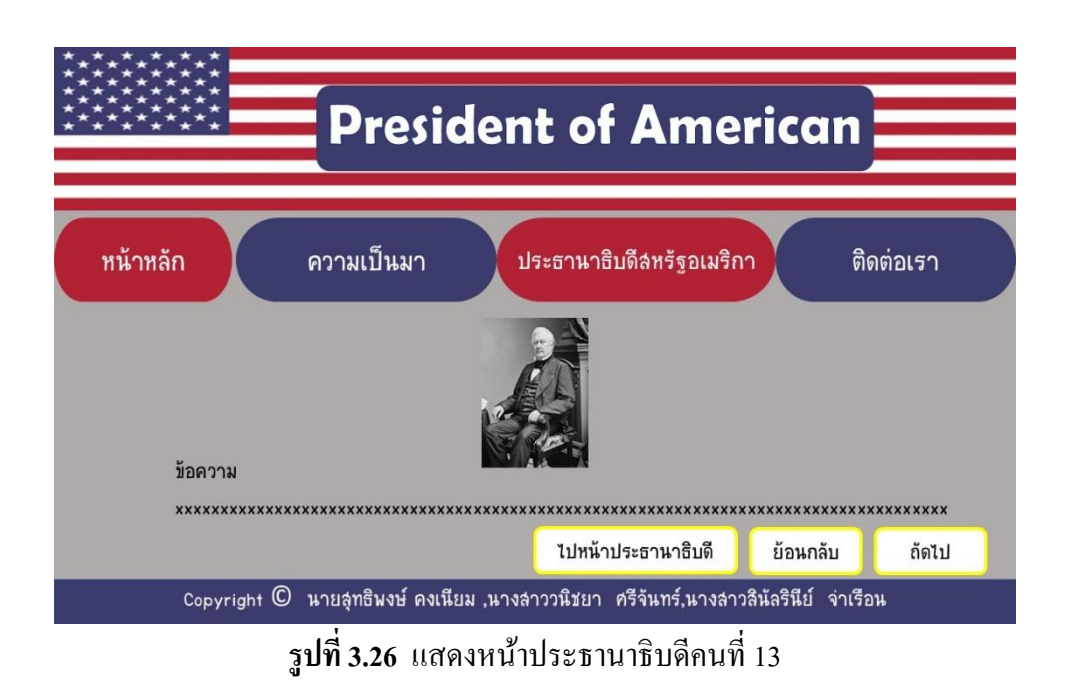

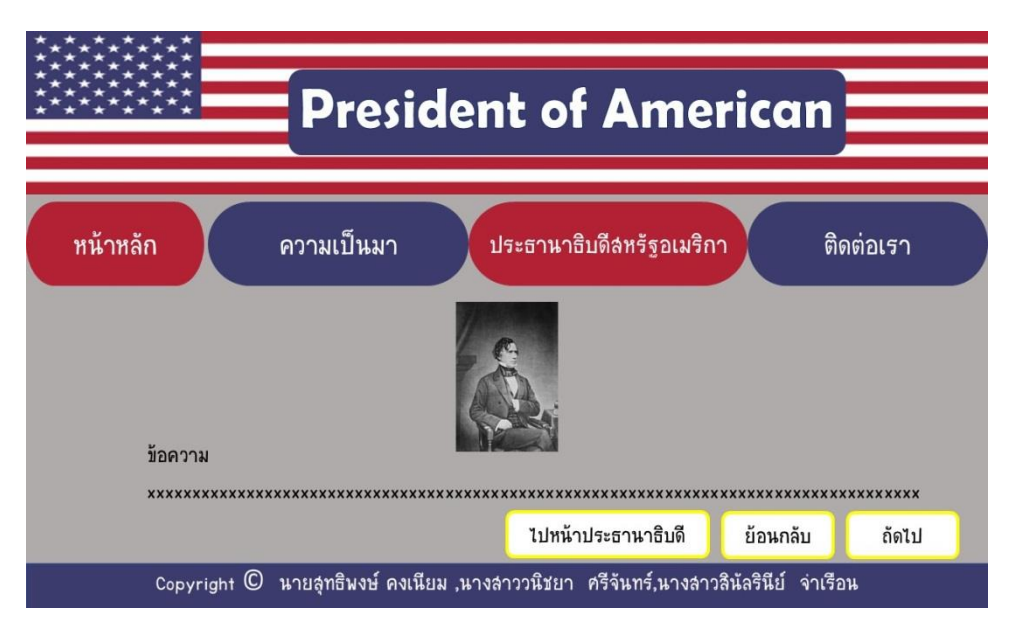

**รูปที่3.27** แสดงหน้าประธานาธิบดีคนที่14

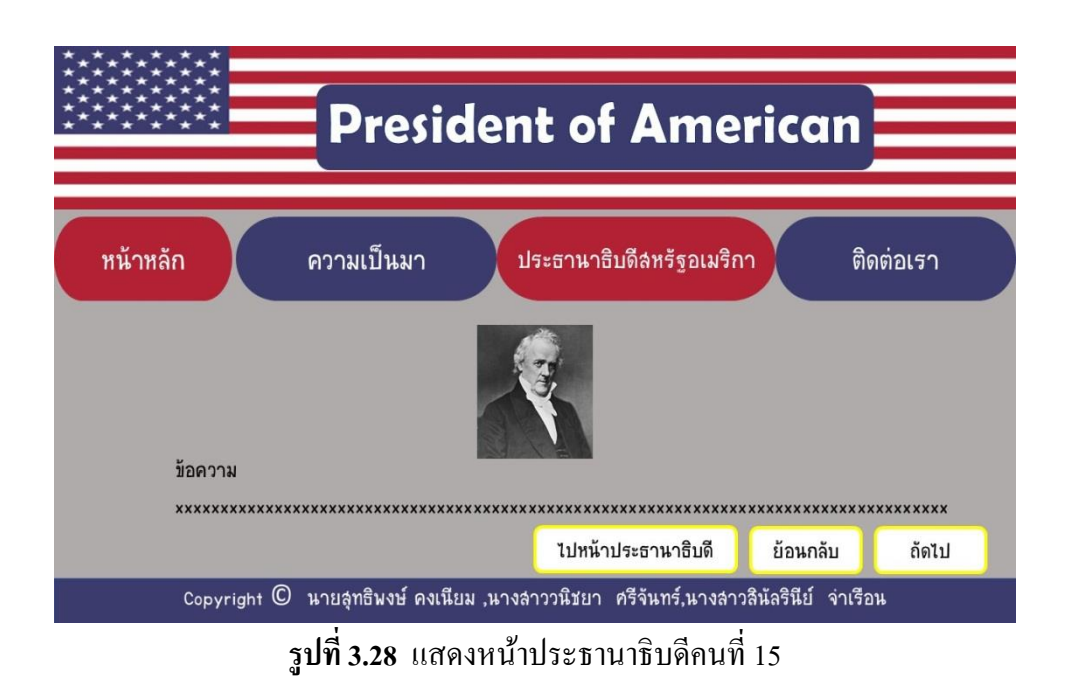

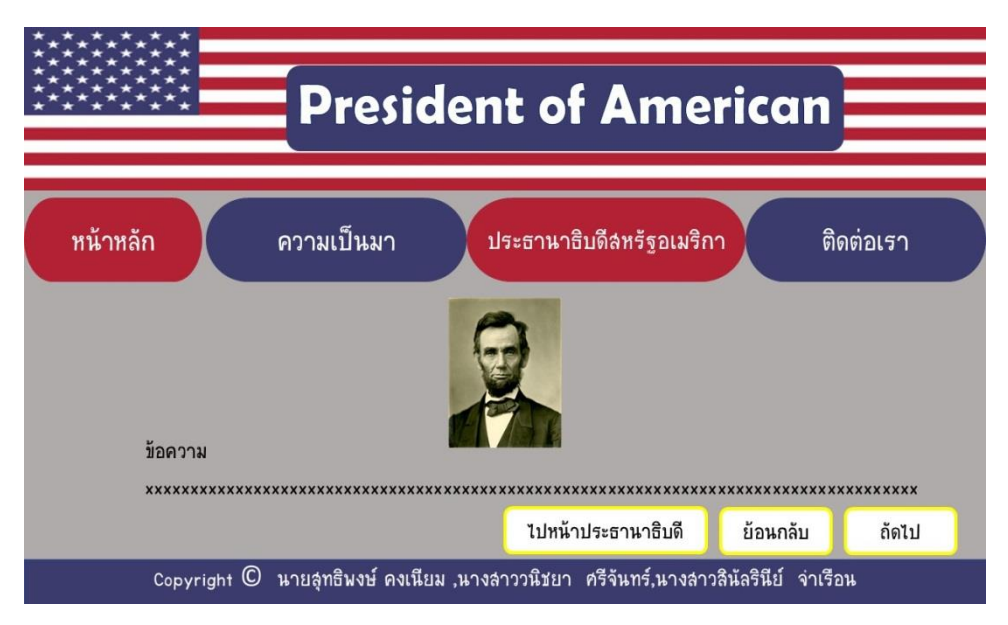

**รูปที่3.29** แสดงหน้าประธานาธิบดีคนที่16

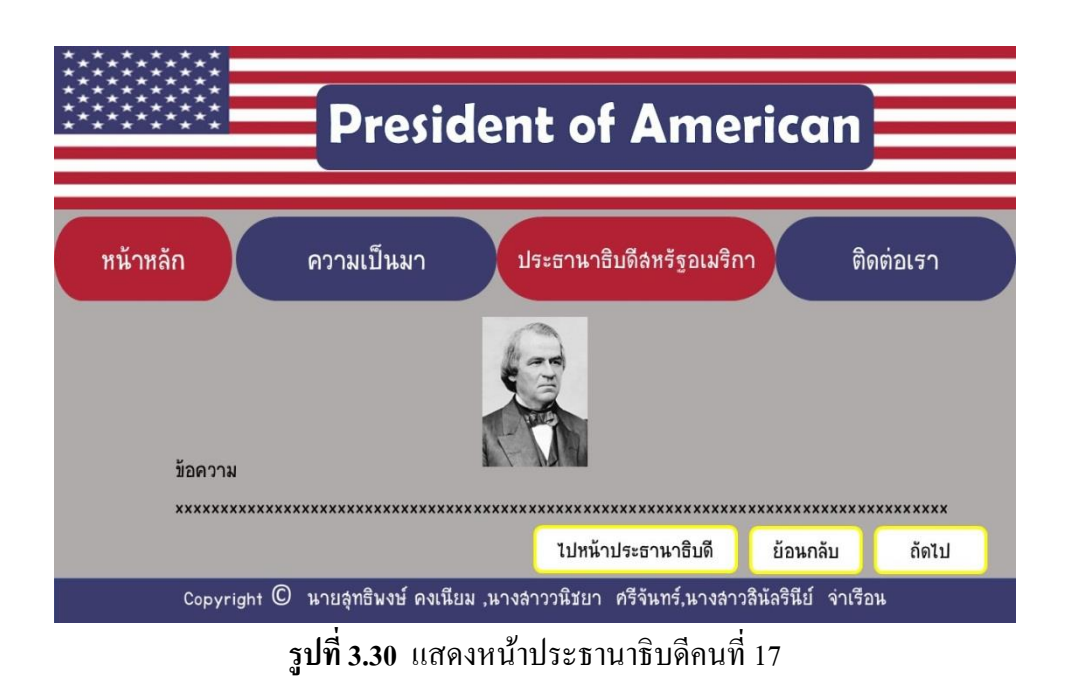

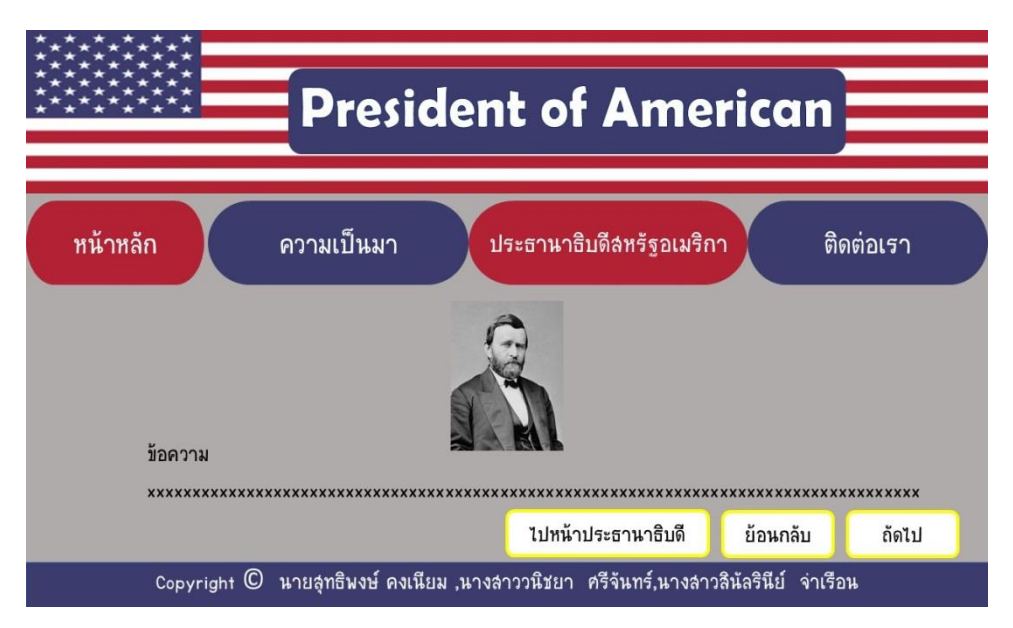

**รูปที่3.31** แสดงหน้าประธานาธิบดีคนที่18

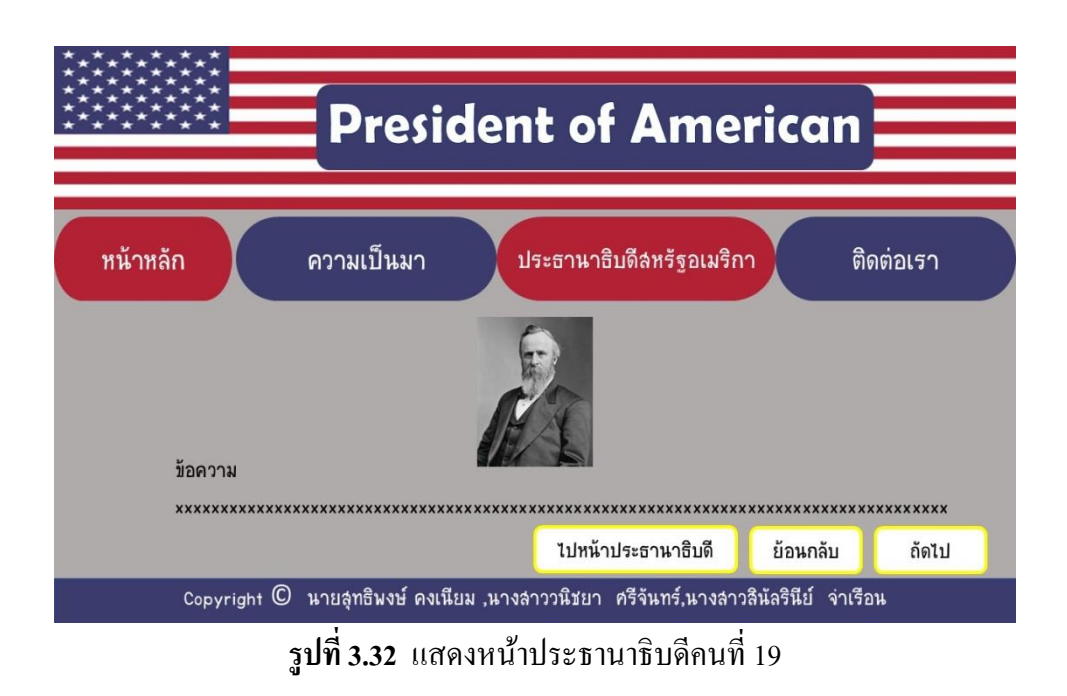

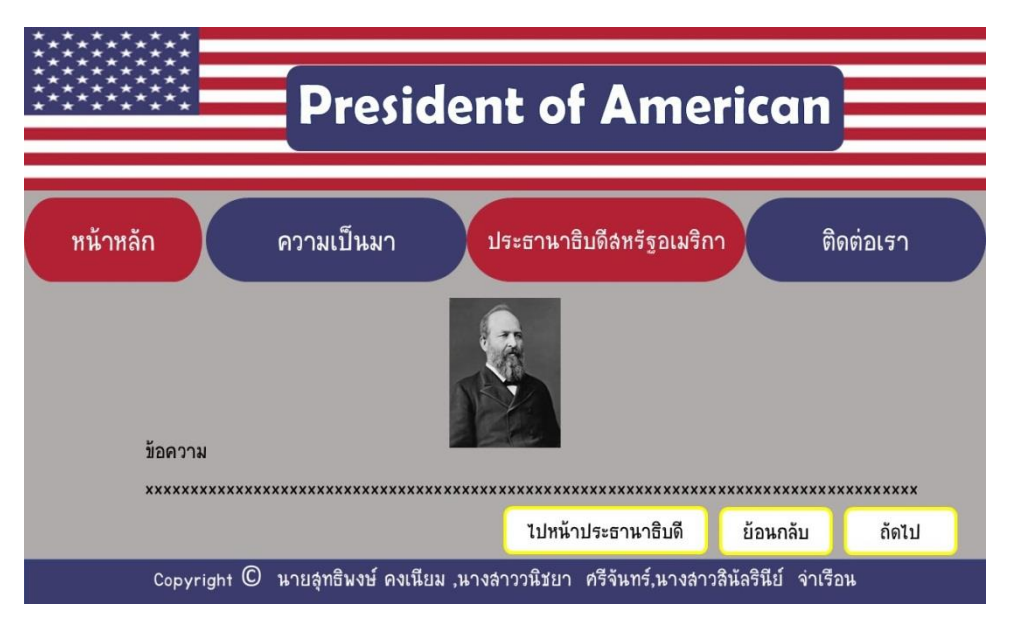

**รูปที่3.33** แสดงหน้าประธานาธิบดีคนที่20

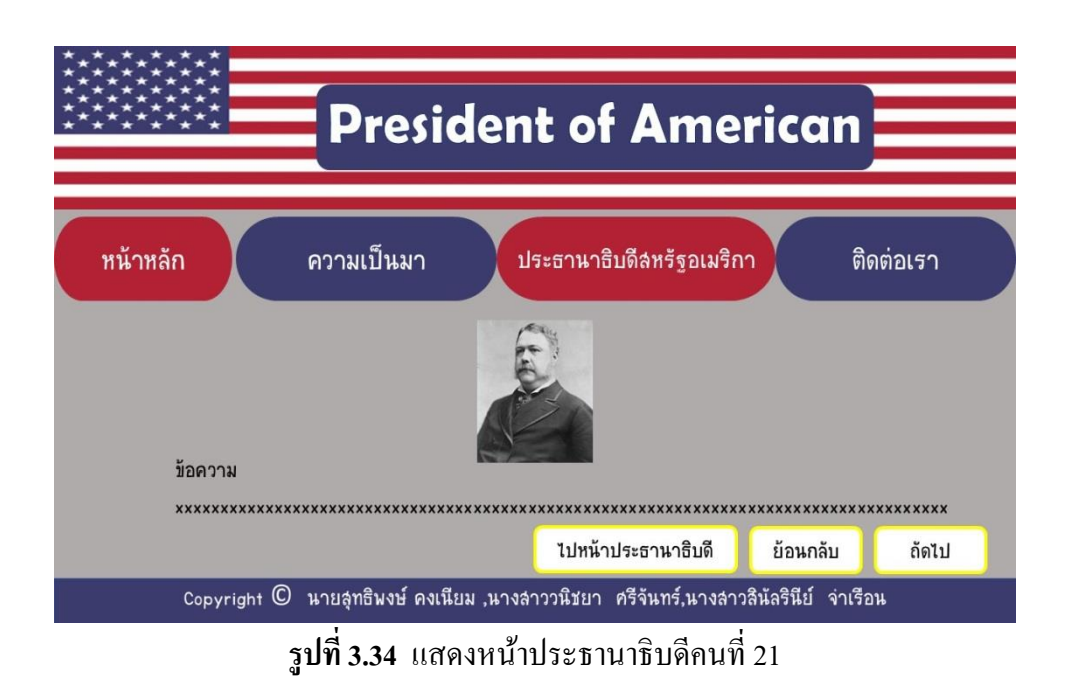

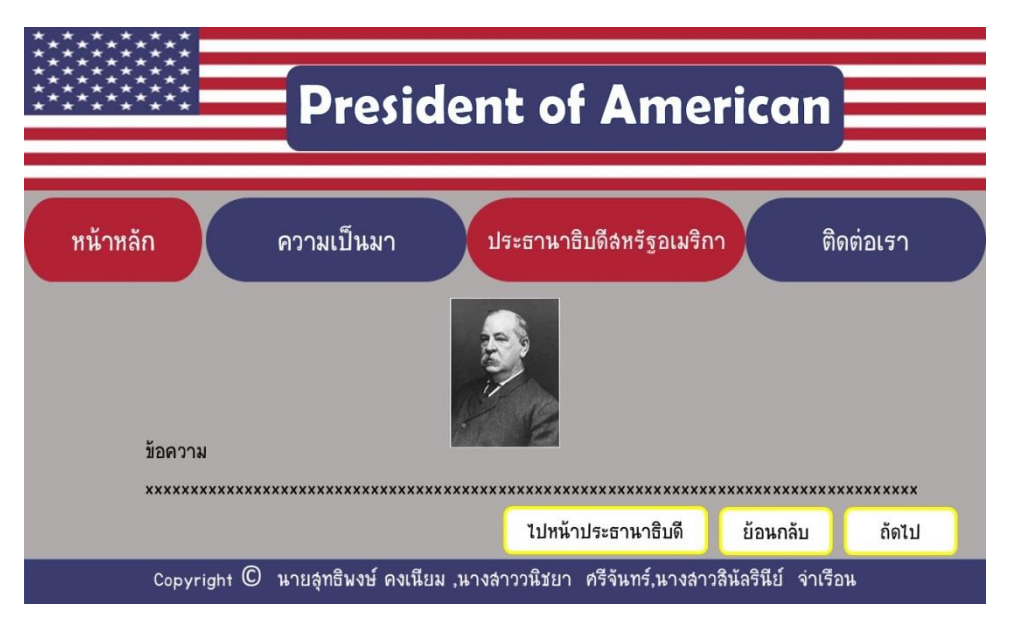

**รูปที่3.35** แสดงหน้าประธานาธิบดีคนที่22

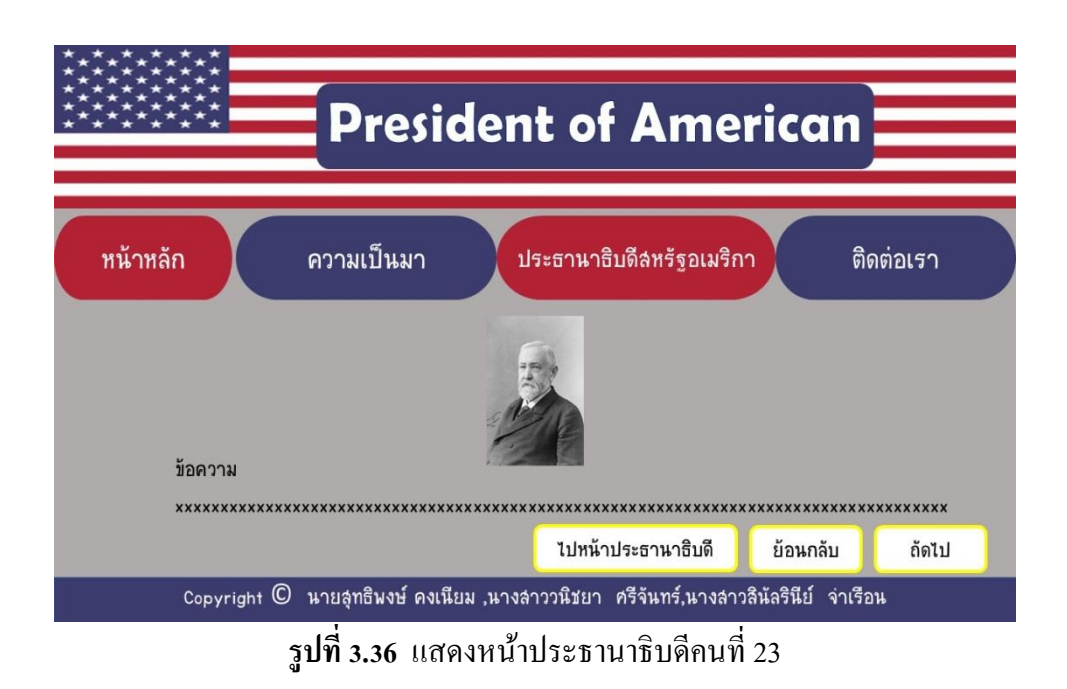

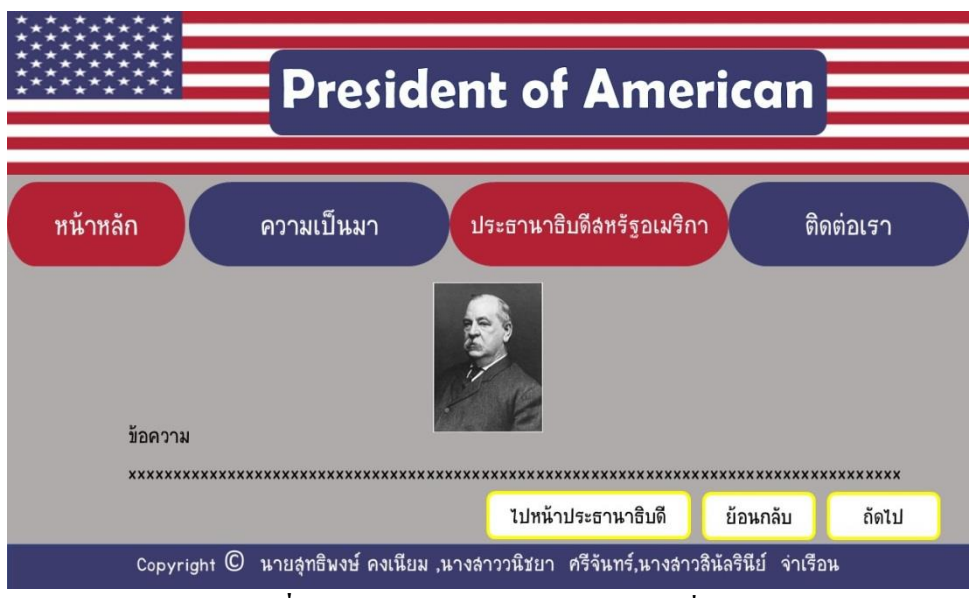

**รูปที่3.37** แสดงหน้าประธานาธิบดีคนที่24
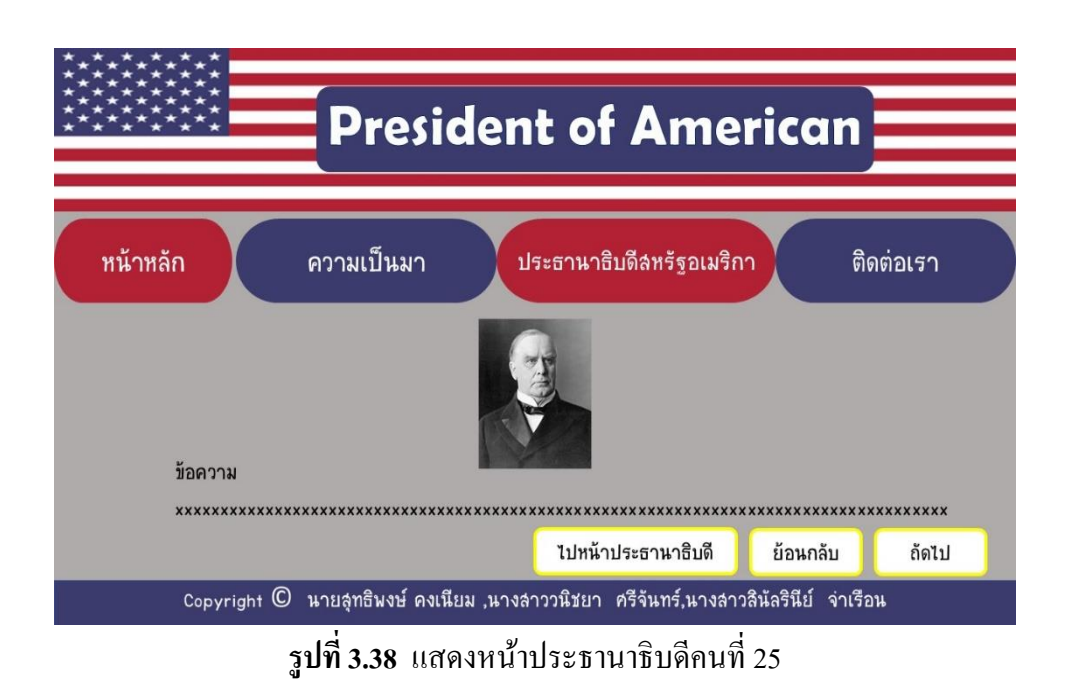

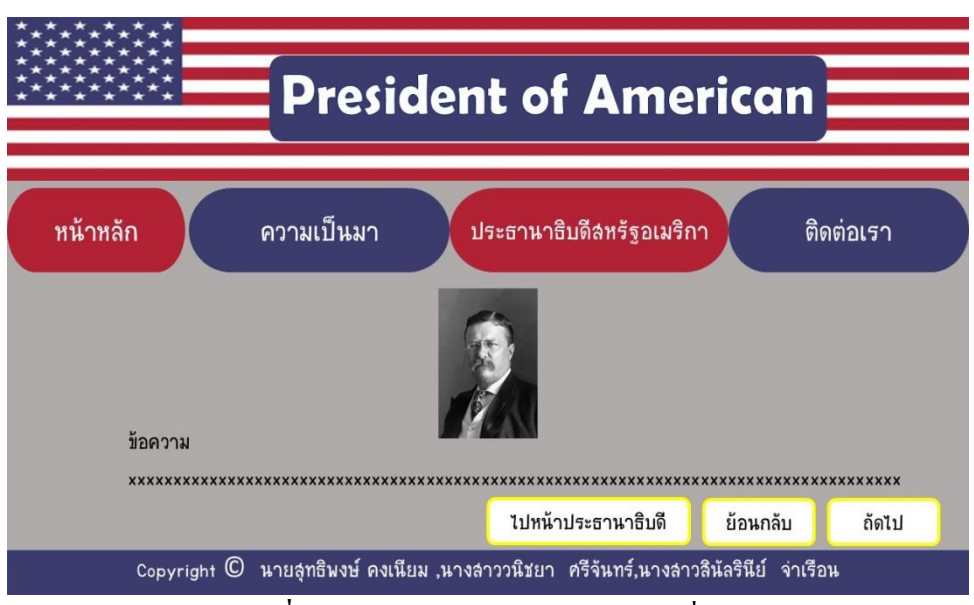

**รูปที่3.39** แสดงหน้าประธานาธิบดีคนที่26

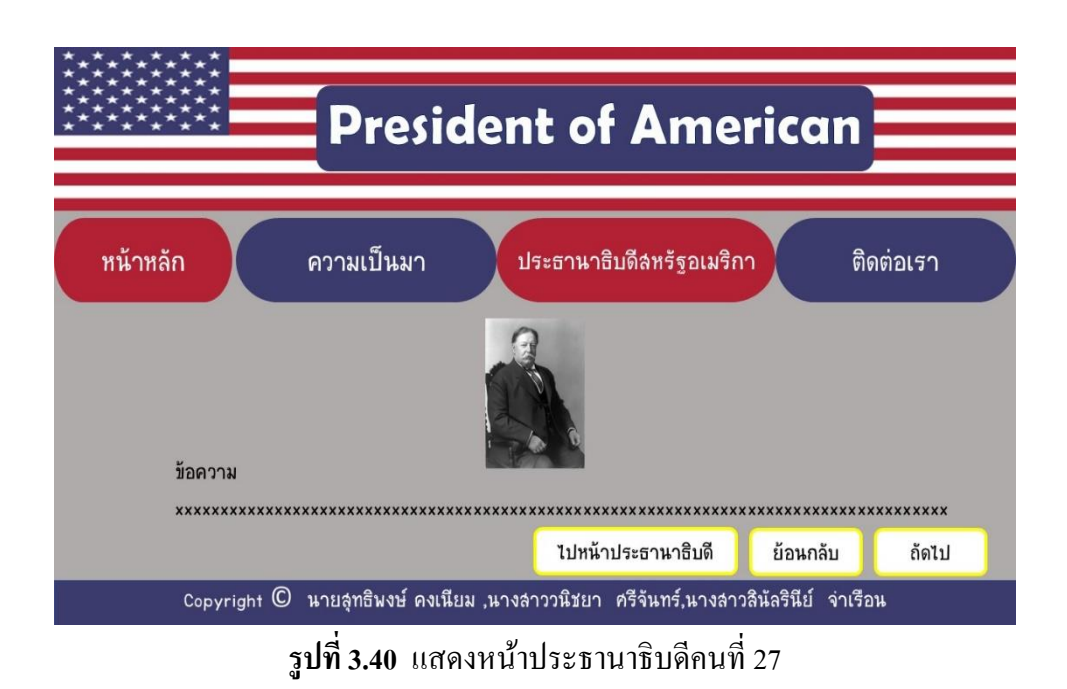

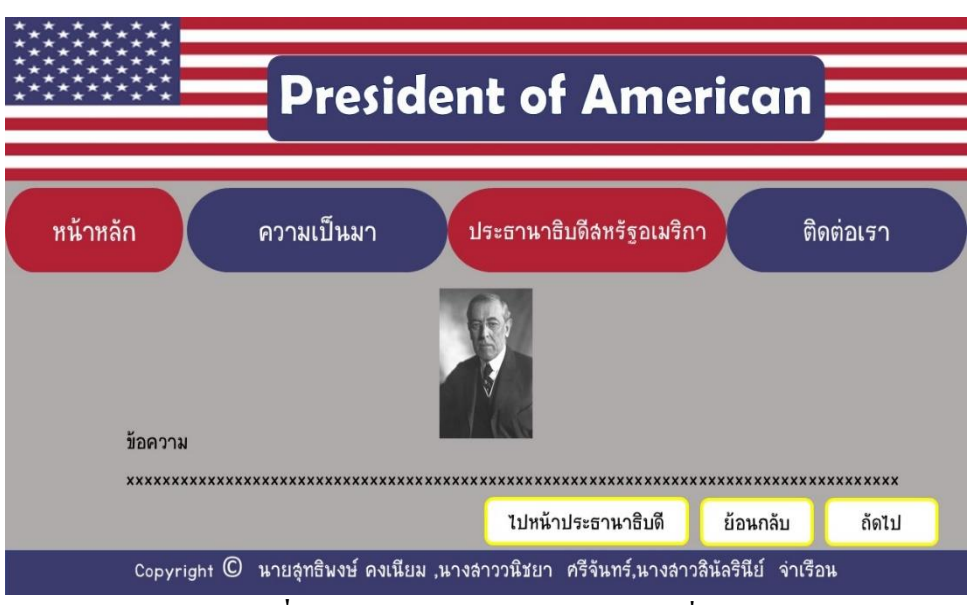

**รูปที่3.41** แสดงหน้าประธานาธิบดีคนที่28

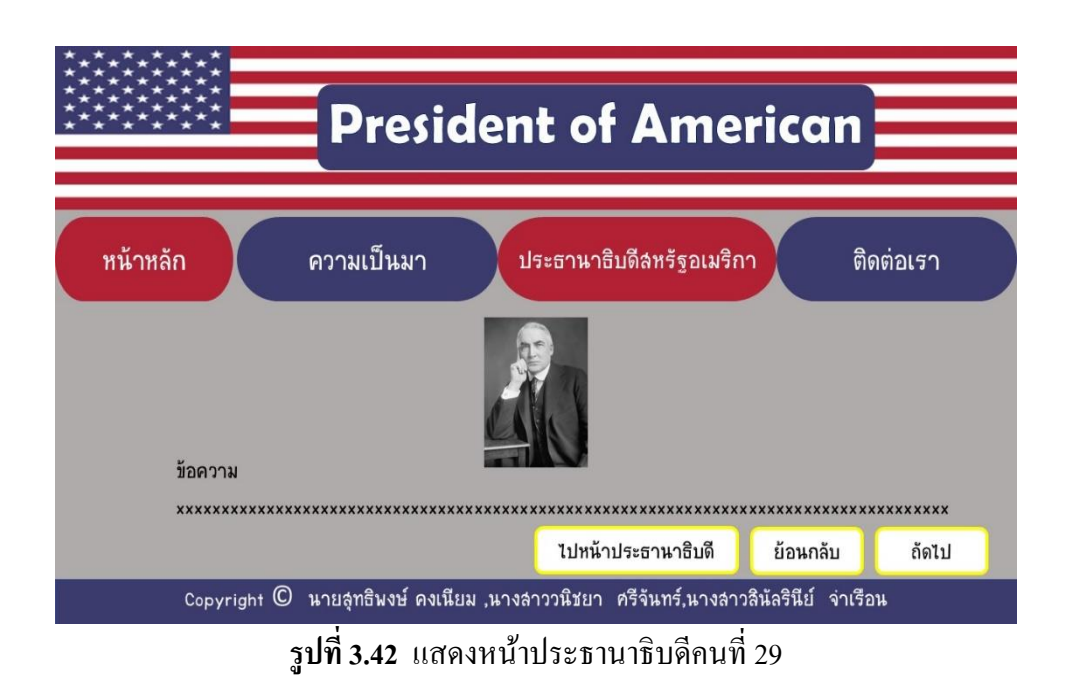

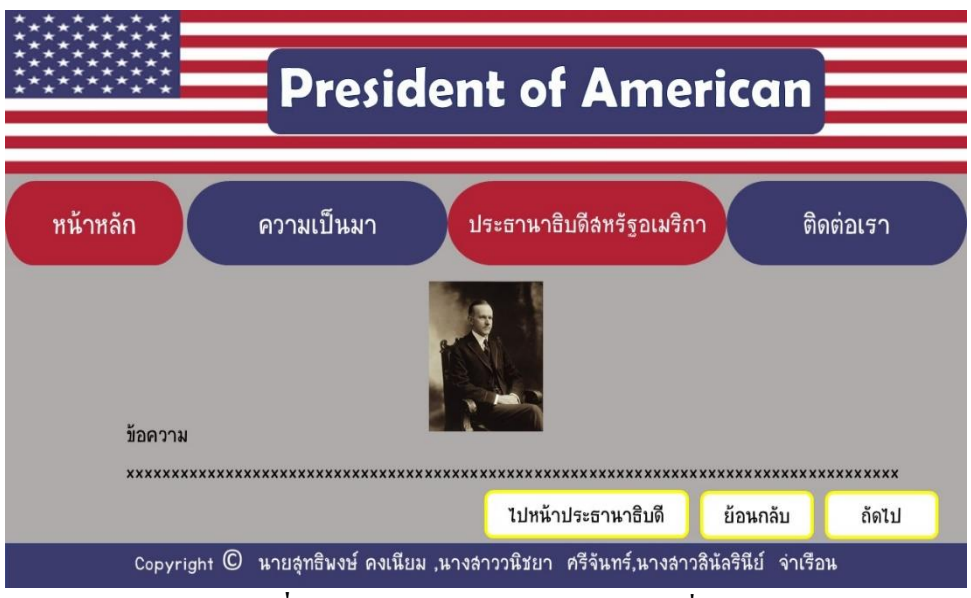

**รูปที่3.43** แสดงหน้าประธานาธิบดีคนที่30

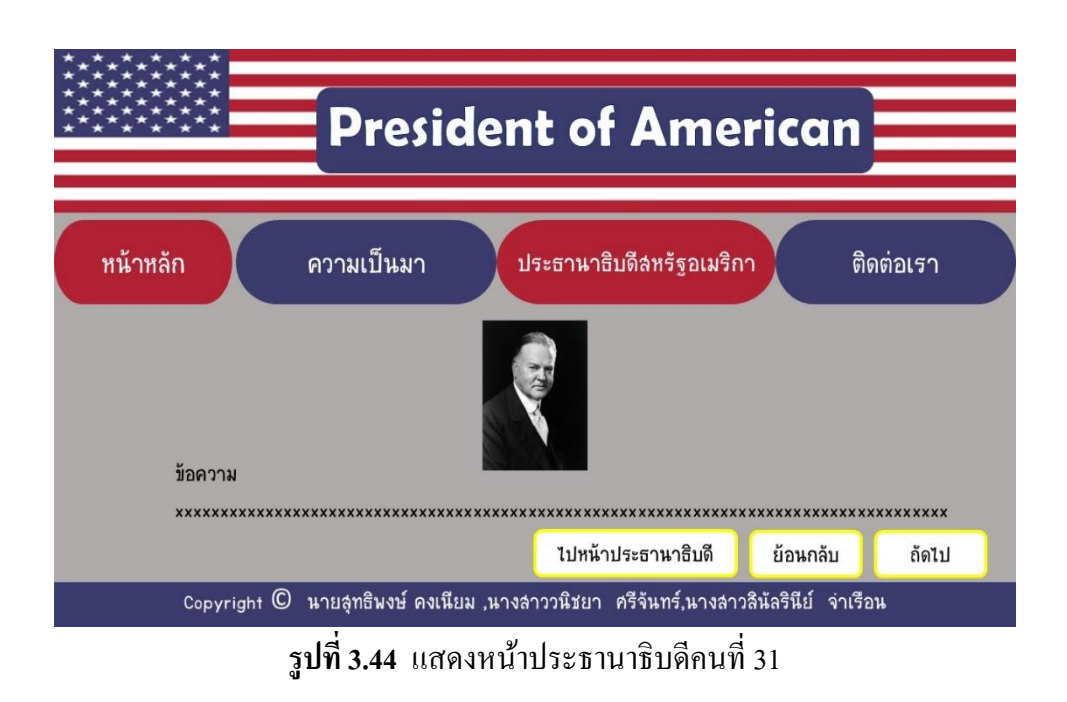

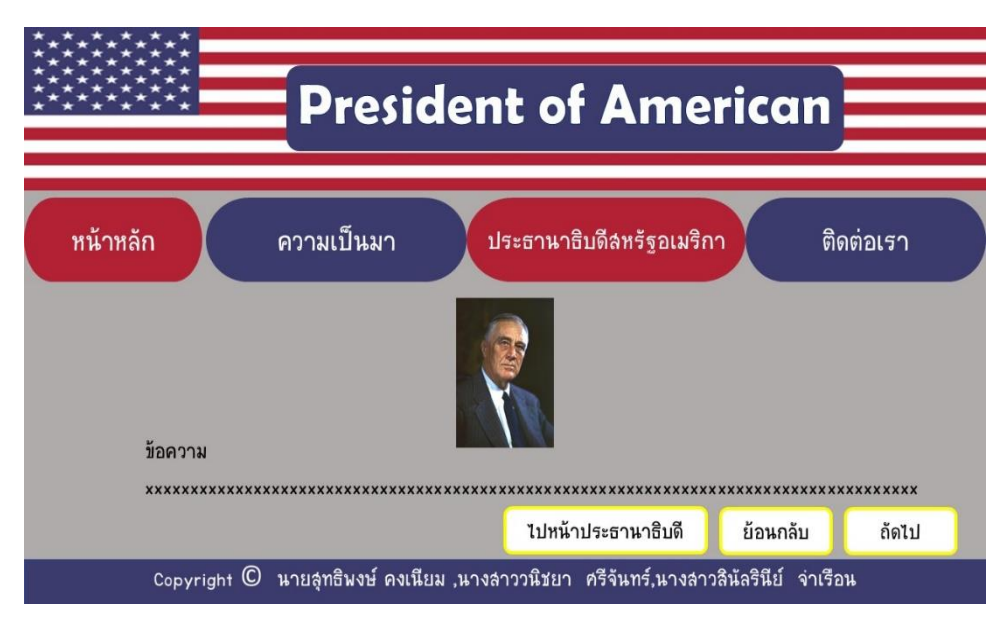

**รูปที่3.45** แสดงหน้าประธานาธิบดีคนที่32

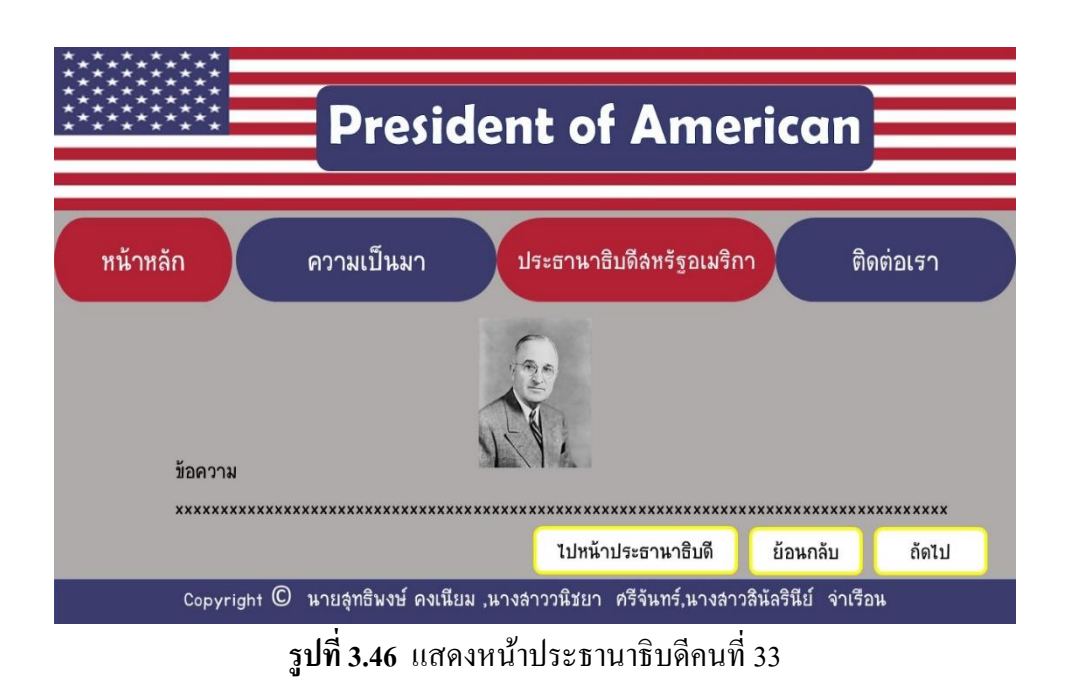

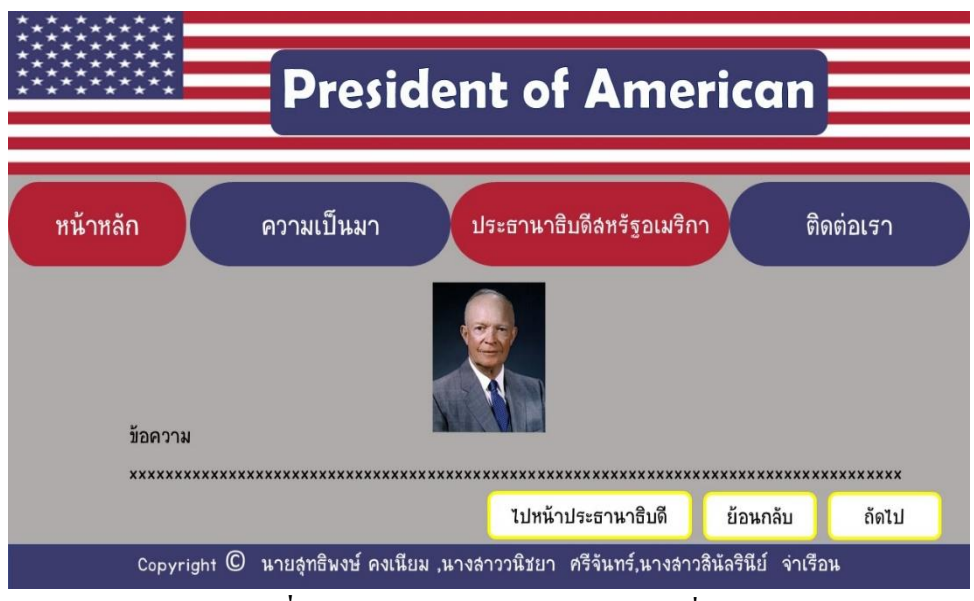

**รูปที่3.47** แสดงหน้าประธานาธิบดีคนที่34

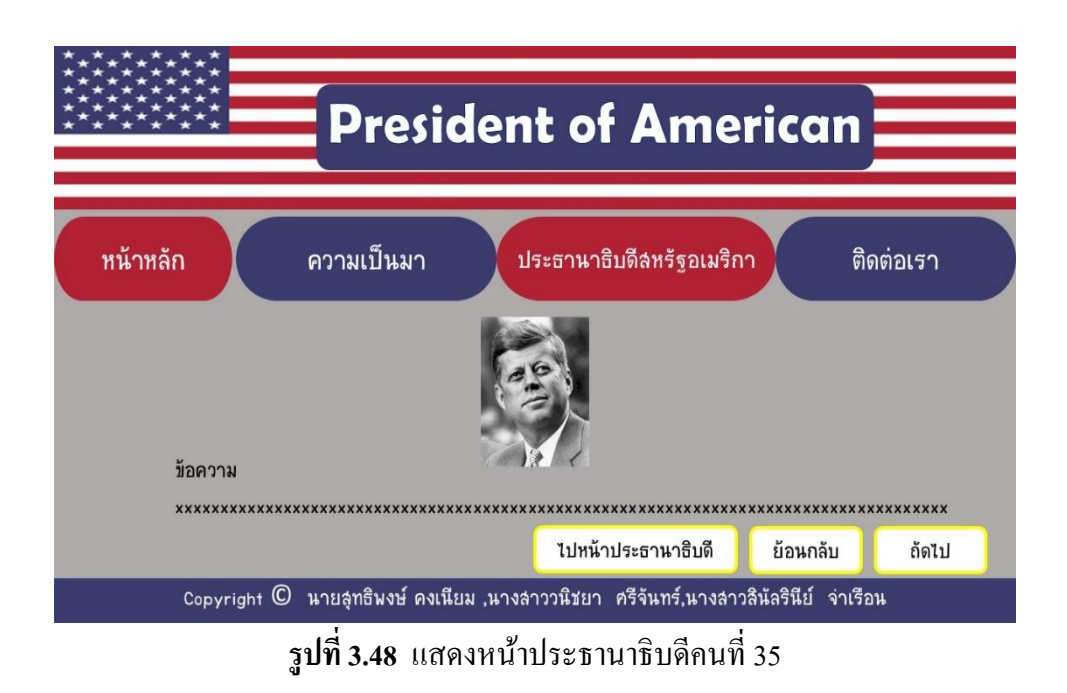

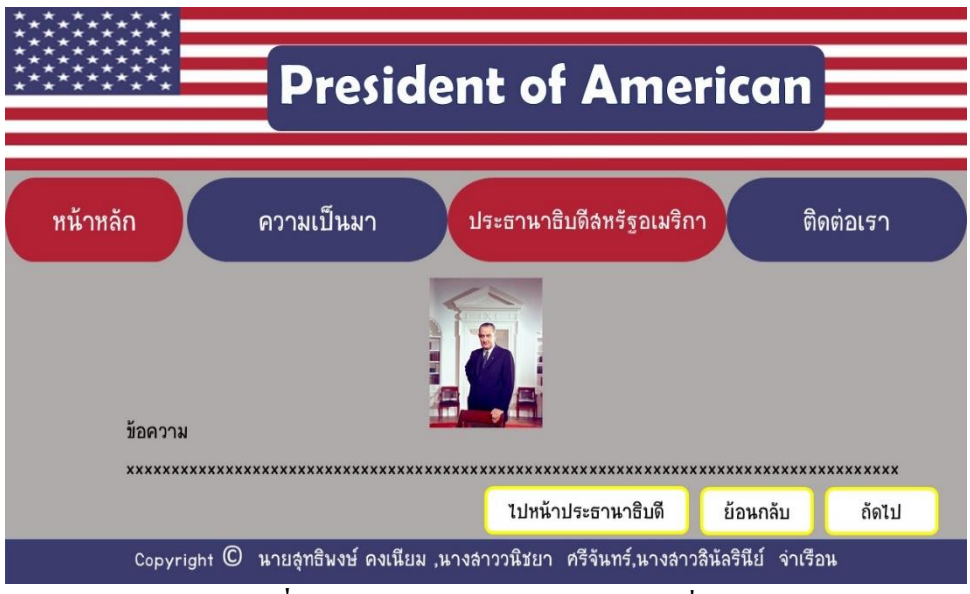

**รูปที่3.49** แสดงหน้าประธานาธิบดีคนที่36

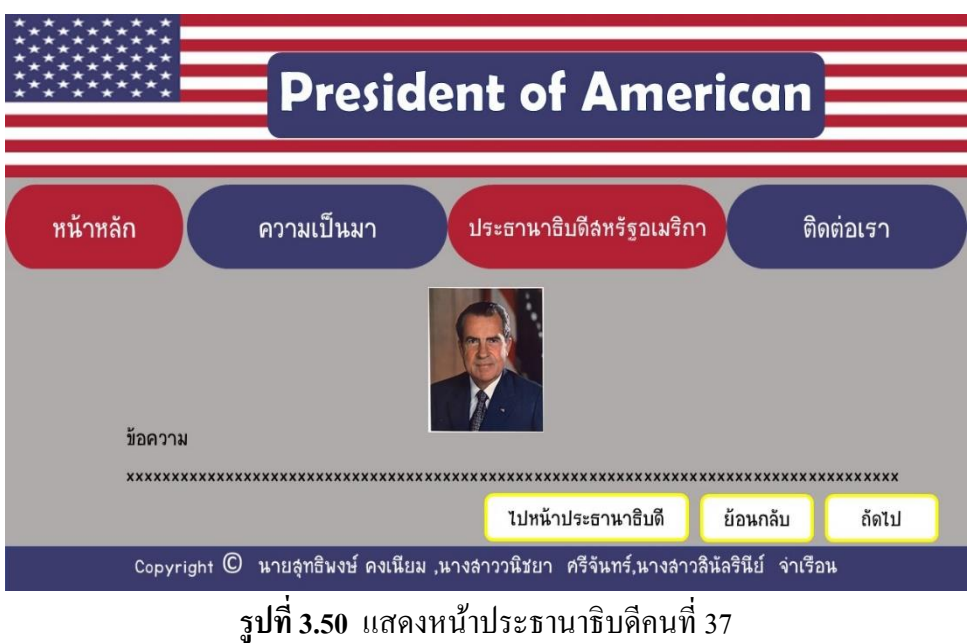

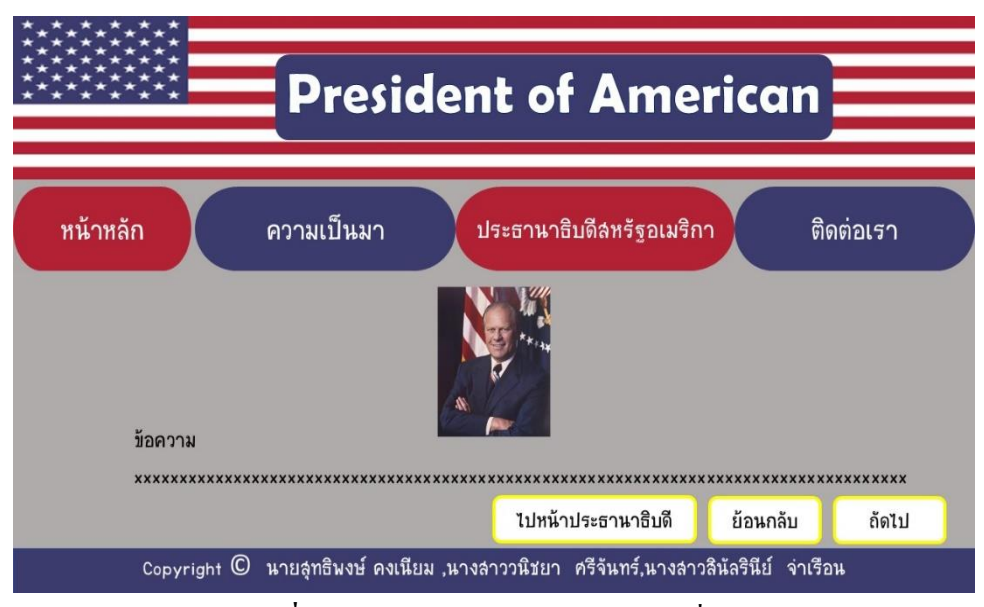

**รูปที่3.51** แสดงหน้าประธานาธิบดีคนที่38

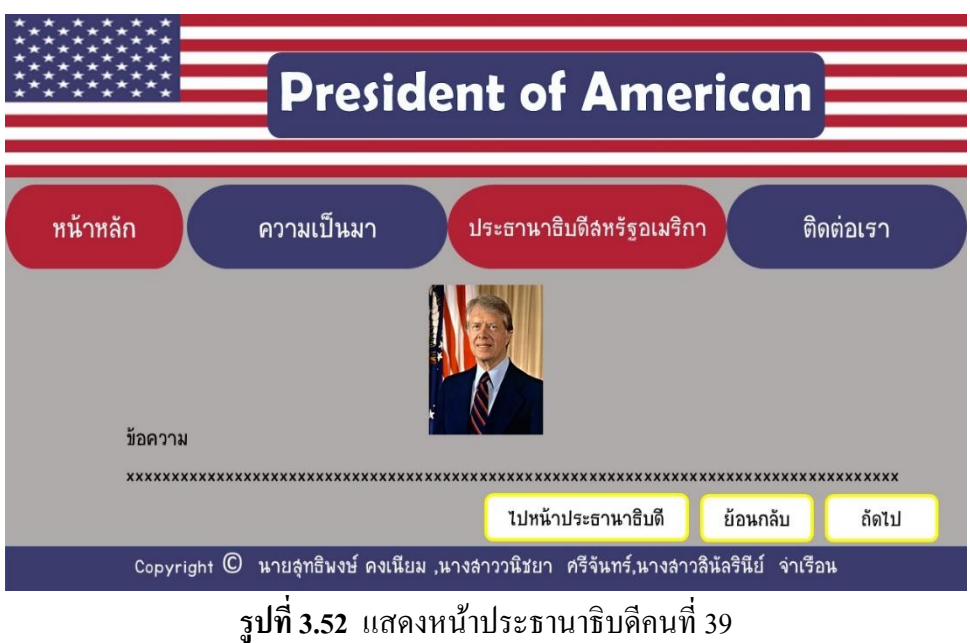

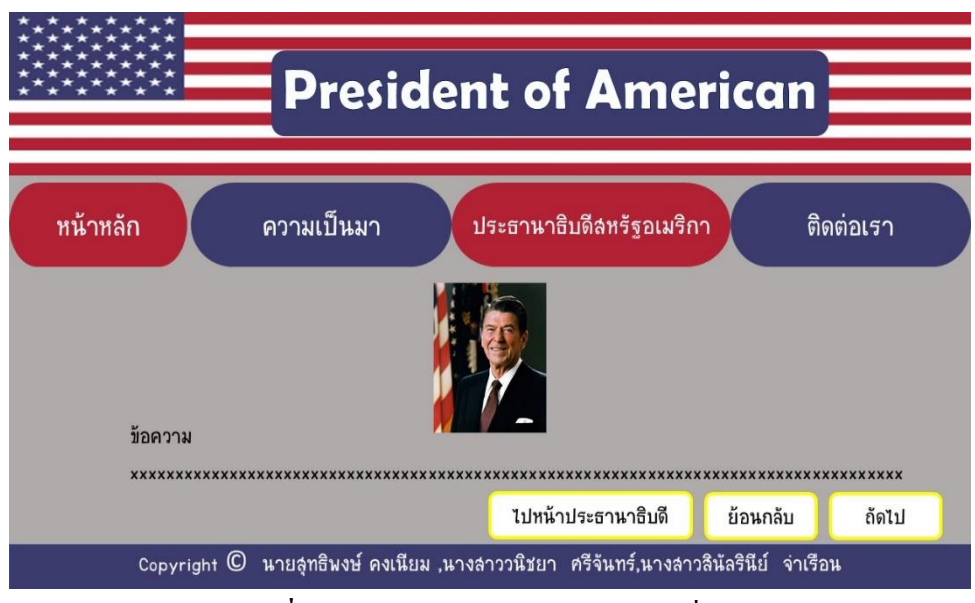

**รูปที่3.53** แสดงหน้าประธานาธิบดีคนที่40

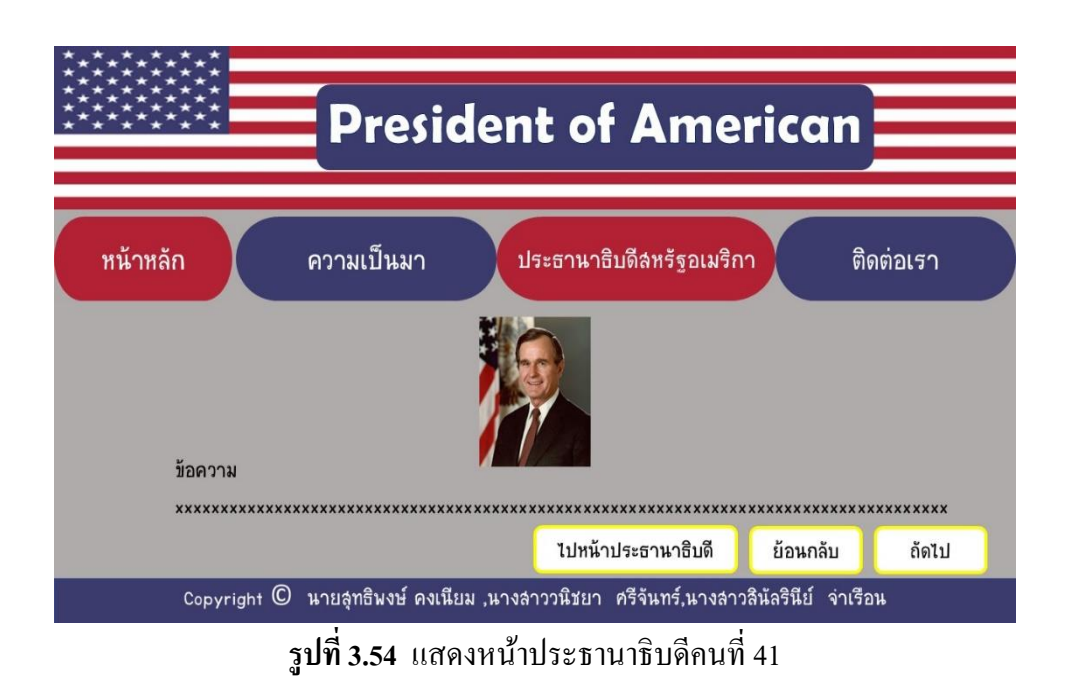

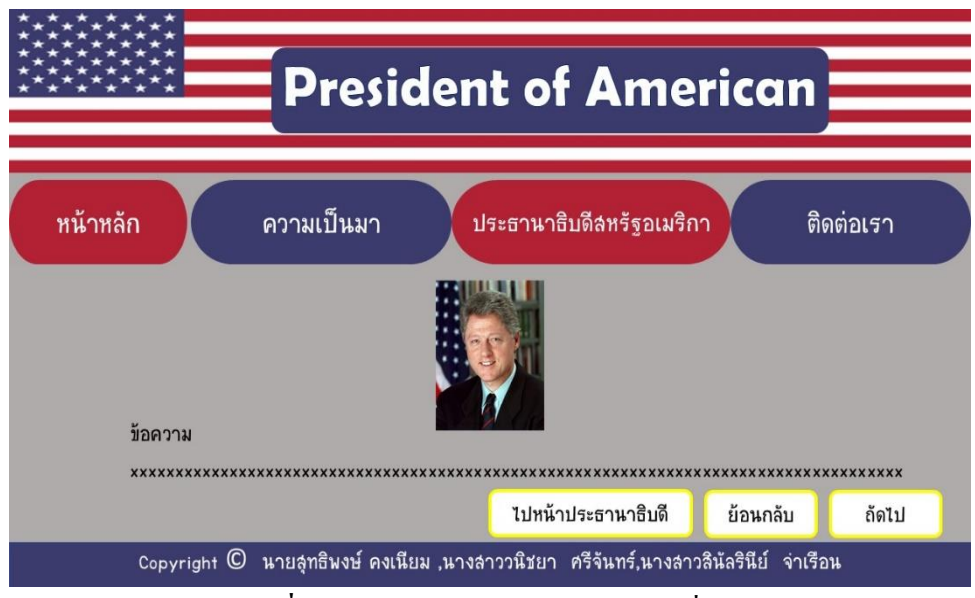

**รูปที่3.55** แสดงหน้าประธานาธิบดีคนที่42

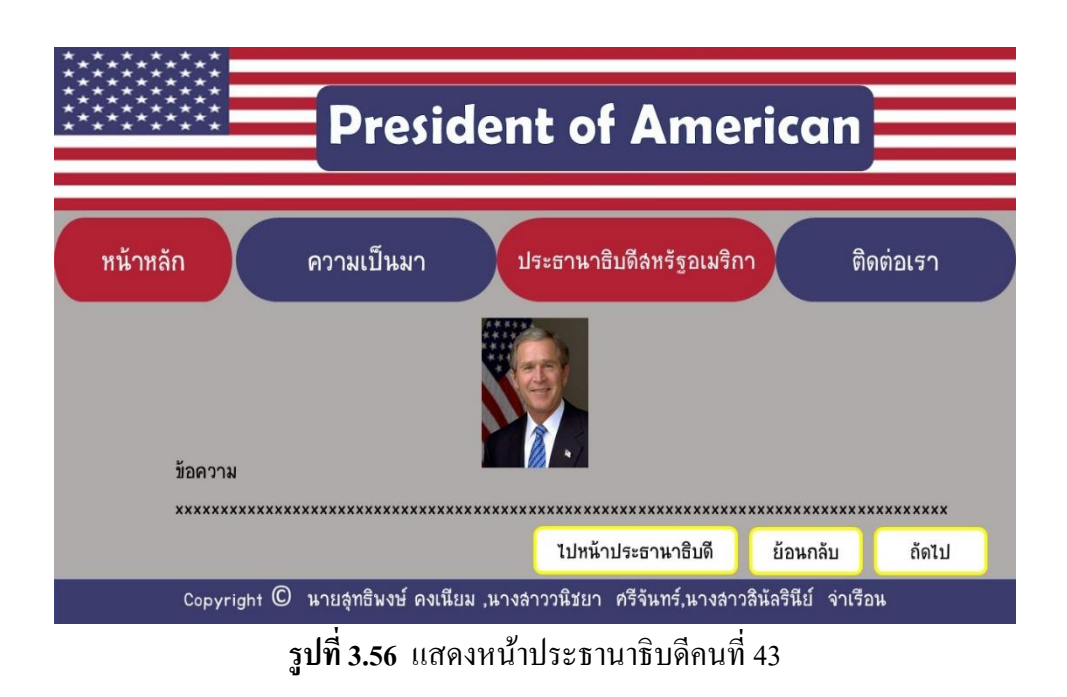

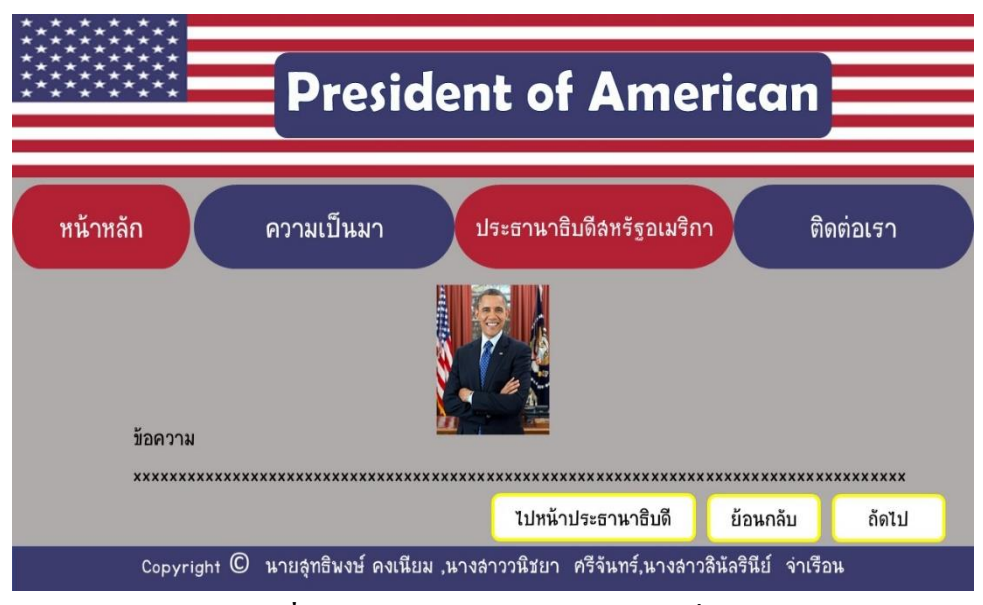

**รูปที่3.57** แสดงหน้าประธานาธิบดีคนที่44

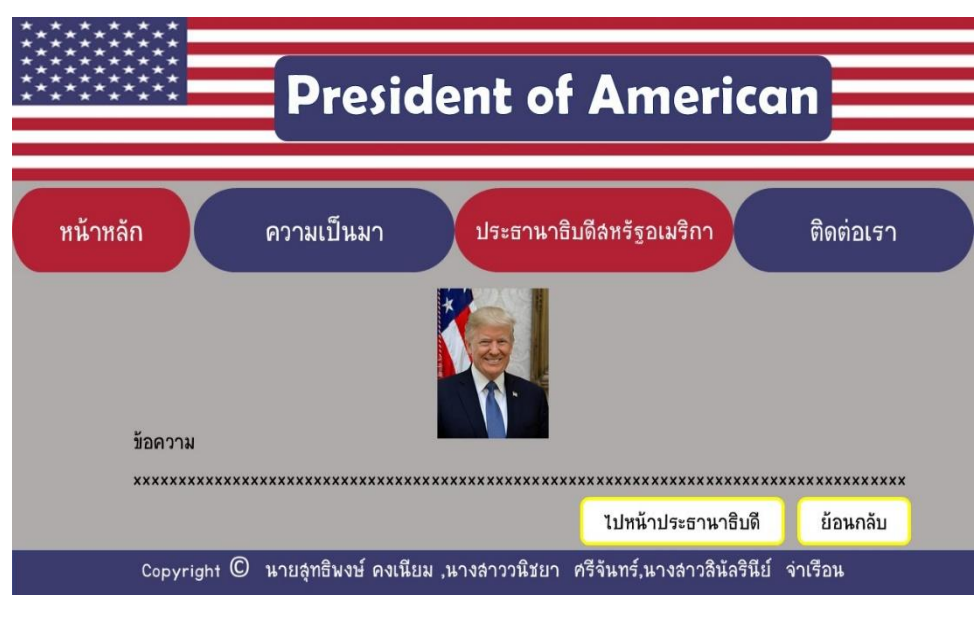

**รูปที่3.58** แสดงหน้าประธานาธิบดีคนที่45

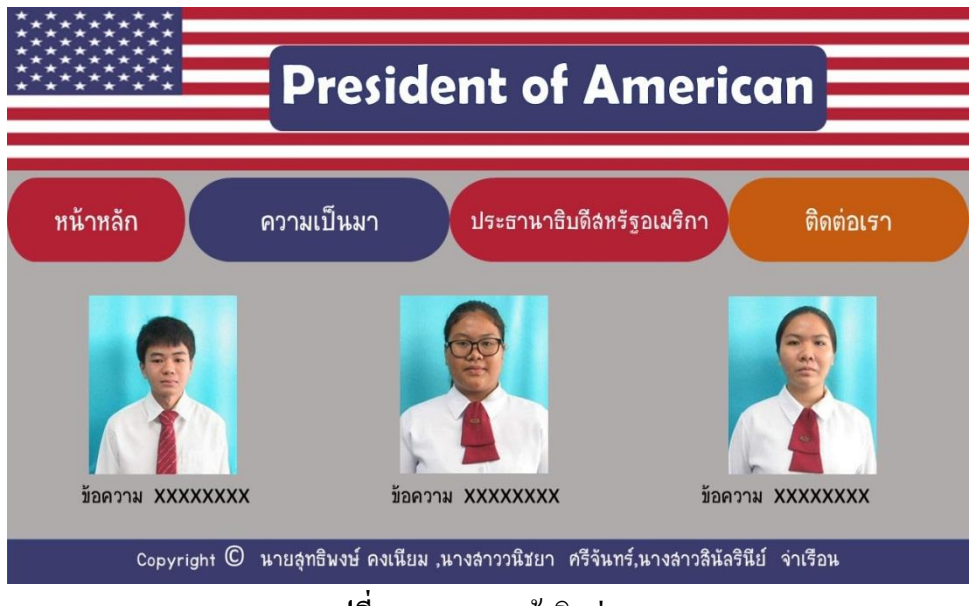

**รูปที่3.59**แสดงหน้าติดต่อเรา

#### **3.3 ข้อมูลน าเข้า (Input Design)**

1. หน้า index

2. หน้า Home

- ประวัติของประเทศสหรัฐอเมริกา

- ทำไมประธานาธิบดีสหัฐอเมริกาถึงคำรงตำแหน่งได้เพียง 2สมัย

- เผยโฉม 5 อันดับ ประธานาธิบดีที่รวยที่สุด

- เปิ ดชื่อเล่น 50 รัฐ สหรัฐอเมริกา พร้อมจุดเด่มครบทุกรัฐ!

3. เมนูหลัก

่ 4. ความเป็นมา

5. ประธานาธิบดีสหรัฐอเมริกา

- ประธานาธิบดีคนที่ 1

- ประธานาธิบดีคนที่ 2

- ประธานาธิบดีคนที่ 3

- ประธานาธิบดีคนที่ 4

- ประธานาธิบดีคนที่ 5

- ประธานาธิบดีคนที่ 6

- ประธานาธิบดีคนที่ 7

- ประธานาธิบดีคนที่ 8

- ประธานาธิบดีคนที่ 9

- ประธานาธิบดีคนที่ 10

- ประธานาธิบดีคนที่ 11

- ประธานาธิบดีคนที่ 12

- ประธานาธิบดีคนที่ 13

- ประธานาธิบดีคนที่ 14

- ประธานาธิบดีคนที่ 15

- ประธานาธิบดีคนที่ 16

- ประธานาธิบดีคนที่ 17 - ประธานาธิบดีคนที่ 18 - ประธานาธิบดีคนที่ 19 - ประธานาธิบดีคนที่ 20 - ประธานาธิบดีคนที่ 21 - ประธานาธิบดีคนที่ 22 - ประธานาธิบดีคนที่ 23 - ประธานาธิบดีคนที่ 24 - ประธานาธิบดีคนที่ 25 - ประธานาธิบดีคนที่ 26 - ประธานาธิบดีคนที่ 27 - ประธานาธิบดีคนที่ 28 - ประธานาธิบดีคนที่ 29 - ประธานาธิบดีคนที่ 30 - ประธานาธิบดีคนที่ 31 - ประธานาธิบดีคนที่ 32 - ประธานาธิบดีคนที่ 33 - ประธานาธิบดีคนที่ 34 - ประธานาธิบดีคนที่ 35 - ประธานาธิบดีคนที่ 36 - ประธานาธิบดีคนที่ 37 - ประธานาธิบดีคนที่ 38 - ประธานาธิบดีคนที่ 39 - ประธานาธิบดีคนที่ 40 - ประธานาธิบดีคนที่ 41 - ประธานาธิบดีคนที่ 42 - ประธานาธิบดีคนที่ 43 - ประธานาธิบดีคนที่ 44 - ประธานาธิบดีคนที่ 45 6. ติดต่อเรา

 $\bf 3.4$  การออกแบบสิ่งนำออก (Output Design)

1.หน้าจอคอมพิวเตอร์ คือ รูปแบบของเว็บไซต์แต่ละหน้าที่สมบูรณ์ 2.หน้าฉายโปรเจคเตอร์ คือ การนำเสนอเว็บไซต์ในแต่ละหน้า 3.เครื่องพิมพ์ คือ สามารถพิมพเ์น้ือหาขอ้มูลได้

# **บทที่ 4**

# **การพัฒนาระบบเว็บไซต์ประธานาธิบดีของสหรัฐอเมริกา**

## **4.1 เครื่องมือและอุปกรณ์ที่ใช้**

- 1. Notebook Acer Swift 3
- 2. Apple pencil gen 2
- 3. iPad gen 6 2 เครื่อง
- 4. Printer HP 2007
- 5. Flash drive King ton 16 GB
- 6. Mouse MD tech

### **4.2 โปรแกรมทั้งหมดที่ใช้พัฒนา**

- 1. โปรแกรม Adobe Dreamweaver CS6 ใช้ในการทำเว็บไซต์
- 2. โปรแกรม Adobe Photoshop  $\mathrm{CS6}\phantom{0}^{\circ}$ ใช้ในการตกแต่งรูปภาพ
- 3. โปรแกรม Canva ใชใ้นการตกแต่งรูปภาพ และจดัทา เน้ือหา
- 4. โปรแกรม Microsoft Office Word 2010 ใช้ในการทำเอกสาร
- 5. โปรแกรม Microsoft Office PowerPoint 2010 ใช้ในการทำงานนำเสนอ

#### **4.3 วิธีการติดตั้งโปรแกรม**

โปรแกรม Adobe Dreamweaver CS6

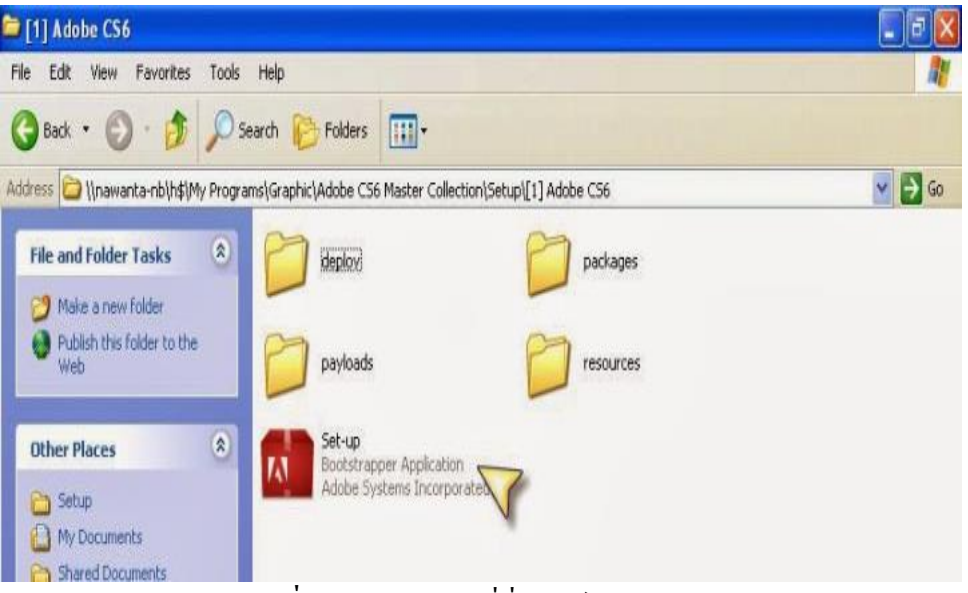

# **รูปที่4.1** ดับเบิลคลิกที่ชื่อไฟล์Set-up.exe

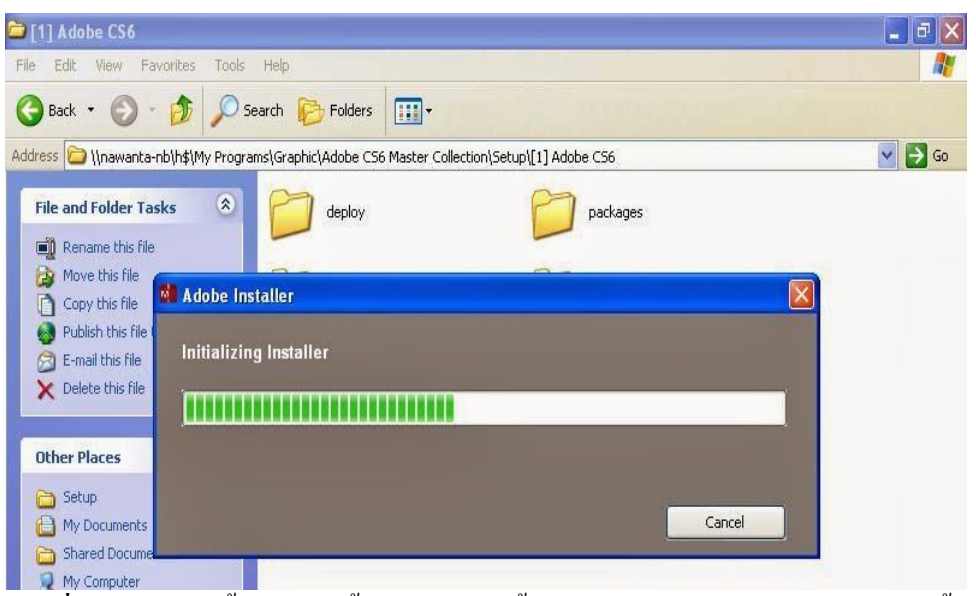

<del>- - - - - - - - - - - - -</del><br>รู**ปที่ 4.2** หลังจากนั้นจะเข้าสู่ขั้นตอนการติดตั้งโปรแกรม โดยจะปรากฏหน้าจอดังนี้

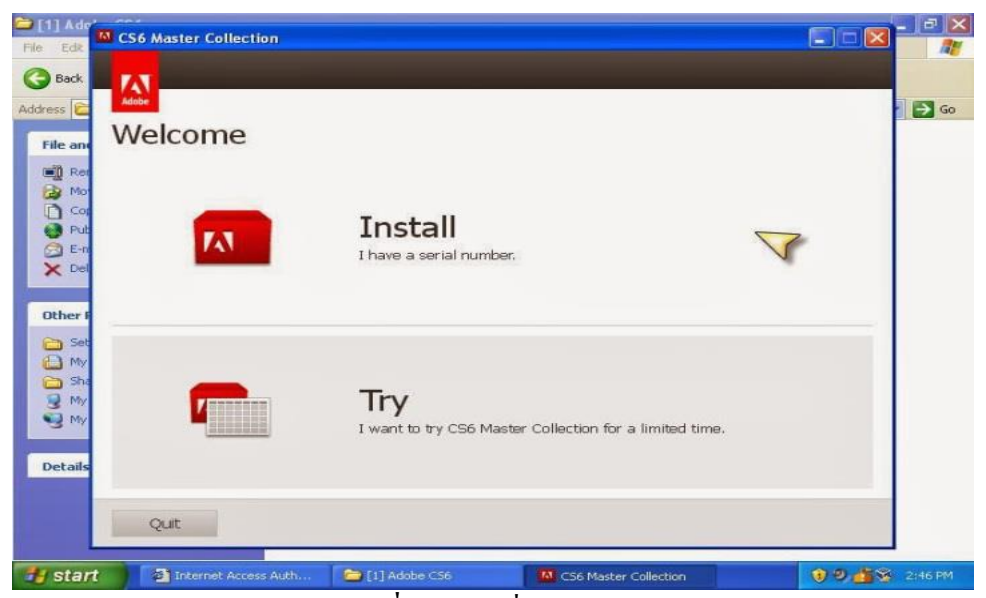

## **รูปที่4.3**คลิกที่ปุ่ม Install

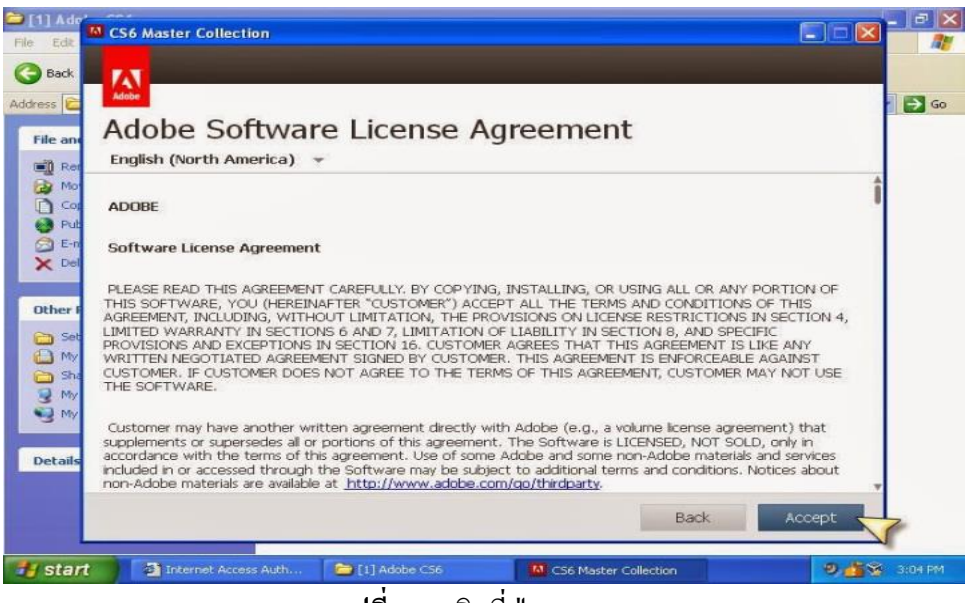

**รูปที่4.4**คลิกที่ปุ่ม Accept

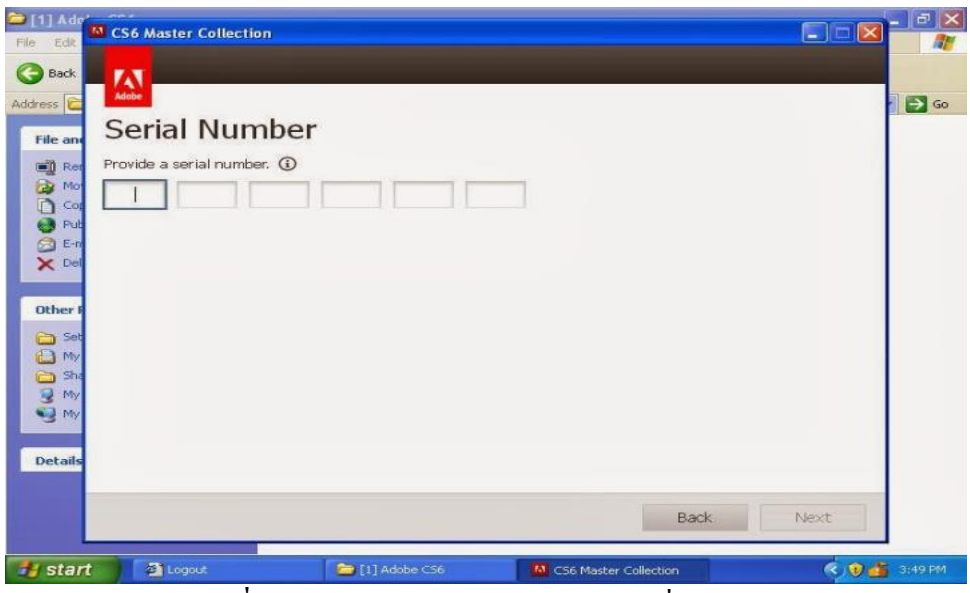

**รูปที่4.5** กรอก Serial Number แล้วคลิกที่ปุ่ม Next

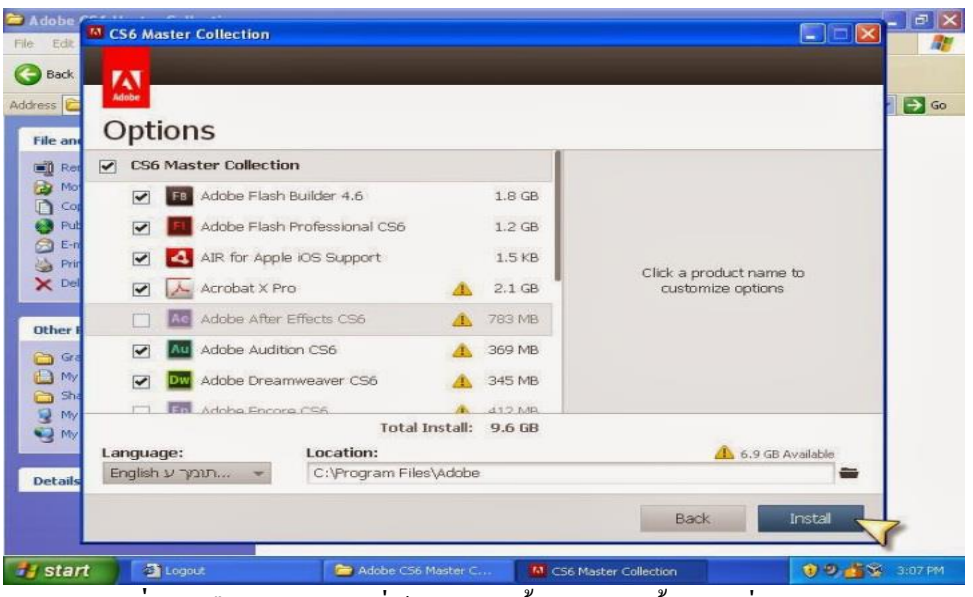

**รูปที่4.6** เลือกโปรแกรมที่ตอ้งการติดต้งั หลงัจากน้นัคลิกที่ปุ่ม Install

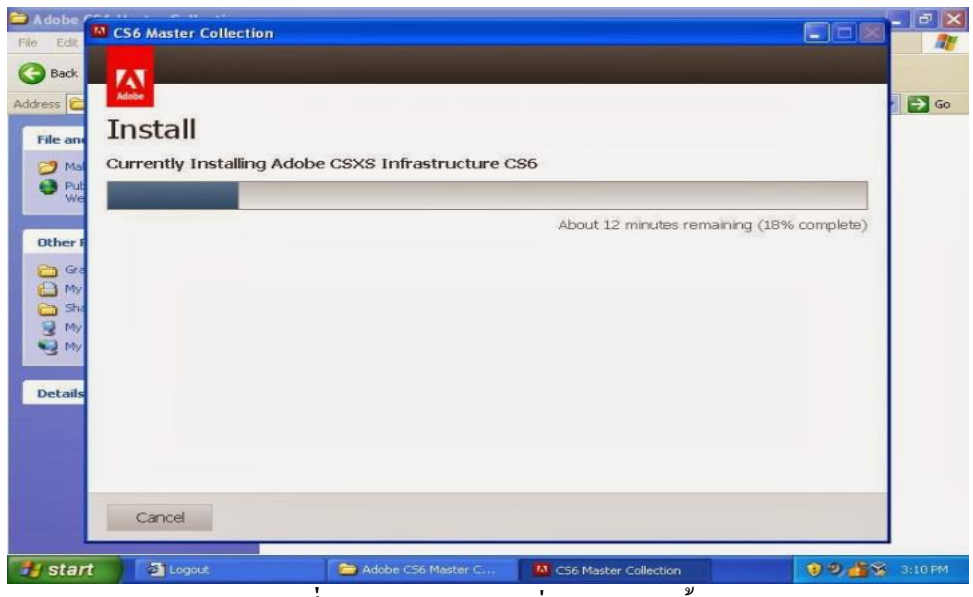

**รูปที่4.7** โปรแกรมจะเริ่มทา การติดต้งั

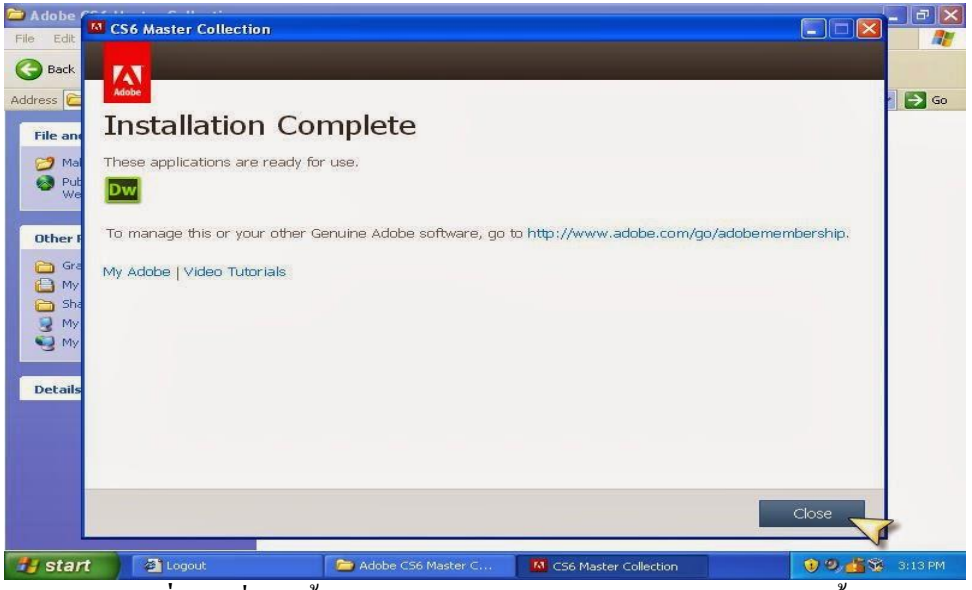

**รูปที่4.8** เมื่อติดต้งัโปรแกรมเรียบร้อยแลว้ จะปรากฏหนา้จอดงัน้ี

#### **4.4 วิธีการใช้งานเว็บไซต์**

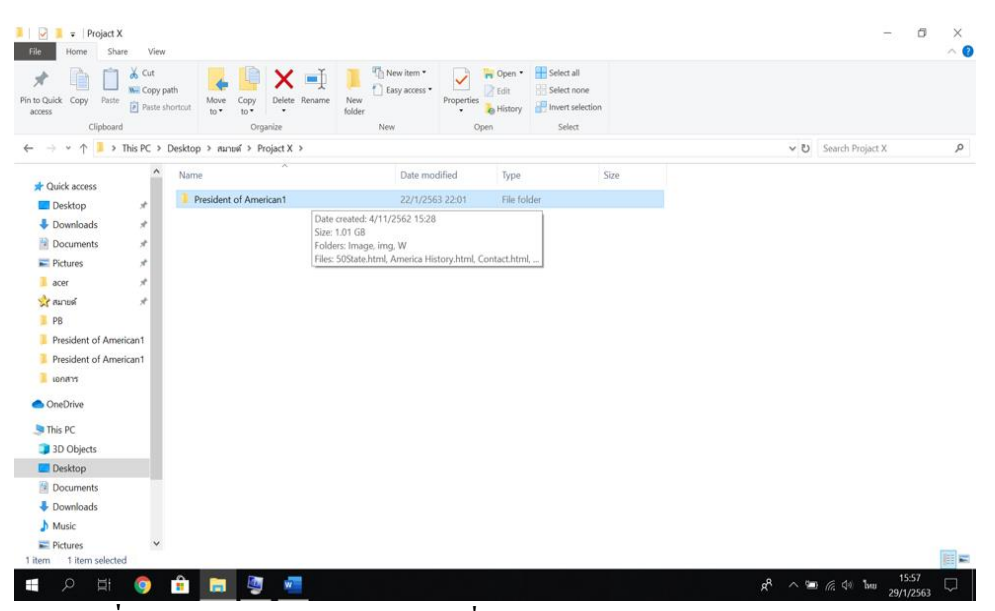

**รูปที่4.9** คลิกเปิ ด Folderแล้วเลือกที่ Folder โครงการแล้วดับเบิลคลิกเข้าไป

| > This PC > Desktop > nunusi > Projact X > President of American1 ><br>$(5 - 1)$<br>$\wedge$<br>Size<br>Name<br>Date modified<br>Type<br>Cuick access<br>12/11/2562 15:14<br>File folder<br>Image<br><b>Desktop</b><br>À<br>22/1/2563 13:39<br>File folder<br>limg<br>Downloads<br>À<br>II W<br>File folder<br>22/1/2563 8:48<br>Documents<br>x,<br>50State.html<br>Chrome HTML Docu<br>22/1/2563 22:01<br>3 KB<br>$=$ Pictures<br>×.<br>America History.html<br>22/1/2563 22:00<br>Chrome HTML Docu<br>2KB<br>acer<br>×.<br>Contact.html<br>22/1/2563 21:59<br>Chrome HTML Docu<br>$2$ KB<br><b>C</b> e aunual<br>$\star$<br><b>C</b> History.html<br>22/1/2563 21:59<br>Chrome HTML Docu<br>$3$ KB<br>Home.html<br>22/1/2563 20:45<br>Chrome HTML Docu<br>3 KB<br>President of American1<br>Index.html<br>27/11/2562 22:55<br>Chrome HTML Docu<br>$1$ KB<br>President of American1<br>22/1/2563 20:57<br>Chrome HTML Docu<br>P1.htm Type: Chrome HTML Document<br>2KB<br>Juluni 4<br>P2 htm Size: 733 bytes<br>G<br>22/1/2563 20:59<br>Chrome HTML Docu<br>$2$ KB<br><b>L</b> tenans<br>Date modified: 27/11/2562 22:55<br>P3.html<br>Chrome HTML Docu<br>22/1/2563 21:00<br>$2$ KB<br><sup>C</sup> P4.html<br><b>OneDrive</b><br>22/1/2563 21:03<br>Chrome HTML Docu<br>2KB<br>C PS.html<br>22/1/2563 21:05<br>Chrome HTML Docu<br>2KB<br>This PC<br><sup>C</sup> P6.html<br>22/1/2563 21:06<br>Chrome HTML Docu<br>$2$ KB<br>3D Objects<br>P7.html<br>Chrome HTML Docu<br>$2$ KB<br>22/1/2563 21:07<br>Desktop<br><sup>2</sup> P8.html<br>22/1/2563 21:08<br>Chrome HTML Docu<br>$2$ KB<br>Documents<br><sup>9</sup> P9.html<br>Chrome HTML Docu<br>22/1/2563 21:10<br>2KB<br>Downloads<br>P <sub>10.html</sub><br>Chrome HTML Docu<br>2KB<br>22/1/2563 21:10<br>P11.html<br>22/1/2563 21:11<br>Chrome HTML Docu<br>$2$ KB<br>h Music<br>P <sub>12.html</sub><br>Chrome HTML Docu<br>22/1/2563 21:12<br>2 KB<br>$\checkmark$ | $\chi$ Cut<br><b>W</b> - Copy path<br>Pin to Quick<br>Copy<br>Paste<br>Paste shortout<br>access<br>Clipboard | New<br>Move<br>Delete Rename<br>Copy<br>folder<br>$to \tau$<br>$10*$<br>٠<br>Organize | "Th New item .<br>$\checkmark$<br>Easy access *<br>Properties<br>New<br>Open | Select all<br>□ Open •<br>Select none<br>$X$ Edit<br>Invert selection<br>e History<br>Select |                               |
|----------------------------------------------------------------------------------------------------|----------------------------------------------------------------------------------------------------|---------------------------------------------------------------------------------------|------------------------------------------------------------------------------|----------------------------------------------------------------------------------------------|-------------------------------|
|                                                                                                    |                                                                                                    |                                                                                       |                                                                              |                                                                                              | Search President of American1 |
|                                                                                                    |                                                                                                    |                                                                                       |                                                                              |                                                                                              |                               |
|                                                                                                    |                                                                                                    |                                                                                       |                                                                              |                                                                                              |                               |
|                                                                                                    |                                                                                                    |                                                                                       |                                                                              |                                                                                              |                               |
|                                                                                                    |                                                                                                    |                                                                                       |                                                                              |                                                                                              |                               |
|                                                                                                    |                                                                                                    |                                                                                       |                                                                              |                                                                                              |                               |
|                                                                                                    |                                                                                                    |                                                                                       |                                                                              |                                                                                              |                               |
|                                                                                                    |                                                                                                    |                                                                                       |                                                                              |                                                                                              |                               |
|                                                                                                    |                                                                                                    |                                                                                       |                                                                              |                                                                                              |                               |
|                                                                                                    |                                                                                                    |                                                                                       |                                                                              |                                                                                              |                               |
|                                                                                                    |                                                                                                    |                                                                                       |                                                                              |                                                                                              |                               |
|                                                                                                    |                                                                                                    |                                                                                       |                                                                              |                                                                                              |                               |
|                                                                                                    |                                                                                                    |                                                                                       |                                                                              |                                                                                              |                               |
|                                                                                                    |                                                                                                    |                                                                                       |                                                                              |                                                                                              |                               |
|                                                                                                    |                                                                                                    |                                                                                       |                                                                              |                                                                                              |                               |
|                                                                                                    |                                                                                                    |                                                                                       |                                                                              |                                                                                              |                               |
|                                                                                                    |                                                                                                    |                                                                                       |                                                                              |                                                                                              |                               |
|                                                                                                    |                                                                                                    |                                                                                       |                                                                              |                                                                                              |                               |
|                                                                                                    |                                                                                                    |                                                                                       |                                                                              |                                                                                              |                               |
|                                                                                                    |                                                                                                    |                                                                                       |                                                                              |                                                                                              |                               |
|                                                                                                    |                                                                                                    |                                                                                       |                                                                              |                                                                                              |                               |
|                                                                                                    |                                                                                                    |                                                                                       |                                                                              |                                                                                              |                               |
|                                                                                                    | Pictures                                                                                                    |                                                                                       |                                                                              |                                                                                              |                               |

**รูปที่4.10** กดคลิกลิงค์หน้า Index.html

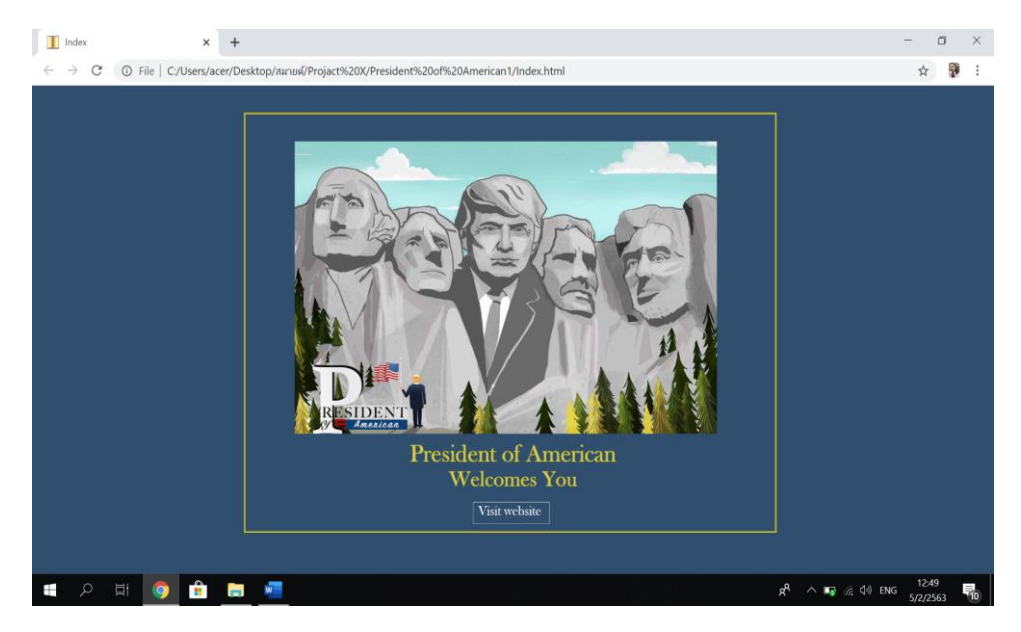

**รูปที่4.11** หน้า Index.html

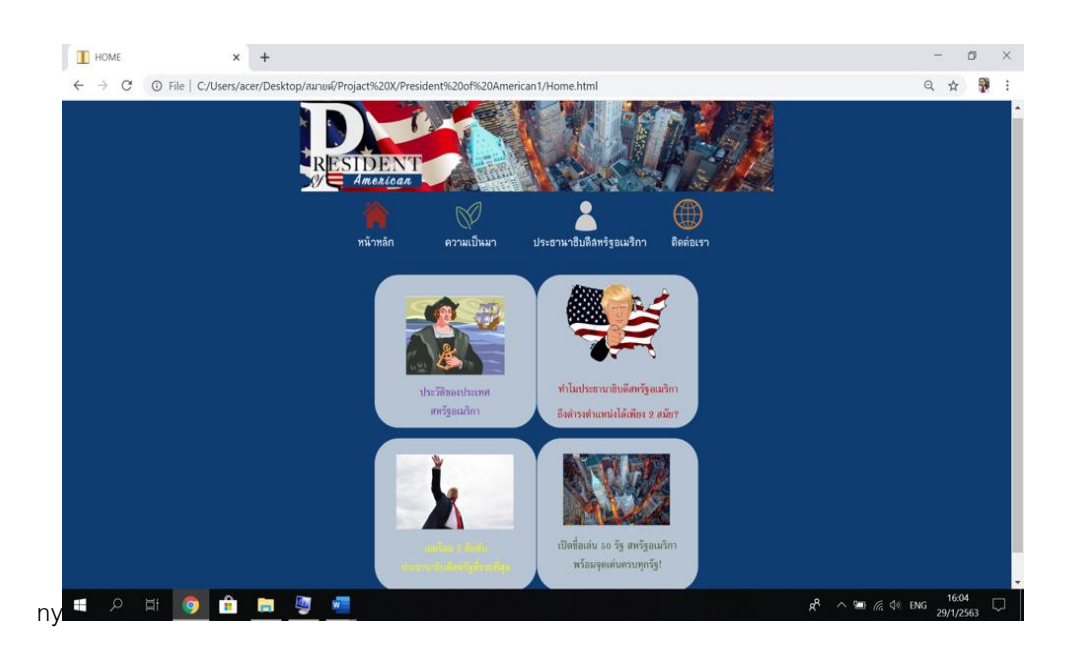

**รูปที่4.12** หน้า Home.html

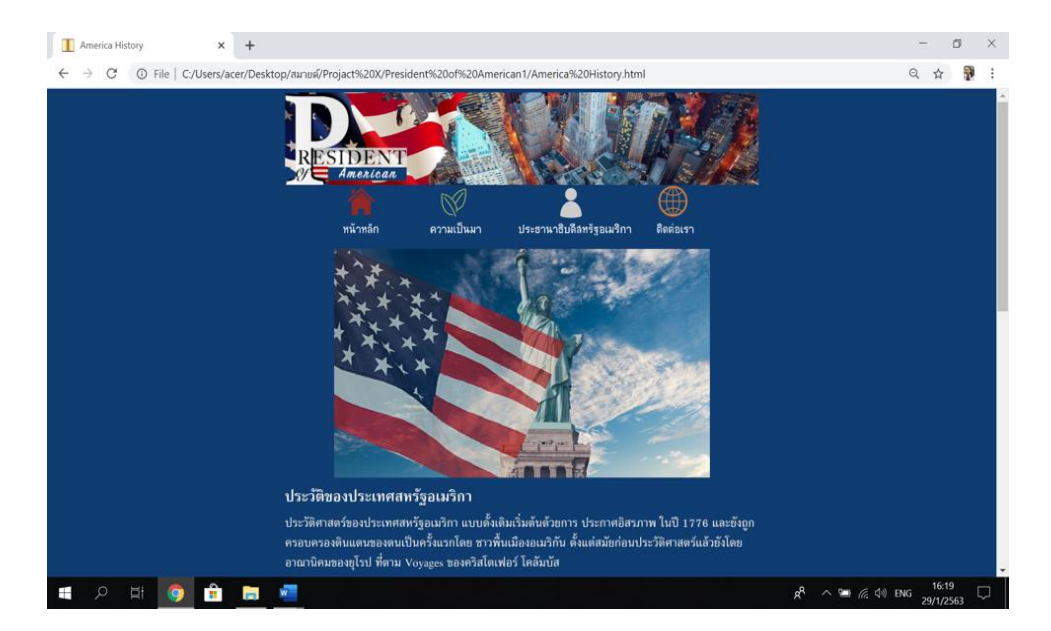

**รูปที่4.13** หน้า America History.html

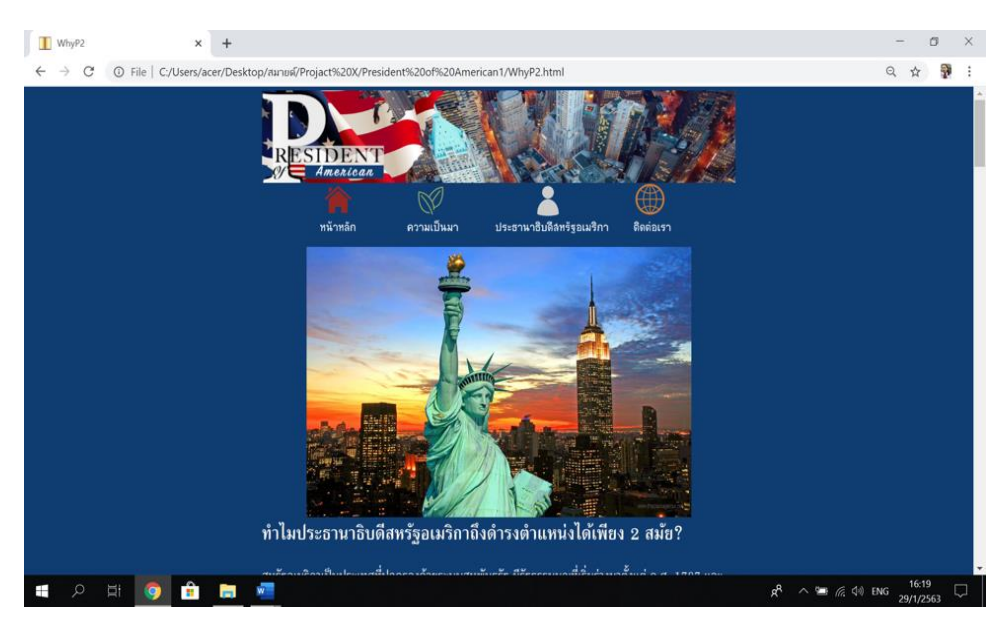

**รูปที่4.14** หน้า WhyP2.html

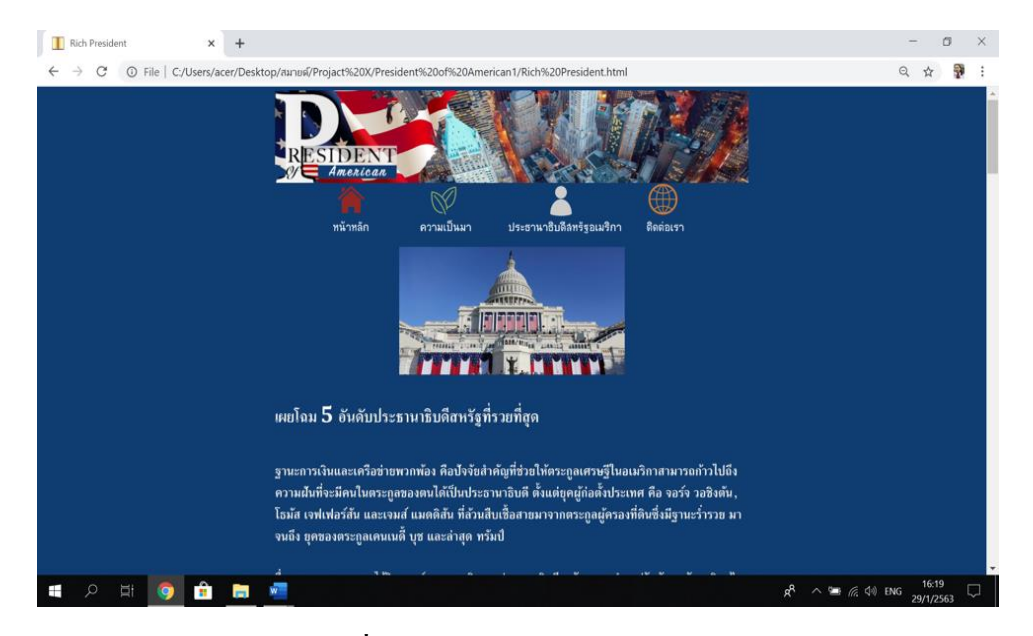

**รูปที่4.15** หน้า RichPresident.html

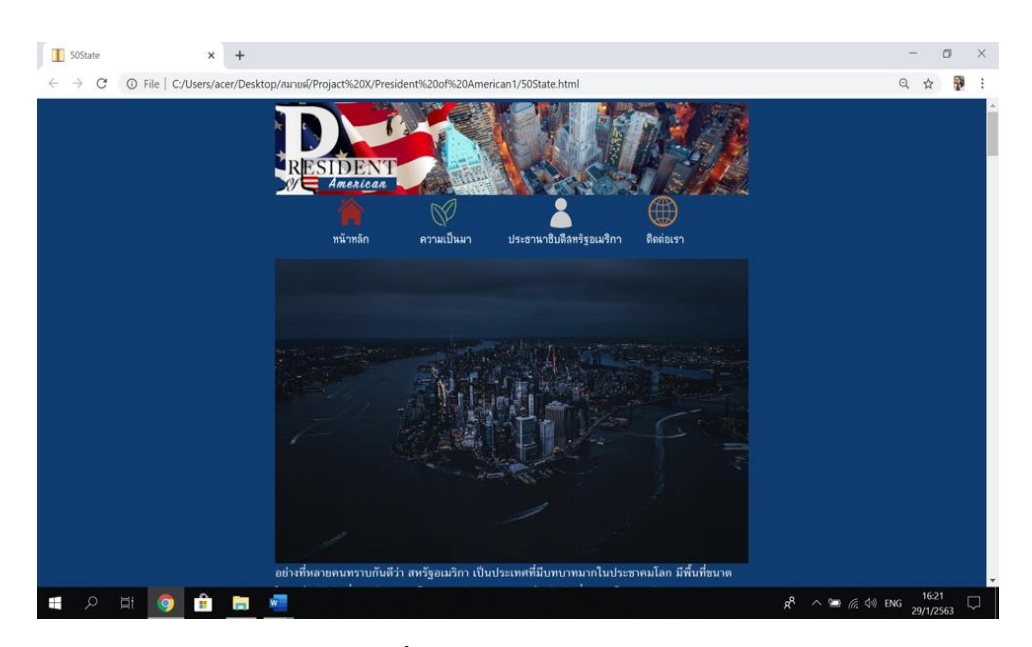

**รูปที่4.16** หน้า 50State.html

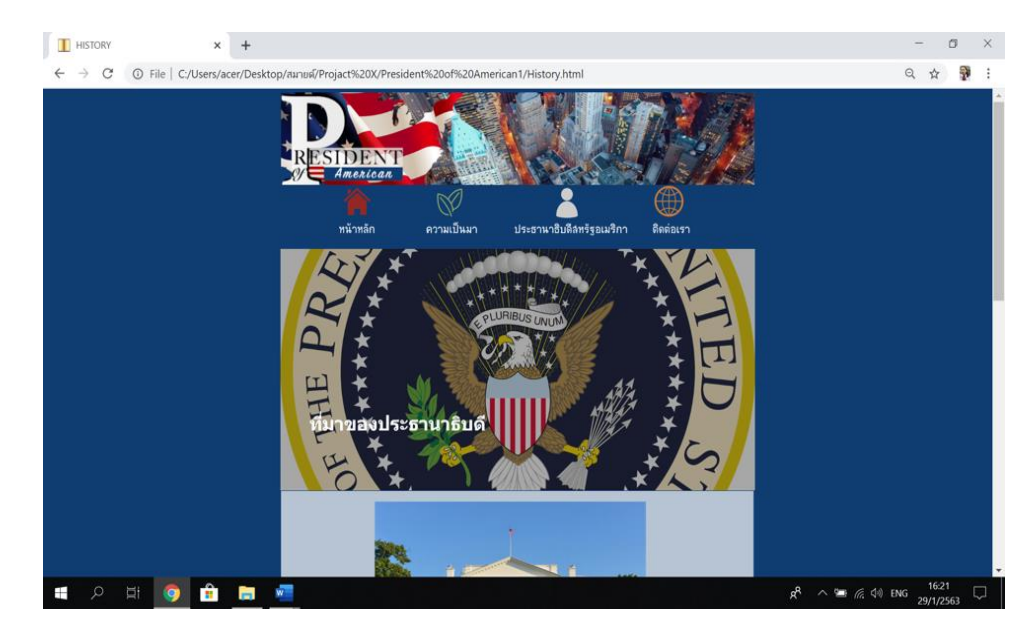

**รูปที่4.17** หน้า History.html

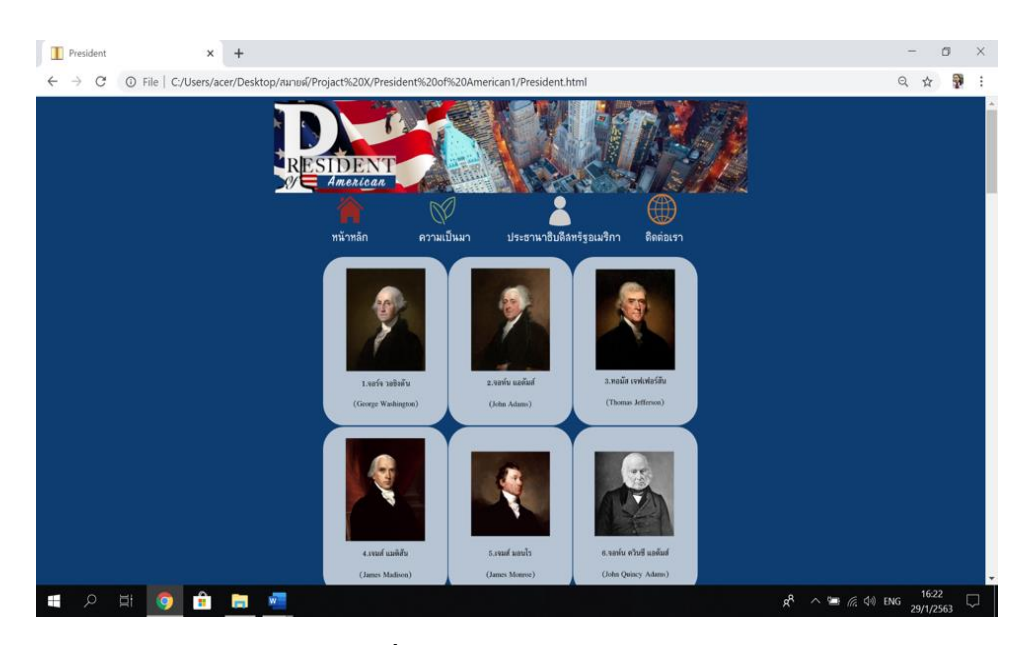

**รูปที่4.18** หน้า President.html

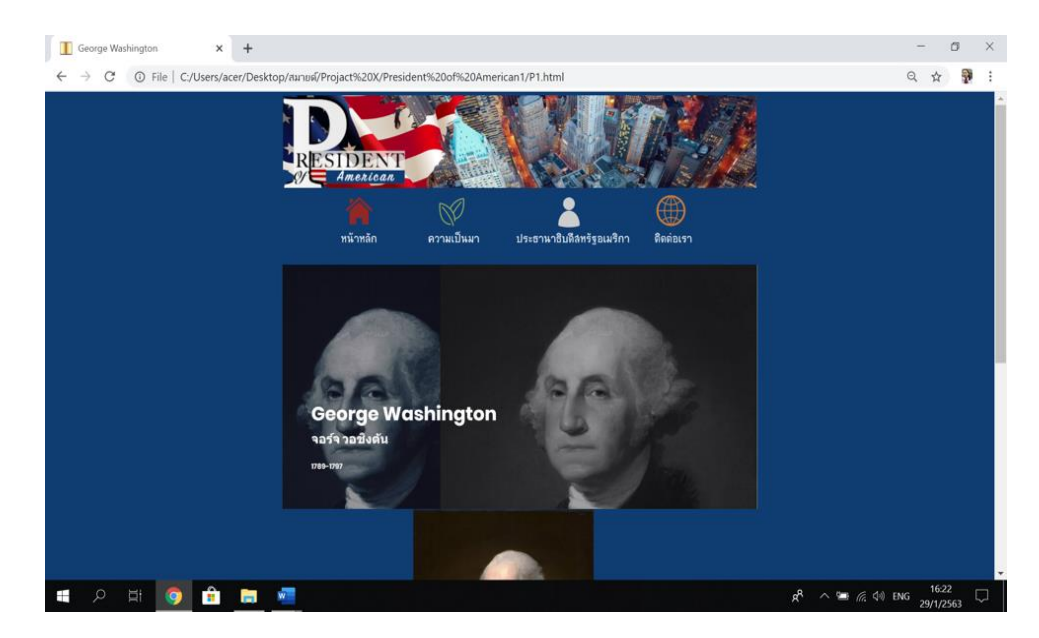

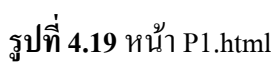

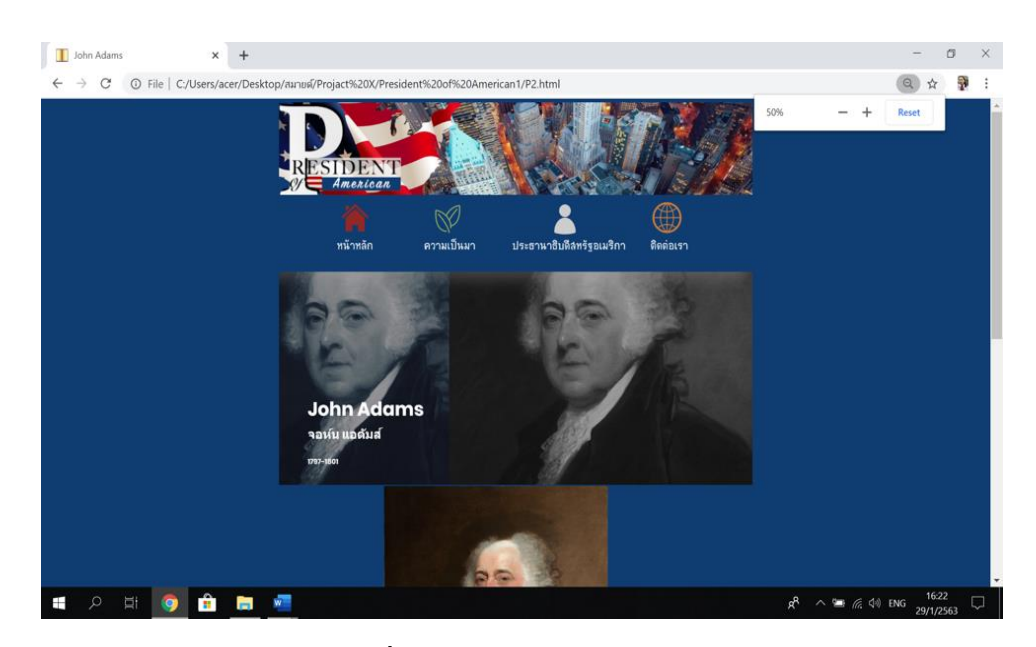

**รูปที่4.20** หน้า P2.html

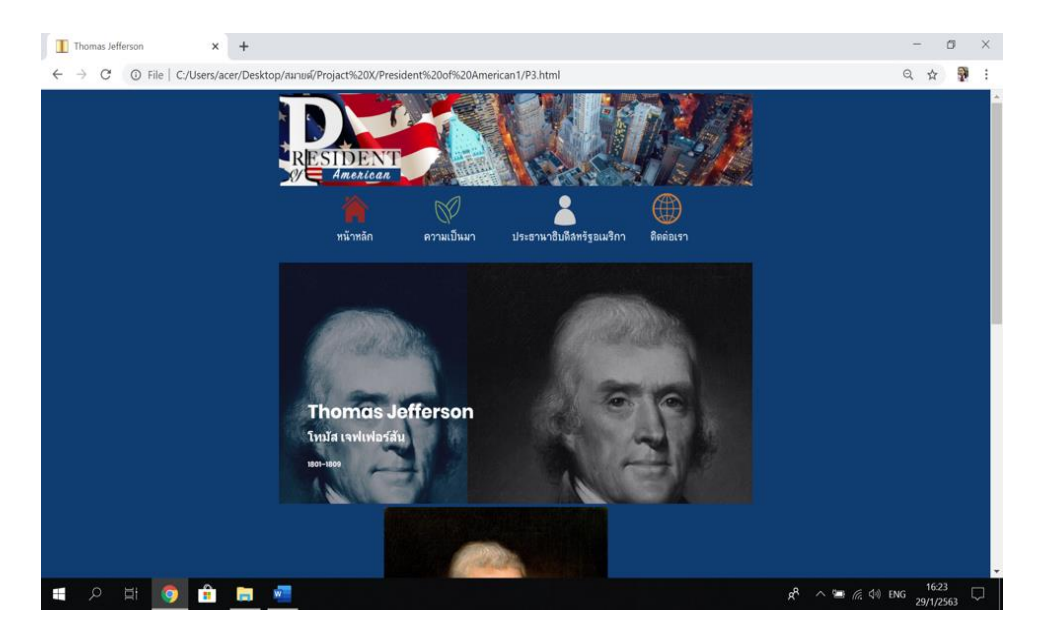

**รูปที่4.21** หน้า P3.html

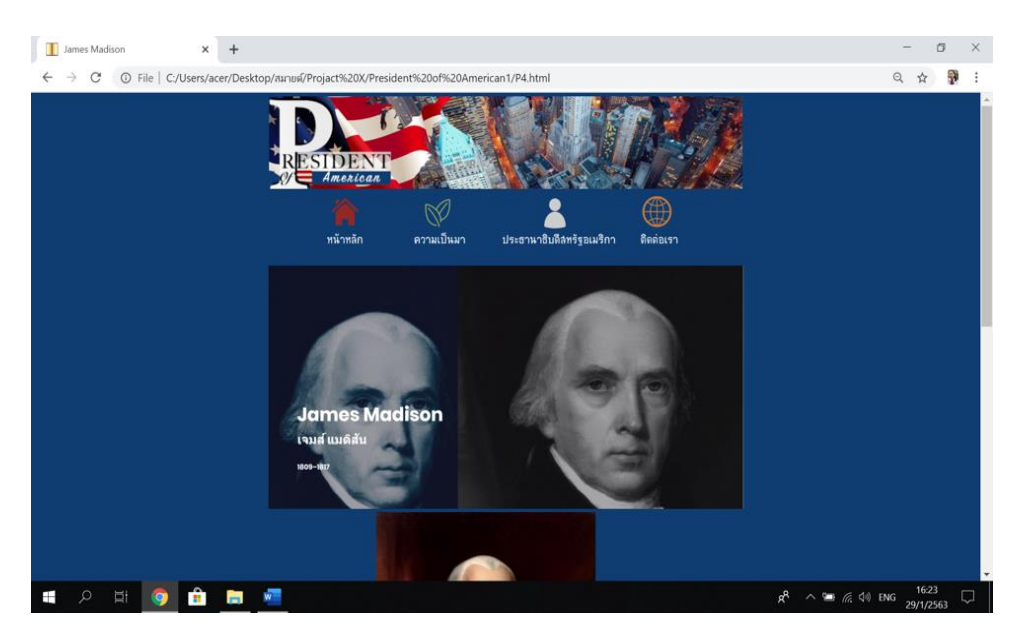

**รูปที่4.22** หน้า P4.html

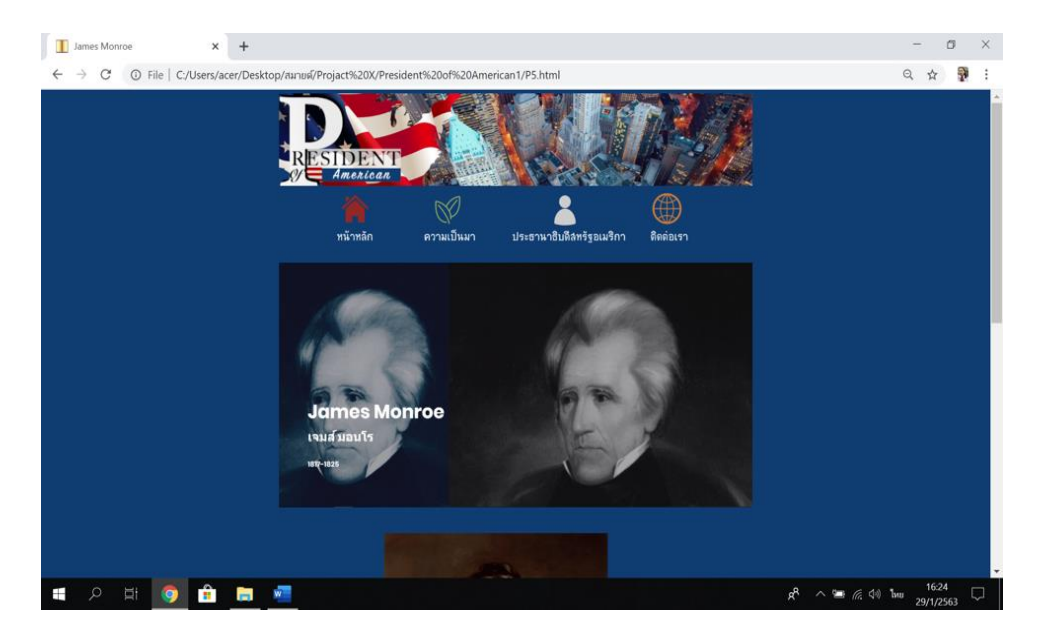

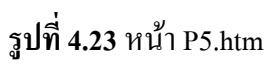

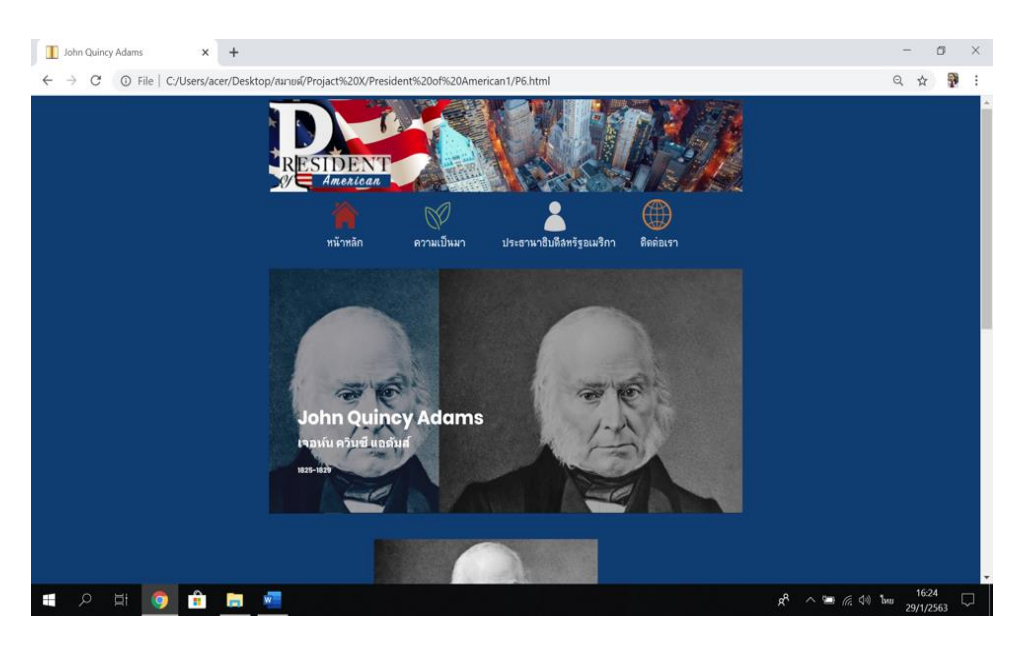

**รูปที่4.24** หน้า P6.html

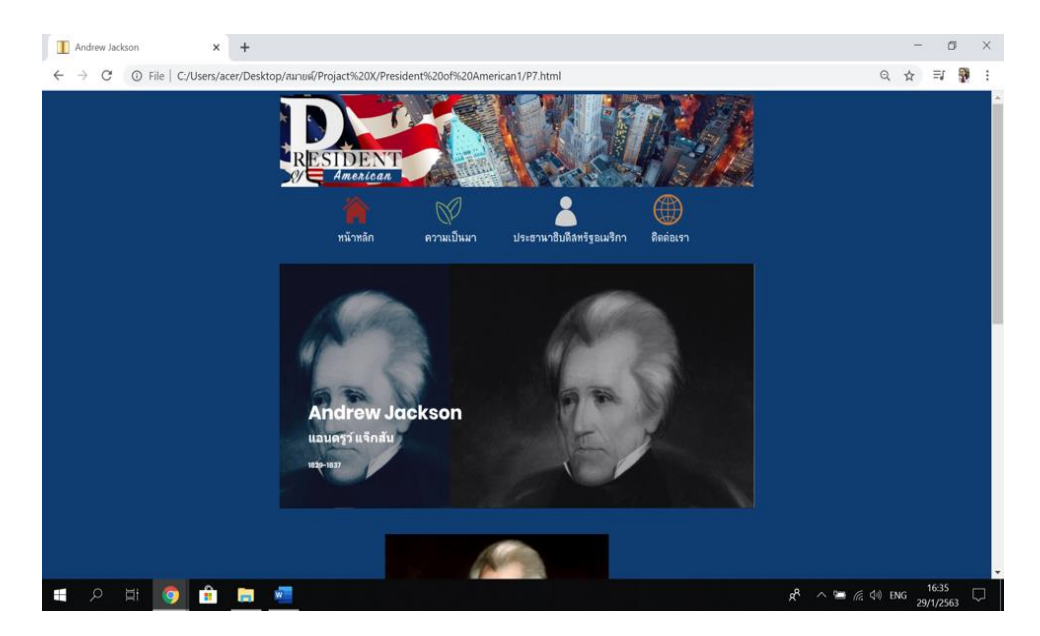

**รูปที่4.25** หน้า P7.html

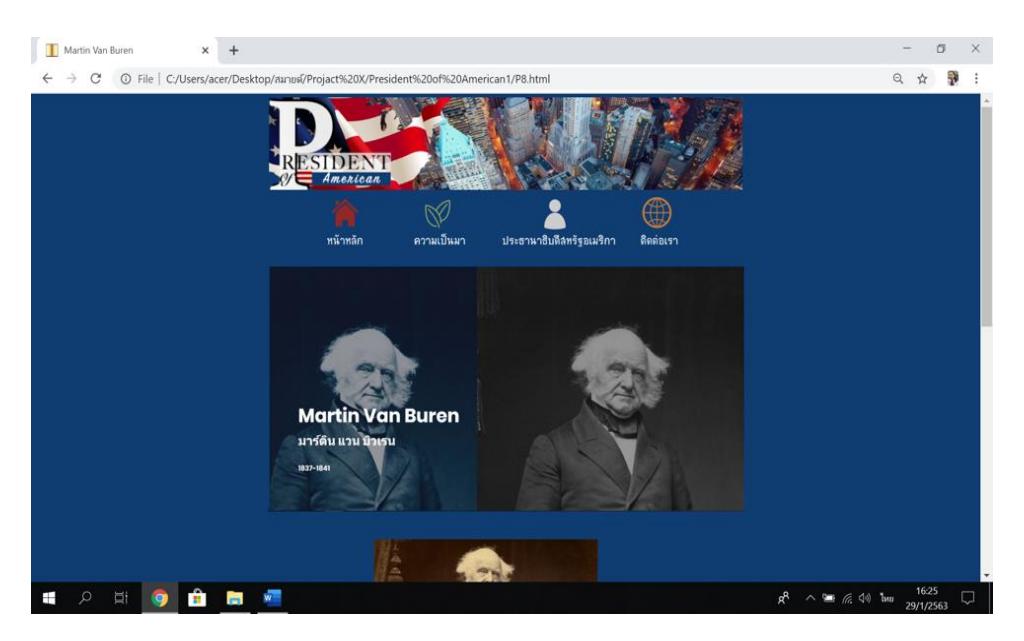

**รูปที่4.26** หน้า P8.html

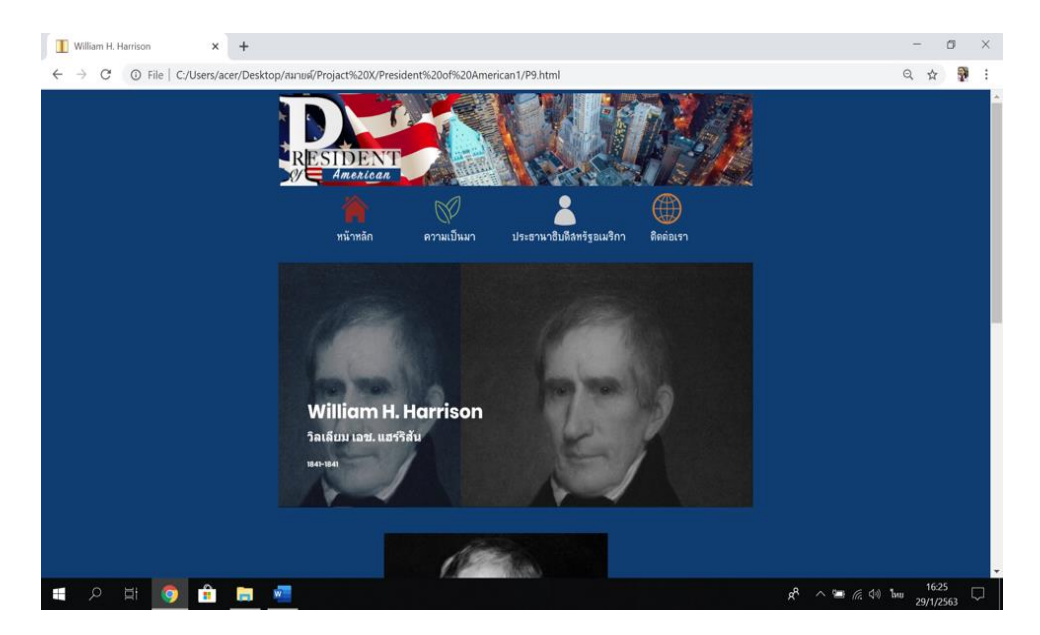

**รูปที่4.27** หน้า P9.html

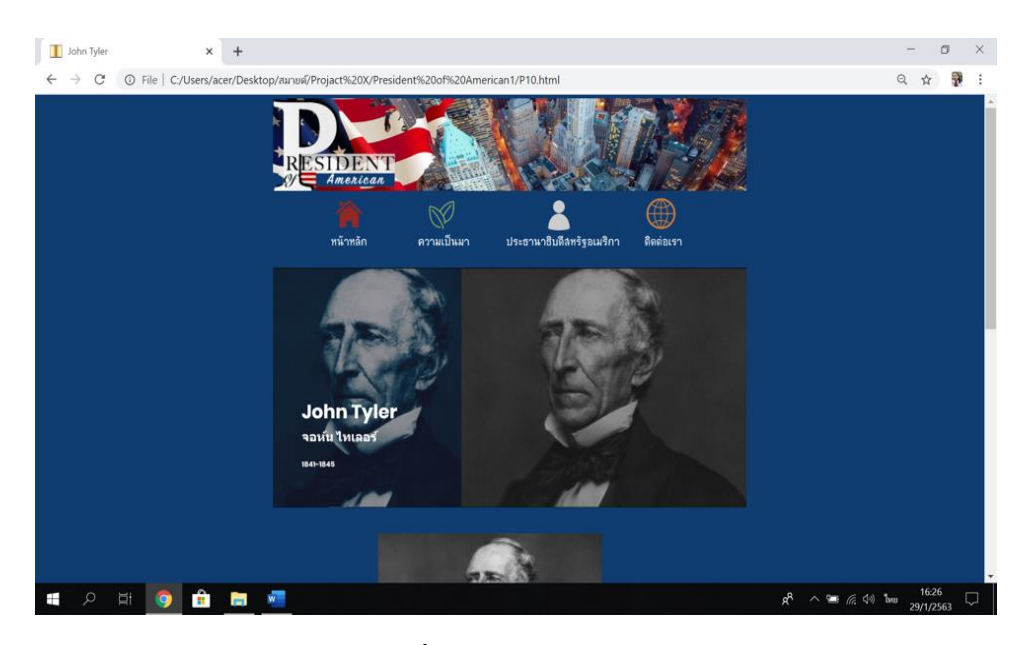

**รูปที่4.28** หน้า P10.html

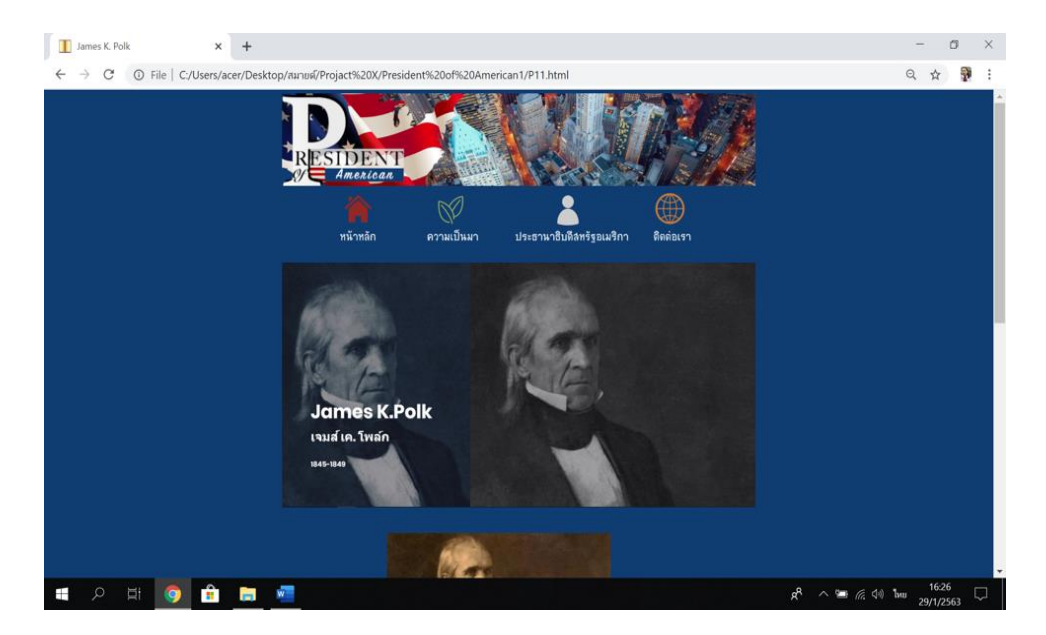

**รูปที่4.29** หน้า P11.html

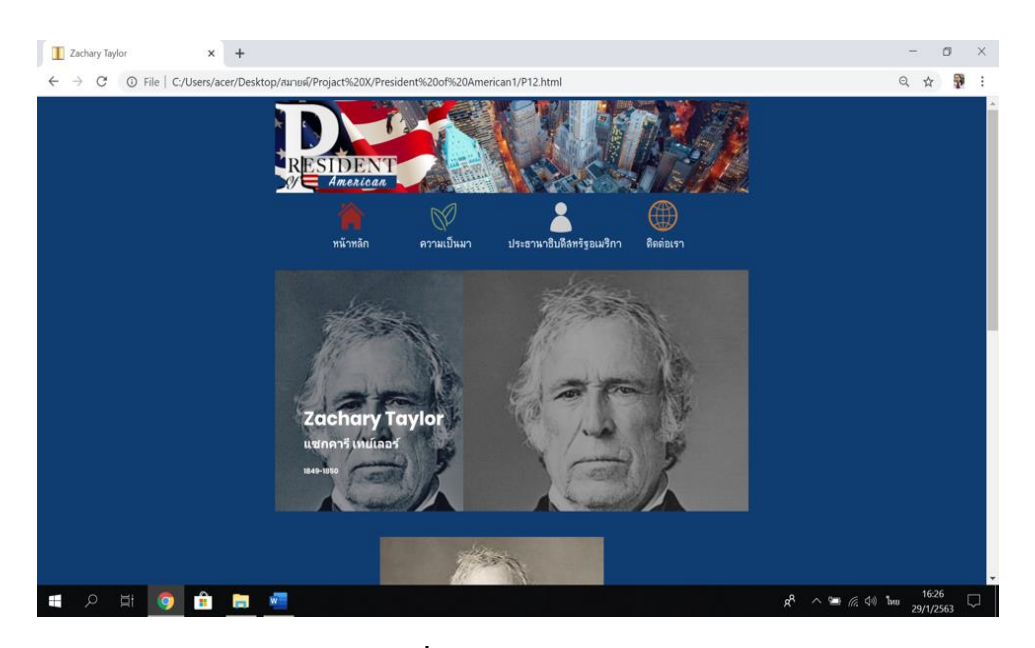

**รูปที่4.30** หน้า P12.html

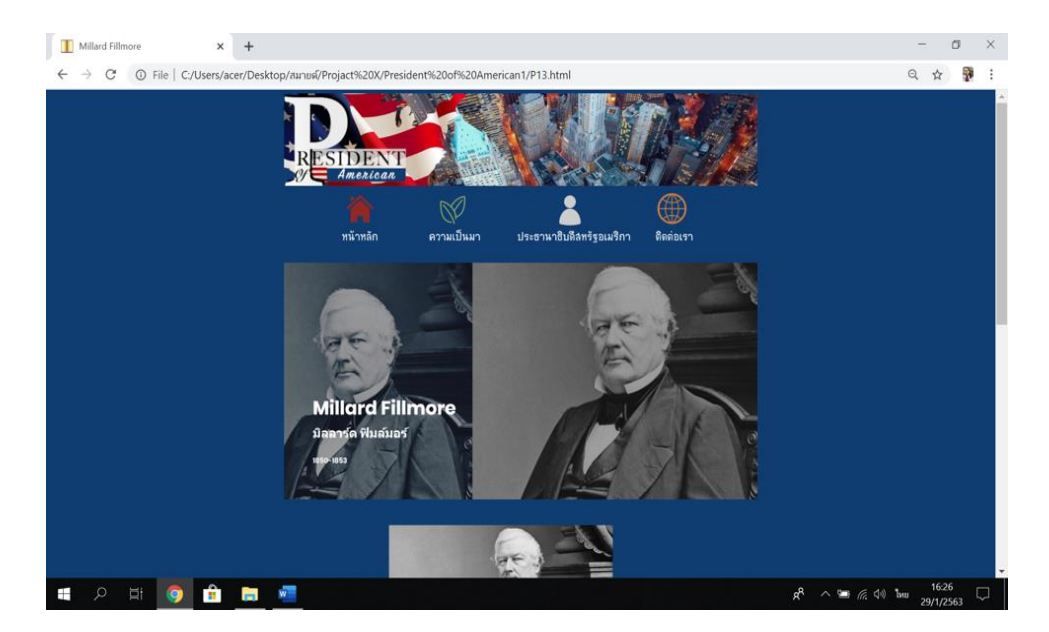

**รูปที่4.31** หน้า P13.html

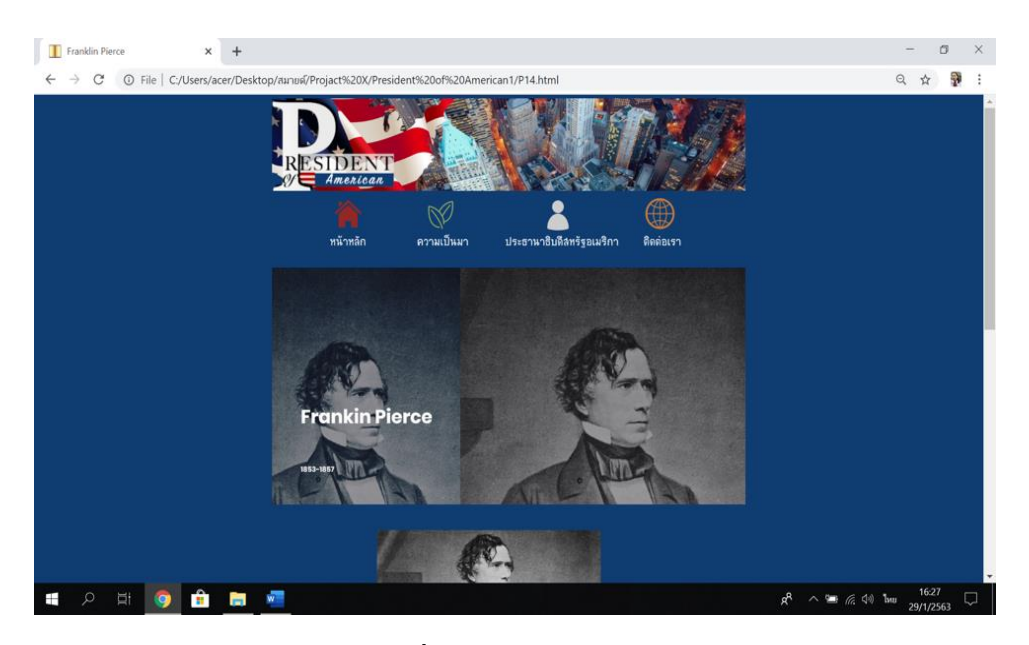

**รูปที่4.32** หน้า P14.html

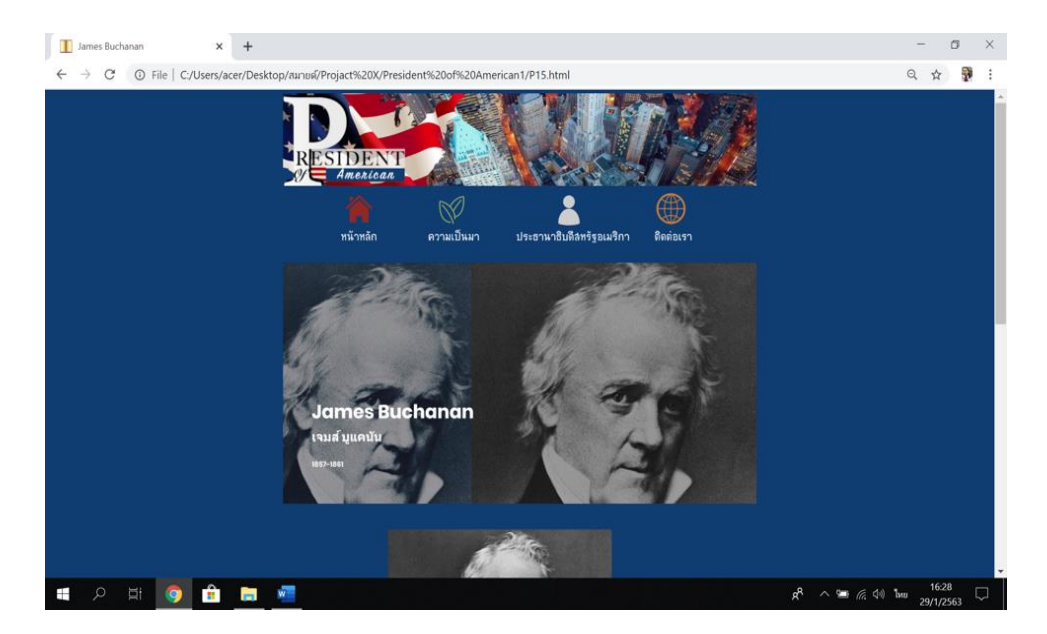

**รูปที่4.33** หน้า P15.html

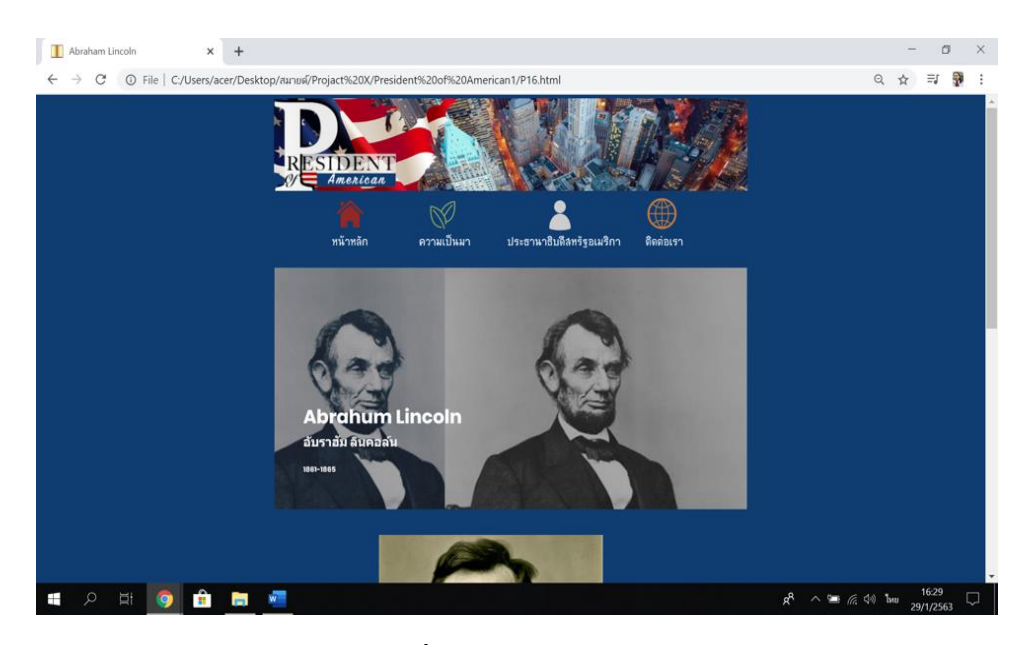

**รูปที่4.34** หน้า P16.html

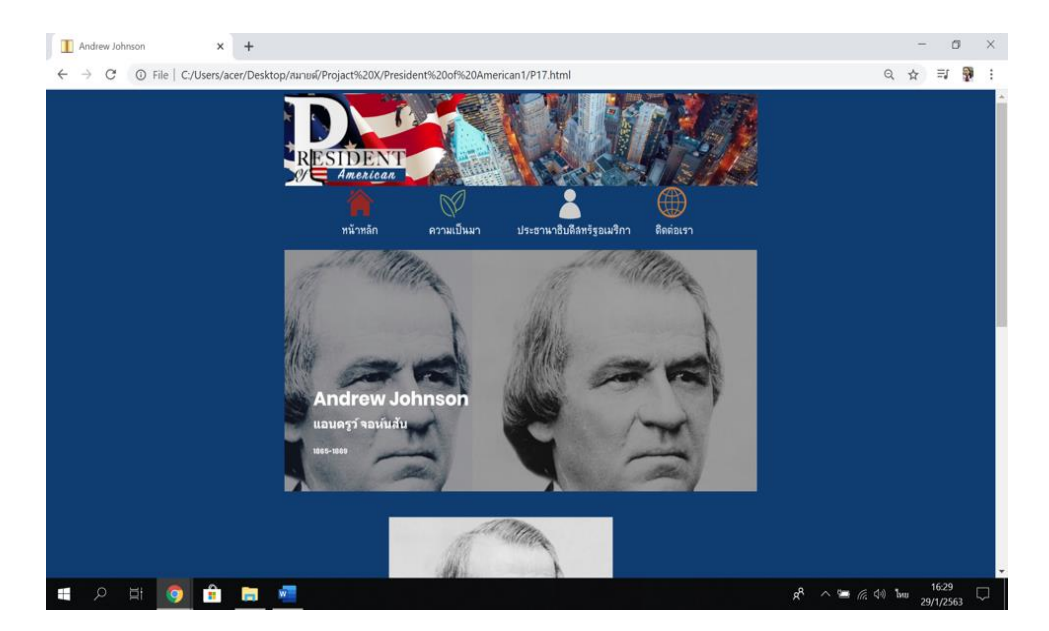

**รูปที่4.33**หน้า P17.html

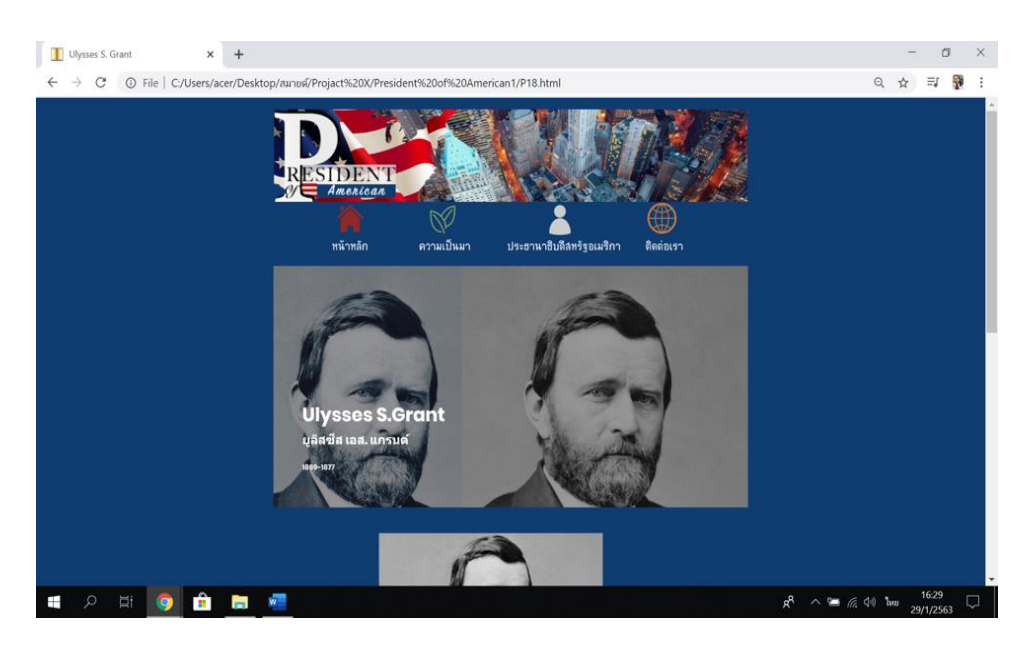

**รูปที่4.34** หน้า P18html

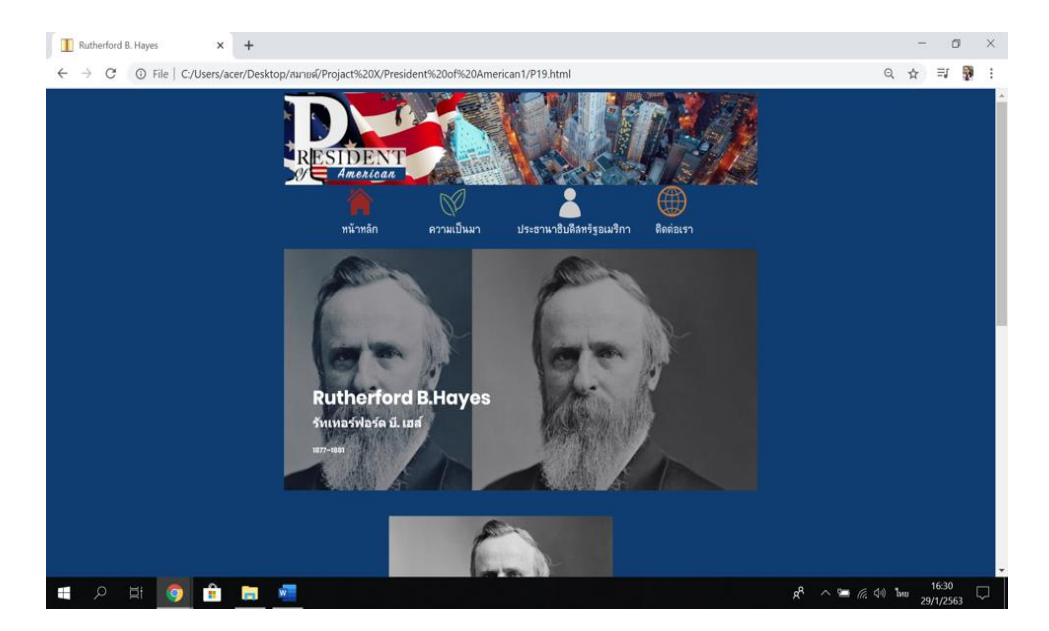

**รูปที่4.35** หน้า P19.html

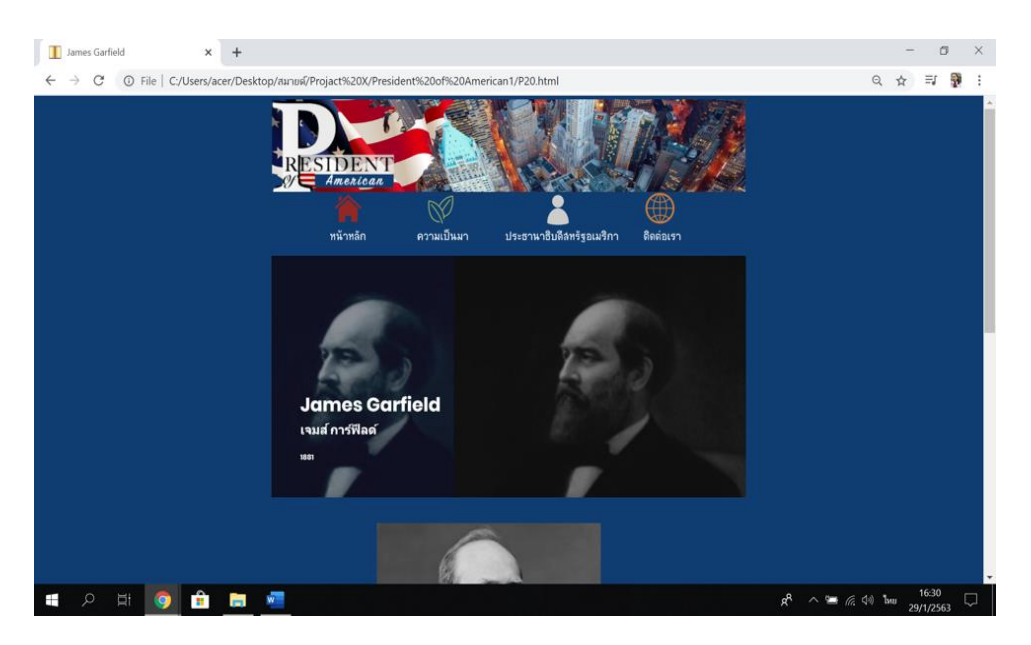

**รูปที่4.36** หน้า P20.html

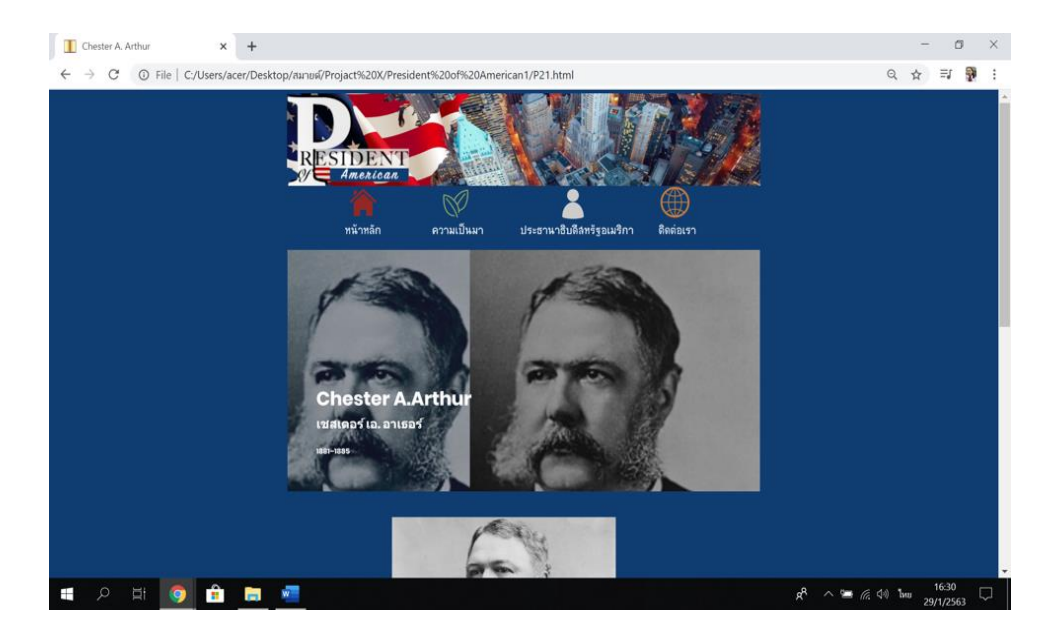

**รูปที่4.37** หน้า P21.html

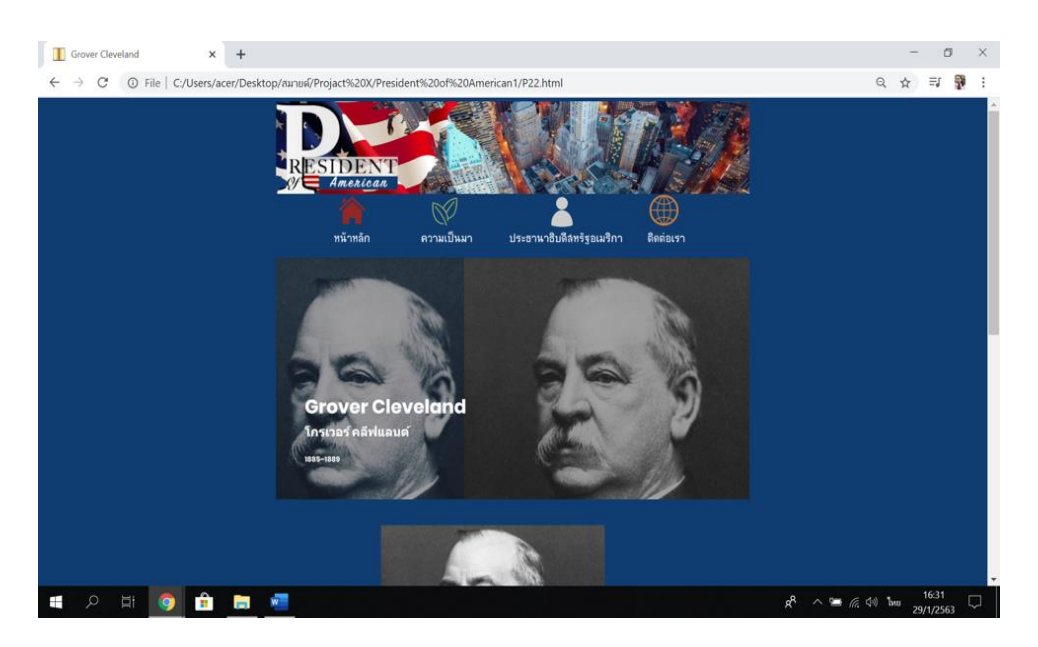

**รูปที่4.38** หน้า P22.html

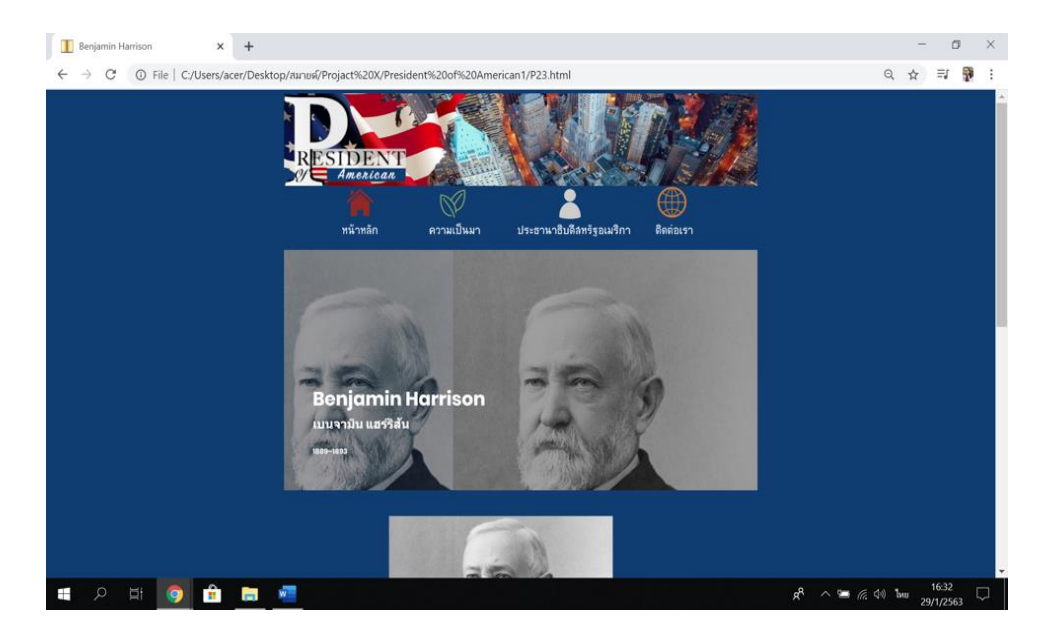

**รูปที่4.39** หน้า P23.html

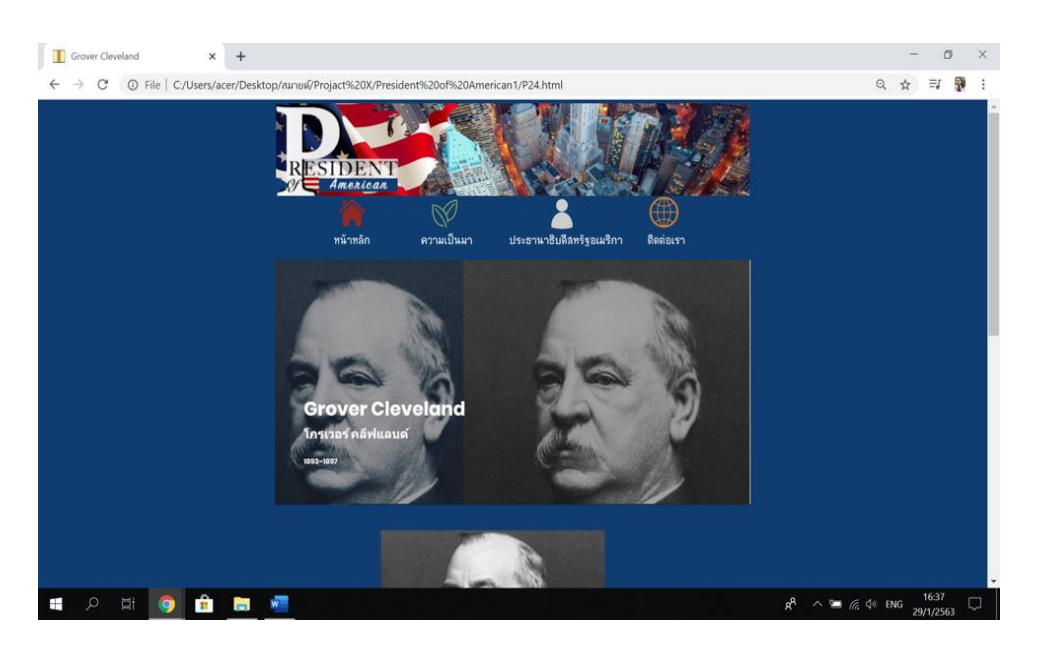

**รูปที่4.40** หน้า P24.html
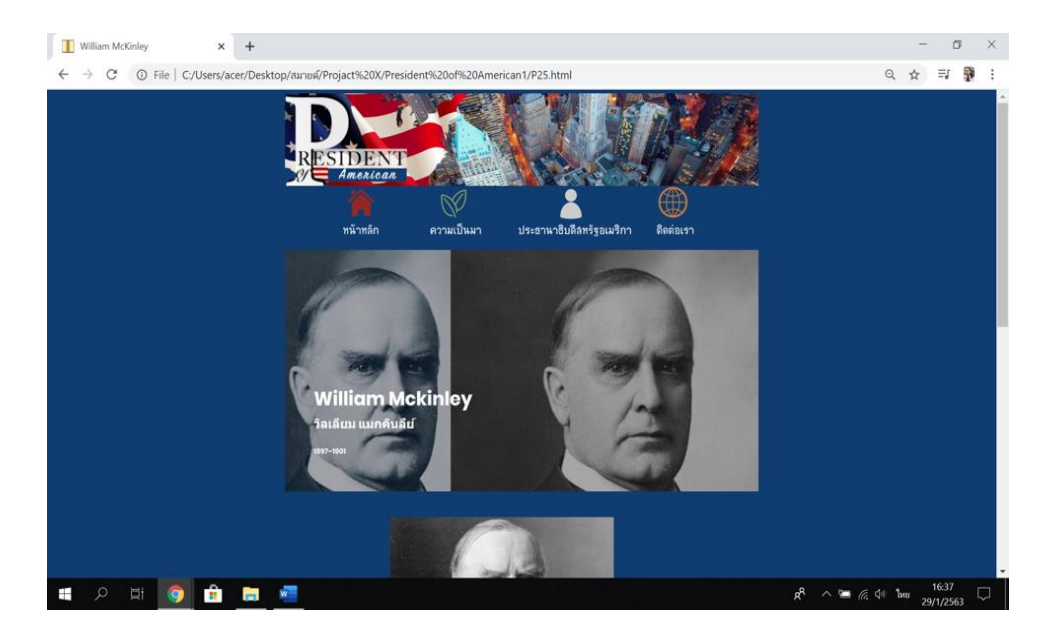

**รูปที่4.41** หน้า P25.html

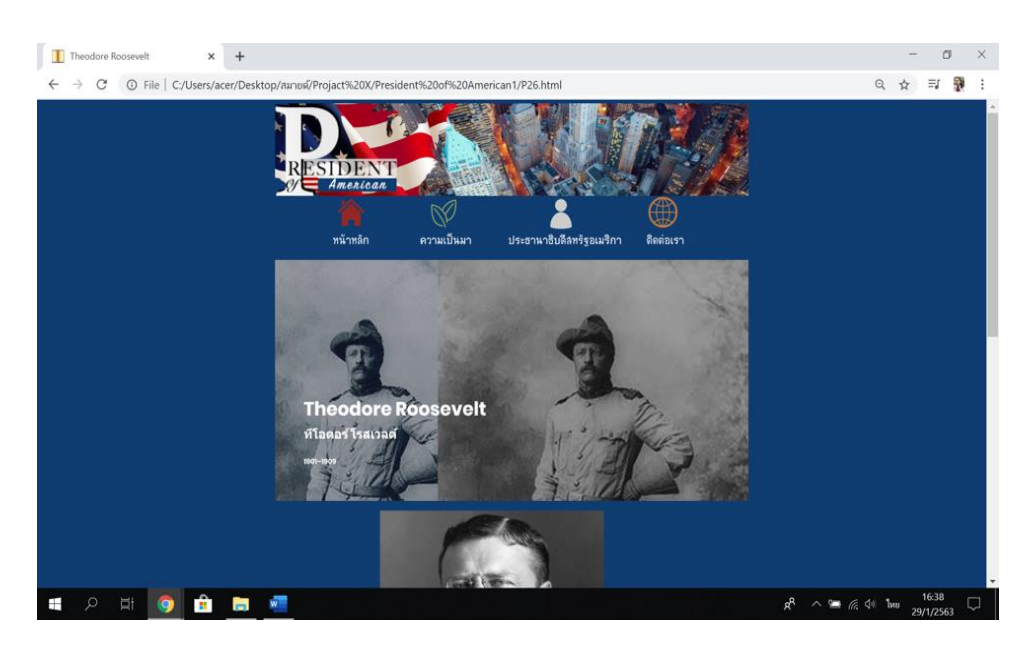

**รูปที่4.42** หน้า P26.html

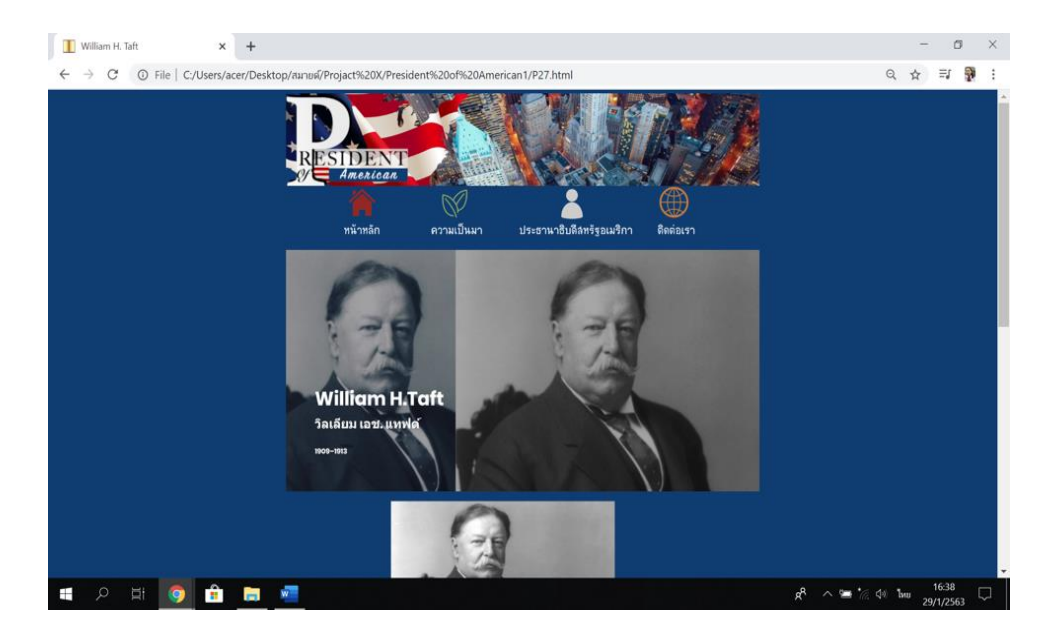

**รูปที่4.43** หน้า P27.html

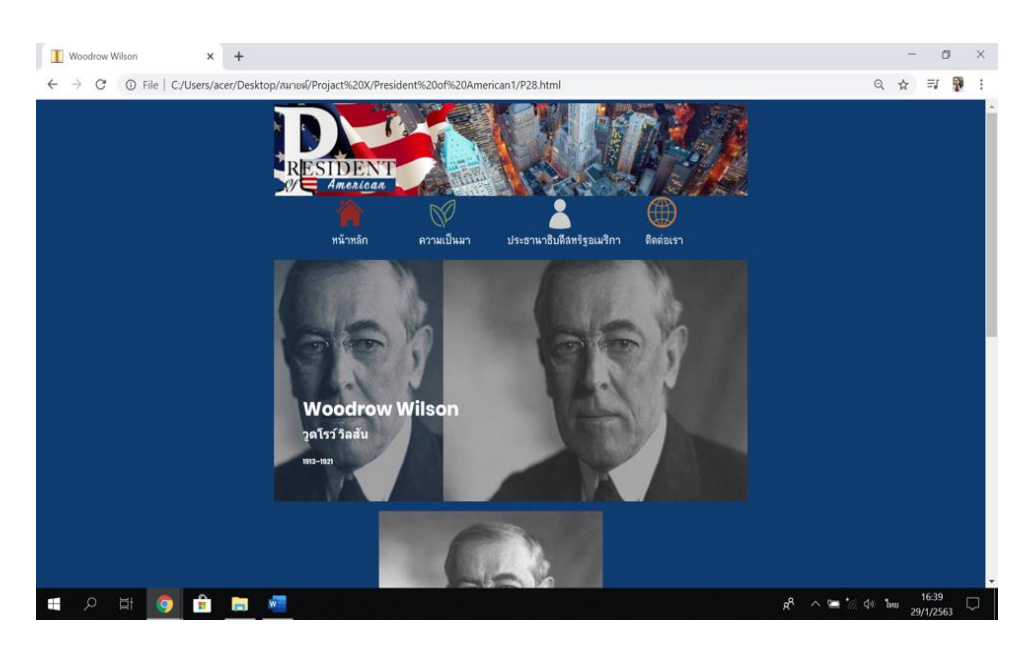

**รูปที่4.44** หน้า P28.html

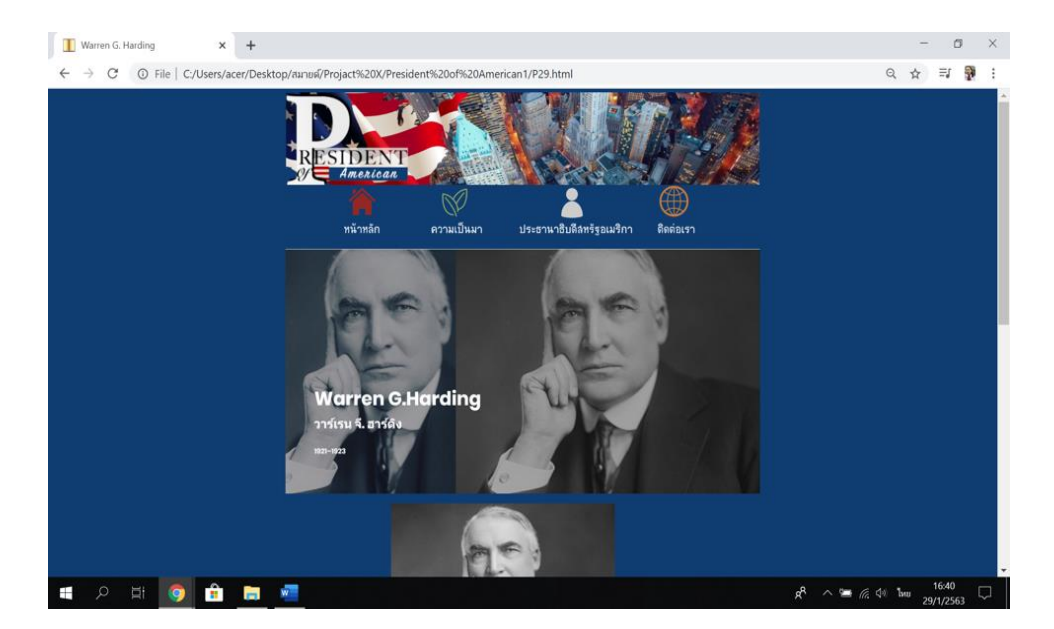

**รูปที่4.45** หน้า P29.html

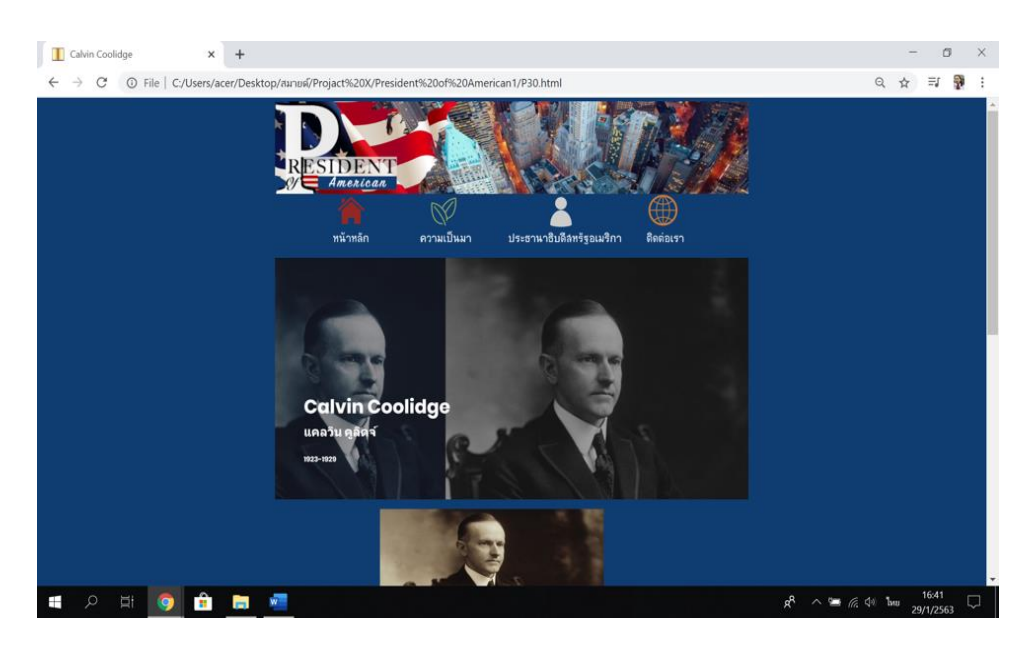

**รูปที่4.46** หน้า P30.html

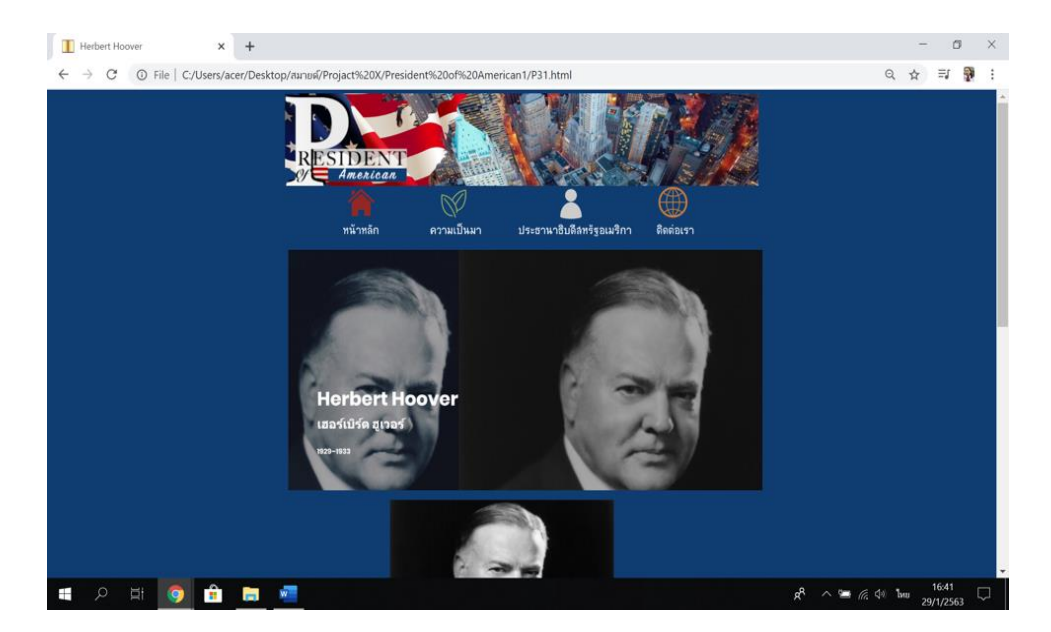

**รูปที่4.47** หน้า P31.html

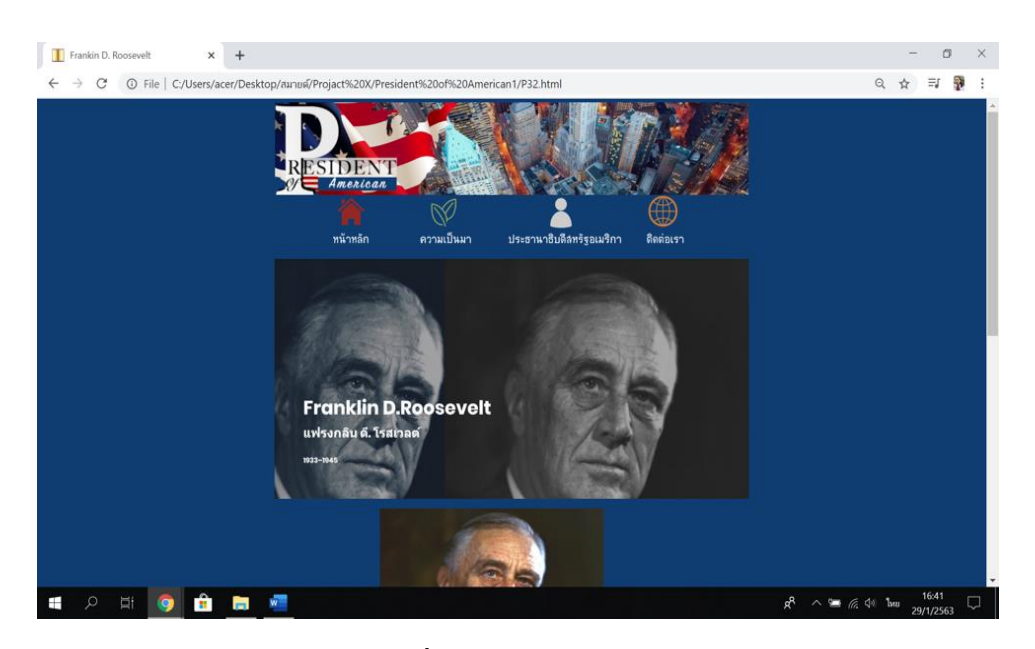

**รูปที่4.48** หน้า P32.html

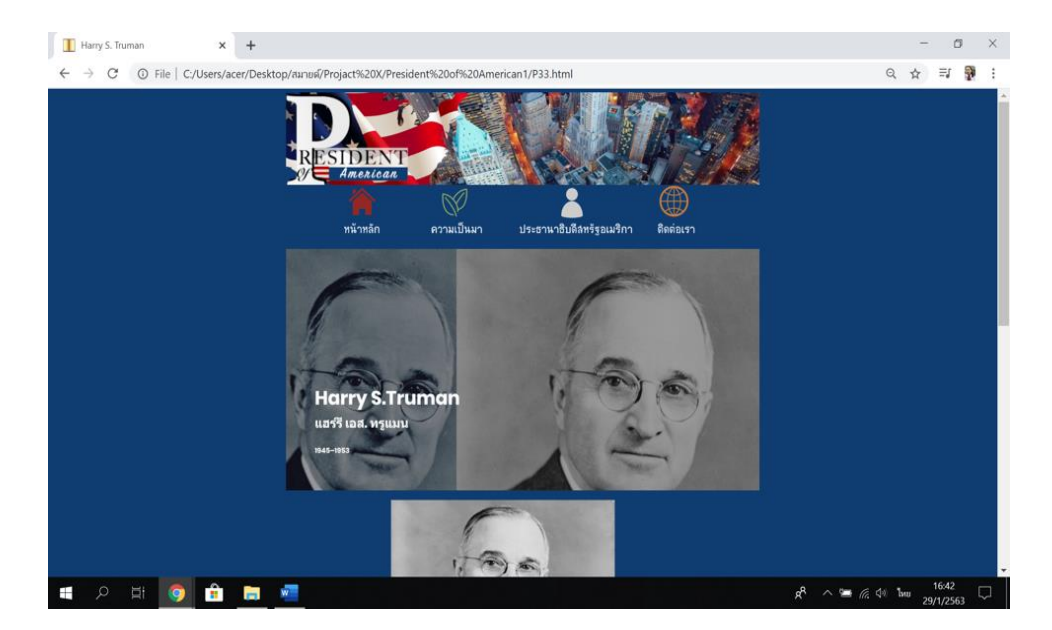

**รูปที่4.49** หน้า P33.html

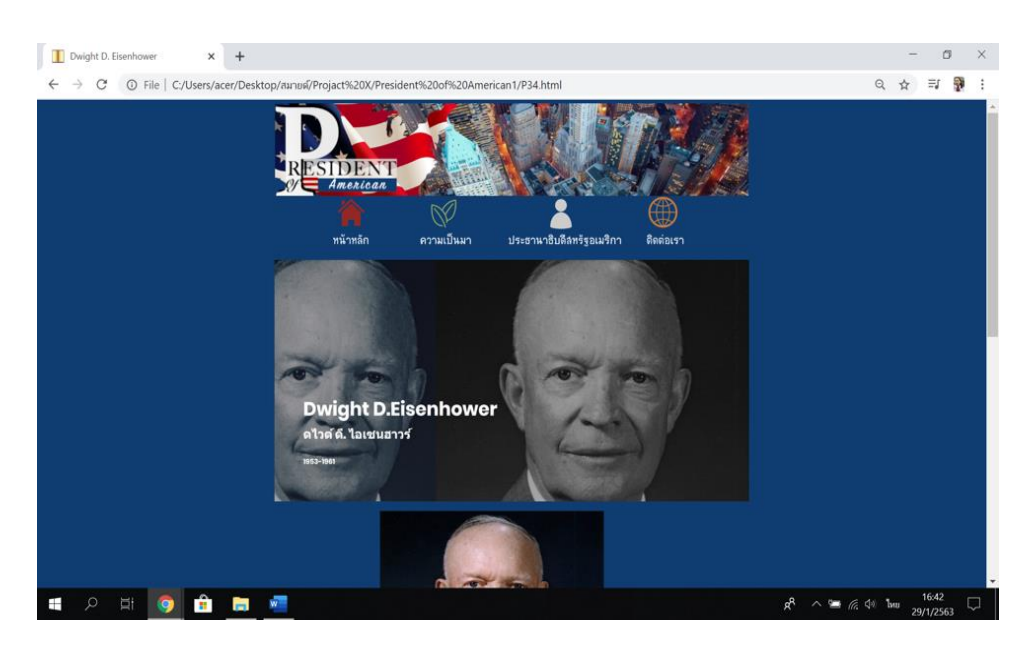

**รูปที่4.50** หน้า P34.html

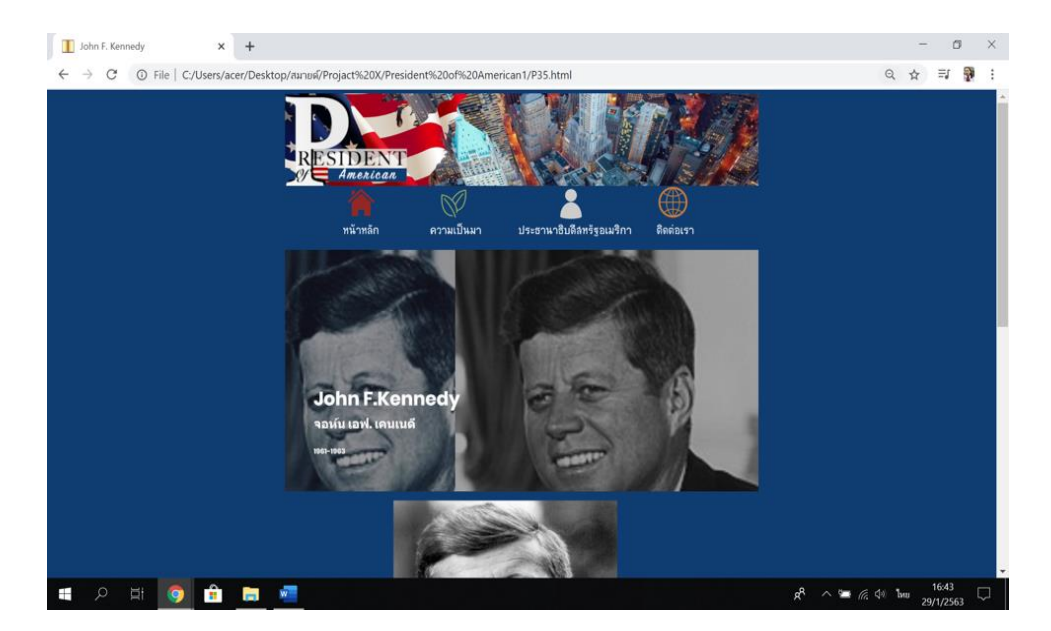

**รูปที่4.51** หน้า P35.html

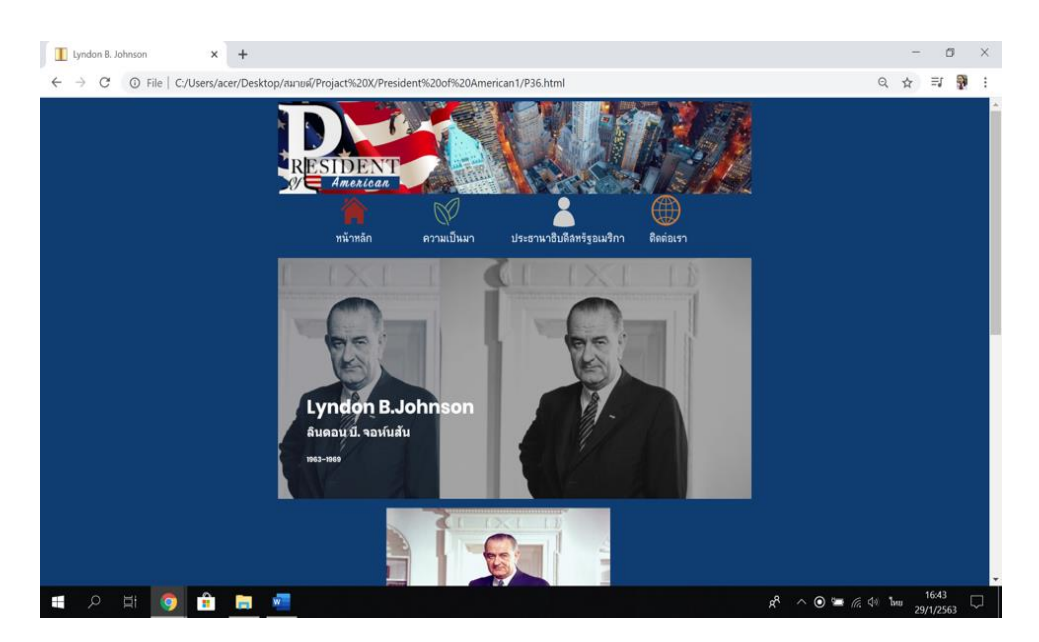

**รูปที่4.52** หน้า P36.html

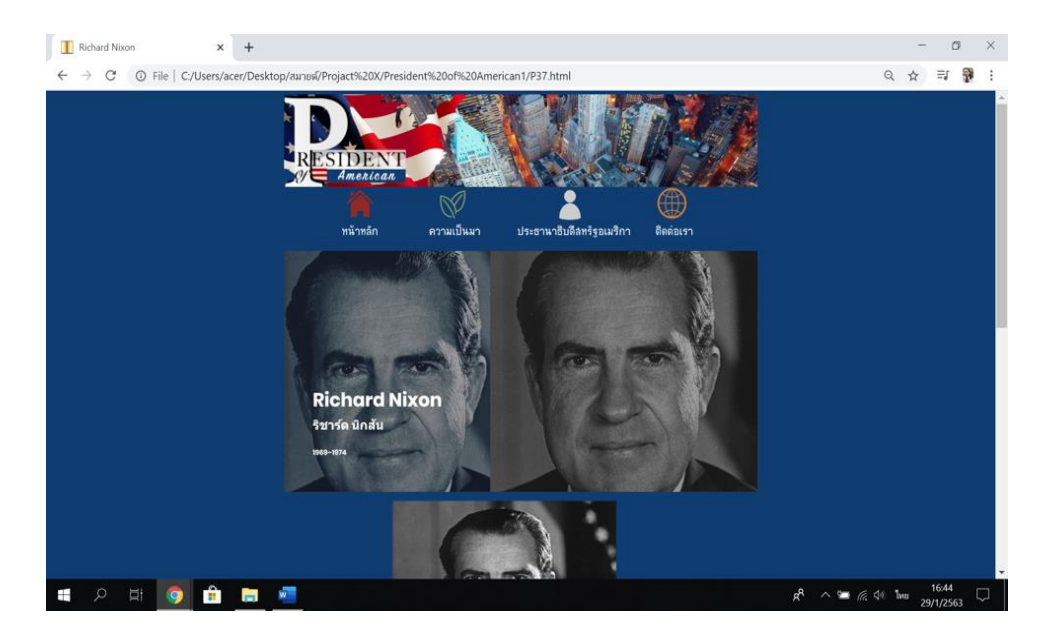

**รูปที่4.53** หน้า P37.html

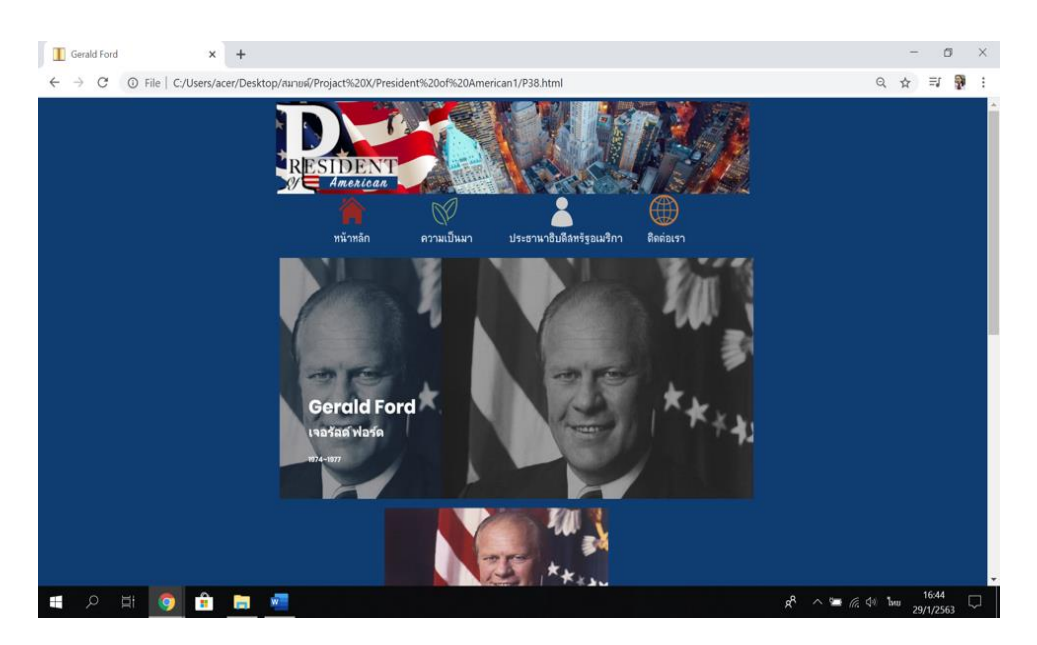

**รูปที่4.54** หน้า P38.html

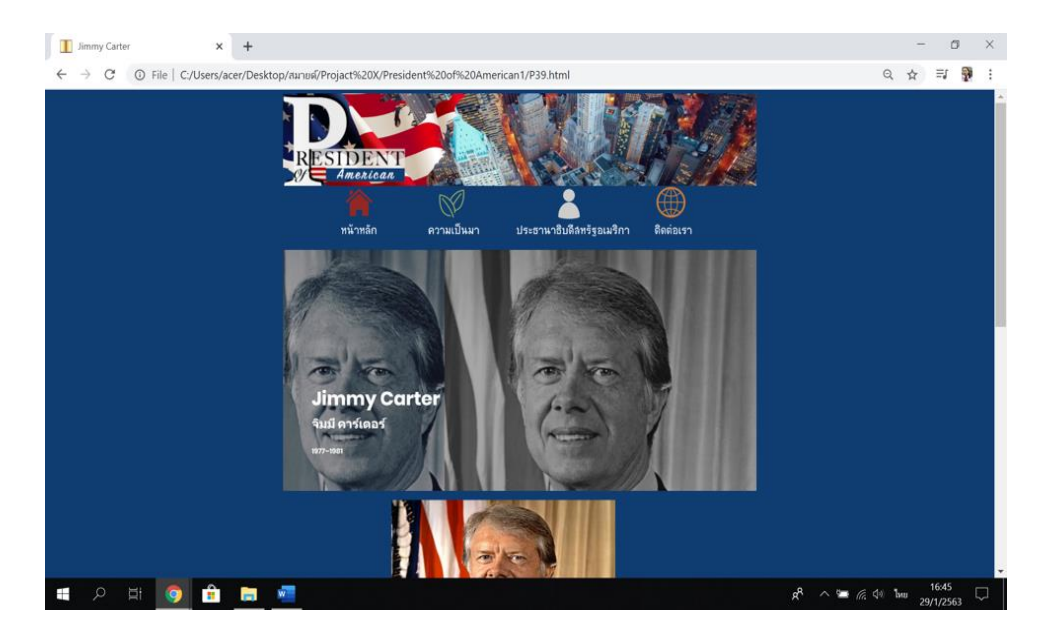

**รูปที่4.55** หน้า P39.html

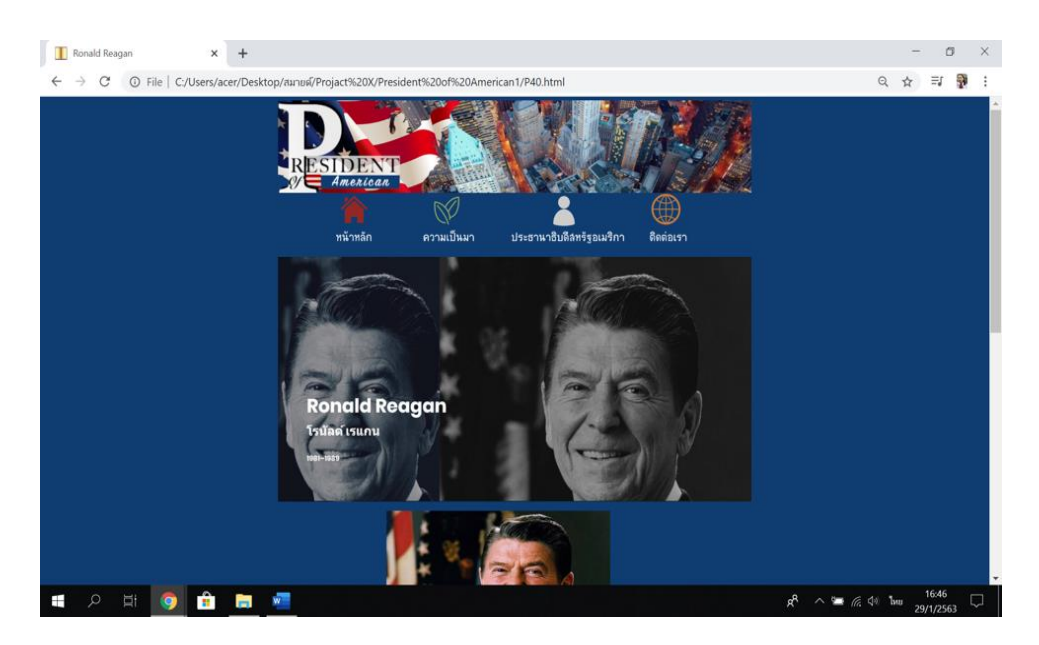

**รูปที่4.56** หน้า P40.html

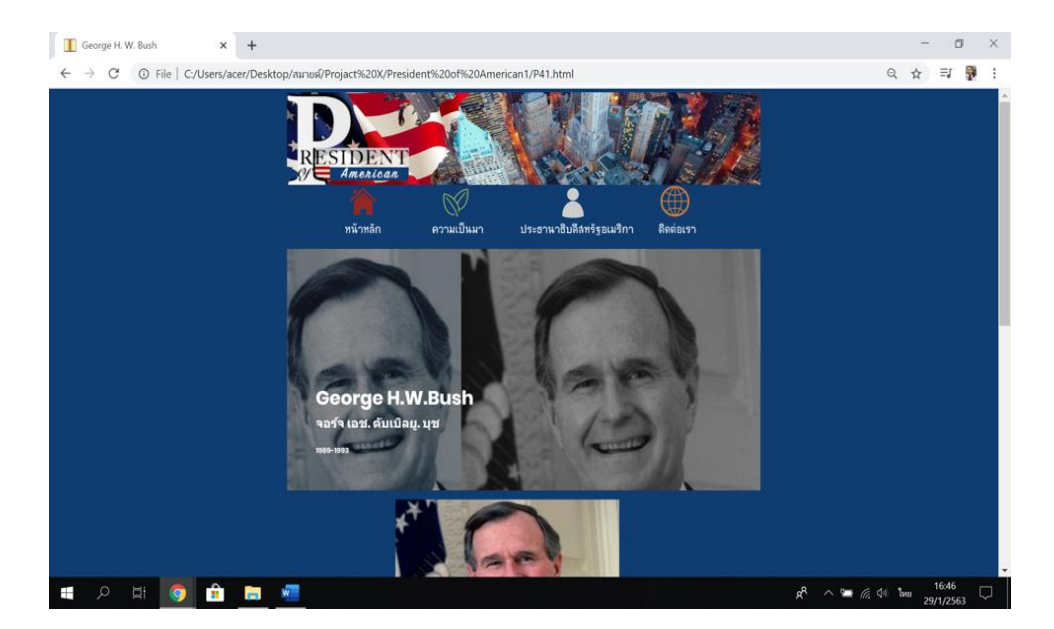

**รูปที่4.57** หน้า P41.html

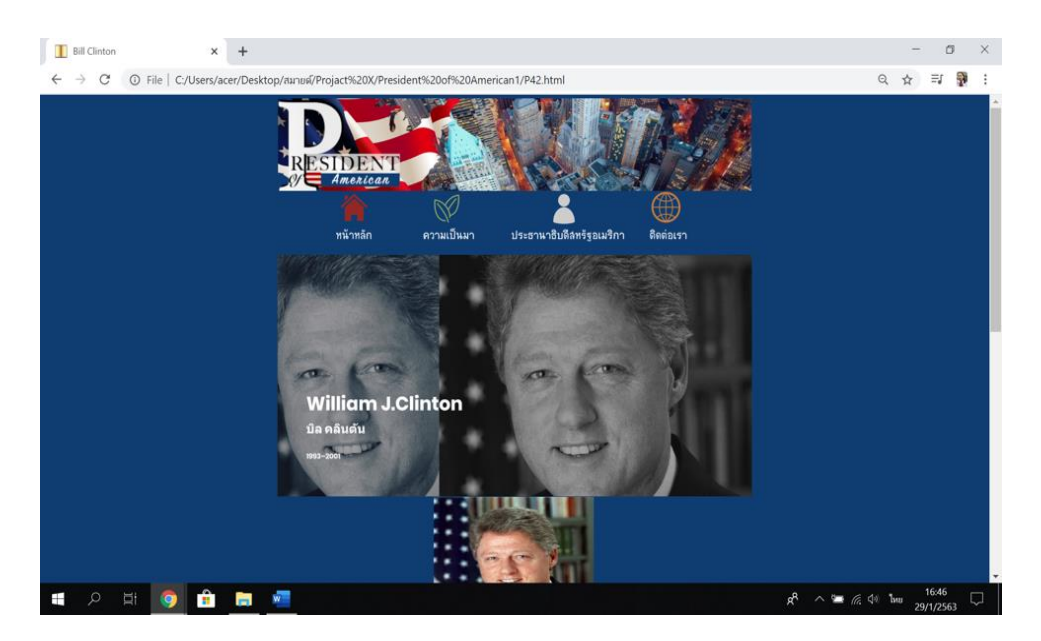

**รูปที่4.58** หน้า P42.html

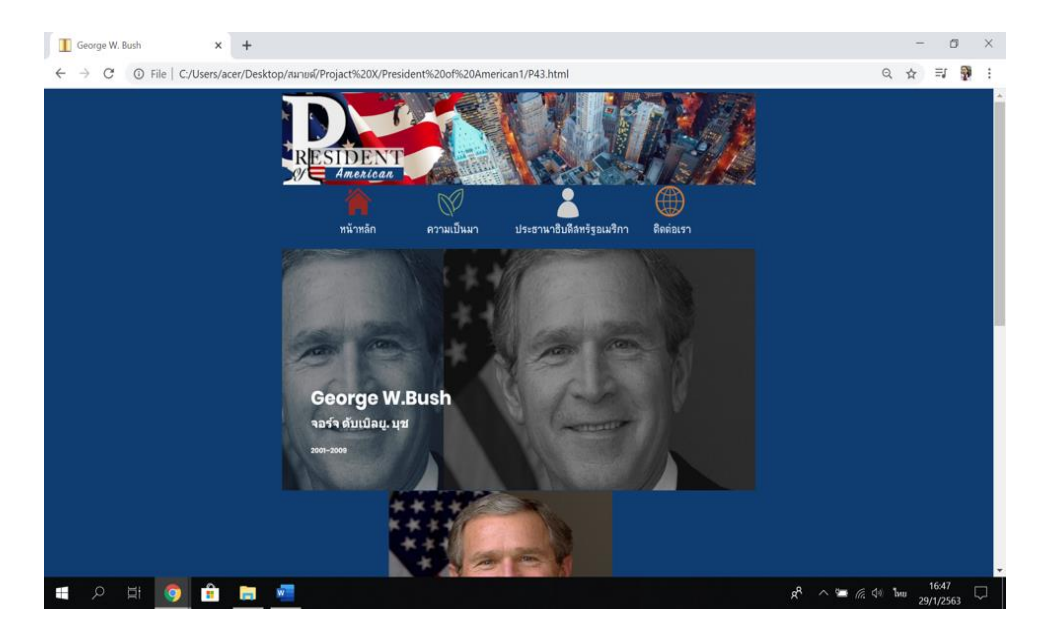

**รูปที่4.59** หน้า P43.html

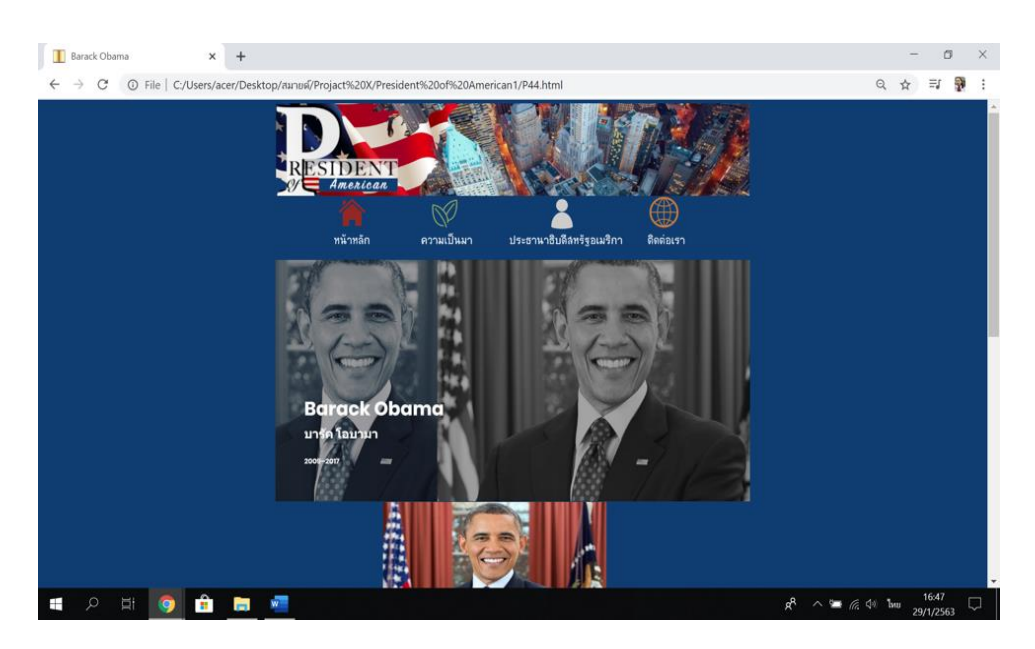

**รูปที่4.60** หน้า P44.html

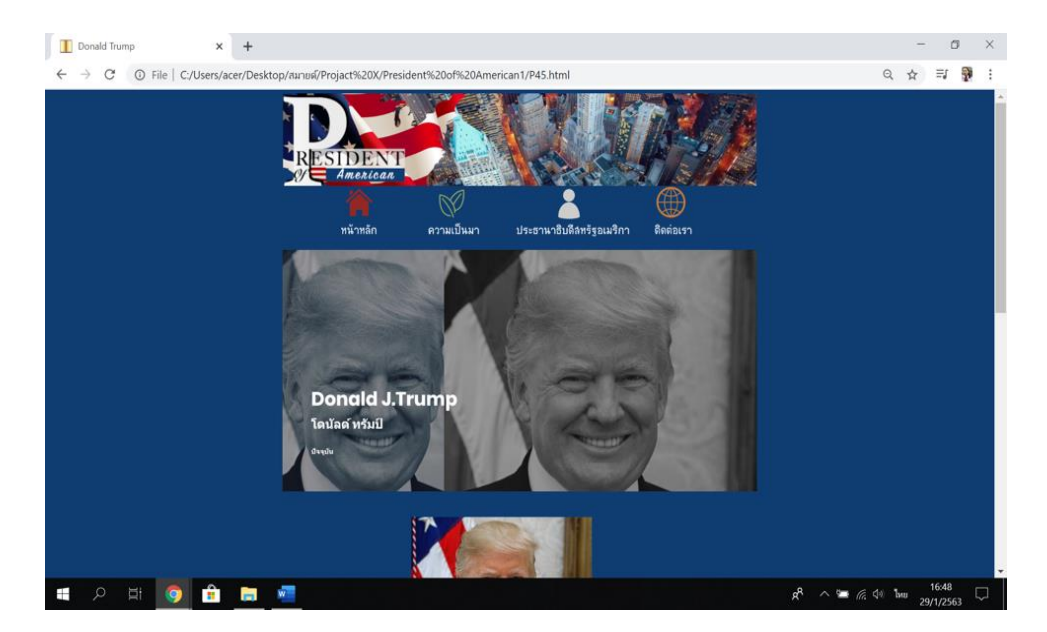

**รูปที่4.61** หน้า P45.html

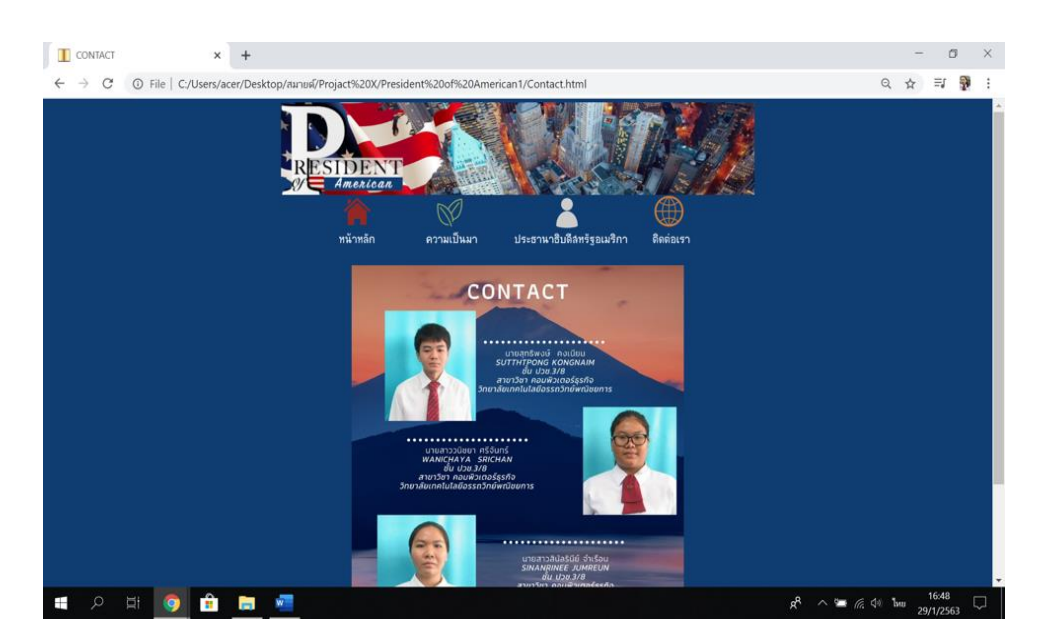

**รูปที่4.62** หน้า Contact.html

# **บทที่ 5**

# **สรุปผลการท าโครงการ**

## **.1 สรุปผลโครงการ**

### **.1.1 สรุปผลโครงการ**

- 1. ให้บุคคลที่สนใจได้ศึกษาเรียนรู้เกี่ยวกับประธานาธิบดีของสหรัฐอเมริกา
- 2. ให้ศึกษาการพัฒนาของประเทศสหรัฐอเมริกาในแต่ละสมัยของการปกครอง
- 3. ให้ได้รับความรู้ความเข้าใจได้ง่ายจากเว็บไซต์ที่นำเสนอ
- 4. ให้ความส าคัญกับประธานาธิบดีของสหรัฐอเมริกา

## **.1.2 ขนาดของโปรแกรมแต่ละไฟล์แจ้งให้ทราบทั้งหมด**

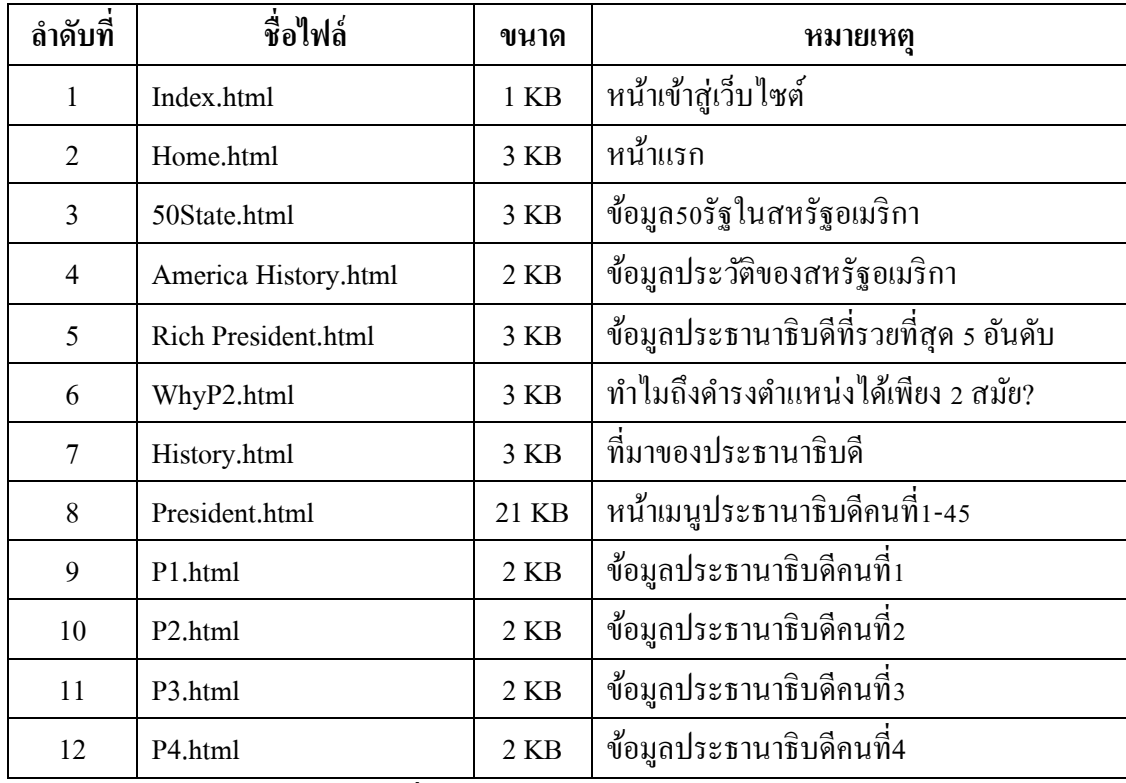

**ตารางที่ 5.1** แสดงขนาดของไฟล์โปรแกรม

| ลำดับที่ | ชื่อไฟล์              | ขนาด        | หมายเหตุ                  |
|----------|-----------------------|-------------|---------------------------|
| 13       | P5.html               | 2KB         | ข้อมูลประธานาธิบดีคนที่ร  |
| 14       | P6.html               | $2$ KB $\,$ | ข้อมูลประธานาธิบดีคนที6   |
| 15       | P7.html               | 2KB         | ข้อมูลประธานาธิบดีคนที่7  |
| 16       | P8.html               | $2$ KB      | ข้อมูลประธานาธิบดีคนที่8  |
| 17       | P9.html               | 2KB         | ข้อมูลประธานาธิบดีคนที่9  |
| 18       | P10.html              | 2KB         | ข้อมูลประธานาธิบดีคนที่10 |
| 19       | P11.html              | 2 KB        | ข้อมูลประธานาธิบดีคนที่11 |
| 20       | P12.html              | 2KB         | ข้อมูลประธานาธิบดีคนที่12 |
| 21       | P13html               | $2$ KB $\,$ | ข้อมูลประธานาธิบดีคนที่13 |
| 22       | P14.html              | $2$ KB      | ข้อมูลประธานาธิบดีคนที่14 |
| 23       | P15.html              | 2 KB        | ข้อมูลประธานาธิบดีคนที่15 |
| 24       | P16.html              | 2 KB        | ข้อมูลประธานาธิบดีคนที่16 |
| 25       | P17.html              | 2 KB        | ข้อมูลประธานาธิบดีคนที่17 |
| 26       | P18.html              | 2 KB        | ข้อมูลประธานาธิบดีคนที่18 |
| 27       | P19.html              | $2$ KB $\,$ | ข้อมูลประธานาธิบดีคนที่19 |
| 28       | P20.html              | $2$ KB      | ข้อมูลประธานาธิบดีคนที่20 |
| 29       | P21.html              | 2 KB        | ข้อมูลประธานาธิบดีคนที่21 |
| 30       | P22.html              | 2KB         | ข้อมูลประธานาธิบดีคนที่22 |
| 31       | P <sub>23</sub> .html | 2KB         | ข้อมูลประธานาธิบดีคนที่23 |
| 32       | P24.html              | $2$ KB $\,$ | ข้อมูลประธานาธิบดีคนที่24 |
| 33       | P <sub>25</sub> .html | $2$ KB      | ข้อมูลประธานาธิบดีคนที่25 |
| 34       | P <sub>26.html</sub>  | $2$ KB $\,$ | ข้อมูลประธานาธิบดีคนที่26 |
| 35       | P27.html              | $2$ KB $\,$ | ข้อมูลประธานาธิบดีคนที่27 |
| 36       | P <sub>28</sub> .html | $2$ KB      | ข้อมูลประธานาธิบดีคนที่28 |
| 37       | P29.html              | $2$ KB $\,$ | ข้อมูลประธานาธิบดีคนที่29 |
| 38       | P30.html              | $2$ KB      | ข้อมูลประธานาธิบดีคนที่30 |
| 39       | P31.html              | $2$ KB      | ข้อมูลประธานาธิบดีคนที่31 |

**ตารางที่ 5.1** แสดงขนาดของไฟล์โปรแกรม(ต่อ)

| ลำดับที่ | ชื่อไฟล์     | ขนาด            | หมายเหตุ                  |
|----------|--------------|-----------------|---------------------------|
| 40       | P.32.html    | 2KB             | ข้อมูลประธานาธิบดีคนที่32 |
| 41       | P33.html     | $2$ KB          | ข้อมูลประธานาธิบดีคนที่33 |
| 42       | P34.html     | $2$ KB          | ข้อมูลประธานาธิบดีคนที่34 |
| 43       | P35.html     | $2$ KB          | ข้อมูลประธานาธิบดีคนที่35 |
| 44       | P36.html     | 2 <sub>KB</sub> | ข้อมูลประธานาธิบดีคนที่36 |
| 45       | P37.html     | $2$ KB          | ข้อมูลประธานาธิบดีคนที่37 |
| 46       | P38.html     | $2$ KB          | ข้อมูลประธานาธิบดีคนที่38 |
| 47       | P39.html     | $2$ KB          | ข้อมูลประธานาธิบดีคนที่39 |
| 48       | P40.html     | $2$ KB          | ข้อมูลประธานาธิบดีคนที่40 |
| 49       | P41.html     | 2KB             | ข้อมูลประธานาธิบดีคนที่41 |
| 50       | P42.html     | 2KB             | ข้อมูลประธานาธิบดีคนที่42 |
| 51       | P43.html     | 2KB             | ข้อมูลประธานาธิบดีคนที่43 |
| 52       | P44.html     | $2$ KB          | ข้อมูลประธานาธิบดีคนที่44 |
| 53       | P45.html     | $2$ KB          | ข้อมูลประธานาธิบดีคนที่45 |
| 54       | Contact.html | $2$ KB          | ข้อมูลผู้จัดทำ            |

**ตารางที่ 5.1** แสดงขนาดของไฟล์โปรแกรม(ต่อ)

## **.1.3 ข้อผิดพลาดที่มีต่อการออกแบบระบบงาน**

- . เกิดข้อผิดพลาดในการสืบค้นข้อมูล
- . เกิดข้อผิดพลาดในการออกแบบหน้าเว็บไซต์ไม่เหมาะสม
- 3. เกิดข้อผิดพลาดในการนำข้อมูลและรูปภาพใช้ไม่เหมาะสม

## **.1.4 ข้อผิดพลาดที่มีในโปรแกรม**

- 1. สีที่ใช้ไม่เหมาะสม
- .รูปแบบ Footage ไม่เหมาะสม
- . เกิดปัญหาการเชื่อมต่อเพจและการจัดการหน้าเว็บ
- . เกิดปัญหาขนาดไม่เหมาะสม

### **.2 ปัญหาและอุปสรรคในการด าเนินการ**

- 1. สมาชิกกลุ่มมีเวลาที่ไม่ตรงกัน จึงทำให้การเดินทางมาทำงานกันลำบาก
- .อุปกรณ์ในการใช้พัฒนามีความล่าช้า
- .แหล่งในการสืบค้นข้อมูลมีอยู่ค่อนข้างนอกส่วนมากเป็นภาอังกฤษ
- 4. ผู้พัฒนายังขาดประสบการณ์ในการจัดทำและสืบหาข้อมูลต่าง ๆ จึงทำให้เกิดการล่าช้า

### **5.3แผนการด าเนินงาน (Gantt Chart)**

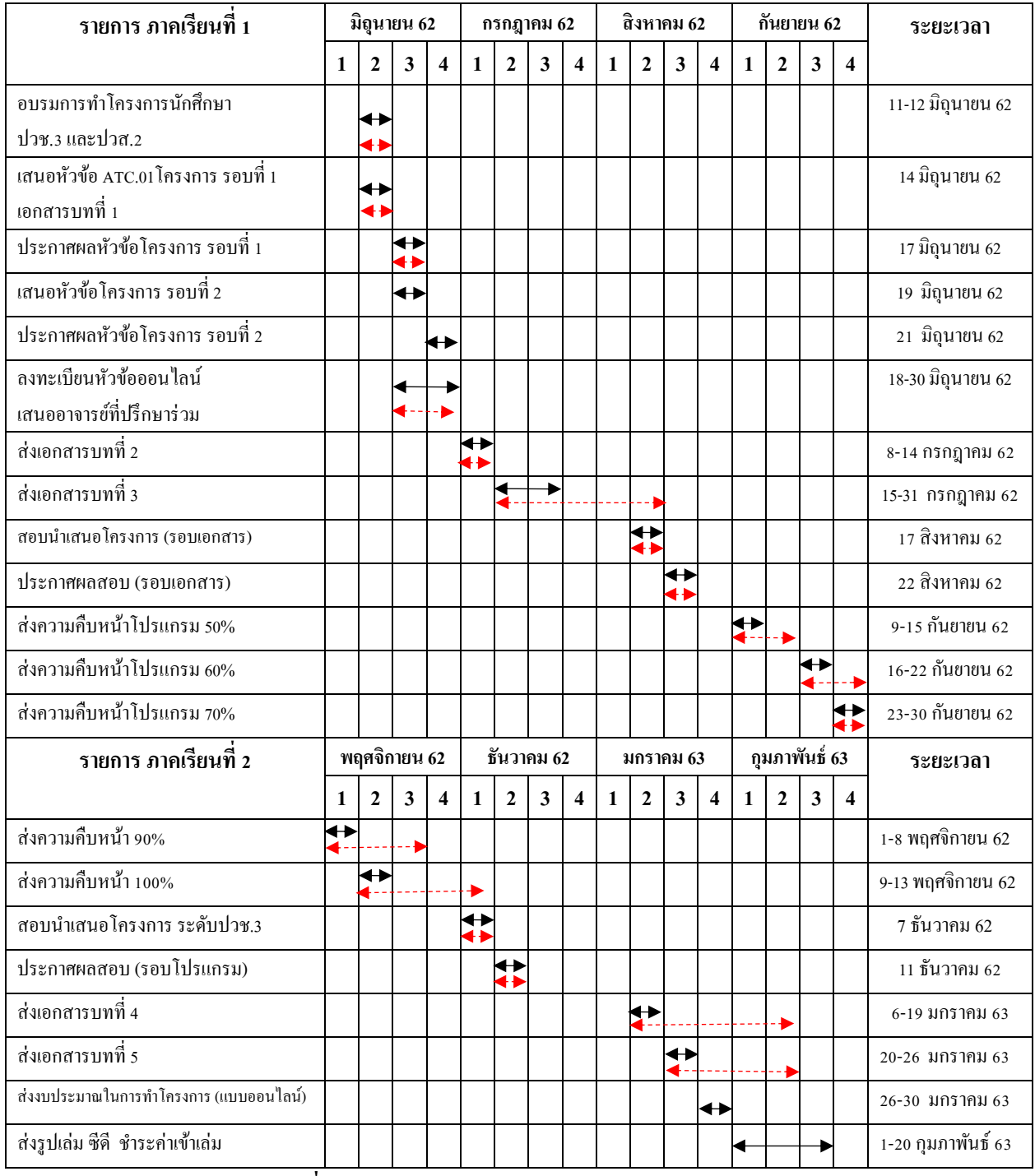

**ตารางที่ 5.1** แผนการด าเนินงาน (Gantt Chart)

 **หมายเหตุ** หมายถึง การวางแผนการด าเนินงานจริง

## **.4 สรุปค่าใช้จ่ายในการด าเนินงานจริง**

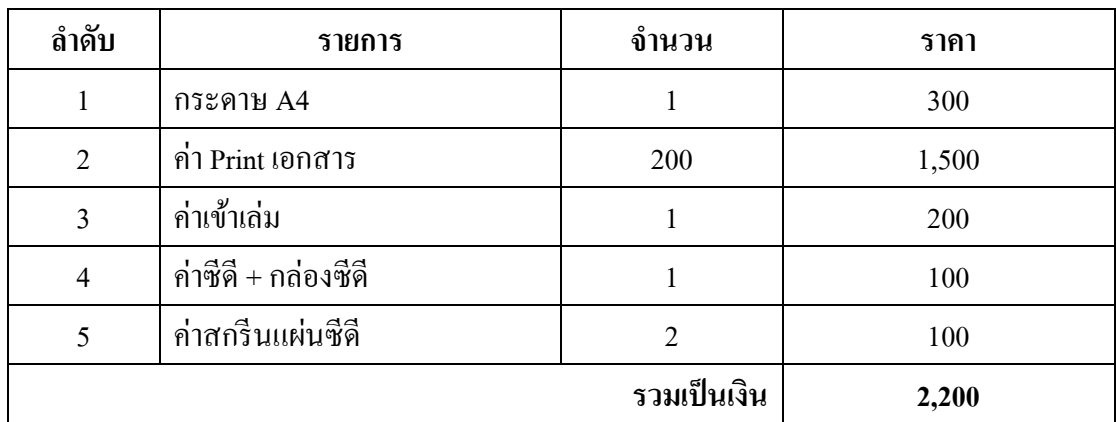

ี<br>**ตารางที่ 5.3** สรุปค่าใช้จ่ายในการดำเนินงานจริง

#### **บรรณานุกรม**

ชนินทร์ธร ทองพุธ. และคณะ. (2561). **โครงการเว็บไซต์สื่อการเรียนการสอนวิชาลูกเสือ.** หลักสูตรประกาศนียบัตรวิชาชีพ สาขาคอมพิวเตอร์ธุรกิจ, วิทยาลัยเทคโนโลยี อรรถวิทย์พณิชยการ. กรุงเทพฯ ; วิทยาลัยเทคโนโลยีอรรถวิทย์พณิชยการ

ฑิตฐิตา ชวาสิทธิ์. และคณะ. (2561). **โครงการเว็บไซต์พืชผักและสมุนไพรไทย.** หลักสูตรประกาศนียบัตรวิชาชีพ สาขาคอมพิวเตอร์ธุรกิจ, วิทยาลัยเทคโนโลยี อรรถวิทย์พณิชยการ. กรุงเทพฯ ; วิทยาลัยเทคโนโลยีอรรถวิทย์พณิชยการ

- ณัฎฐากร รัตนสาเรือง. และคณะ. (2561). **โครงการเว็บไซต์โครงการความรู้เกยี่ วกบั ช้างไทย.** หลักสูตรประกาศนียบัตรวิชาชีพ สาขาคอมพิวเตอร์ธุรกิจ, วิทยาลัยเทคโนโลยี อรรถวิทย์พณิชยการ. กรุงเทพฯ ; วิทยาลัยเทคโนโลยีอรรถวิทย์พณิชยการ
- บริษัท ซอฟท์เมลท์ จ ากัด. (2560). **ทฤษฏีสี (Color Theory). ส าหรับงานออกแบบเว็บไซต์.**ค้นหา ข้อมูลวันที่ 9 ตุลาคม 2562, จาก https://www.[softmelt](https://www.softmelt.com/article.php?id=365).com/article.php?id=365

พันจันทร์ ธนวัฒนเสถียร. (2558). **การสร้างเว็บไซต์เบื้องต้น.** กรุงเทพมหานคร: ซัคเซส มีเดีย จ ากัด.

- วิกิพีเดียสารานุกรรมเสรี. (2544). **รายชื่อประธานาธิบดีของสหรัฐอเมริกา.**ค้นหาข้อมูลวันที่ 4 กรกฎาคม 2562,จาก https://th.wikipedia.org/wiki/
- ศิลปวัฒนธรรม. (2563). **ท าไมประธานาธิบดีสหรัฐอเมริกาถึงด ารงต าแหน่งได้เพียง2สมัย.**ค้นหา ข้อมูลวันที่ 16 มกราคม 2563,จาก https://trueid.net/detail/Gv81OvB5voL
- Netharika Ubonthip. (2562). **ประวัติของประเทศสหรัฐอเมริกา.** ค้นหาข้อมูลเมื่อวันที่ 8 กรกฎาคม 2562,จาก https://netnattharika.wordpress.com/history
- Sanook new. (2562). **เผยโฉม 5 อนั ดับประธานาธิบดีสหรัฐที่รวยที่สุด.** ค้นหาข้อมูลวันที่ 8 กรกฎาคม 2562,จาก https://www.sanook.com/news/7829214/
- True iD. (2563). **รวมชื่อเล่น 50รัฐประเทศสหรัฐอเมริกาพร้อมค าขวัญครบทุกรัฐ!.** ค้นหาข้อมูล วันที่ 16 มกราคม 2563,จาก https://trueid.net/detail/Gv81OvB5vo/L

#### **ภาคผนวก**

- ใบเสนอขออนุมัติการทำโครงการระบบคอมพิวเตอร์ธุรกิจ (ATC.01)
- ใบอาจารย์ที่ปรึกษาร่วม (ATC.02)
- ใบขอสอบป้องกันโครงการระบบคอมพิวเตอร์ธุรกิจ (ATC.03)
- รายงานความคืบหน้าโครงการระบบคอมพิวเตอร์ธุรกิจ (ATC.04)
- ใบบันทึกการเข้าพบอาจารย์ที่ปรึกษาโครงการ (ATC.05)
- ใบขออนุญาติที่ปรึกษาร่วมทำบทที่4 และบทที่5 (ATC.06)

#### ประวัติผู้จัดทำ

นางสาววนิชยา ศรีจันทร์เกิดเมื่อวันที่ 17 กรกฎาคม 2544 ้ สำเร็จการศึกษาชั้นมัธยมตอนต้นจากโรงเรียนมัธยมวัดใหม่กรง ทองในพระราชปถัมฯ จังหวัดปราจีนบุรี จบการศึกษาหลักสตร ประกาศนียบัตรวิชาชีพ(ปวช.) สาขาวิชาคอมพิวเตอร์ธุรกิจ ที่วิทยาลัยเทคโนโลยีอรรถวิทย์พณิชยการ ปี การศึกษา 2562 ปัจจุบันอาศัยอยู่บ้านเลขที่ 12/7-8 RegentHome7/2 ถ.สรรพวุธ แขวง/บางนา กรุงเทพมหานคร 10260 เบอร์โทรศัพท์ 092-3840777 Email:Wanichaya7777@gmail.com Line ID : 0928044596

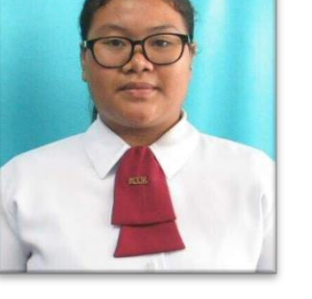

นางสาวสินัลรินีย์ จ าเรือน เกิดเมื่อวันที่ 9 กุมภาพันธ์ 2545 สา เร็จการศึกษาช้นั มธัยมตอนตน้จากโรงเรียนมัธยมวัดใหม่กรง ทองในพระราชูปถัมฯ จังหวัดปราจีนบุรีจบการศึกษาหลักสูตร ประกาศนียบัตรวิชาชีพ(ปวช.) สาขาวิชาคอมพิวเตอร์ธุรกิจ ที่ วิทยาลัยเทคโนโลยีอรรกวิทย์พญิชยการ ปีการศึกษา 2562 ปัจจุบันอาศัยอยู่บ้านเลขที่ 12/7-8 RegentHome7/2 ถ.สรรพวุธ แขวง/บางนา กรุงเทพมหานคร 10260 เบอร์โทรศัพท์ 084-5448836 Email:sinanrinee8836@gmail.com Line ID : snowy\_cr

นายสุทธิพงษ์ คงเนียม เกิดเมื่อวันที่ 6กรกฎาคม 2542 ้สำเร็จการศึกษาชั้นมัธยมตอนต้นจากโรงเรียน ศุภกรณ์วิทยา ึกรุงเทพฯ เมื่อปีการศึกษา 2558 จบการศึกษาหลักสํตร ประกาศนียบัตรวิชาชีพ (ปวช.) สาขาวิชาคอมพิวเตอร์ธุรกิจ ที่ วิทยาลัยเทคโนโลยีอรรถวิทย์พณิชยการ ปีการศึกษา 2562 ปัจจุบันอาศัยอยู่ที่ รุ่งเรืองแมสชั่นตึกc สุขุมวิท70/3 ซอย1 แขวง/เขตบางนากรุงเทพมหานคร10260 เบอร์โทรศัพท์ 091-016-3187 E-mail: huntet9976@gmail.com Line ID: 0909327628

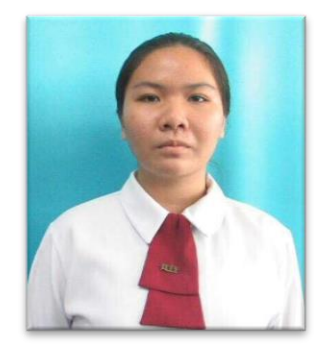

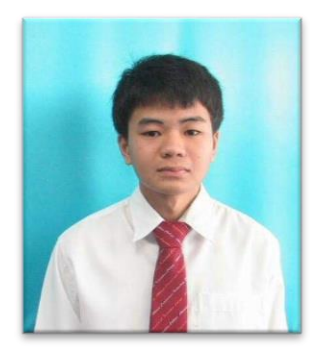

#### ประวัติผู้จัดทำ

้ นางสาววนิชยา ศรีจันทร์ เกิดเมื่อวันที่ 17 กรกฎาคม 2544 สำเร็จ การศึกษาช้นั มธัยมตอนตน้ จากโรงเรียนมัธยมวัดใหม่กรงทอง ในพระราชปถัมฯ จังหวัดปราจีนบรี จบการศึกษาหลักสูตร ประกาศนียบัตรวิชาชีพ(ปวช.) สาขาวิชาคอมพิวเตอร์ธุรกิจ ที่วิทยาลัยเทคโนโลยีอรรถวิทย์พณิชยการ ปี การศึกษา 2562 ปัจจุบันอาศัย อยู่บ้านเลขที่ 12/7-8 RegentHome7/2 ถ.สรรพวุธ แขวง/บางนา กรุงเทพมหานคร 10260 เบอร์โทรศัพท์ 092-3840777 Email:Wanichaya7777@gmail.com Line ID : 0928044596

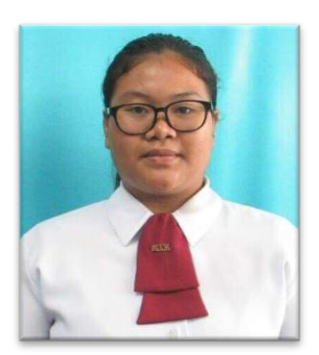

้ นางสาวสินัลรินีย์ จำเรือน เกิดเมื่อวันที่ 9 กุมภาพันธ์ 2545 สำเร็จ การศึกษาช้นั มธัยมตอนตน้ จากโรงเรียนมัธยมวัดใหม่กรงทอง ในพระราชูปถัมฯ จังหวัดปราจีนบุรีจบการศึกษาหลักสูตร ประกาศนียบัตรวิชาชีพ(ปวช.) สาขาวิชาคอมพิวเตอร์ธุรกิจ ที่ วิทยาลัยเทคโนโลยีอรรกวิทย์พญิชยการ ปีการศึกษา 2562 ปัจจุบันอาศัย อยู่บ้านเลขที่ 12/7-8 RegentHome7/2 ถ.สรรพวุธ แขวง/บางนา กรุงเทพมหานคร 10260 เบอร์โทรศัพท์ 084-5448836

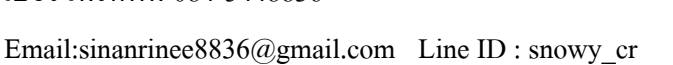

นายสุทธิพงษ์ คงเนียม เกิดเมื่อวันที่ 6กรกฎาคม 2542 ส าเร็จการศึกษาช้ันมัธยมตอนต้นจากโรงเรียน ศุภกรณ์วิทยา กรุ งเทพฯ เมื่อปี การศึกษา 2558 จบการศึกษาหลักส ตร ประกาศนียบัตรวิชาชีพ (ปวช.) สาขาวิชาคอมพิวเตอร์ธุรกิจ ที่ วิทยาลัยเทคโนโลยีอรรถวิทย์พณิชยการ ปีการศึกษา 2562 ปัจจุบันอาศัยอยู่ที่ รุ่งเรืองแมสชั่นตึกc สุขุมวิท70/3 ซอย1 แขวง/เขตบางนากรุงเทพมหานคร 10260 เบอร์โทรศัพท์ 091-016-3187 E-mail: huntet9976@gmail.com Line ID: 0909327628

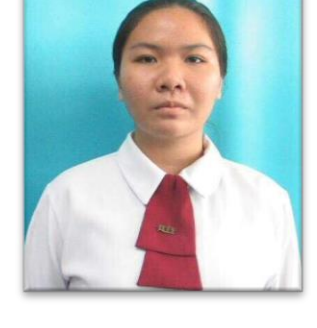

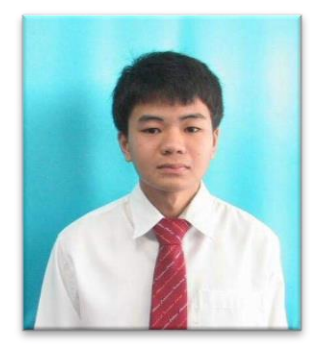

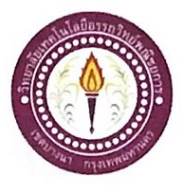

#### ขอเสนออนุมัติทำโครงการระบบคอมพิวเตอร์

สาขาวิชาคอมพิวเตอร์ฐรกิจ วิทยาลัยเทคโนโลยีอรรถวิทย์พณิชยการ วันที่ 14 เดือน มิถุนายน พ.ศ. 2562

เรื่อง ขอเสนออนุมัติทำโครงการระบบคอมพิวเตอร์ฐรกิจ

เรียน ประธานกรรมการพิจารณาอนุมัติทำโครงการระบบคอมพิวเตอร์ธุรกิจ

ข้าพเจ้า 1. นางสาววนิชยา ศรีจันทร์ รหัสนักศึกษา 39410 ระดับ ปวช. 3/8 2. นางสาวสินัลรินีย์ จำเรือน รหัสนักศึกษา 39411 ระดับ ปวช. 3/8 3. นายสุทธิพงษ์ คงเนียม รหัสนักศึกษา 38678 ระดับ ปวช. 3/8

มีความประสงค์ทำโครงการระบบคอมพิวเตอร์ฐรกิจ ประเภท เว็บไซต์

ชื่อโครงการภาษาไทย ประธานาธิบดีของสหรัฐอเมริกา

ชื่อโครงการภาษาอังกฤษ President of American

โดยมี อาจารย์ที่ปรึกษาหลัก คือ อาจารย์ฐิติรัตน์ นัยพัฒน์

พร้อมนี้ได้แนบเอกสารประกอบการขอเสนอโครงการระบบคอมพิวเตอร์ บทที่ 1 จำนวน 1 ชุด จึงเรียนมาเพื่อโปรคพิจารณาอนุมัติ

(นางสาววนิชยา ศรีจันทร์) หัวหน้ากลุ่มโครงการ

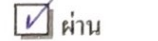

ความคิดเห็นคณะกรรมการ ........................

 $\exists$  ใม่ผ่าน

ลงชื่อ ..

คณะกรรมการ

ลงชื่อ ......

คณะกรรมการ

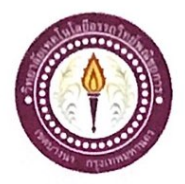

#### เสนออาจารย์ที่ปรึกษาร่วมโครงการ

สาขาวิชาคอมพิวเตอร์ฐรกิจ วิทยาลัยเทคโนโลยีอรรถวิทย์พณิชยการ วันที่ 25 เดือน มิถุนายน พ.ศ. 2562

ขอเรียนเชิญอาจารย์เป็นที่ปรึกษาร่วมโครงการ เรื่อง

อาจารย์คิฐประพจน์ สุวรรณศาสตร์ เรียน

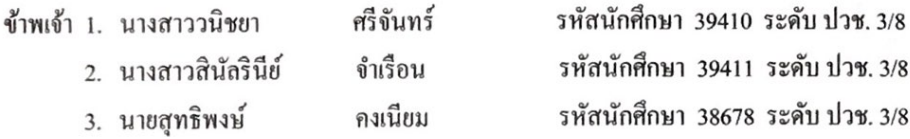

มีความประสงค์จะขอเรียนเชิญ อาจารย์คิฐประพจน์ สุวรรณศาสตร์ มาเป็นที่ปรึกษาร่วมโครงการของ กลุ่มข้าพเจ้า ซึ่งได้จัดทำโครงการประเภท เว็บไซต์ ชื่อโครงการภาษาไทย "ประธานาธิบดีของสหรัฐอเมริกา" พร้อมนี้ได้แนบเอกสารประกอบการเสนอหัวข้อโครงการมาด้วย

จึงเรียนมาเพื่อโปรคพิจารณาอนุมัติ

(นางสาววนิชยา ศรีจันทร์)

(นางสาวสินัลรินีย์ จำเรือน)

(นายสุทธพงษ์ คงเนียม) )<br>..................อาจารย์ที่ปรึกษาร่วม (อาจารย์ดิฐประพจน์ สุวรรณศาสตร์)

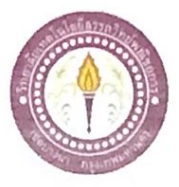

#### ขอสอบโครงการประธานาธิบดีของสหรัฐอเมริกา

สาขาวิชาคอมพิวเตอร์ฐรกิจ วิทยาลัยเทคโนโลยีอรรถวิทย์พณิชยการ วันที่ 17 เดือน สิงหาคม พ.ศ. 2562

ขอสอบโครงการประธานาธิบดีของสหรัฐอเมริกา (ครั้งที่ 1) เรื่อง

คณะกรรมการพิจารณาการสอบป้องกันโครงการประธานาธิบดีของสหรัฐอเมริกา เรียน

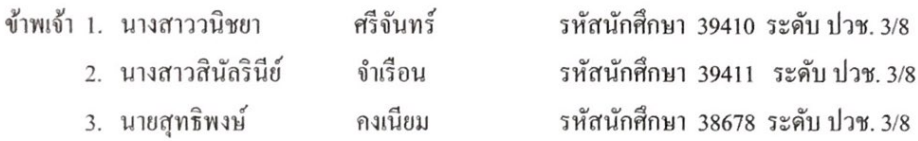

มีความประสงค์ทำโครงการระบบคอมพิวเตอร์ธุรกิจ ประเภท เว็บไซต์

ชื่อภาษาไทย ประธานาธิบดีของสหรัฐอเมริกา

ชื่อภาษาอังกฤษ President of American

โดยมี อาจารย์ที่ปรึกษาหลัก คือ อาจารย์ฐิติรัตน์ นัยพัฒน์ อาจารย์ที่ปรึกษาร่วม คือ อาจารย์คิฐประพจน์ สุวรรณศาสตร์

พร้อมนี้ได้แนบเอกสารประกอบการขอสอบโครงการประธานาธิบดีของสหรัฐอเมริกา

 $\overline{\mathbf{y}}$  โปรแกรมระบบคอมพิวเตอร์ (Software) จำนวน 1 ชุด

 $\overline{\mathsf{y}}$  โครงการประธานาธิบดีของสหรัฐอเมริกา (เอกสารบทที่ 1-3) จำนวน 1 ชุด จึงเรียนมาเพื่อโปรคพิจารณาอนุมัติ

> (นางสาววนิชยา ศรีจันทร์) หัวหน้ากลุ่มโครงการ

> > 115

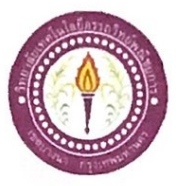

#### ขอสอบโครงการประธานาธิบดีของสหรัฐอเมริกา

สาขาวิชาคอมพิวเตอร์ฐรกิจ วิทยาลัยเทคโนโลยีอรรถวิทย์พณิชยการ วันที่ 7 เคือน ธันวาคม พ.ศ. 2562

ขอสอบโครงการประธานาธิบดีของสหรัฐอเมริกา (ครั้งที่ 2) เรื่อง

คณะกรรมการพิจารณาการสอบป้องกันโครงการประธานาธิบดีของสหรัฐอเมริกา เรียน

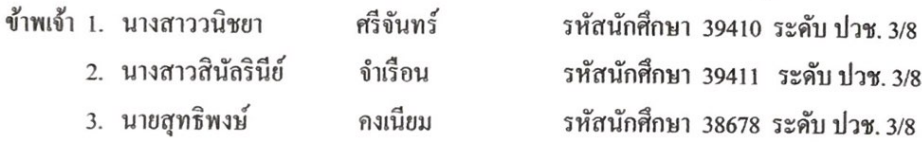

มีความประสงค์ทำโครงการระบบคอมพิวเตอร์ธุรกิจ ประเภท เว็บไซต์

ชื่อภาษาไทย ประธานาธิบดีของสหรัฐอเมริกา

ชื่อภาษาอังกฤษ President of American

โคยมี อาจารย์ที่ปรึกษาหลัก คือ อาจารย์ฐิติรัตน์ นัยพัฒน์ อาจารย์ที่ปรึกษาร่วม คือ อาจารย์คิฐประพจน์ สุวรรณศาสตร์

พร้อมนี้ได้แนบเอกสารประกอบการขอสอบโครงการประธานาธิบดีของสหรัฐอเมริกา

 $\boxtimes$ ์โปรแกรมระบบคอมพิวเตอร์ (Software) จำนวน 1 ชุด  $\overline{\mathbf{M}}$  โครงการประธานาธิบดีของสหรัฐอเมริกา (เอกสารบทที่ 1-3) จำนวน 1 ชุด จึงเรียนมาเพื่อโปรคพิจารณาอนุมัติ

> (นางสาววนิชยา ศรีจันทร์) หัวหน้ากลุ่มโครงการ

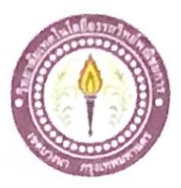

## ใบบันทึกรายงานความคืบหน้า อาจารย์ที่ปรึกษาหลัก และอาจารย์ที่ปรึกษาร่วม

โครงการ ประธานาธิบดีของสหรัฐอเมริกา

President of American

ที่ปรึกษาหลักโครงการ อาจารย์ฐิติรัตน์  $\frac{1}{2}$  $\sim$  $\overline{a}$  $\overline{a}$ 

นัยพัฒน์

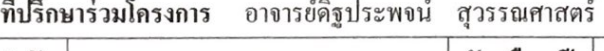

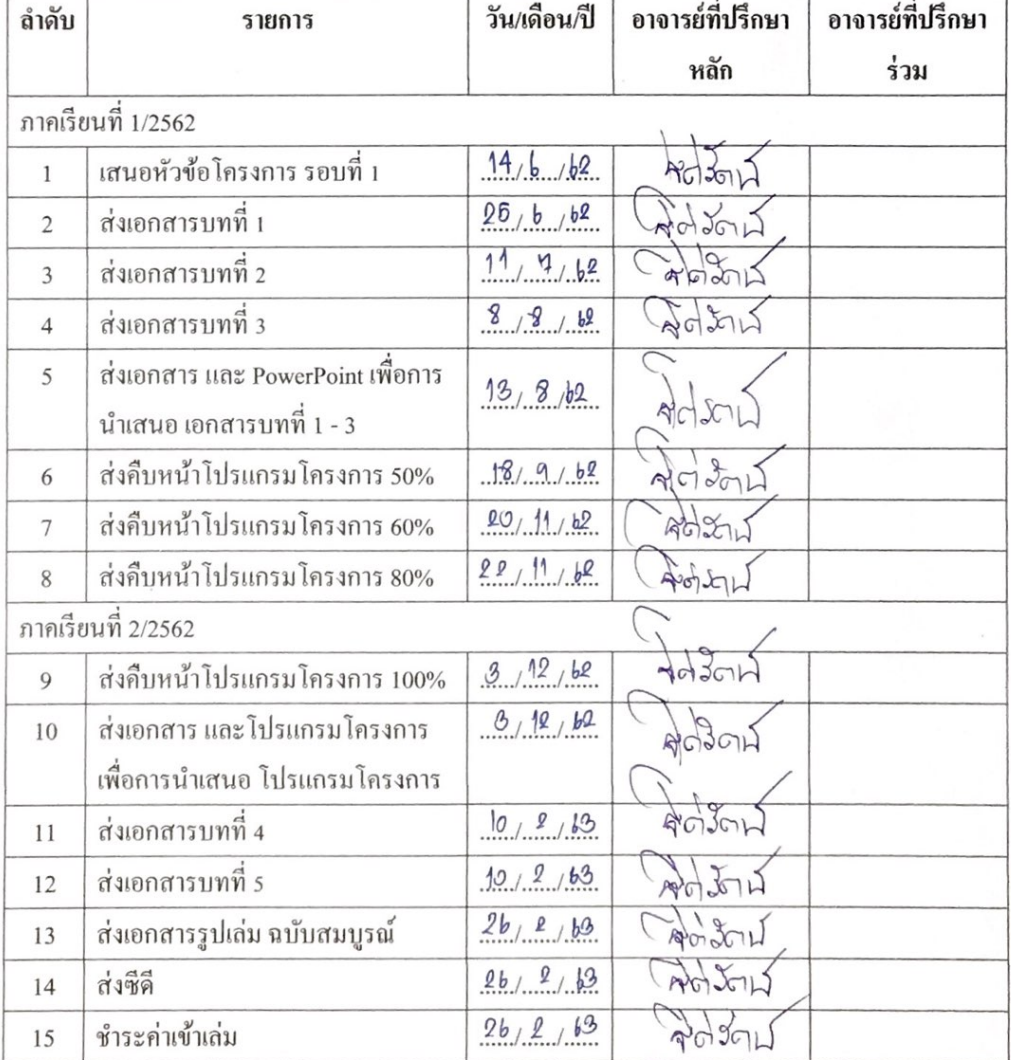

117

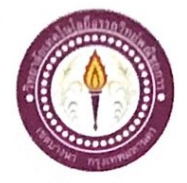

### ใบบันทึกการเข้าพบอาจารย์ที่ปรึกษา

สาขาวิชาคอมพิวเตอร์ฐรกิจ วิทยาลัยเทคโนโลยีอรรถวิทย์พณิชย**การ** แผ่นที่ 1

รหัสนักศึกษา 39410 ระดับ ปวช. 3/8

รหัสนักศึกษา 39411 ระดับ ปวช. 3/8

รหัสนักศึกษา 38678 ระดับ ปวช. 3/8

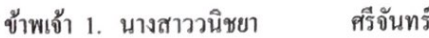

2. นางสาวสินัลรินีย์ จำเรือน

3. นายสุทธิพงษ์ คงเนียม

โครงการประเภท เว็บไซต์

เรื่อง ประธานาธิบดีของสหรัฐอเมริกา

อาจารย์ที่ปรึกษาหลัก อาจารย์ฐิติรัตน์ นัยพัฒน์

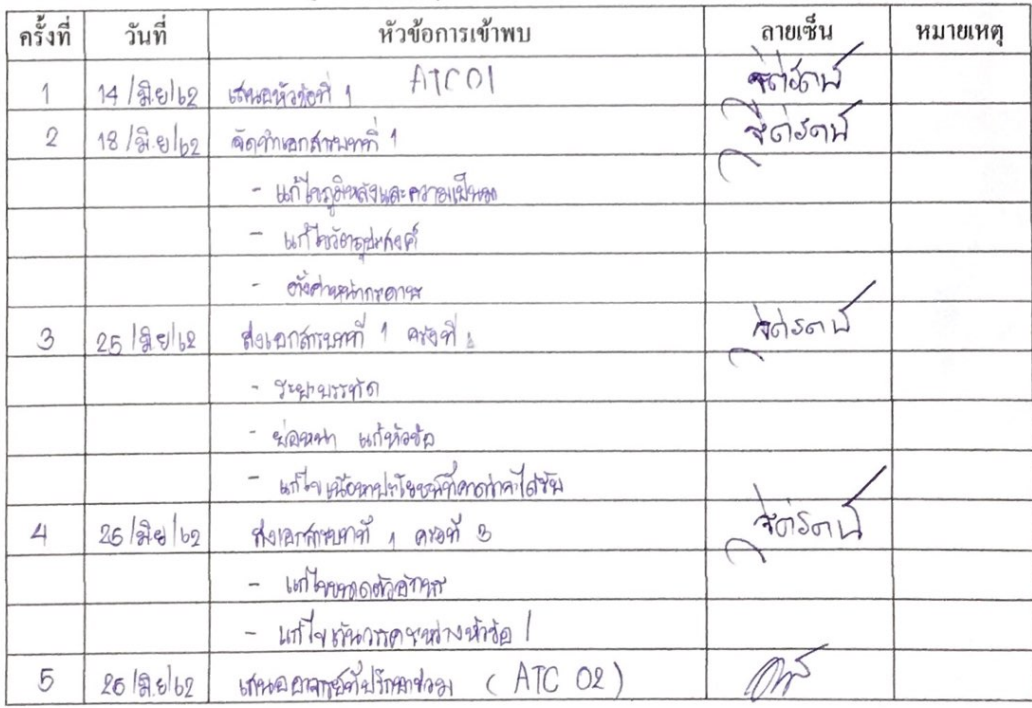

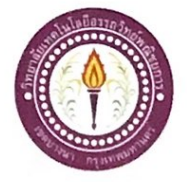

#### ใบบันทึกการเข้าพบอาจารย์ที่ปรึกษา

สาขาวิชาคอมพิวเตอร์ธุรกิจ วิทยาลัยเทคโนโลยีอรรถวิทย์พณิชยการ แผ่นที่ 10

รหัสนักศึกษา 39410 ระดับ ปวช. 3/8

รหัสนักศึกษา 39411 ระดับ ปวช. 3/8

รหัสนักศึกษา 38678 ระดับ ปวช. 3/8

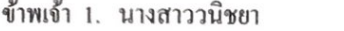

2. นางสาวสินัลรินีย์ จำเรื่อน

ศรีจันทร์

3. นายสุทธิพงษ์ คงเนียม

โครงการประเภท เว็บไซต์

เรื่อง ประธานาธิบดีของสหรัฐอเมริกา

อาจารย์ที่ปรึกษาหลัก อาจารย์ฐิคิรัตน์ นัยพัฒน์

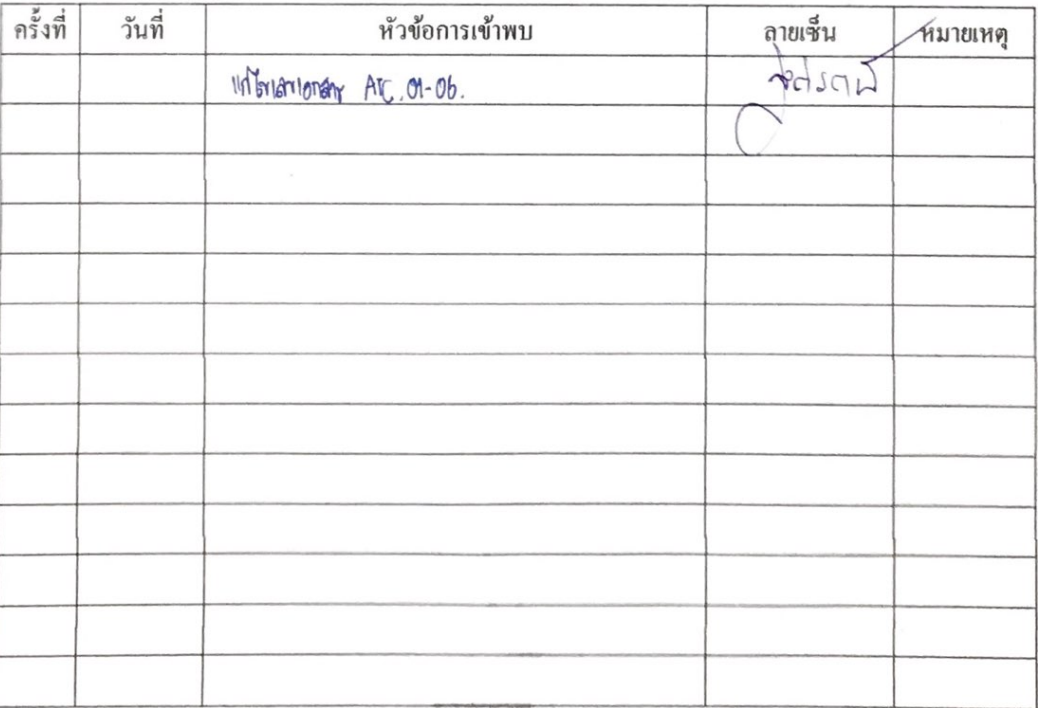

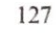

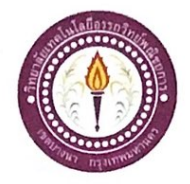

## ใบบันทึกการเข้าพบอาจารย์ที่ปรึกษา

สาขาวิชาคอมพิวเตอร์ธุรกิจ วิทยาลัยเทคโนโลยีอรรถวิทย์พณิชยการ แผ่นที่ 2

รหัสนักศึกษา 39410 ระดับ ปวช. 3/8

รหัสนักศึกษา 39411 ระดับ ปวช. 3/8 รหัสนักศึกษา 38678 ระดับ ปวช. 3/8

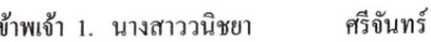

2. นางสาวสินัลรินีย์ จำเรื่อน

3. นายสุทธิพงษ์ คงเนียม

โครงการประเภท เว็บไซต์

เรื่อง ประธานาธิบดีของสหรัฐอเมริกา

อาจารย์ที่ปรึกษาหลัก อาจารย์ฐิติรัตน์ นัยพัฒน์

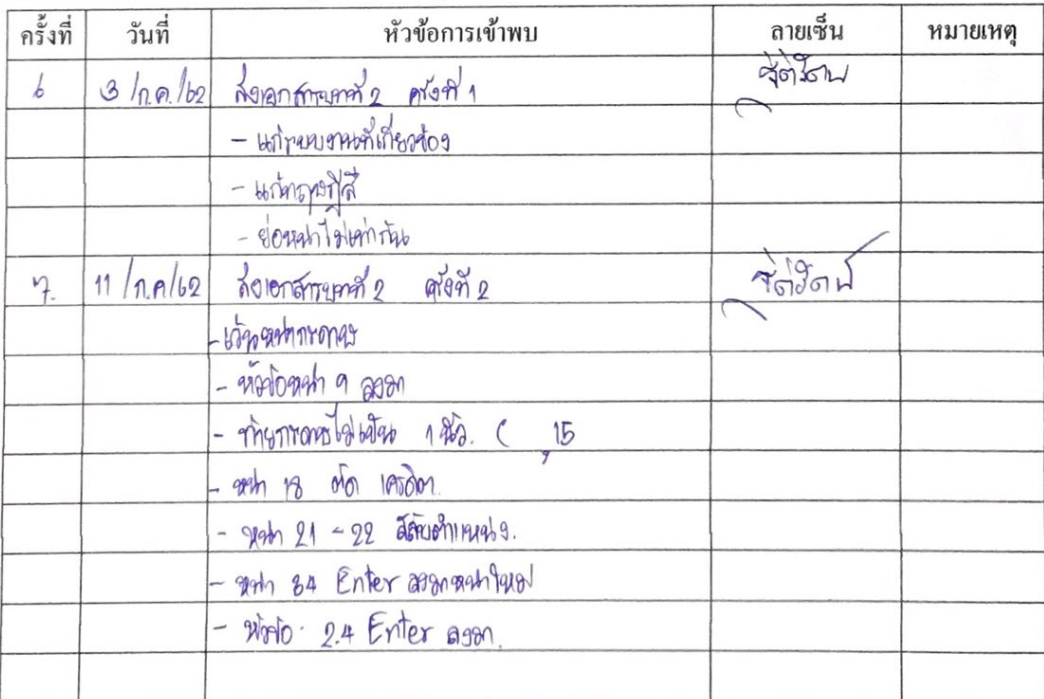

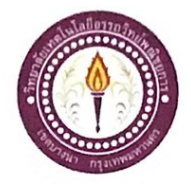

### ใบบันทึกการเข้าพบอาจารย์ที่ปรึกษา

สาขาวิชาคอมพิวเตอร์ฐรกิจ วิทยาลัยเทคโนโลยีอรรถวิทย์พณิชยการ แผ่นที่ 3

รหัสนักศึกษา 39410 ระดับ ปวช. 3/8 รหัสนักศึกษา 39411 ระดับ ปวช. 3/8

รหัสนักศึกษา 38678 ระดับ ปวช. 3/8

ข้าพเจ้า 1. นางสาววนิชยา ศรีจันทร์

- 2. นางสาวสินัลรินีย์ จำเรือน
- 3. นายสุทธิพงษ์ คงเนียม

โครงการประเภท เว็บไซต์

เรื่อง ประธานาธิบดีของสหรัฐอเมริกา

อาจารย์ที่ปรึกษาหลัก อาจารย์ฐิติรัตน์ นัยพัฒน์

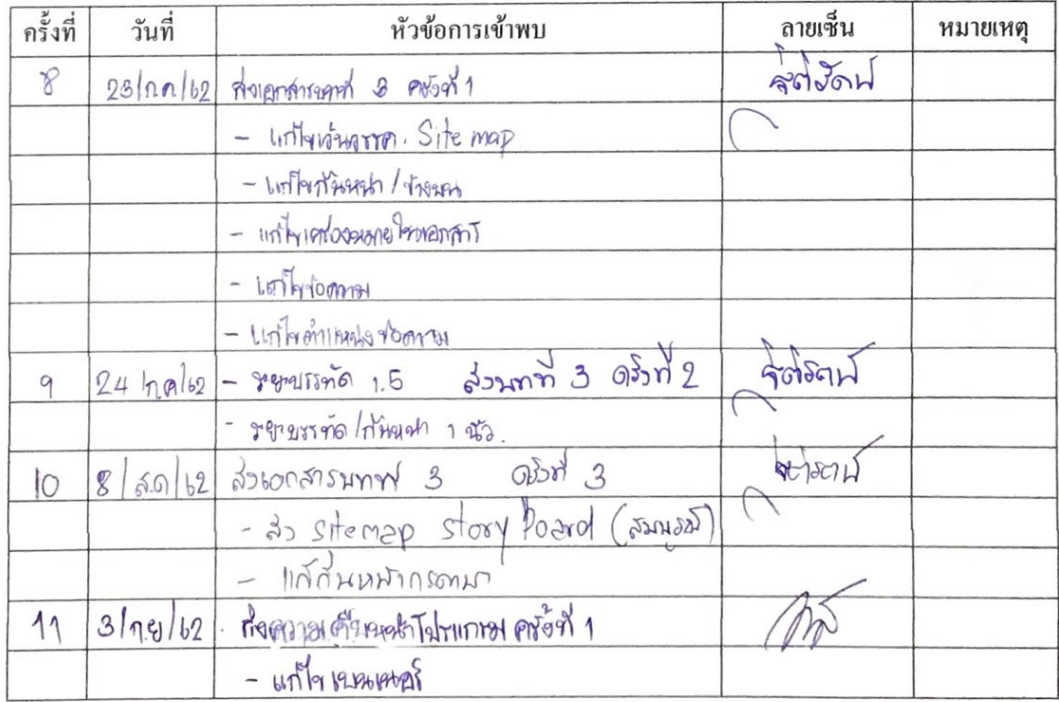

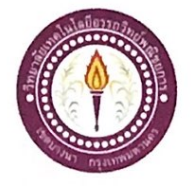

#### ใบบันทึกการเข้าพบอาจารย์ที่ปรึกษา

สาขาวิชาคอมพิวเตอร์ฐรกิจ วิทยาลัยเทคโนโลยีอรรถวิทย์พณิชยการ แผ่นที่ 4

ข้าพเจ้า 1. นางสาววนิชยา

2. นางสาวสินัลรินีย์ จำเรื่อน

ศรีจันทร์

3. นายสุทธิพงษ์ คงเนียม รหัสนักศึกษา 39410 ระดับ ปวช. 3/8 รหัสนักศึกษา 39411 ระดับ ปวช. 3/8 รหัสนักศึกษา 38678 ระดับ ปวช. 3/8

โครงการประเภท เว็บไซต์

เรื่อง ประธานาธิบดีของสหรัฐอเมริกา

อาจารย์ที่ปรึกษาหลัก อาจารย์ฐิติรัตน์ นัยพัฒน์

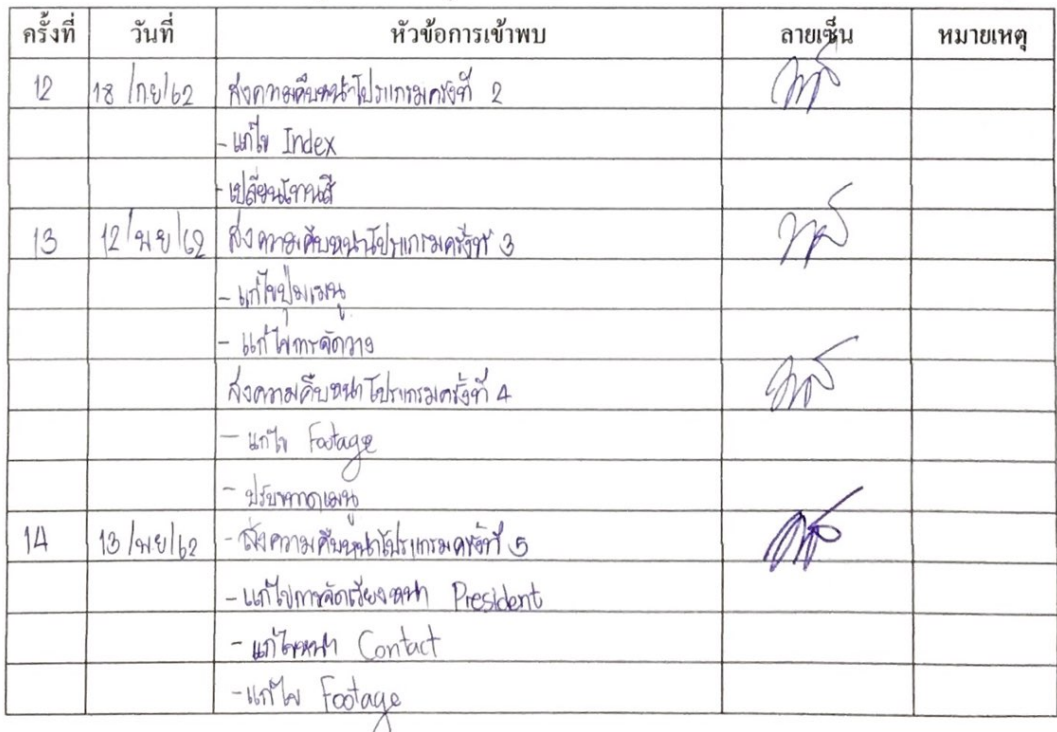

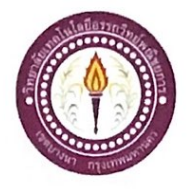

#### ใบบันทึกการเข้าพบอาจารย์ที่ปรึกษา

สาขาวิชากอมพิวเตอร์ธุรกิจ วิทยาลัยเทคโนโลยีอรรถวิทย์พณิชยการ แผ่นที่ 5

รหัสนักศึกษา 39410 ระดับ ปวช. 3/8

รหัสนักศึกษา 39411 ระดับ ปวช. 3/8

รหัสนักศึกษา 38678 ระดับ ปวช. 3/8

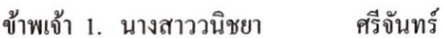

- จำเรื่อน 2. นางสาวสินัลรินีย์
- 3. นายสุทธิพงษ์ คงเนียม

โครงการประเภท เว็บไซต์

เรื่อง ประธานาธิบดีของสหรัฐอเมริกา

อาจารย์ที่ปรึกษาหลัก อาจารย์ฐิติรัตน์ นัยพัฒน์

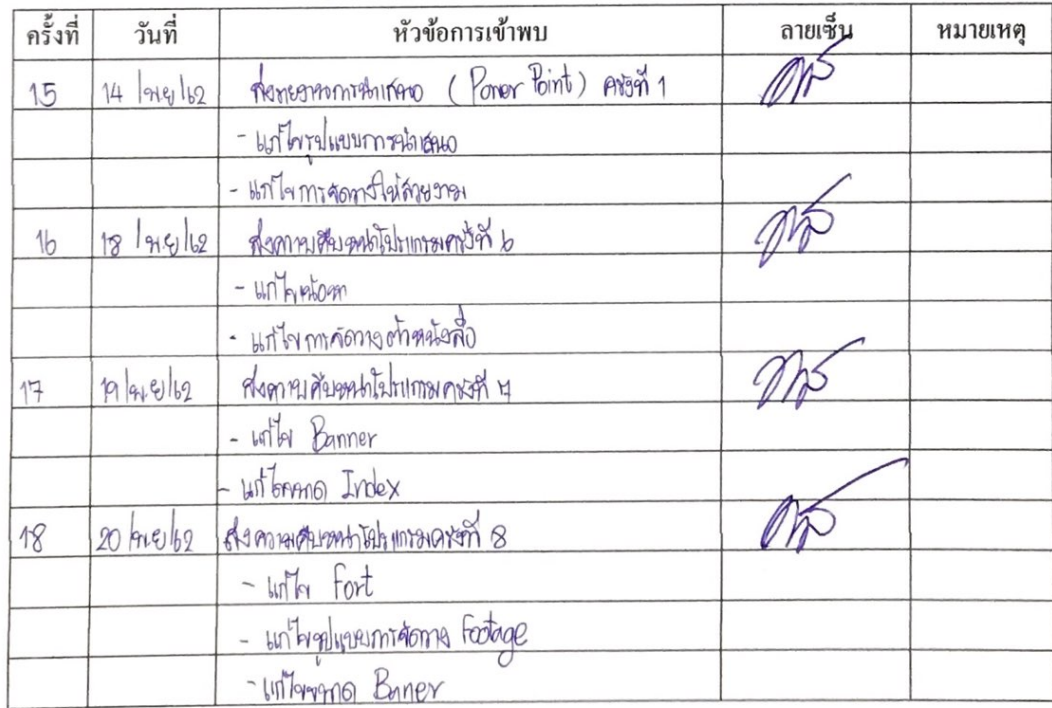

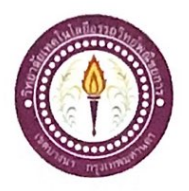

## ใบบันทึกการเข้าพบอาจารย์ที่ปรึกษา

สาขาวิชาคอมพิวเตอร์ฐรกิจ วิทยาลัยเทคโนโลยีอรรถวิทย์พณิชยการ แผ่นที่ 6

รหัสนักศึกษา 39410 ระดับ ปวช. 3/8 รหัสนักศึกษา 39411 ระดับ ปวช. 3/8

รหัสนักศึกษา 38678 ระดับ ปวช. 3/8

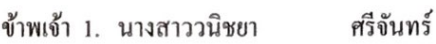

2. นางสาวสินัลรินีย์ จำเรื่อน

3. นายสุทธิพงษ์ คงเนียม

โครงการประเภท เว็บไซต์

เรื่อง ประธานาธิบดีของสหรัฐอเมริกา

อาจารย์ที่ปรึกษาหลัก อาจารย์ฐิติรัตน์ นัยพัฒน์

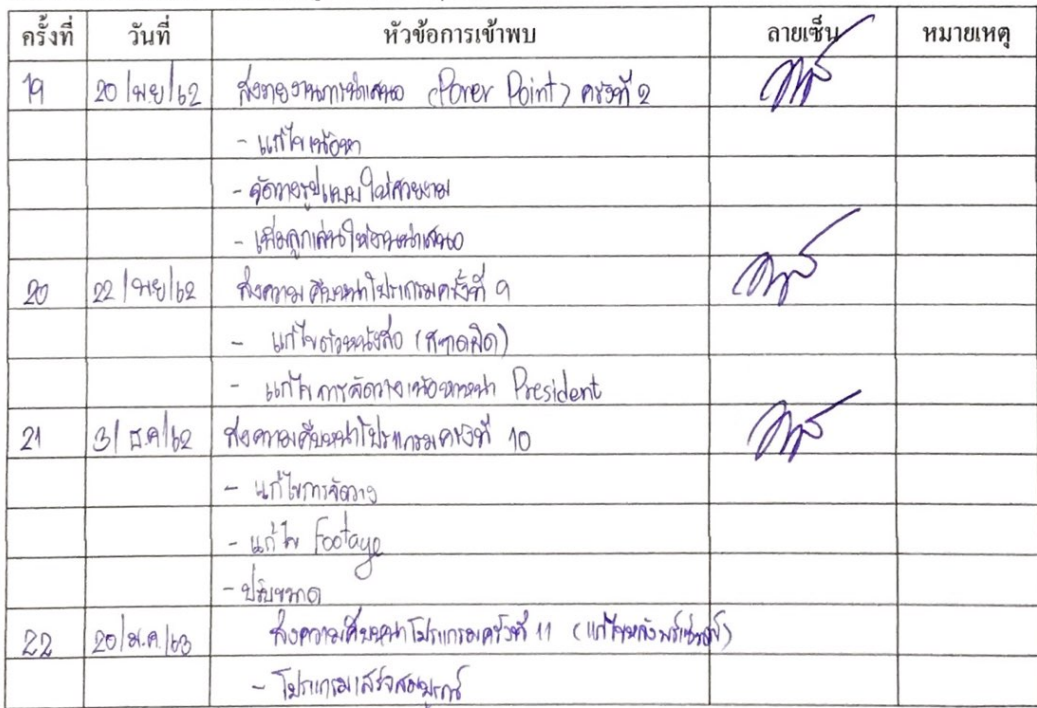

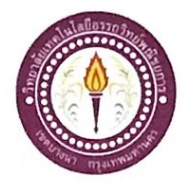

## ใบบันทึกการเข้าพบอาจารย์ที่ปรึกษา

สาขาวิชาคอมพิวเตอร์ธุรกิจ วิทยาลัยเทคโนโลยีอรรถวิทย์พณิชยการ แผ่นที่ 7

รหัสนักศึกษา 39410 ระดับ ปวช. 3/8

รหัสนักศึกษา 39411 ระดับ ปวช. 3/8

รหัสนักศึกษา 38678 ระดับ ปวช. 3/8

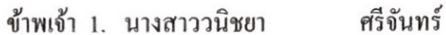

2. นางสาวสินัลรินีย์ จำเรือน

3. นายสุทธิพงษ์ คงเนียม

โครงการประเภท เว็บไซต์

เรื่อง ประธานาธิบดีของสหรัฐอเมริกา

อาจารย์ที่ปรึกษาหลัก อาจารย์ฐิติรัตน์ นัยพัฒน์

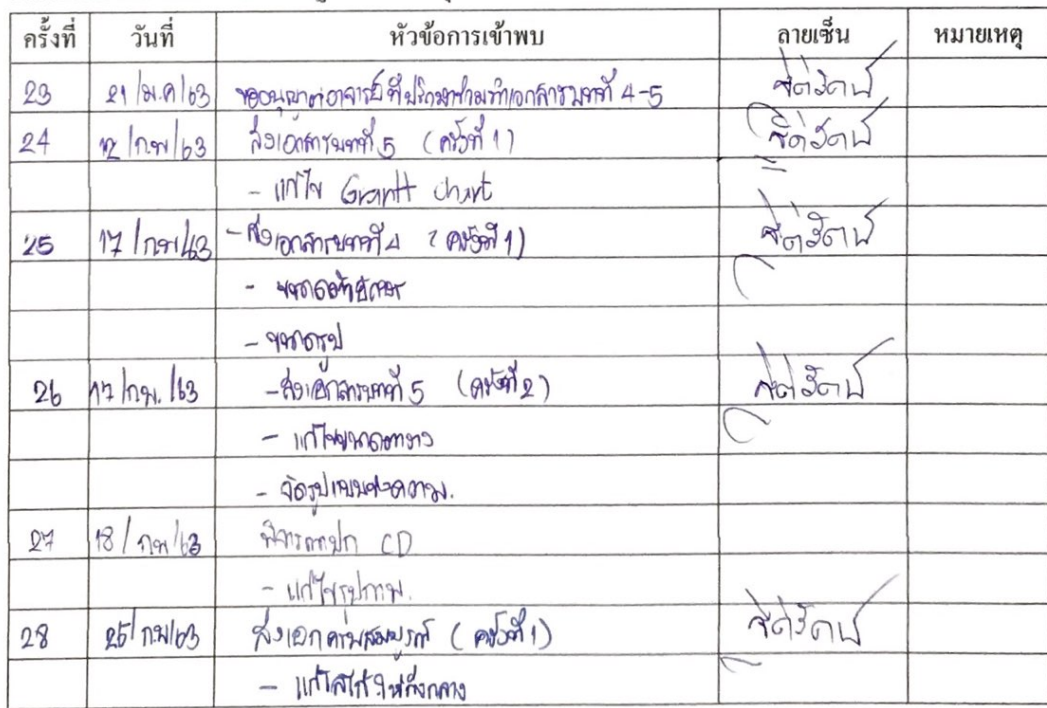

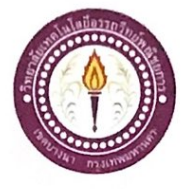

#### ใบบันทึกการเข้าพบอาจารย์ที่ปรึกษา

สาขาวิชาคอมพิวเตอร์ธุรกิจ วิทยาลัยเทคโนโลยีอรรถวิทย์พณิชยการ แผ่นที่ 8

ข้าพเจ้า 1. นางสาววนิชยา

- จำเรือน 2. นางสาวสินัลรินีย์
- 3. นายสุทธิพงษ์ คงเนียม

ศรีจันทร์

รหัสนักศึกษา 39410 ระดับ ปวช. 3/8 รหัสนักศึกษา 39411 ระดับ ปวช. 3/8 รหัสนักศึกษา 38678 ระดับ ปวช. 3/8

โครงการประเภท เว็บไซต์

เรื่อง ประธานาธิบดีของสหรัฐอเมริกา

อาจารย์ที่ปรึกษาหลัก อาจารย์ฐิติรัตน์ นัยพัฒน์

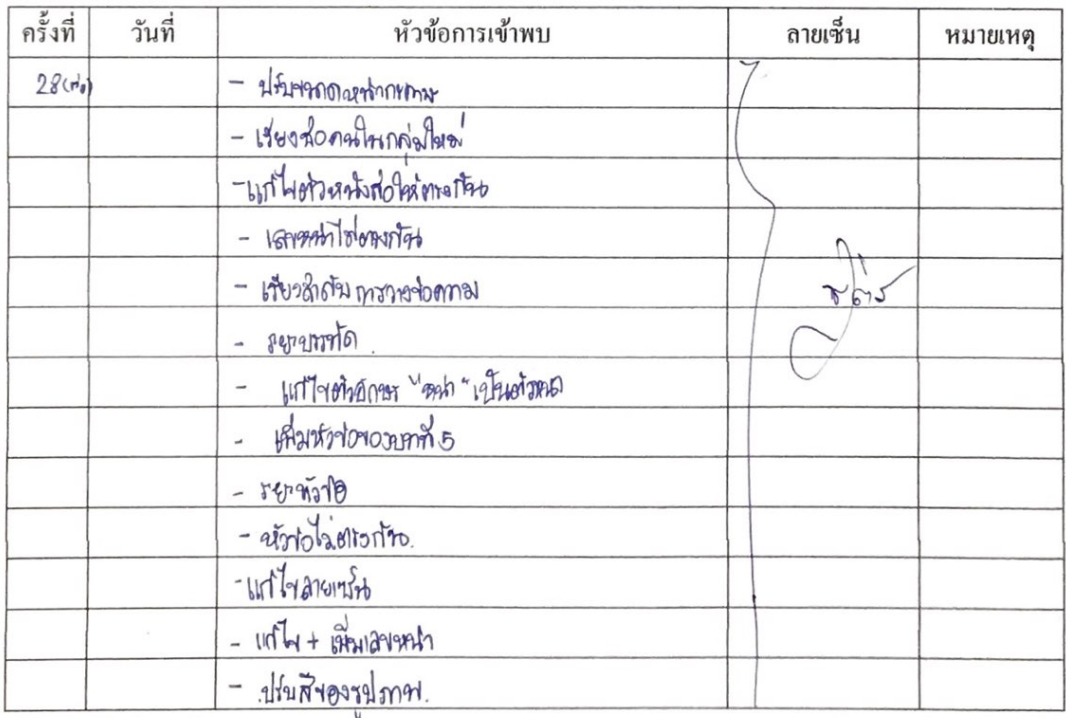

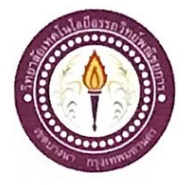

#### ใบบันทึกการเข้าพบอาจารย์ที่ปรึกษา

สาขาวิชาคอมพิวเตอร์ธุรกิจ วิทยาลัยเทคโนโลฮีอรรถวิทย์พณิชยการ แผ่นที่ 9

ข้าพเจ้า 1. นางสาววนิชยา

2. นางสาวสินัลรินีย์ จำเรือน

ศรีจันทร์

3. นายสุทธิพงษ์ กงเนียม รหัสนักศึกษา 39410 ระดับ ปวช. 3/8 รหัสนักศึกษา 39411 ระดับ ปวช. 3/8 รหัสนักศึกษา 38678 ระดับ ปวช. 3/8

โครงการประเภท เว็บไซต์

เรื่อง ประธานาธิบดีของสหรัฐอเมริกา

อาจารย์ที่ปรึกษาหลัก อาจารย์ฐิติรัตน์ นัยพัฒน์

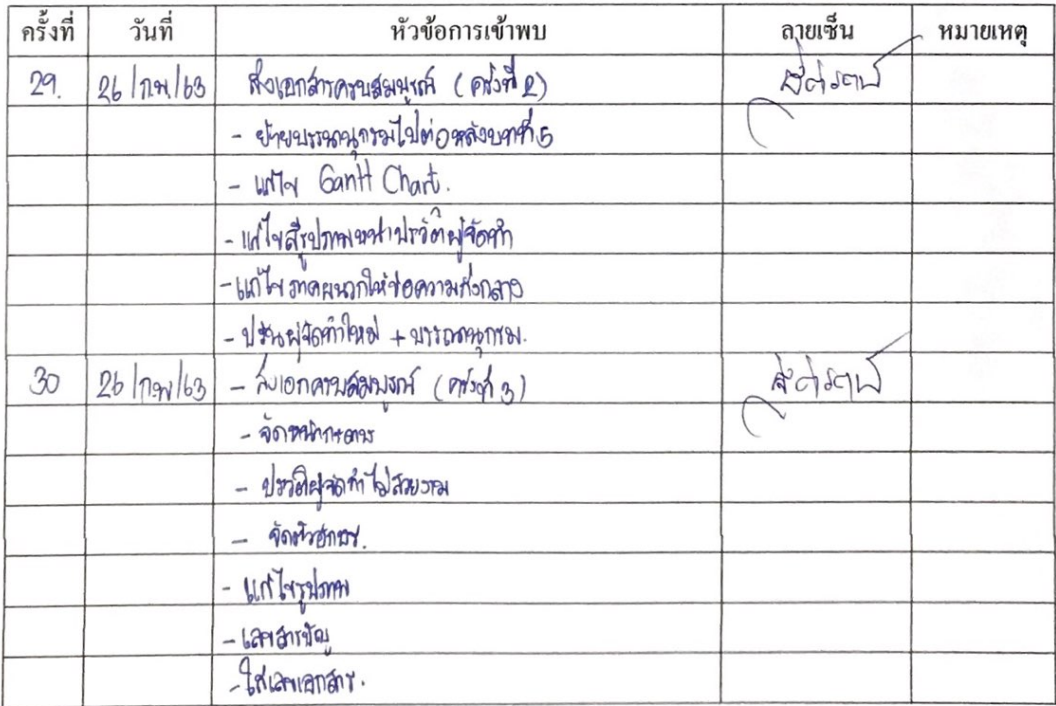
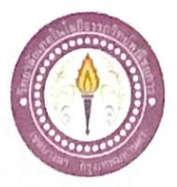

ATC.06

## ขออนุญาตอาจารย์ที่ปรึกษาร่วมจัดทำเอกสาร

สาขาวิชาคอมพิวเตอร์ธุรกิจ วิทยาลัยเทคโนโลยีอรรถวิทย์พณิชยการ วันที่ 9 เดือน มกราคม พ.ศ. 2563

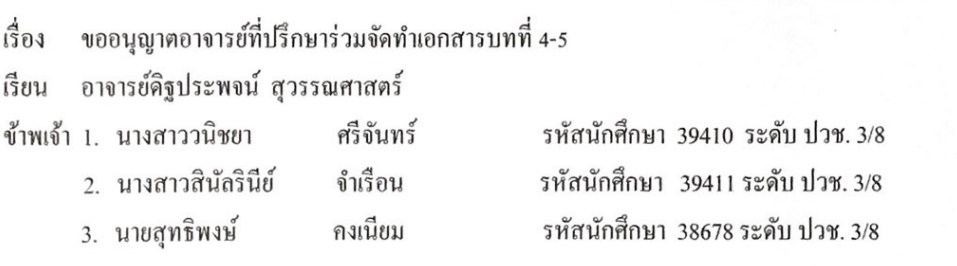

มีความประสงค์จะขออนุญาตจัดทำเอกเอกสาร บทที่ 4 และบทที่ เนื่องจากใด้จัดทำโปรแกรมเสร็จ สมบูรณ์ตามวัตถุประสงค์เรียบร้อยแล้ว

จึงเรียนมาเพื่อโปรคพิจารณาอนุมัติ

(นายสุทธิพงษ์ คงเนียม)

(นางสาววนิชยา ศรีจันทร์)

(นางสาวสินัลรินีย์ จำเรือน)

............อาจารย์ที่ปรึกษาร่วม ลายมือชื่อ...

(อาจารย์คิฐประพจน์ สุวรรณศาสตร์)

128